# Enterprise Manager API Guide

Qlik Enterprise Manager<sup>™</sup>

November 2023

Last updated: April 10, 2024

Copyright © 1993-2024 QlikTech International AB. All rights reserved.

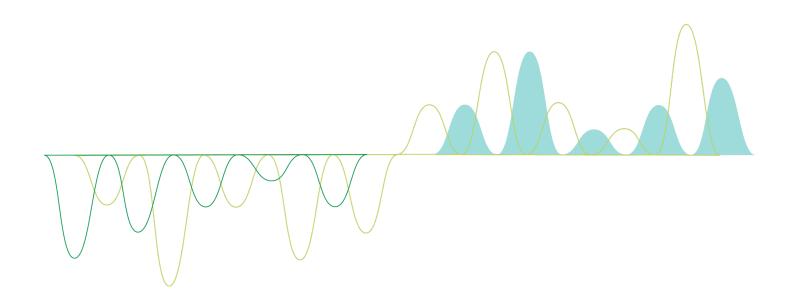

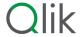

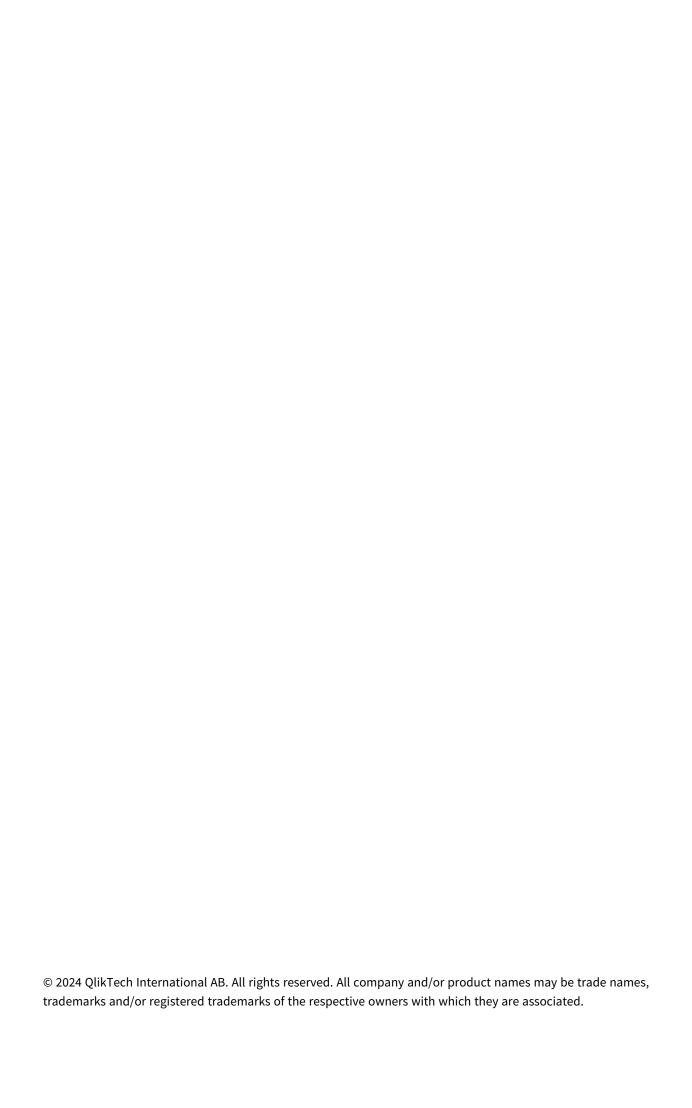

| 1 | Qlik Enterprise Manager API guide    | .16  |
|---|--------------------------------------|------|
| 2 | Enterprise Manager REST API          | .17  |
|   | 2.1 Prerequisites                    | 18   |
|   | 2.2 Standards and conventions        | 18   |
|   | 2.3 Authentication and authorization | 18   |
|   | 2.4 Error handling                   | 19   |
|   | 2.5 Login                            |      |
|   | General                              |      |
|   | Request parameters                   |      |
|   | Response header                      |      |
|   | cURL example                         | . 22 |
|   | Error response                       | . 22 |
|   | 2.6 Logout                           | 22   |
|   | General                              | . 22 |
|   | Request parameters                   | 23   |
|   | cURL example                         |      |
|   | 2.7 PutServerLicense                 | . 23 |
|   | General                              |      |
|   | Request parameters                   |      |
|   | Request body                         |      |
|   | cURL example                         |      |
|   | Error response                       |      |
|   | 2.8 GetServerDetails                 |      |
|   | General                              |      |
|   | Request parameters Response body     |      |
|   | Response parameters                  |      |
|   | cURL example                         |      |
|   | Error response                       |      |
|   | 2.9 PutServer                        |      |
|   | General                              |      |
|   | Request parameters                   |      |
|   | Request body                         |      |
|   | Request Parameters                   |      |
|   | cURL example                         | . 32 |
|   | Error Response                       | . 33 |
|   | 2.10 PutServerAcl                    | . 35 |
|   | General                              | . 35 |
|   | Request parameters                   | 36   |
|   | Request body                         | . 36 |
|   | Request parameters                   |      |
|   | cURL example                         |      |
|   | Error response                       |      |
|   | 2.11 GetServer                       |      |
|   | General                              |      |
|   | Request parameters                   |      |
|   | Response body                        | . 41 |

| Response parameters                                                                                                    | 42                                                                                     |
|----------------------------------------------------------------------------------------------------|----------------------------------------------------------------------------------------|
| cURL example                                                                                                    | 42                                                                                     |
| Error response                                                                                                    | 43                                                                                     |
| 2.12 GetServerAcl                                                                                                    | 43                                                                                     |
| General                                                                                                    | 43                                                                                     |
| Request parameters                                                                                                    | 44                                                                                     |
| Response body                                                                                                    | 44                                                                                     |
| Response parameters                                                                                                    | 44                                                                                     |
| cURL example                                                                                                    | 46                                                                                     |
| Error response                                                                                                    | 47                                                                                     |
| 2.13 GetServerList                                                                                                    | 47                                                                                     |
| General                                                                                                    | 47                                                                                     |
| Request parameters                                                                                                    |                                                                                        |
| Response body                                                                                                    |                                                                                        |
| Response parameters                                                                                                    |                                                                                        |
| cURL example                                                                                                    |                                                                                        |
| 2.14 DeleteServer                                                                                                    |                                                                                        |
| General                                                                                                    |                                                                                        |
| Request parameters                                                                                                    |                                                                                        |
| cURL example                                                                                                    |                                                                                        |
| Error response                                                                                                    |                                                                                        |
| 2.15 DeleteServerAcl                                                                                                    |                                                                                        |
| General                                                                                                    |                                                                                        |
| Request parameters                                                                                                    |                                                                                        |
| cURL example                                                                                                    |                                                                                        |
|                                                                                                    |                                                                                        |
| ·                                                                                                    |                                                                                        |
| Error response                                                                                                    | 52                                                                                     |
| Error response 2.16 GetTaskList                                                                                                    | 52<br>53                                                                               |
| Error response  2.16 GetTaskList  General                                                                                                    | 52<br>53                                                                               |
| Error response  2.16 GetTaskList  General  Request parameters                                                                                                    | 52<br>53<br>53                                                                         |
| Error response  2.16 GetTaskList  General  Request parameters  Response body                                                                                                    | 52<br>53<br>53                                                                         |
| Error response  2.16 GetTaskList  General  Request parameters  Response body  Response parameters                                                                                                    | 52<br>53<br>53<br>53                                                                   |
| Error response 2.16 GetTaskList General Request parameters Response body Response parameters cURL example                                                                                                    | 52<br>53<br>53<br>53<br>54                                                             |
| Error response  2.16 GetTaskList  General  Request parameters  Response body  Response parameters  cURL example  Errors                                                                                                    | 52<br>53<br>53<br>53<br>54<br>54                                                       |
| Error response  2.16 GetTaskList  General  Request parameters  Response body  Response parameters  cURL example  Errors  2.17 GetTaskDetails                                                                                                    | 52<br>53<br>53<br>53<br>54<br>54                                                       |
| Error response  2.16 GetTaskList  General  Request parameters  Response body  Response parameters  cURL example  Errors  2.17 GetTaskDetails  General                                                                                                    | 52<br>53<br>53<br>54<br>54<br>55<br>56                                                 |
| Error response  2.16 GetTaskList  General  Request parameters  Response body  Response parameters  cURL example  Errors  2.17 GetTaskDetails  General  Request parameters                                                                                                    | 52<br>53<br>53<br>54<br>54<br>55<br>56                                                 |
| Error response  2.16 GetTaskList  General  Request parameters  Response body  Response parameters  cURL example  Errors  2.17 GetTaskDetails  General  Request parameters  Response body for a Replicate task                                                                                                    | 52<br>53<br>53<br>54<br>54<br>56<br>56                                                 |
| Error response  2.16 GetTaskList  General  Request parameters  Response body  Response parameters  cURL example  Errors  2.17 GetTaskDetails  General  Request parameters  Response body for a Replicate task  Response parameters for Replicate tasks                                                                                                    | 52<br>53<br>53<br>54<br>54<br>56<br>56<br>56                                           |
| Error response  2.16 GetTaskList  General  Request parameters  Response body  Response parameters  cURL example  Errors  2.17 GetTaskDetails  General  Request parameters  Response body for a Replicate task  Response body for a Compose task                                                                                                    | 52<br>53<br>53<br>54<br>56<br>56<br>56<br>56                                           |
| Error response  2.16 GetTaskList  General  Request parameters  Response body  Response parameters  cURL example  Errors  2.17 GetTaskDetails  General  Request parameters  Response body for a Replicate task  Response parameters for Replicate tasks  Response body for a Compose task  Response parameters for Compose tasks                                                                                       | 52<br>53<br>53<br>54<br>55<br>56<br>56<br>56<br>56<br>57                               |
| Error response  2.16 GetTaskList  General  Request parameters  Response body  Response parameters  cURL example  Errors  2.17 GetTaskDetails  General  Request parameters  Response body for a Replicate task  Response parameters for Replicate tasks  Response body for a Compose task  Response parameters for Compose tasks  cURL example for Replicate tasks                                                     | 52<br>53<br>53<br>54<br>56<br>56<br>56<br>56<br>57<br>59                               |
| Error response  2.16 GetTaskList  General  Request parameters  Response body  Response parameters  cURL example  Errors  2.17 GetTaskDetails  General  Request parameters  Response body for a Replicate task  Response parameters for Replicate tasks  Response body for a Compose task  Response parameters for Compose tasks  cURL example for Replicate tasks  Error response                                     | 52<br>53<br>53<br>53<br>54<br>54<br>55<br>56<br>56<br>56<br>63<br>64<br>66             |
| Error response  2.16 GetTaskList  General  Request parameters  Response body  Response parameters  cURL example  Errors  2.17 GetTaskDetails  General  Request parameters  Response body for a Replicate task  Response parameters for Replicate tasks  Response body for a Compose task  Response parameters for Compose tasks  cURL example for Replicate tasks  Error response  2.18 GetTableList                  | 52<br>53<br>53<br>53<br>54<br>54<br>55<br>56<br>56<br>56<br>57<br>59<br>63<br>64<br>66 |
| Error response  2.16 GetTaskList  General  Request parameters  Response body  Response parameters  cURL example  Errors  2.17 GetTaskDetails  General  Request parameters  Response body for a Replicate task  Response parameters for Replicate tasks  Response body for a Compose task  Response parameters for Compose tasks  cURL example for Replicate tasks  Error response  2.18 GetTableList  General         | 52<br>53<br>53<br>53<br>54<br>54<br>55<br>56<br>56<br>56<br>63<br>64<br>69             |
| Error response 2.16 GetTaskList General Request parameters Response body Response parameters cURL example Errors 2.17 GetTaskDetails General Request parameters Response body for a Replicate task Response parameters for Replicate tasks Response parameters for Replicate tasks Response parameters for Compose tasks cURL example for Replicate tasks Error response 2.18 GetTableList General Request parameters | 52<br>53<br>53<br>53<br>54<br>54<br>55<br>56<br>56<br>56<br>63<br>64<br>69<br>69       |
| Error response  2.16 GetTaskList  General  Request parameters  Response body  Response parameters  cURL example  Errors  2.17 GetTaskDetails  General  Request parameters  Response body for a Replicate task  Response parameters for Replicate tasks  Response body for a Compose task  Response parameters for Compose tasks  cURL example for Replicate tasks  Error response  2.18 GetTableList  General         | 52<br>53<br>53<br>53<br>54<br>54<br>55<br>56<br>56<br>56<br>63<br>64<br>69<br>69       |

| cURL example               | 71   |
|----------------------------|------|
| Errors                     | 72   |
| 2.19 GetTaskTableSelection | 72   |
| General                    | 72   |
| Request parameters         | 73   |
| cURL example               |      |
| Response parameters        |      |
| Errors                     | 74   |
| 2.20 PutTaskTableSelection | 74   |
| General                    | 74   |
| Request URL parameters     | 75   |
| Request body parameters    |      |
| cURL example               |      |
| Errors                     | 77   |
| 2.21 GetTableStatuses      | 77   |
| General                    | 77   |
| Request parameters         | 78   |
| Response body              |      |
| Response parameters        |      |
| cURL example               |      |
| Errors                     |      |
| 2.22 DeleteTask            | 83   |
| General                    | . 83 |
| Request parameters         |      |
| cURL example               |      |
| Error response             |      |
| 2.23 ExportTask            |      |
| General                    |      |
| Request parameters         |      |
| Response                   |      |
| cURL example               |      |
| Error response             |      |
| 2.24 ImportTask            |      |
| General                    |      |
| Request parameters         |      |
| Response                   |      |
| cURL example               |      |
| Error response             |      |
| 2.25 ExportAuditTrail      |      |
| General                    | . 89 |
| Request parameters         |      |
| Response                   |      |
| cURL example               |      |
| Error response             |      |
| 2.26 StopTask              |      |
| General                    |      |
| Request parameters         |      |
|                            |      |

| Response body                                                      | 92  |
|--------------------------------------------------------------------|-----|
| Response parameters                                                | 92  |
| cURL example                                                       | 92  |
| Error response                                                     | 93  |
| 2.27 RunTask                                                       | 93  |
| General                                                            | 93  |
| Request parameters                                                 |     |
| Request body format                                                |     |
| Response body                                                      |     |
| Response parameters                                                |     |
| Reload target cURL example for Replicate tasks                     |     |
| Resume processing from timestamp cURL examples for Replicate tasks |     |
| Error response                                                     |     |
| 2.28 GetEndpointList                                               |     |
| General                                                            |     |
| Request parameters                                                 |     |
| Response body                                                      |     |
| Response parameters                                                |     |
| cURL example                                                       |     |
| Error response                                                     |     |
| 2.29 PatchEndpoint                                                 |     |
| General                                                            |     |
| Request parameters                                                 |     |
| Request body                                                       |     |
| Request parameters                                                 |     |
| cURL example                                                       |     |
| Request body (JSON file)                                           |     |
| Error response                                                     |     |
| 2.30 DeleteEndpoint                                                |     |
| General                                                            |     |
| Request parameters                                                 |     |
| cURL example                                                       |     |
| Error response                                                     |     |
| 2.31 ReconfigureEndpointNoWait                                     |     |
|                                                                    |     |
| General                                                            |     |
| Request parameters                                                 |     |
| cURL example                                                       |     |
| Error response                                                     |     |
| 2.32 ExportAll                                                     |     |
| General                                                            |     |
| Request parameters                                                 |     |
| Response                                                           |     |
| cURL example                                                       |     |
| Error response                                                     |     |
| 2.33 ImportAll                                                     |     |
| General                                                            |     |
| Request parameters                                                 | 112 |

|   | Response                             | 113 |
|---|--------------------------------------|-----|
|   | cURL example                         | 113 |
|   | Error response                       | 114 |
| 2 | 2.34 ReloadTable                     | 114 |
|   | General                              | 114 |
|   | Request parameters                   | 11  |
|   | cURL example                         | 11  |
|   | Error response                       | 115 |
| 2 | 2.35 ResumeTable                     | 116 |
|   | General                              | 116 |
|   | Request parameters                   | 116 |
|   | cURL example                         | 11  |
|   | Error response                       | 11  |
| 2 | 2.36 TestEndpoint                    | 118 |
|   | General                              | 118 |
|   | Request parameters                   | 118 |
|   | Response body                        | 118 |
|   | Response parameters                  | 119 |
|   | cURL example                         | 119 |
|   | Error response                       | 119 |
| 2 | 2.37 DeleteOldChangeData             | 120 |
|   | General                              | 120 |
|   | Request parameters                   | 120 |
|   | Request body                         | 12  |
|   | cURL example                         | 12  |
|   | Error response                       | 122 |
| 2 | 2.38 SetChangeDataRetentionBarrier   | 122 |
|   | General                              | 122 |
|   | Request parameters                   | 123 |
|   | Request body                         | 123 |
|   | cURL example                         | 124 |
|   | Error response                       | 124 |
| 2 | 2.39 GetChangeDataRetentionBarrier   | 124 |
|   | General                              | 124 |
|   | Request parameters                   | 12  |
|   | Response body                        | 12  |
|   | cURL example                         | 12  |
|   | Error response                       | 126 |
| 2 | 2.40 Parameters                      | 126 |
| 3 | Enterprise Manager .NET API          | 130 |
| 3 | 3.1 Prerequisites                    | 13  |
|   | General prerequisites                | 13  |
|   | .NET SDK prerequisites               |     |
| 3 | 3.2 Getting started - Login          |     |
| 3 | 3.3 Authentication and authorization | 132 |
|   | 3.4 Error handling                   |     |
|   | B.5 PutServerLicense                 |     |
|   |                                      |     |

| Syntax               | 135 |
|----------------------|-----|
| Parameters           | 135 |
| Return values        | 135 |
|                      | 135 |
| Errors               | 135 |
| 3.6 GetServerDetails | 136 |
| Syntax               | 136 |
| Parameters           | 136 |
| Return values        | 136 |
| Errors               | 138 |
| 3.7 PutServer        | 139 |
| Syntax               | 139 |
| Parameters           | 139 |
| Return values        | 140 |
|                      | 140 |
| Errors               | 140 |
| 3.8 PutServerAcl     | 142 |
| Syntax               | 143 |
| Parameters           | 143 |
| Return values        | 144 |
|                      | 144 |
| Errors               | 144 |
| 3.9 GetServer        | 145 |
| Syntax               | 145 |
| Parameters           | 146 |
| Return values        | 146 |
| Errors               | 146 |
| 3.10 GetServerAcl    | 146 |
| Syntax               | 147 |
| Parameters           | 147 |
| Return values        | 147 |
| Errors               | 147 |
| 3.11 GetServerList   | 148 |
| Syntax               | 148 |
| Parameters           | 148 |
| Return values        | 148 |
| Errors               | 149 |
| 3.12 DeleteServer    | 149 |
| Description          | 149 |
| Syntax               | 150 |
| Parameters           | 150 |
| Return values        | 150 |
| Errors               | 150 |
| 3.13 DeleteServerAcl | 150 |
| Syntax               | 150 |
| Parameters           | 150 |
| Return values        | 151 |

| Errors                            | 151 |
|-----------------------------------|-----|
| 3.14 GetTaskList                  | 151 |
| Syntax                            | 151 |
| Parameters                        | 151 |
| Return values                     | 151 |
| Errors                            | 153 |
| 3.15 GetTaskDetails               | 153 |
| Syntax                            | 154 |
| Parameters                        | 154 |
| Return values for Replicate tasks | 154 |
| Return values for Compose tasks   | 162 |
| Errors                            | 164 |
| 3.16 GetTableList                 | 164 |
| Syntax                            | 164 |
| Request parameters                | 164 |
| Return values                     | 165 |
| Errors                            | 165 |
| 3.17 GetTaskTableSelection        | 166 |
| Required user role                | 166 |
| Syntax                            | 166 |
| Call parameters                   | 166 |
| Errors                            | 166 |
| 3.18 PutTaskTableSelection        | 166 |
| Required user role                | 166 |
| Syntax                            | 166 |
| Call parameters                   | 167 |
| Payload attributes                | 167 |
| Payload class                     | 167 |
| Example payload                   | 167 |
| Errors                            | 168 |
| 3.19 GetTableStatuses             | 169 |
| Syntax                            | 169 |
| Request parameters                | 169 |
| Return values                     | 170 |
| Errors                            | 171 |
| 3.20 DeleteTask                   | 172 |
| Syntax                            | 172 |
| Parameters                        | 172 |
| Errors                            | 172 |
| 3.21 ExportTask                   | 172 |
| Syntax                            | 173 |
| Parameters                        | 173 |
| Return values                     | 173 |
| Errors                            | 173 |
| 3.22 ImportTask                   | 173 |
| Syntax                            | 174 |
| Parameters                        | 174 |

| Return values                         | 174 |
|---------------------------------------|-----|
| Errors                                | 174 |
| 3.23 StopTask                         | 175 |
| Syntax                                | 175 |
| Parameters                            |     |
| Return values                         |     |
| Errors                                |     |
| 3.24 RunTask                          |     |
| Syntax                                |     |
| Parameters                            |     |
| Request body format                   |     |
| Return value                          |     |
| Errors                                |     |
| 3.25 GetEndpointList                  |     |
| Syntax                                |     |
| Parameters                            |     |
| Return values                         |     |
| Errors                                |     |
| 3.26 PatchEndpoint                    |     |
| Limitations                           |     |
| Syntax                                |     |
| Parameters                            |     |
| Patch Payload Example                 |     |
| Errors                                |     |
| 3.27 DeleteEndpoint                   |     |
| ·                                     |     |
| Description                           |     |
| Syntax                                |     |
| Parameters Return values              |     |
|                                       |     |
| Errors 3.28 ReconfigureEndpointNoWait |     |
|                                       |     |
| Syntax                                |     |
| Parameters                            | 184 |
| Return values                         |     |
| Errors                                |     |
| 3.29 ExportAll                        |     |
| Syntax                                |     |
| Parameters                            |     |
| Return values                         |     |
| Errors                                |     |
| 3.30 ImportAll                        |     |
| Syntax                                |     |
| Parameters                            |     |
| Return values                         |     |
| Errors                                |     |
| 3.31 ExportAuditTrail                 |     |
| Syntax                                | 187 |

|   | Parameters                           | 187   |
|---|--------------------------------------|-------|
|   | Return values                        | 187   |
|   | Errors                               | 188   |
|   | 3.32 ReloadTable                     | 188   |
|   | Syntax                               | 188   |
|   | Parameters                           | 188   |
|   | Return values                        | 188   |
|   | Errors                               | 189   |
|   | 3.33 ResumeTable                     | 189   |
|   | Syntax                               | 189   |
|   | Parameters                           | 189   |
|   | Return values                        | 189   |
|   | Errors                               | 190   |
|   | 3.34 TestEndpoint                    | 190   |
|   | Syntax                               | 190   |
|   | Parameters                           | 190   |
|   | Return values                        | 190   |
|   | Errors                               | 191   |
|   | 3.35 DeleteOldChangeData             | 191   |
|   | Syntax                               | 191   |
|   | Parameters                           | 192   |
|   | Error response                       | 192   |
|   | 3.36 SetChangeDataRetentionBarrier   | 193   |
|   | Syntax                               | 193   |
|   | Parameters                           |       |
|   | Error response                       | 194   |
|   | 3.37 GetChangeDataRetentionBarrier   | 195   |
|   | Syntax                               | 195   |
|   | Parameters                           |       |
|   | Response                             | 195   |
|   | Error response                       | 196   |
|   | 3.38 Parameters                      |       |
| 1 | Enterprise Manager Python API        | . 200 |
|   | 4.1 Prerequisites                    | 201   |
|   | General Prerequisites                | 201   |
|   | Python 2.7 Prerequisites             | 201   |
|   | Python 3.7 Prerequisites             | 201   |
|   | 4.2 Getting started - Login          | 201   |
|   | 4.3 Authentication and authorization | 202   |
|   | 4.4 Error handling                   | 203   |
|   | 4.5 put_server_license               | 205   |
|   | Syntax                               |       |
|   | Parameters                           |       |
|   | Return values                        |       |
|   |                                      | 205   |
|   | Errors                               | 205   |
|   | 4.6 get_server_details               | 206   |

| Syntax                 | 206 |
|------------------------|-----|
| Parameters             | 206 |
| Return values          | 206 |
| Errors                 | 208 |
| 4.7 put_server         | 209 |
| Syntax                 | 209 |
| Parameters             |     |
| Return values          |     |
| Errors                 | 210 |
| 4.8 put_server_acl     | 212 |
| Syntax                 | 213 |
| Parameters             |     |
| Return values          |     |
|                        | 214 |
| Errors                 | 214 |
| 4.9 get_server         |     |
| Syntax                 |     |
| Parameters             |     |
| Return values          |     |
| Errors                 |     |
| 4.10 get_server_acl    |     |
| Syntax                 |     |
| Parameters             |     |
| Return values          |     |
| Errors                 |     |
| 4.11 get_server_list   |     |
| Syntax                 |     |
| Parameters             |     |
| Return values          |     |
| Errors                 |     |
| 4.12 delete_server     |     |
|                        |     |
| Description            |     |
| Syntax                 |     |
| Parameters             |     |
| Return values          |     |
| Errors                 |     |
| 4.13 delete_server_acl |     |
| Syntax                 |     |
| Parameters             |     |
| Return values          |     |
| Errors                 |     |
| 4.14 get_task_list     |     |
| Syntax                 |     |
| Parameters             |     |
| Return values          |     |
| Errors                 |     |
| 4.15 get task details  | 222 |

| Syntax                            | 223 |
|-----------------------------------|-----|
| Parameters                        | 223 |
| Return values for Replicate tasks | 223 |
| Return Values for Compose Tasks   | 229 |
| Errors                            | 230 |
| 4.16 get_table_list               | 231 |
| Syntax                            | 231 |
| Parameters                        | 231 |
| Return values                     | 232 |
| Errors                            | 232 |
| 4.17 get_task_table_selection     | 232 |
| Required user role                | 232 |
| Syntax                            | 232 |
| Call parameters                   | 233 |
| Errors                            | 233 |
| Errors                            | 233 |
| 4.18 put_task_table_selection     | 233 |
| Required user role                | 233 |
| Syntax                            | 234 |
| Call parameters                   | 234 |
| Payload attributes                | 234 |
| Payload class                     | 234 |
| Example payload                   | 234 |
| Errors                            | 235 |
| 4.19 get_table_statuses           | 235 |
| Syntax                            | 235 |
| Request parameters                | 236 |
| Return values                     | 237 |
| Errors                            | 238 |
| 4.20 delete_task                  | 239 |
| Syntax                            | 239 |
| Parameters                        | 239 |
| Return values                     | 239 |
| Errors                            | 239 |
| 4.21 export_task                  | 240 |
| Syntax                            | 240 |
| Parameters                        | 240 |
| Return values                     | 240 |
| Errors                            | 240 |
| 4.22 import_task                  | 241 |
| Syntax                            | 241 |
| Parameters                        | 241 |
| Return values                     | 241 |
| Errors                            | 242 |
| 4.23 export_audit_trail           | 242 |
| Syntax                            | 243 |
| Parameters                        | 243 |

| Return values                           | 243 |
|-----------------------------------------|-----|
| Errors                                  | 243 |
| 4.24 stop_task                          | 244 |
| Syntax                                  | 244 |
| Parameters                              | 244 |
| Return values                           | 244 |
| Errors                                  | 245 |
| 4.25 run_task                           | 245 |
| Syntax                                  | 245 |
| Parameters                              | 245 |
| Request Body Format for Replicate tasks | 246 |
| Return value                            | 247 |
| Errors                                  | 247 |
| 4.26 get_endpoint_list                  | 248 |
| Syntax                                  | 249 |
| Parameters                              |     |
| Return values                           | 249 |
| Errors                                  | 249 |
| 4.27 patch_endpoint                     | 250 |
| Limitations                             | 250 |
| Syntax                                  |     |
| Parameters                              |     |
| Patch Payload Example                   | 250 |
| Errors                                  | 251 |
| 4.28 delete_endpoint                    | 251 |
| Description                             | 251 |
| Syntax                                  | 251 |
| Parameters                              | 251 |
| Return values                           | 251 |
| Errors                                  | 252 |
| 4.29 reconfigure_endpoint_no_wait       | 252 |
| Syntax                                  | 252 |
| Parameters                              | 253 |
| Return values                           | 253 |
| Errors                                  | 253 |
| 4.30 export_all                         | 253 |
| Syntax                                  | 253 |
| Parameters                              | 254 |
| Return values                           | 254 |
| Errors                                  | 254 |
| 4.31 import_all                         | 254 |
| Syntax                                  | 254 |
| Parameters                              |     |
| Return values                           | 255 |
| Errors                                  | 255 |
| 4.32 reload_table                       | 255 |
| Syntax                                  | 255 |

| Parameters                                        | 256 |
|---------------------------------------------------|-----|
| Return values                                     | 256 |
| Errors                                            | 256 |
| 4.33 resume_table                                 | 256 |
| Syntax                                            | 256 |
| Parameters                                        | 257 |
| Return values                                     | 257 |
| Errors                                            | 257 |
| 4.34 test_endpoint                                | 257 |
| Syntax                                            | 257 |
| Parameters                                        | 258 |
| Return values                                     | 258 |
| Errors                                            |     |
| 4.35 delete_old_change_data                       | 258 |
| Syntax                                            |     |
| Parameters                                        | 259 |
| Error response                                    |     |
| 4.36 set_change_data_retention_barrier            | 260 |
| Syntax                                            | 260 |
| Parameters                                        | 261 |
| Error response                                    |     |
| 4.37 get_change_data_retention_barrier            |     |
| Syntax                                            |     |
| Parameters                                        |     |
| Response                                          |     |
| Error response                                    |     |
| 4.38 Parameters                                   |     |
| A Reconfiguring endpoints                         | 267 |
| A.1 Setting up the Replicate task                 | 267 |
| A.2 Switching to the secondary Replicate endpoint | 268 |
| A.3 Reverting to the primary Replicate endpoint   | 268 |
| B Required Enterprise Manager permissions         | 269 |

## 1 Qlik Enterprise Manager API guide

The Qlik Enterprise Manager APIs provide programmatic interfaces for performing tasks typically carried out using the Enterprise Manager web console, including:

- Viewing a list of tasks for a server
- · Viewing details for a particular task
- · Stopping a task
- · Running a task
- · Exporting all definitions from the requested server repository on the selected server
- Importing the JSON definitions provided in the request body into the requested server repository on the selected server
- · Reloading a table
- · Exporting a task
- · Importing a task
- · Testing an endpoint's connectivity and configuration

The Enterprise Manager APIs allow other systems to interact with Enterprise Manager, for example, to display data about one or more tasks in a user's dashboard. They also offer a quick and easy way of running batch operations.

Using an API requires basic familiarity with web services, Replicate, and Enterprise Manager.

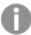

The following methods are supported with Replicate tasks only:

- ImportAll
- ExportAll
- ExportTask
- TestEndpoint
- GetEndpointList
- DeleteEndpoint
- ImportTask
- DeleteTask
- ReloadTable
- UnsuspendTable

•

## 2 Enterprise Manager REST API

This section explains how to use the Enterprise Manager REST API and lists the available methods.

#### In this section:

- Prerequisites (page 18)
- Standards and conventions (page 18)
- Authentication and authorization (page 18)
- Error handling (page 19)
- Login (page 21)
- Logout (page 22)
- PutServerLicense (page 23)
- GetServerDetails (page 26)
- PutServer (page 30)
- PutServerAcl (page 35)
- GetServer (page 41)
- GetServerAcl (page 43)
- GetServerList (page 47)
- DeleteServer (page 50)
- DeleteServerAcl (page 51)
- GetTaskList (page 53)
- GetTaskDetails (page 56)
- GetTableList (page 69)
- GetTaskTableSelection (page 72)
- PutTaskTableSelection (page 74)
- GetTableStatuses (page 77)
- DeleteTask (page 83)
- ExportTask (page 85)
- ImportTask (page 86)
- ExportAuditTrail (page 89)
- RunTask (page 93)
- StopTask (page 91)
- GetEndpointList (page 99)
- PatchEndpoint (page 102)
- DeleteEndpoint (page 105)
- ReconfigureEndpointNoWait (page 107)
- ExportAll (page 110)
- ImportAll (page 112)
- ReloadTable (page 114)
- ResumeTable (page 116)

- TestEndpoint (page 118)
- DeleteOldChangeData (page 120)
- SetChangeDataRetentionBarrier (page 122)
- GetChangeDataRetentionBarrier (page 124)
- Parameters (page 126)

## 2.1 Prerequisites

Before using the Enterprise Manager REST API, make sure that:

- Qlik Enterprise Manager has been installed.
- The Qlik Enterprise Manager service is active.
- The relevant permissions have been granted.

#### 2.2 Standards and conventions

The API is based on the following standards:

- Names: Camel Case, such as GetTaskList
- Date and time format: ISO 8601 (YYYY-MM-DD HH:MM:SS), in UTC (Universal Time Coordinated)
   Example: 2007-04-05T14:30:25 (implicitly interpreted as UTC without the explicit trailing Z).
- Standard URL format: api/v1/URL

In addition, this topic uses the following conventions:

• Parameters in examples appear in curly brackets as {xx} and should be replaced with an actual value. An example of a parameter is {server}, which should be replaced by the server name or IP address of the machine where Replicate is installed. For a list of parameters, see *Parameters* (page 126).

All examples in this chapter use cURL as the HTTP engine.

In terms of forward and backward compatibility of the Enterprise Manager REST API, the caller should expect future releases to add new optional request parameters and additional data items in responses.

#### 2.3 Authentication and authorization

The Enterprise Manager REST API uses the BASIC HTTP authorization scheme to authenticate callers and create a client session. A client session is established using the *Login* (page 21) method, which returns the special header "EnterpriseManager.APISessionID" with a value (session token) that needs to be sent as a request header in any subsequent requests.

A session token expires 5 minutes after the last request. After the session expires, the caller must reauthenticate to establish a new session.

Authorization for performing a specific REST request relies on permission, assigned to the authenticated user either directly or by means of group membership. Each REST request requires a minimum role, which is specified in the section describing the request.

## 2.4 Error handling

An error response has the following structure:

```
{
"error_code":"code","error_message":"message"
}
```

This section lists the generic messages that apply to most of the API functions. Errors that are specific to a particular API function appear in the section for that API function.

#### Error responses

| Error Code                     | Message                                                                                                    | Description                                                                                                    |
|--------------------------------|----------------------------------------------------------------------------------------------------|----------------------------------------------------------------------------------------------------|
| UNAUTHORIZED_<br>REQUEST       | Unauthorized Request.                                                                                                    | The user is not authorized to perform the requested action (for example, deleting a task).                                   |
| INVALID_SESSION_<br>ID         | The session has expired or the session ID is not valid.                                                                                                    | Session expired or invalid.                                                                                                  |
| DESERIALIZE_TO_<br>TYPE        | Failed to deserialize JSON to type {type}: {message}                                                                                                    | Returned when the JSON format is invalid.                                                                                    |
| AEM_SERVER_NOT_<br>FOUND       | The requested server {server} could not be found.                                                                                                    | The requested server cannot be found.                                                                                        |
| AEM_SERVER_NOT_<br>MONITORED   | The requested server {server} is not monitored.                                                                                                    | The requested server is not being monitored and thus the information is not accessible.                                      |
| AEM_SERVER_NOT_<br>CONNECTED   | The requested server "{server}" cannot be reached at this time.  Message: {message}                                                                                                    | The desired information cannot be retrieved as the requested server is not connected.                                        |
| AEM_SERVER_<br>LICENSE_EXPIRED | The license for requested server {server} has expired.                                                                                                    | The requested server license has expired.                                                                                    |
| AEM_SERVER_<br>INVALID_LICENSE | The license for requested server {server} is not valid.                                                                                                    | The requested server license is not valid.                                                                                   |
| LICENSE_NOT_<br>FOUND          | You need to register a Replication Management license in order to use Qlik Enterprise Manager. To register or obtain a license, open the Qlik Enterprise Manager console and follow the instructions. | Replication Management license was not found. Returned when a user is permitted to Register Qlik Enterprise Manager license. |

| Error Code                              | Message                                                                                                    | Description                                                                                                    |
|-----------------------------------------|----------------------------------------------------------------------------------------------------|----------------------------------------------------------------------------------------------------|
| LICENSE_NOT_<br>FOUND_CONTACT_<br>ADMIN | An Enterprise Manager Admin needs to register a Replication Management license before you can use the product. To obtain a license, contact your Qlik Sales Representative with the Enterprise Manager machine name (which is displayed when you open the Enterprise Manager console). | Replication Management license was not found. Returned when a user is NOT permitted to Register Qlik Enterprise Manager license. |
| LICENSE_<br>EVALUATION_<br>EXPIRED      | {Module} evaluation license has expired.                                                                                                    | <ul><li>{Module} is one of the following:</li><li>Replication Management</li><li>Replication Analytics</li></ul>                 |
| LICENSE_TERM_<br>EXPIRED                | {Module} license has expired.                                                                                                    | <ul> <li>{Module} is one of the following:</li> <li>Replication</li></ul>                                                        |
| LICENSE_INVALID_<br>SIGNATURE           | The {Module} license signature is invalid.                                                                                                    | <ul> <li>{Module} is one of the following:</li> <li>Replication Management</li> <li>Replication Analytics</li> </ul>             |
| LICENSE_HOST_<br>MISMATCH               | The host name in the {Module} license does not match the Enterprise Manager machine name.                                                                                                    | <ul><li>{Module} is one of the following:</li><li>Replication Management</li><li>Replication Analytics</li></ul>                 |
| AEM_MISSING_<br>FIELD                   | The "{fieldName}" field is missing from the request.                                                                                                    | When a mandatory field is missing from the request or appears empty                                                              |

## 2.5 Login

## General

#### URL

https://{host}/attunityenterprisemanager/api/v1/login

#### Description

Authenticates an API caller with Enterprise Manager using Active Directory, and acquires a session token to be used with API method calls. The server requests client authentication.

## HTTP method

GET

**POST** 

## Required user role

See Required Enterprise Manager permissions (page 269).

## Request parameters

#### Request parameters

| Location                                                                            | URL Parameter Name                                                                                                    | Required | Example              |
|-------------------------------------------------------------------------------------|----------------------------------------------------------------------------------------------------|----------|----------------------|
| URL                                                                                 | host [string]                                                                                                    | Yes      | computer.network.net |
| Header (only required when using Active Directory or OpenID Connect authentication) | When using Active Directory authentication:  user@domain:password converted to base 64 [string]  When using OpenID Connect authentication:  api-token:personal-access- token converted to base 64 [string]  This login method requires you to be in possession of a Personal Access Token generated in Enterprise Manager. For details, see Setting up OpenID Connect authentication. | Yes      |                      |

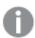

The user password cannot contain a colon (:).

## Response header

#### Response header parameters

| URL Param Name                 | Description                                                                              |
|--------------------------------|------------------------------------------------------------------------------------------|
| EnterpriseManager.APISessionID | Identifier to be used to get authorization to run API functions on<br>Enterprise Manager |

## cURL example

#### **Active Directory request**

curl -i -k --header "Authorization: Basic cWFAcWE6cWE="

https://computer.network.net/attunityenterprisemanager/api/v1/login

#### **OpenID Connect request**

curl -i -k --header "Authorization: Basic Z3dDN2FleHJJVDdpZ0hBRjI2dkxCTDJIUi9JTHJKYXFkZT" https://computer.network.net/attunityenterprisemanager/api/v1/login

#### Response

HTTP/1.1 200 OK

Content-Length: 0

Content-Type: text/html

Server: Microsoft-HTTPAPI/2.0

EnterpriseManager.APISessionID: J3cKzWIbi\_w6Fr1G-t003Q

Date: Mon, 26 Dec 2016 17:02:01 GMT

## Error response

#### Error responses

| HTTP Code | Enterprise Manager Code | Text                  | Description                     |
|-----------|-------------------------|-----------------------|---------------------------------|
| 401       | UNAUTHORIZED_REQUEST    | Unauthorized Request. | The request was not authorized. |

## 2.6 Logout

#### General

#### **URL**

https://{host}/attunityenterprisemanager/api/v1/logout

#### Description

End a session

#### HTTP method

GET

#### Required user role

See Required Enterprise Manager permissions (page 269).

## Request parameters

#### Request parameters

| Location | URL Param Name                          | Required | Example                |
|----------|-----------------------------------------|----------|------------------------|
| URL      | host [string]                           | Yes      | computer.network.net   |
| Header   | EnterpriseManager.APISessionID [string] | Yes      | wCo0_KvjEUFROvfHF5KGrw |

## cURL example

#### Request

curl -i -k --header "EnterpriseManager.APISessionID: wCo0\_KvjEUFROvfHF5KGrw A" https://computer.network.net/attunityenterprisemanager/ api/v1/logout

#### Response

Header:

HTTP/1.1 200 OK

Content-Length: 0

Content-Type: text/html

Server: Microsoft-HTTPAPI/2.0

Date: Tue, 27 Dec 2016 08:00:27 GMT

#### 2.7 PutServerLicense

#### General

#### **URL**

https://[host]/attunityenterprisemanager/api/v1/servers/[server]/license/def

#### Description

Registers a license on a specific server via Qlik Enterprise Manager.

#### HTTP method

PUT

#### Required user role

See Required Enterprise Manager permissions (page 269).

#### Request parameters

#### Request parameters

| Location | Name                                    | Required | Example                                                 |
|----------|-----------------------------------------|----------|---------------------------------------------------------|
| URL      | Host [string]                           | Yes      | computer.network.net                                    |
| URL      | ServerName [string]                     | Yes      | The name of the server in Enterprise Manager: myrepsrv1 |
| Header   | EnterpriseManager.APISessionID [string] | Yes      | wCo0_KvjEUFROvfHF5KGrw                                  |

## Request body

The license to register on the server [stream].

This is the license that was provided by your Qlik Sales Representative.

Expected format: Text or JSON.

Currently refers to the Replicate license only.

## cURL example

#### Request

```
curl -i -k -X PUT --header "EnterpriseManager.APISessionID: wCoO_KvjEUFROvfHF5KGrw" --header "Content-Length: 324"
```

"https://computer.network.net/attunityenterprisemanager/api/v1/servers/myrepsrv1/license/def" -T "C:\license\_exp2018-02-07\_ser90000319.txt"

#### Request body

(content of "C:\license\_exp2018-02-07\_ser90000319.txt ")

#

# Temporary license for development

#

license\_type=evaluation\_license

licensed\_to=Qlik Internal - Qlik Replicate Development

licensed\_by=Miki

serial\_no=2333

expiration\_date=2018-01-31

source\_types=

target\_types=

features=manager

version=5.5.0.0

issue\_date=2017-11-01

checksum=C2855-R5J8F-JF8RQ-C3K7K

#### Response

Header:

HTTP/1.1 200 OK

Cache-Control: no-cache, no-store

Content-Length: 38

Content-Type: application/json; charset=utf-8

Server: Microsoft-HTTPAPI/2.0

Date: Mon, 26 Dec 2016 16:31:01 GMT

## Error response

All of the general errors as well as the errors listed in the table below.

#### Error responses

| HTTP<br>Code | Enterprise<br>Manager<br>Code      | Text                                                              | Description                                                                                                    |
|--------------|------------------------------------|-------------------------------------------------------------------|----------------------------------------------------------------------------------------------------|
| 500          | AEM_PUT_<br>SRV_LIC_<br>INNER_ERR  | Failed to put license for server " {server}".  Error: "{message}" | Returned if Qlik Enterprise Manager encounters an error/exception when trying to register the license on the specified server. |
| 500          | AEM_SRV_<br>LIC_INVALID_<br>FORMAT | The license file format is corrupt.                               | Returned when the contents of the license file are invalid.                                                                    |

## 2.8 GetServerDetails

#### General

#### URL

https://{host}/attunityenterprisemanager/api/v1/servers/[server]

#### Description

Retrieves details about the specified server.

#### HTTP method

**GET** 

#### Required user role

See Required Enterprise Manager permissions (page 269).

### Request parameters

#### Request parameters

| Location | Name                                    | Required | Example                |
|----------|-----------------------------------------|----------|------------------------|
| URL      | host [string]                           | Yes      | computer.network.net   |
| URL      | ServerName [string]                     | Yes      | myrepsrv1              |
| Header   | EnterpriseManager.APISessionID [string] | Yes      | wCo0_KvjEUFROvfHF5KGrw |

## Response body

```
"serverDetails":{
"$type":"{string}",
"name":"{string}",
"description":"{string}",
"configuration":{
"host":"{string}",
"platform":"{enum server_platform}",
"port":"{string}",
"username":"{string}"
"state":"{enum server_state}",
"message": "{string}",
"version": "{string}",
"license":{
"issue_date":"{string}",
"state":"{enum license_state}",
"expiration":"{string}",
"days_to_expiration":"{int32}"
"last_connection":"{string}",
"task_summary":{
```

```
"total":"{int32}",
"running":"{int32}",
"stopped":"{int32}",
"recovering":"{int32}",
"error":"{int32}"
},
"resource_utilization":{
"disk_usage_mb":"{int64}",
"memory_mb":"{int64}",
"attunity_cpu_percentage":"{int32}",
"machine_cpu_percentage":"{int32}",
},
}
}
```

## Response parameters

#### General parameters

| Name        | Description                                                                            |
|-------------|----------------------------------------------------------------------------------------|
| \$type      | The server's type, which can either be ReplicateServerDetails or ComposeServerDetails. |
| Name        | The name of the server in Qlik Enterprise Manager.                                     |
| Description | The server description                                                                 |

#### configuration parameters

| Name      | Description                                                                                            |
|-----------|----------------------------------------------------------------------------------------------------|
| host      | The host name or IP address of the Replicate/Compose Server machine.                                   |
| platform  | The platform on which the Replicate/Compose Server machine is installed.                               |
| port      | The port through which the Replicate/Compose Server machine is accessed.                               |
| user name | The user name for connecting to the Replicate/Compose Server machine.                                  |
| State     | The current monitoring state of the Replicate/Compose Server machine.                                  |
| message   | The error message if Qlik Enterprise Manager fails to connect to the Replicate/Compose Server machine. |
| version   | The Replicate/Compose Server version.                                                                  |

#### license parameters

| Name               | Description                                                                    |  |
|--------------------|--------------------------------------------------------------------------------|--|
| issue_date         | e_date When the license was issued.                                            |  |
| state              | The current license state (for example, valid, expired, and so on.).           |  |
| expiration         | The expiration date of the server license.                                     |  |
| days_to_expiration | The number of days left before the license expires.                            |  |
| last_connection    | The date and time of the last successful sync/retrieval of tasks and messages. |  |

#### task\_summary parameters

| Name       | Description                                         |  |
|------------|-----------------------------------------------------|--|
| total      | The total number of tasks, regardless of state.     |  |
| running    | The number of running tasks.                        |  |
| stopped    | The number of stopped tasks.                        |  |
| recovering | The number of recovering tasks.                     |  |
| error      | The number of tasks that encountered a fatal error. |  |

#### resource\_utilization parameters

| Name                           | Description                                                                                                    |
|--------------------------------|----------------------------------------------------------------------------------------------------|
| disk_usage_<br>mb              | The amount of disk space that the server is currently consuming, in MB. This is the sum of disk usage for all tasks on this server.                               |
| memory_mb                      | The amount of memory that the server is currently consuming, in MB. This is the sum of memory usage for all active tasks on this server, excluding stopped tasks. |
| attunity_cpu_<br>percentage    | The current CPU usage of the Replicate server process + all task processes.                                                                                       |
| machine_<br>cpu_<br>percentage | The current total CPU usage of all the processes running on the machine.                                                                                          |

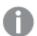

- The return value -1 means N/A.
- Parameters related to Disk, Memory, Qlik CPU, and Machine CPU usage are not available for Compose servers. For Compose servers, these parameters will be returned as -1.
- Parameters related to Qlik CPU and Machine CPU usage are only available for Replicate 6.2 and above. For earlier Replicate versions, these parameters will be returned as -1.
- For servers that are in an error state or not monitored, parameters related to Disk and Memory usage will be returned as -1.

## cURL example

#### **Request:**

curl -i -k --header "EnterpriseManager.APISessionID: wCo0\_KvjEUFROvfHF5KGrw" https://computer.network.net/attunityenterprisemanager/api/v1/servers/myrepsrv1

#### **Response:**

#### Headers:

HTTP/1.1 200 OK

Cache-Control: no-cache, no-store

```
Content-Length: 1658
Content-Type: application/json; charset=utf-8
Server: Microsoft-HTTPAPI/2.0
Date: Mon, 26 Dec 2016 13:18:27 GMT
Payload:
"serverDetails":{
       "$type": "ReplicateServerDetails",
       "name": "myrepsrv1",
       "description": "My daily replication tasks",
       "configuration":{
                "host": "computer.network.net",
                "platform": "WINDOWS",
                "port":"443",
                "username": "Administrator"
        },
       "state": "MONITORED",
       "message": "",
       "version": "5.2.0.156",
       "license":{
                "issue date":"2016-12-31",
               "state":"LICENSE VALID",
                "expiration": "2017-12-31",
                "days to expiration": "30"
         },
       "last connection":"2016-12-18T02:23:30",
       "task summary":{
                "total":50,
                "running":20,
                "stopped":10,
                "recovering":12,
                "error":8
       },
       "resource utilization":{
                "disk usage mb":500,
                "memory mb":112832,
                "attunity_cpu_percentage":30,
                "machine cpu percentage":50
       },
```

## Error response

#### Error responses

| HTTP<br>Code | Enterprise Manager<br>Code    | Text                                          | Description                                        |
|--------------|-------------------------------|-----------------------------------------------|----------------------------------------------------|
| 500          | AEM_SERVER_NOT_<br>FOUND      | Replicate server {server} could not be found. | Server name unknown to Qlik<br>Enterprise Manager. |
| 403          | See Error handling (page 19). | -                                             | -                                                  |
| 440          | See Error handling (page 19). | -                                             | -                                                  |

## 2.9 PutServer

## General

#### URL

https://[host]/attunityenterprisemanager/api/v1/servers/[server]/def

#### Description

Adds a new Replicate/Compose Server or updates the server definition (Connection Properties) if the specified server already exists.

This method can be used together with Getserver in order to update the connection properties of an existing server. First call Getserver, then edit the returned properties as required, and finally, call Putserver.

#### HTTP method

PUT

#### Required user role

See Required Enterprise Manager permissions (page 269).

## Request parameters

#### Request parameters

| Location | Name                                    | Required | Example                |
|----------|-----------------------------------------|----------|------------------------|
| URL      | Host [string]                           | Yes      | computer.network.net   |
| URL      | ServerName [string]                     | Yes      | myrepsrv1              |
| Header   | EnterpriseManager.APISessionID [string] | Yes      | wCo0_KvjEUFROvfHF5KGrw |

## Request body

{

```
"$type": "{string}",
"name": "{string}",
"description": "{string}",
"host": "{string}",
"port": "{string}",
"username": "{string}",
"password": "{string}",
"verify_server_certificate": {bool},
"monitored": {bool}
```

## **Request Parameters**

#### Request parameters

| Name        | Description                                                                                                    |  |  |
|-------------|----------------------------------------------------------------------------------------------------|--|--|
| \$type      | The server's type: Can either be AemReplicateServer or AemComposeServer.                                                                                          |  |  |
| name        | The name of the server.                                                                                                    |  |  |
|             | For details of what constitutes a valid server name, see AEM_INVALID_NAME (page 34).                                                                              |  |  |
| description | The description of the server.                                                                                                    |  |  |
|             | For details of what constitutes a valid description, see AEM_INVALID_DESC (page 34)                                                                               |  |  |
| host        | The host name or IP address of the server.                                                                                                    |  |  |
|             | For details of what constitutes a valid host name, see AEM_INVALID_HOST (page 34)                                                                                 |  |  |
| port        | The port through which the server is accessed.                                                                                                    |  |  |
| username    | The user name to connect to the server.                                                                                                    |  |  |
|             | The specified user must be a server administrator.                                                                                                    |  |  |
|             | For details of what constitutes a valid user name, see AEM_INVALID_USERNAME (page 34).                                                                            |  |  |
| password    | The password to connect to the server.                                                                                                    |  |  |
|             | Within a session, the password identifier (GUID) that is returned by GetServer can be used in this request to indicate that the password should remain unchanged. |  |  |
|             | The password identifier returned by GetServer must be used in the same session, otherwise an error will occur.                                                    |  |  |

| Name                              | Description                                                                                                    |
|-----------------------------------|----------------------------------------------------------------------------------------------------|
| verify_<br>server_<br>certificate | <ul> <li>Set to true to ensure the Server certificate is trusted. As a rule, to reduce the chance of "man-in-the-middle" attacks, this option should always be set to true.</li> <li>When connecting directly to an Qlik Replicate replication server (default port 3552) with its automatically generated self-signed certificate, Qlik Enterprise Manager is able to validate the certificate without requiring any additional setup.</li> <li>When connecting to a Replicate Server via the Replicate UI Server (typically using port 443) or to the Replicate replication server with a user-installed certificate, you must make sure that the SSL/TLS certificate used by the server is trusted by the Qlik Enterprise Manager machine. The same applies when connecting to a Compose Server with a user-installed certificate. You can easily verify whether the certificate is trusted by opening a Chrome browser window on the Qlik Enterprise Manager machine and connecting to Replicate. If there are no security warnings, the certificate is trusted.</li> <li>For information on the different ways of connecting to Qlik Replicate, see Qlik Replicate Server Requirements in the Qlik Enterprise Manager Help.</li> </ul> |
| monitored                         | Whether to retrieve tasks and messages from this server or not. The default is <b>true</b> .                                                                                                    |

## cURL example

#### Request

```
curl -i -k -X PUT --header "EnterpriseManager.APISessionID: wCo0_KvjEUFROvfHF5KGrw" --header
"Content-Length: 242"
https://computer.network.net/attunityenterprisemanager/api/v1/servers/myrepsrv1/def -T
"C:\myrepsrv1.json"
```

### Request body

```
(content of "C:\myrepsrv1.json")
{
    "$type":"AemReplicateServer",
    "name":"myrepsrv1",
    "description":"replicate for business",
    "host":"rep2018r2gs7.qa.int",
    "port":"443",
    "username":"administrator",
    "password":"pass123",
    "verify_server_certificate":true,
    "monitored":true
}
```

#### Response

```
Headers:
HTTP/1.1 200 OK
Cache-Control: no-cache, no-store
```

Content-Length: 38

Content-Type: application/json; charset=utf-8

Server: Microsoft-HTTPAPI/2.0

Date: Mon, 26 Dec 2016 13:18:27 GMT

## **Error Response**

All of the general errors as well as the errors listed in the table below.

#### Error responses

| HTTP<br>Code | Enterprise<br>Manager Code       | Text                                                                                          | Description                                                                                                    |
|--------------|----------------------------------|-----------------------------------------------------------------------------------------------|----------------------------------------------------------------------------------------------------|
| 500          | DESERIALIZE_<br>TO_TYPE          | "Failed to deserialize json to type Server: {message}"                                        | Returned when the JSON format is invalid format. For example, such an error will be returned if the JSON contains an unknown role. |
| 500          | AEM_PUT_<br>SERVER_INNER_<br>ERR | Failed to put server "{server}".  Error: "{message}".                                         | Returned if Qlik Enterprise Manager encounters an error/exception when trying to PUT the server.                                   |
| 500          | AEM_INVALID_<br>SERVER_TYPE      | Server type {ServerType} for server "{ServerName}" is not valid.                              | Returned when an invalid server type is specified.                                                                                 |
| 500          | AEM_NAME_<br>URL_MISMATCH        | The name of the server in the request does not match<br>the one that is specified in the URL. | Returned when the name of the server in the request does not match the one that is specified in the URL.                           |
| 500          | AEM_EMPTY_<br>HOST               | The host is missing from the request.                                                         | Returned when the host is missing from the request.                                                                                |
| 500          | AEM_EMPTY_<br>PORT               | The port is missing from the request.                                                         | Returned when the port is missing from the request.                                                                                |

| HTTP<br>Code | Enterprise<br>Manager Code | Text                                                                                                    | Description                                                                              |
|--------------|----------------------------|----------------------------------------------------------------------------------------------------|------------------------------------------------------------------------------------------|
| 500          | AEM_EMPTY_<br>USERNAME     | The username is missing from the request.                                                                                                    | Returned when the user name is missing from the request.                                 |
| 500          | AEM_EMPTY_<br>PASSWORD     | The password is missing from the request.                                                                                                    | Returned when the password is missing from the request.                                  |
| 500          | AEM_INVALID_<br>PORT       | The port is invalid.                                                                                                    | Returned when the specified port is not valid.                                           |
| 500          | AEM_INVALID_<br>USERNAME   | The user name is invalid.  User names cannot exceed 104 characters and can contain all Unicode characters except for the following characters: Forward slash (/), Left square bracket ([]), Right square bracket (]), Colon (:), Semicolon (;), Vertical bar ( ), Equal sign (=), Plus sign (+), Asterisk (*), Question mark (?), Left angle bracket (<), Right angle bracket (>), Double quote (\"). | Returned when the specified user name is not valid.                                      |
| 500          | AEM_INVALID_<br>DESC       | The description is invalid.  Descriptions cannot exceed 250 characters.                                                                                                    | Returned when the description exceeds 250 characters.                                    |
| 500          | AEM_INVALID_<br>HOST       | The host is invalid.  Hosts cannot exceed 64 characters and can only contain letters (a-z or A-Z), digits, spaces, dots (.), dashes (-), and underscores (_).                                                                                                    | Returned when the server host name exceeds 64 characters or contains invalid characters. |
| 500          | AEM_INVALID_<br>NAME       | The name of the server is invalid.  Server names cannot exceed 64 characters and can only contain letters (a-z or A-Z), digits, spaces, dots (.), dashes (-), and underscores (_).                                                                                                    | Returned when the server name exceeds 64 characters or contains invalid characters.      |

| HTTP<br>Code | Enterprise<br>Manager Code          | Text                                                                   | Description                                                                                                  |
|--------------|-------------------------------------|------------------------------------------------------------------------|----------------------------------------------------------------------------------------------------|
| 500          | AEM_HOST_<br>PORT_<br>ALREADY_EXIST | Host {name/IP} and port {number} are already in use by another server. | Returned when both the server host name/IP address and the server port are already in use by another server. |
| 500          | -                                   | -                                                                      | -                                                                                                    |

#### 2.10 PutServerAcl

#### General

#### **URL**

https://[host]/attunityenterprisemanager/api/v1/servers/[server]?action=acl

#### Description

Puts an explicit ACL for a specific server in Qlik Enterprise Manager.

The method will replace any existing explicit ACL with the ACL in the request.

The request also includes a Boolean flag for specifying if the server should inherit ACLs from its ancestors (in addition to its explicitly defined ACLs) or not.

The inherited ACLs (that is, the ACLs of the server's ancestors) are not affected by this method.

The PutServerAcl can be used together with the GetServerAcl method in order to update an existing server's ACL. First call GetServerAcl, then edit the returned roles as required, and finally, call PutServerAcl.

#### Behavior when putting a partial request

When the request body includes only some of the roles (as opposed to all four of them), only the roles specifically defined in the request body will be set on the server; roles that are missing or empty will be inherited, but only if the following are true:

- The disable\_inheritance flag is set to "True".
- The roles that are missing/empty in the request are defined for the ancestors.

#### Behavior on conflicts

If the disable\_inheritance flag is set to "False" and the explicit roles in the request conflict with existing inherited roles, then the explicit roles will take precedence. For example, if the request defines user A as a Viewer on **MyServer** and user A is also defined as an Admin on All Servers, then user A will be defined as an Admin on All Servers but as a Viewer on **MyServer**.

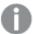

The user permissions in Enterprise Manager are completely independent of the user permissions in Replicate. Consequently, PutServerAc1 will affect the server's Enterprise Manager user permissions, but will not affect Replicate's user permissions.

Moreover, when performing an operation via Enterprise Manager, the user permissions defined for the server entity in Enterprise Manager apply, whereas when performing an operation directly via the Replicate Console, the user permissions defined in Replicate apply.

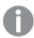

Defining the same user/group in different roles is not allowed. However, if the same user or group is defined in different roles but with a different case (for example, Mike vs. mike or Analysts vs. ANALYSTS), no error will be returned and the strongest role will take precedence.

#### HTTP method

PUT

#### Required user role

See Required Enterprise Manager permissions (page 269).

## Request parameters

#### Request parameters

| Location | Name                                    | Required | Example                |
|----------|-----------------------------------------|----------|------------------------|
| URL      | Host [string]                           | Yes      | computer.network.net   |
| URL      | ServerName [string]                     | Yes      | myrepsrv1              |
| Header   | EnterpriseManager.APISessionID [string] | Yes      | wCo0_KvjEUFROvfHF5KGrw |

## Request body

```
{
"admin_role": {
"users": [ { "name": "{string}"}, { "name": "{string}"}, ... ],
"groups": [ { "name": "{string}"}, { "name": "{string}"}, ... ]
},
"designer_role": {
"users": [ { "name": "{string}"}, { "name": "{string}"}, ... ],
"groups": [ { "name": "{string}"}, { "name": "{string}"}, ... ]
},
"operator_role": {
"users": [ { "name": "{string}"}, { "name": "{string}"}, ... ],
```

```
"groups": [ { "name": "{string}"}, { "name": "{string}"}, ... ]
},
"viewer_role": {
"users": [ { "name": "{string}"}, { "name": "{string}"}, ... ],
"groups": [ { "name": "{string}"}, { "name": "{string}"}, ... ]
},
"disable_inheritance": "{bool}"
}
```

### Request parameters

- admin\_role
  - users: An array of users assigned as Admins on the server.
    - name: A single Admin user.
  - groups: An array of groups assigned as Admins on the server.
    - name: A single Admin group.
- designer\_role
  - **users**: An array of users assigned as Designers on the server.
    - name: A single Designer user.
  - **groups**: An array of groups assigned as Designers on the server.
    - name: A single Designer group.
- · operator\_role
  - **users**: An array of users assigned as Operators on the server.
    - name: A single Operator user.
  - **groups**: An array of groups assigned as Operators on the server.
    - name: A single Operator group.
- viewer\_role
  - users: An array of users assigned as Viewers on the server.
    - name: A single Viewer user.
  - **groups**: An array of groups assigned as Viewers on the server.
    - name: A single Viewer group.
- **disable\_inheritance**: If set to "true", the server does not inherit ACLs from its ancestors (in addition to its explicit ACLs). If set to "false", the server inherits ACLs from its ancestors, in addition to any explicit ACLs.

#### Response parameters

| Name       | A     | В | Description                                         |  |
|------------|-------|---|-----------------------------------------------------|--|
| admin_role | -     | - | -                                                   |  |
| -          | users | - | An array of users assigned as Admins on the server. |  |

| Name                    | A      | В    | Description                                                                                                    |  |
|-------------------------|--------|------|----------------------------------------------------------------------------------------------------|--|
| -                       | -      | name | A single Admin user.                                                                                                    |  |
| -                       | groups | -    | An array of groups assigned as Admins on the server.                                                                                                    |  |
| -                       | -      | name | A single Admin group.                                                                                                    |  |
| designer_role           | -      | -    | -                                                                                                    |  |
| -                       | users  | -    | An array of users assigned as Designers on the server.                                                                                                    |  |
| -                       | -      | name | A single Designer user.                                                                                                    |  |
| -                       | groups | -    | An array of groups assigned as Designers on the server.                                                                                                    |  |
| -                       | -      | name | A single Designer group.                                                                                                    |  |
| operator_role           | -      | -    | -                                                                                                    |  |
| -                       | users  | -    | An array of users assigned as Operators on the server.                                                                                                    |  |
| -                       | -      | name | A single Operator user.                                                                                                    |  |
| -                       | groups | -    | An array of groups assigned as Operators on the server.                                                                                                    |  |
| -                       | -      | name | A single Operator group.                                                                                                    |  |
| viewer_role             | -      | -    | -                                                                                                    |  |
| -                       | users  | -    | An array of users assigned as Viewers on the server.                                                                                                    |  |
| -                       | -      | name | A single Viewer user.                                                                                                    |  |
| -                       | groups | -    | An array of groups assigned as Viewers on the server.                                                                                                    |  |
| -                       | -      | name | A single Viewer group.                                                                                                    |  |
| disable_<br>inheritance | -      | -    | If set to "true", the server does not inherit ACLs from its ancestors (in addition to its explicit ACLs). If set to "false", the server inherits ACLs from its ancestors, in addition to any explicit ACLs. |  |

# cURL example

### Request

CURL.EXE -i -k -X PUT --header "EnterpriseManager.APISessionID: wCoO\_KvjEUFROvfHF5KGr" --header "Content-Length: 638" https://computer.network.net/attunityenterprisemanager/api/v1/servers/myrepsrv1?action=acl" -T "C:\myrepsrv1Acl.json"

### Request body

```
(defined in myrepsrv1Acl.json)
{
"admin_role": {
"users": [
{"name": "QLIK\\Paul.Clarke"},
{"name": "QLIK\\testAuth1"}
],
```

```
"groups": [
{"name": "QLIK\\AttunityEnterpriseManagerAdmins"}
},
"designer_role": {
"users": [
{"name": "QLIK\\Marisa.Lewis"},
{"name": "QLIK\\testAuth2"}
"groups": [
{"name": "QLIK\\AttunityEnterpriseManagerDesigners"}
},
"operator_role": {
"users": [
{"name": "QLIK\\David.Foster"},
{"name": "QLIK\\testAuth3"}
"groups": [
{"name": "QLIK\\AttunityEnterpriseManagerOperators"}
٦
},
"viewer_role": {
"users": [
{"name": "QLIK\\Laura.Todd"},
{"name": "QLIK\\testAuth4"}
"groups": [
{"name": "QLIK\\AttunityEnterpriseManagerViewers"}
"disable_inheritance": true
Response
Header:
HTTP/1.1 200 OK
Cache-Control: no-cache, no-store
Content-Length: 38
Content-Type: application/json; charset=utf-8
Server: Microsoft-HTTPAPI/2.0
Date: Mon, 26 Dec 2016 16:31:01 GMT
```

### Error response

All of the general errors as well as the errors listed in the table below.

### Error responses

| HTTP<br>Code | Enterprise<br>Manager Code                      | Text                                                                                                    | Description                                                                                                    |
|--------------|-------------------------------------------------|----------------------------------------------------------------------------------------------------|----------------------------------------------------------------------------------------------------|
| 500          | DESERIALIZE_<br>TO_TYPE                         | "Failed to deserialize json to type<br>AemAuthorizationAcl: {message}"                                               | Returned when the JSON format is invalid format. For example, such an error will be returned if the JSON contains an unknown role.                                                                                                    |
| 500          | AEM_PUT_<br>SERVER_ACL_<br>INNER_ERR            | Failed to put ACL of server " {server}".  Error: "{message}".                                                        | Returned if Qlik Enterprise Manager encounters an error/exception when trying to put the server's ACL.                                                                                                    |
| 500          | AEM_NO_<br>DOMAIN_IN_<br>USER                   | User "{userName}" must be preceded by a domain name, separated by a backslash.  Example:  domain_name\user_name.     | Returned when the domain is missing from the user name.                                                                                                    |
| 500          | AEM_NO_<br>DOMAIN_IN_<br>GROUP                  | Group "{groupName}" must be preceded by a domain name, separated by a backslash.  Example: domain_name\group_name.   | Returned when the domain is missing from the group name.                                                                                                    |
| 500          | AEM_NO_<br>ADMIN_ON_<br>SERVER                  | Requested server "{serverName}" has no admin user.  At least one user or group must be assigned to the "admin" role. | Returned when there is no admin on the server.  Possible reasons:  • The request JSON is set to disable_inheritance=true and the explicit admin role in the JSON is empty.  • The JSON is set to disable_inheritance =true, the explicit admin role in the JSON is empty, and the parent levels do not have an admin user to inherit. |
| 500          | AEM_USER_<br>ASSIGNED_TO_<br>MULTIPLE_<br>ROLES | User "{userName}" is assigned to multiple roles. Users can only be assigned to a single role.                        | Returned when a user is assigned to multiple roles.                                                                                                    |

| HTTP<br>Code | Enterprise<br>Manager Code                       | Text                                                                                                    | Description                                                                                                    |
|--------------|--------------------------------------------------|----------------------------------------------------------------------------------------------------|----------------------------------------------------------------------------------------------------|
| 500          | AEM_GROUP_<br>ASSIGNED_TO_<br>MULTIPLE_<br>ROLES | Group "{groupName}" is assigned to multiple roles. Groups can only be assigned to a single role.                                              | Returned when a group is assigned to multiple roles.                                                                                                    |
| 500          | AEM_USER_<br>GROUP_<br>MULTIPLE_<br>ASSIGNED     | "{userName/groupName}" is assigned to multiple roles or to the same role twice. Users/groups can only be assigned once, and to a single role. | Returned either when the specified user already exists as a group in the same/another role, or the specified group already exists as a user in the same/another role. |

### 2.11 GetServer

### General

#### URL

https://[host]/attunityenterprisemanager/api/v1/servers/[server]/def

### Description

Retrieves the definition (Connection Properties) of the specified server.

This method can be used together with Putserver in order to update the connection properties of an existing server. First call Getserver, then edit the returned properties as required, and finally, call Putserver.

### HTTP method

GET

### Required user role

See Required Enterprise Manager permissions (page 269).

## Request parameters

#### Request parameters

| Location | Name                                    | Required | Example                |
|----------|-----------------------------------------|----------|------------------------|
| URL      | Host [string]                           | Yes      | computer.network.net   |
| URL      | ServerName [string]                     | Yes      | myrepsrv1              |
| Header   | EnterpriseManager.APISessionID [string] | Yes      | wCo0_KvjEUFROvfHF5KGrw |

# Response body

{

<sup>&</sup>quot;\$type": "{string}",

```
"name": "{string}",
"description": "{string}",
"host": "{string}",
"port": "{string}",
"username": "{string}",
"password": "{string}",
"verify_server_certificate": "{bool}",
"monitored": "{bool}"
```

### Response parameters

#### Response parameters

| Name                          | Description                                                                                                    |  |  |  |  |
|-------------------------------|----------------------------------------------------------------------------------------------------|--|--|--|--|
| \$type                        | The server's type. Can either be AemReplicateServer or AemComposeServer.                                                                                                    |  |  |  |  |
| name                          | The name of the server.                                                                                                    |  |  |  |  |
| description                   | The description of the server.                                                                                                    |  |  |  |  |
| host                          | The host name or IP address of the server.                                                                                                    |  |  |  |  |
| port                          | The port through which the server is accessed.                                                                                                    |  |  |  |  |
| username                      | The user name to connect to the Replicate/Compose Server.                                                                                                    |  |  |  |  |
| password                      | The password to connect to the Replicate/Compose Server.  The password identifier (GUID) that is returned by GetServer is valid only for the session in which it was generated.  Using it in another session (for example as input for PutServer) will result in exception. |  |  |  |  |
| verify_server_<br>certificate | When "true", Qlik Enterprise Manager verifies that the Server certificate is trusted, thereby reducing the chance of "man-in-the-middle" attacks.  For details on setting this option, see <i>PutServer</i> (page 30).                                                      |  |  |  |  |
| monitored                     | Whether to retrieve tasks and messages from this server or not.                                                                                                    |  |  |  |  |

## cURL example

### Request

```
\label{local_curl_exe} CURL. EXE -i -k --header "EnterpriseManager. APISessionID: wCo0\_KvjEUFROvfHF5KGr" https://computer.network.net/attunityenterprisemanager/api/v1/servers/myrepsrv1/def
```

### Response

```
Headers:
HTTP/1.1 200 ОК
```

Cache-Control: no-cache, no-store

```
Content-Length: 224

Content-Type: application/json; charset=utf-8

Server: Microsoft-HTTPAPI/2.0

Date: Mon, 26 Dec 2016 13:18:27 GMT

Payload

{
    "$type":"AemReplicateServer",
    "name":"myrepsrv1",
    "description":"replicate for business",
    "host":"rep2018r2gs7.qa.int",
    "port":"443",
    "username":"administrator",
    "password":"{s:98bdfd05-d16e-4afb-ad24-256c4dc6aae9}",
    "verify_server_certificate":"true",
    "monitored":"true"
```

### Error response

All of the general errors as well as the following error:

#### Error responses

| HTTP<br>Code | Enterprise<br>Manager Code                        | Text                 | Description                                                                                              |
|--------------|---------------------------------------------------|----------------------|----------------------------------------------------------------------------------------------------|
| 500          | O AEM_GET_ Failed SERVER_INNER_ server ERR {serve |                      | Returned if Qlik Enterprise Manager encounters an error/exception when trying to get the server details. |
|              |                                                   | Error: " {message}". |                                                                                                    |

### 2.12 GetServerAcl

#### General

#### URL

https://[host]/attunityenterprisemanager/api/v1/servers/[server]?action=acl

### Description

Retrieves the explicit ACL defined in Qlik Enterprise Manager for the specified server, including a Boolean indication if ACL inheritance is disabled or enabled for the server.

The method returns the explicit ACL only. In other words, it does not return inherited ACLs.

If all of the servers ACLs are inherited (that is, no ACL was explicitly defined for the server), an error will be returned indicating that no ACL was found.

This method can be used together with PutServerAc1 in order to update an existing server's ACL. First call GetServerAc1, then edit the returned roles as required, and finally, call PutServerAc1.

#### HTTP method

GET

#### Required user role

See Required Enterprise Manager permissions (page 269).

### Request parameters

#### Request parameters

| Location | Name                                    | Required | Example                |
|----------|-----------------------------------------|----------|------------------------|
| URL      | Host [string]                           | Yes      | computer.network.net   |
| URL      | ServerName [string]                     | Yes      | myrepsrv1              |
| Header   | EnterpriseManager.APISessionID [string] | Yes      | wCo0_KvjEUFROvfHF5KGrw |

## Response body

```
"admin_role": {
"users": [ { "name": "{string}"}, { "name": "{string}"}, ...],
"groups": [ { "name": "{string}"}, { "name": "{string}"}, ... ]
},
"designer_role": {
"users": [ { "name": "{string}"}, { "name": "{string}"}, ...],
"groups": [ { "name": "{string}"}, { "name": "{string}"}, ... ]
},
"operator_role": {
"users": [ { "name": "{string}"}, { "name": "{string}"}, ... ],
"groups": [ { "name": "{string}"}, { "name": "{string}"}, ... ]
},
"viewer_role": {
"users": [ { "name": "{string}"}, { "name": "{string}"}, ... ],
"groups": [ { "name": "{string}"}, { "name": "{string}"}, ... ]
"disable_inheritance": "{bool}"
```

### Response parameters

- admin\_role
  - users: An array of users assigned as Admins on the server.
    - name: A single Admin user.
  - groups: An array of groups assigned as Admins on the server.
    - name: A single Admin group.
- designer\_role

- users: An array of users assigned as Designers on the server.
  - name: A single Designer user.
- **groups**: An array of groups assigned as Designers on the server.
  - name: A single Designer group.

#### • operator\_role

- users: An array of users assigned as Operators on the server.
  - name: A single Operator user.
- **groups**: An array of groups assigned as Operators on the server.
  - name: A single Operator group.

#### • viewer\_role

- **users**: An array of users assigned as Viewers on the server.
  - name: A single Viewer user.
- **groups**: An array of groups assigned as Viewers on the server.
  - **name**: A single Viewer group.
- **disable\_inheritance**: If set to "true", the server does not inherit ACLs from its ancestors (in addition to its explicit ACLs). If set to "false", the server inherits ACLs from its ancestors, in addition to any explicit ACLs.

#### Response parameters

| Name          | A      | В    | Description                                             |
|---------------|--------|------|---------------------------------------------------------|
| admin_role    | -      | -    | -                                                       |
| -             | users  | -    | An array of users assigned as Admins on the server.     |
| -             | -      | name | A single Admin user.                                    |
| -             | groups | -    | An array of groups assigned as Admins on the server.    |
| -             | -      | name | A single Admin group.                                   |
| designer_role | -      | -    | -                                                       |
| -             | users  | -    | An array of users assigned as Designers on the server.  |
| -             | -      | name | A single Designer user.                                 |
| -             | groups | -    | An array of groups assigned as Designers on the server. |
| -             | -      | name | A single Designer group.                                |
| operator_role | -      | -    | -                                                       |
| -             | users  | -    | An array of users assigned as Operators on the server.  |
| -             | -      | name | A single Operator user.                                 |
| -             | groups | -    | An array of groups assigned as Operators on the server. |
| -             | -      | name | A single Operator group.                                |
| viewer_role   | -      | -    | -                                                       |

| Name                    | A      | В    | Description                                                                                                    |  |
|-------------------------|--------|------|----------------------------------------------------------------------------------------------------|--|
| -                       | users  | -    | An array of users assigned as Viewers on the server.                                                                                                    |  |
| -                       | -      | name | A single Viewer user.                                                                                                    |  |
| -                       | groups | -    | An array of groups assigned as Viewers on the server.                                                                                                    |  |
| -                       | -      | name | A single Viewer group.                                                                                                    |  |
| disable_<br>inheritance | -      | -    | If set to "true", the server does not inherit ACLs from its ancestors (in addition to its explicit ACLs). If set to "false", the server inherits ACLs from its ancestors, in addition to any explicit ACLs. |  |

## cURL example

#### Request

```
CURL.EXE -i -k --header "EnterpriseManager.APISessionID: wCo0_KvjEUFROvfHF5KGr"
https://computer.network.net/attunityenterprisemanager/
api/v1/servers/myrepsrv1?action=acl"
```

#### Response

```
Headers:
HTTP/1.1 200 OK
Cache-Control: no-cache, no-store
Content-Length: 502
Content-Type: application/json; charset=utf-8
Server: Microsoft-HTTPAPI/2.0
Date: Mon, 26 Dec 2016 13:18:27 GMT
Payload
"admin_role": {
"users": [
{"name": "QLIK\\Paul.Clarke"},
{"name": "QLIK\\testAuth1"}
],
"groups": [
{"name": "QLIK\\AttunityEnterpriseManagerAdmins"}
},
"designer_role": {
"users": [
{"name": "QLIK\\Marisa.Lewis"},
{"name": "QLIK\\testAuth2"}
"groups": [
{"name": "QLIK\\AttunityEnterpriseManagerDesigners"}
]
},
operator_role": {
```

```
"users": [
{"name": "QLIK\\David.Foster"},
{"name": "QLIK\\testAuth3"}
],
"groups": [
{"name": "QLIK\\AttunityEnterpriseManagerOperators"}
]
},
"viewer_role": {
"users": [
{"name": "QLIK\\Laura.Todd"},
{"name": "QLIK\\testAuth4"}
],
"groups": [
{"name": "QLIK\\AttunityEnterpriseManagerViewers"}
]
},
"disable_inheritance": true
```

### Error response

All of the general errors as well as the errors listed in the table below.

#### Error responses

| HTTP<br>Code | Enterprise<br>Manager Code           | Text                                                          | Description                                                                                                    |
|--------------|--------------------------------------|---------------------------------------------------------------|----------------------------------------------------------------------------------------------------|
| 500          | AEM_GET_<br>SERVER_ACL_<br>INNER_ERR | Failed to get ACL of server " {server}".  Error: "{message}". | Returned if Qlik Enterprise Manager encounters an error/exception when trying to get the server ACL.                                                                                           |
| 500          | AEM_SERVER_<br>HAS_NO_ACL            | ACL for server " {server}" could not be found.                | Returned if no explicit ACL is defined for the server.  A server that does not have its own explicit ACL inherits the ACL from its ancestors.  Inherited ACLs are not returned by this method. |

### 2.13 GetServerList

### General

#### URL

https://[host]/attunityenterprisemanager/api/v1/servers

### Description

Retrieves a list of servers under Qlik Enterprise Manager management as well as each server's properties.

### **HTTP** method

GET

### Required user role

See Required Enterprise Manager permissions (page 269).

### Request parameters

#### Request parameters

| Location | Name                                    | Required | Example                |
|----------|-----------------------------------------|----------|------------------------|
| URL      | host [string]                           | Yes      | computer.network.net   |
| Header   | EnterpriseManager.APISessionID [string] | Yes      | wCo0_KvjEUFROvfHF5KGrw |

### Response body

```
{
"serverList": [{
"$type": "{string}",
"name": "{string}",
"description": "{string}",
"host": "{string}",
"port": "{string}",
"state": "{enum_server_state}",
"message": "{string}",
"platform": "{enum_server_platform}",
"version": "{string}",
"last_connection":"{string}"
}, ...
]
}
```

### Response parameters

#### Response parameters

| Name            | Description                                                                           |
|-----------------|---------------------------------------------------------------------------------------|
| \$type          | The server's type, which can either be ReplicateServerInfo or ComposeServerInfo.      |
| name            | The name of the server.                                                               |
| description     | The description of the server.                                                        |
| host            | The host name or IP address of the server.                                            |
| port            | The port through which the server is accessed.                                        |
| state           | The current state of the server.                                                      |
| message         | The error message if Qlik Enterprise Manager fails to connect and monitor the server. |
| platform        | The operating system on which the server is installed.                                |
| version         | The version of the server.                                                            |
| last_connection | The date and time of the last successful sync/retrieval of tasks and messages.        |

### cURL example

#### Request

```
CURL.EXE -i -k --header "EnterpriseManager.APISessionID: wCo0_KvjEUFROvfHF5KGr
https://computer.network.net/attunityenterprisemanager/
api/v1/servers
Response
Headers:
HTTP/1.1 200 OK
Cache-Control: no-cache, no-store
Content-Length: 1658
Content-Type: application/json; charset=utf-8
Server: Microsoft-HTTPAPI/2.0
Date: Mon, 26 Dec 2016 13:18:27 GMT
Payload
"serverList": [{
"$type": "ReplicateServerInfo",
"name": "RepBS",
"description": "replicate for business",
"host": "rep2008r2gs7.qa.int",
"port": "443",
"state": "MONITORED",
"message": "",
"platform": "WINDOWS";
"version": "5.2.0.156",
"last_connection": "2016-12-18T02:23:30",
}, {
"$type": "ReplicateServerInfo",
"name": "RepDev",
"description": "replicate for developers",
"host": "rep2008r2gs8.qa.int",
"port": "443",
"state": "NOT_MONITORED",
"message": "Server changed status to Not Monitored.",
"platform": "WINDOWS",
"version": "5.2.0.156"
"last_connection": "2016-11-16T05:30:00",
"$type": "ReplicateServerInfo",
"name": "RepProd",
"description": "replicate for production",
"host": "rep2008r2gs9.qa.int",
"port": "443",
"state": "ERROR",
"message": "REPLICATE-E-REPSRVNFND, Replicate server 'Rep 5003' not found. Last Connection:
12:21 PM",
"platform": "WINDOWS",
"version": "5.2.0.156",
"last_connection": "2016-11-16T05:30:00",
```

}

### 2.14 DeleteServer

### General

#### **URL**

https://[host]/attunityenterprisemanager/api/v1/servers/[server]/def

### Description

When this method is called, Qlik Enterprise Manager will:

- Delete the specified server from Qlik Enterprise Manager
- Stop monitoring any tasks that were defined on the server
- Delete all messages related to the server from the Message Center
- Delete all user roles defined for the server, the server tasks, and the server endpoints

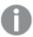

The above operations will be performed, regardless of whether the server is currently being monitored or in an error state.

#### HTTP method

DELETE

### Required user role

See Required Enterprise Manager permissions (page 269).

### Request parameters

#### Request parameters

| Location | Name                                    | Required | Example                |
|----------|-----------------------------------------|----------|------------------------|
| URL      | host [string]                           | Yes      | computer.network.net   |
| URL      | ServerName [string]                     | Yes      | myrepsrv1              |
| Header   | EnterpriseManager.APISessionID [string] | Yes      | wCo0_KvjEUFROvfHF5KGrw |

### cURL example

#### Request

curl -i -k -X DELETE --header "EnterpriseManager.APISessionID:  $wCoO_KvjEUFROvfHF5KGrw"$  --header "Content-Length: 0"

https://computer.network.net/attunityenterprisemanager/api/v1/servers/myrepsrv1/def

### Response

Header:

HTTP/1.1 200 OK

Cache-Control: no-cache, no-store

Content-Length: 38

Content-Type: application/json; charset=utf-8

Server: Microsoft-HTTPAPI/2.0

Date: Mon, 26 Dec 2016 16:31:01 GMT

### Error response

All of the general errors as well as the errors listed in the table below.

#### Error responses

| HTTP<br>Code | Enterprise<br>Manager Code          | Text                                             | Description                                                                              |
|--------------|-------------------------------------|--------------------------------------------------|------------------------------------------------------------------------------------------|
| 500          | AEM_SERVER_<br>NOT_FOUND            | Requested server " {server}" could not be found. | The server name is unknown to Qlik Enterprise Manager.                                   |
| 500          | AEM_DELETE_<br>SERVER_INNER_<br>ERR | Failed to delete requested server " {server}".   | Qlik Enterprise Manager encountered an error/exception when trying to delete the server. |

### 2.15 DeleteServerAcl

#### General

**URL** 

https://[host]/attunityenterprisemanager/api/v1/servers/[server]?action=acl

### Description

Deletes the explicit ACL defined in Qlik Enterprise Manager for the specified server.

Inherited ACLs are not affected by this method.

Once the explicit ACL is deleted from the server, all ACLs will be automatically inherited from the server's ancestors.

#### HTTP method

DELETE

### Required user role

See Required Enterprise Manager permissions (page 269).

### Request parameters

#### Request parameters

| Location | Name                                    | Required | Example                |
|----------|-----------------------------------------|----------|------------------------|
| URL      | Host [string]                           | Yes      | computer.network.net   |
| URL      | ServerName [string]                     | Yes      | myrepsrv1              |
| Header   | EnterpriseManager.APISessionID [string] | Yes      | wCo0_KvjEUFROvfHF5KGrw |

## cURL example

### Request

CURL.EXE -i -k -X DELETE --header "EnterpriseManager.APISessionID: wCoO\_KvjEUFROvfHF5KGr" --header https://computer.network.net/attunityenterprisemanager/api/v1/servers/myrepsrv1?action=acl"

#### Response

Header:

HTTP/1.1 200 OK

Cache-Control: no-cache, no-store

Content-Length: 38

Content-Type: application/json; charset=utf-8

Server: Microsoft-HTTPAPI/2.0

Date: Mon, 26 Dec 2016 16:31:01 GMT

### Error response

All of the general errors as well as the errors listed in the table below.

#### Error responses

| HTTP<br>Code | Enterprise<br>Manager Code              | Text                                                            | Description                                                                                               |
|--------------|-----------------------------------------|-----------------------------------------------------------------|----------------------------------------------------------------------------------------------------|
| 500          | AEM_DELETE_<br>SERVER_ACL_<br>INNER_ERR | Failed to delete ACL of server "{server}".  Error: "{message}". | Returned if Qlik Enterprise Manager encounters an error/exception when trying to delete the server's ACL. |
| 500          | AEM_SERVER_<br>HAS_NO_ACL               | ACL for server " {server}" could not be found.                  | Returned when the specified server has no explicit ACL defined.                                           |

### 2.16 GetTaskList

### General

#### URL

https://{host}/attunityenterprisemanager/api/v1/servers/{ServerName}/tasks

### Description

Receive a list of tasks per selected and authorized server. For each task, the API returns a few parameters.

#### Method

**GET** 

#### Required user role

See Required Enterprise Manager permissions (page 269).

### Request parameters

#### Request parameters

| Location | Name                                    | Required | Example                |
|----------|-----------------------------------------|----------|------------------------|
| URL      | host [string]                           | Yes      | computer.network.net   |
| URL      | ServerName [string]                     | Yes      | myrepsrv1              |
| Header   | EnterpriseManager.APISessionID [string] | Yes      | wCo0_KvjEUFROvfHF5KGrw |

# Response body

```
"taskList": [{
    "name": "{string}",
    "state": "{enum task_state}",
    "stop_reason": "{enum stop_reason}",
    "message": "{string}",
    "assigned_tags": ["string", "string", "string", ...]
}, {
    "name": "{string}",
    "state": "{enum task_state}",
    "stop_reason": "{enum stop_reason }",
    "message": "{string}",
    "assigned_tags": ["string", "string", "string", ...]
}, {
```

```
"name": "{string}",

"state": "{enum task_state}",

"stop_reason": "{enum stop_reason}",

"message": "{string}",

"assigned_tags": ["string", "string", "string", ...]
}
]
```

### Response parameters

#### Response parameters

| Name              | Description                                                                                                    |  |
|-------------------|----------------------------------------------------------------------------------------------------|--|
| name              | <ul> <li>Replicate: - The name of the task.</li> <li>Compose: - The name of the task or workflow appended with a double underscore and the project name.</li> </ul> |  |
|                   | Example:  mytaskmyproject                                                                                                    |  |
| state             | The current state of the task.                                                                                                    |  |
| stop_reason       | The reason the task has stopped. For Compose tasks, this will always be NONE.                                                                                       |  |
| message           | The message if the task stopped due to an error.                                                                                                    |  |
| assigned_<br>tags | Returns the custom tags assigned to the task. If no tags are assigned to the task, an empty array will be returned.                                                 |  |

# cURL example

### Request

```
curl -i -k --header "EnterpriseManager.APISessionID: wCo0_KvjEUFROvfHF5KGrw" https://computer.network.net/attunityenterprisemanager/api/v1/servers/myrepsrv1/tasks
```

### Response

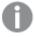

For Compose tasks, the task "name" response will be in the following format: taskname\_projectName.

#### Headers:

HTTP/1.1 200 OK

```
Cache-Control: no-cache, no-store
Content-Length: 205
Content-Type: application/json; charset=utf-8
Server: Microsoft-HTTPAPI/2.0
Date: Mon, 26 Dec 2016 11:18:53 GMT
Payload
{
"taskList": [{
"name": "Task1",
"state": "RUNNING",
"stop_reason": "NONE",
"message": "NONE",
"assigned_tags": ["MyTag1", "MyTag2", "MyTag3"]
}, {
"name": " Task2",
"state": "STOPPED",
"stop_reason": "FULL_LOAD_ONLY_FINISHED",
"message": "NONE,
"assigned_tags": ["MyTag5"]
}, {
"name": "Task3",
"state": "RUNNING",
"stop_reason": "NONE",
"message": "NONE",
"assigned_tags": []
}
]
}
```

### **Errors**

See general errors.

### 2.17 GetTaskDetails

### General

**URL** 

#### **Enterprise Manager May 2021:**

 $https://\{host\}/attunityenterprisemanager/api/v1/servers/\{ServerName\}/tasks/\{TaskName\}$ 

#### From Enterprise Manager May 2021 SR1:

Replicate:

https://{host}/attunityenterprisemanager/api/v1/servers/{ServerName}/tasks/{TaskName}

Compose:

https://{host}/attunityenterprisemanager/api/v1/servers/{ServerName}/tasks/{TaskName\_
ProjectName| WorkflowName ProjectName}

#### Description

Retrieves details about a selected and authorized task. The API returns full monitoring information related to the selected task.

### HTTP method

GET

### Required user role

See Required Enterprise Manager permissions (page 269).

### Request parameters

#### Request parameters

| Location | Name          | Description                                     | Required | Example              |
|----------|---------------|-------------------------------------------------|----------|----------------------|
| URL      | host [string] | The Hostname of the Enterprise Manager machine. | Yes      | computer.network.net |

| Location | Name                                                                                                    | Description                                                                                                    | Required | Example                    |
|----------|----------------------------------------------------------------------------------------------------|----------------------------------------------------------------------------------------------------|----------|----------------------------|
| URL      | ServerName [string]                                                                                                    | The display name of the Replicate or Compose Server defined in Enterprise Manager.                                                                                                    | Yes      | myserver1                  |
| URL      | May 2021:  TaskName [string]  From Enterprise Manager May 2021 SR1:  For Replicate:  TaskName  For Compose:  TaskName ProjectName WorkflowName_ ProjectName[string] | May 2021:  The name of the Replicate or Compose task.  From Enterprise Manager May 2021 SR1:  The name of the Replicate task or the name of the Compose task or workflow appended with a double underscore and the project name.  Compose task example:  mytask myproject | Yes      | SalesDBBackup              |
| Header   | EnterpriseManager.APISessionID [string]                                                                                                    |                                                                                                    | Yes      | wCo0_<br>KvjEUFROvfHF5KGrw |

# Response body for a Replicate task

{

```
"type":"{string}",
"name":"{string}",
"description": "{string}",
"state":"{enum task state}",
"message": "{string}",
"source endpoint":{
        "name":"{string}",
        "type":"{string}"
},
"target endpoint":{
        "name":"{string}",
        "type":"{string}"
},
"cdc event counters":{
        "applied insert count":"{int64}",
        "applied update count":"{int64}",
        "applied delete count":"{int64}",
        "applied ddl count":"{int64}"
},
"full load counters":{
        "tables completed count":"{int64}",
        "tables loading count": "{int64}",
        "tables queued count":"{int64}",
        "tables with error count":"{int64}",
        "records completed count":"{int64}",
        "estimated records for all tables count":"{int64}"
        },
"full load completed":"{bool}",
"full load start":"{string}",
"full load end":"{string}",
},{
"full load throughput":{
        "source throughput records count":"{int32}",
        "source throughput volume":"{int32}",
        "target throughput records count":"{int32}",
        "target throughput volume":"{int32}"
        } , {
"cdc throughput": {
        "source throughput records count": {
        "current": "{int32}"
        },
        "source_throughput_volume": {
        "current": "{int32}"
        },
        "target throughput records count": {
```

```
"current": "{int32}"
               },
               "target throughput volume": {
               "current": "{int32}"
       },{
       "cdc transactions counters":{
               "commit change records count": "{int64",
               "rollback transaction count": "{int64}",
               "rollback change records count":"{int64}",
               "rollback change volume mb":"{int64}",
               "applied transactions in progress_count":"{int64}",
               "applied records in progress count":"{int64}",
               "applied comitted transaction count":"{int64}",
               "applied records comitted count": "{int64}",
               "applied volume comitted mb": "{int64}",
               "incoming accumulated changes in memory count":"{int64}",
               "incoming accumulated changes on disk count":"{int64}",
               "incoming applying changes in memory count": "{int64}",
               "incoming applying changes on disk count":"{int64}",
               } , {
       "cdc latency":{
               "source latency":"{int32}",
               "total latency":"{int32}",
               },{
       "profile":"{string}",
       "task stop reason":"{enum task stop reason}",
       "memory mb":{int64},
       "cpu percentage": "{int32}",
       "disk usage mb":"{int64}",
       "data error count":"{int64}",
       "options": "full load enabled"": "{bool}", "apply changes enabled":"
{bool}", "store changes enabled": "{bool}", "audit changes enabled": "{bool}"},
       "log stream staging":"{string}",
       "assigned tags": ["string", "string", "string", ...]
```

### Response parameters for Replicate tasks

#### General parameters

| Name        | Description                                                                         |
|-------------|-------------------------------------------------------------------------------------|
| type        | The task type: ReplicateTaskInfoDetailed                                            |
| name        | The name of the task.                                                               |
| description | The task description. If there is no description, an empty string will be returned. |

| Name         | Description                                            |
|--------------|--------------------------------------------------------|
| <u>State</u> | The current state of the task.                         |
| message      | The message returned if the task stopped due to error. |

### Source endpoint parameters

| Name | Description                      |
|------|----------------------------------|
| name | The name of the source endpoint. |
| type | The source endpoint type.        |

### Target endpoint parameters

| Name | Description                      |
|------|----------------------------------|
| name | The name of the target endpoint. |
| type | The target endpoint type.        |

### cdc\_event\_counters parameters

| Name                 | Description                                               |
|----------------------|-----------------------------------------------------------|
| applied_insert_count | The number of records added in total for all tables.      |
| applied_update_count | The number of records updated in total for all tables.    |
| applied_delete_count | The number of records deleted in total for all tables.    |
| applied_ddl_count    | The total number of metadata changes, such as add column. |

### full\_load\_counters parameters

| Name                                       | Description                                                                       |
|--------------------------------------------|-----------------------------------------------------------------------------------|
| tables_completed_count                     | The number of tables that have been loaded into the target endpoint.              |
| tables_loading count                       | The number of tables that are currently being loaded into the target endpoint.    |
| tables_queued_count                        | The number of tables that are waiting to be loaded due to an error.               |
| tables_with_error_count                    | The number of tables that could not be loaded due to an error.                    |
| records_completed_count                    | The total number of records that have completed loading into the target endpoint. |
| estimated_records_for_all_<br>tables_count | The estimated number of records remaining to be loaded into the target endpoint.  |
| full_load_completed                        | Indicates whether the full load process has ended.                                |
| full_load_start                            | The start time of the full load process.  Format: YYY MM DD  Timezone: UTC        |

**full\_load\_throughput** indicates how fast the table records are being replicated to the target endpoint (by number or volume of records).

#### full\_load\_throughput parameters

| Name                                | Description                                                                                                    |
|-------------------------------------|----------------------------------------------------------------------------------------------------|
| full_load_throughput                | Indicates how fast the table records are being replicated to the target endpoint (by number or volume of records). |
| source_throughput_<br>records_count | The current source throughput, in rec/sec.                                                                         |
| source_throughput_<br>volume        | The current source throughput, in kbyte/sec.                                                                       |
| target_throughput_<br>records_count | The current target throughput, in rec/sec.                                                                         |
| target_throughput_<br>volume        | The current target throughput, in kbyte/sec.                                                                       |

**cdc\_throughput** indicates how fast the table records are being replicated to the target endpoint (by number or volume of records). Refers only to the current/last CDC.

#### cdc\_throughput parameters

| Name                            | Description                                  |
|---------------------------------|----------------------------------------------|
| source_throughput_records_count | The current source throughput, in rec/sec.   |
| source_throughput_volume        | The current source throughput, in kbyte/sec. |
| target_throughput_records_count | The current target throughput, in rec/sec.   |
| target_throughput_volume        | The current target throughput, in kbyte/sec. |

cdc\_transaction\_counters contains all numeric data concerning CDC transactions.

#### cdc\_transaction\_counters parameters

| Name                                   | Description                                                    |
|----------------------------------------|----------------------------------------------------------------|
| commit_change_records_count            | The number of COMMIT change records.                           |
| rollback_tranaction_count              | The number of ROLLBACK transactions.                           |
| rollback_change_records_count          | The number of ROLLBACK change records.                         |
| rollback_change_volume_mb              | The volume of ROLLBACK change, in MB.                          |
| applied_transactions_in_progress_count | The number of transactions in progress.                        |
| applied_records_in_progress_count      | The sum of all records/events in all In-Progress transactions. |
| applied_committed_transaction_count    | The number of transactions committed.                          |
| applied_records_committed_count        | The sum of all records/events in all Completed transactions.   |

| Name                                             | Description                                                           |
|--------------------------------------------------|-----------------------------------------------------------------------|
| applied_volume_committed_mb                      | The sum of all volume/events in all Completed transactions, in MB.    |
| incoming_accumulated_changes_in_<br>memory_count | The number of changes accumulated in memory until source commit.      |
| incoming_accumulated_changes_on_disk_<br>count   | The number of changes accumulated on disk until source commit.        |
| incoming_applying_changes_in_memory_<br>count    | The number of changes in memory during apply and until target commit. |
| incoming_applying_changes_on_disk_<br>count      | The number of changes on disk during apply and until target commit    |

### cdc\_latency parameters

| Name                                                                                                    | Description                                                                                                    |
|----------------------------------------------------------------------------------------------------|----------------------------------------------------------------------------------------------------|
| source_latency                                                                                                    | The time gap between the original change in the source endpoint and capturing it, in hh:mm:ss.                                                                                            |
| total_latency                                                                                                    | The overall latency (source latency + target latency + apply latency), in hh:mm:ss.                                                                                                    |
| profile                                                                                                    | See <u>Profile Parameters</u> .                                                                                                    |
| task_stop_reason                                                                                                    | The reason the task stopped.                                                                                                    |
| memory_mb                                                                                                    | The current utilization of memory, in MB. A task's memory utilization is sampled every 10 seconds. When the task is not running, the value is set to zero (0).                            |
| Only available for Replicate tasks running on Replicate 6.2 and above. When not available, this parameter will be returned as -1. | The current CPU usage of the Replicate task process.                                                                                                    |
| disk_usage_mb                                                                                                    | The current utilization of disk space, in MB. A task's disk utilization is sampled every minute.                                                                                          |
| data_error_count                                                                                                    | The total number of data errors in all tables involved in the task. The count is affected by data errors and the <b>Reset Data Errors</b> option available when you drill down to a task. |

| Name                  | Description                                                                                                    |
|-----------------------|----------------------------------------------------------------------------------------------------|
| full_load_enabled     | See <u>Task Options</u> .                                                                                                    |
| apply_changes_enabled | See <u>Task Options</u> .                                                                                                    |
| store_changes_enabled | See <u>Task Options</u> .                                                                                                    |
| audit_changes_enabled | See <u>Task Options</u> .                                                                                                    |
| log_stream_staging    | If the task is writing to/reading from the Log Stream staging folder, the name of the associated Log Stream Staging task will be returned. Otherwise, an empty string will be returned. |
| assigned_tags         | Returns the custom tags assigned to the task. If no tags are assigned to the task, an empty array will be returned.                                                                     |

## Response body for a Compose task

```
{
       "$type": "{string}",
       "project": "{string}",
       "profile": "{string}",
       "loading completed": "{bool}",
       "loading start": "{string}",
       "loading end": "{string}",
       "options": {
               "full load enabled": "{bool}",
               "apply changes enabled": "{bool}"
       },
       "loading_counters": {
               "tables_total_count": "{int64}",
               "tables completed count": "{int64}",
               "tables_loading_count": "{int64}",
               "tables_queued_count": "{int64}",
               "tables with error count": "{int64}",
               "commands total count": "{int64}",
               "commands_completed_count": "{int64}"
       },
       "name": "{string}",
       "message": "{string}",
       "state": "{enum task state}",
       "description": "{string}",
       "source endpoint": {
               "name": "{string}",
               "type": "{string}"
       },
       "target_endpoint": {
               "name": "{string}"
```

```
"type": "{string}"
},

"assigned_tags": ["string", "string", "string", ...]
```

# Response parameters for Compose tasks

General parameters

| Name        | Description                                                                                                    |
|-------------|----------------------------------------------------------------------------------------------------|
| type        | <ul> <li>One of the following:</li> <li>AemComposeDWTaskInfoDetailed (for Data Warehouse tasks)</li> <li>AemComposeDMTaskInfoDetailed (for Data Mart tasks)</li> <li>AemComposeDLTaskInfoDetailed (for Data Lake tasks)</li> </ul> |
| project     | The name of the Compose project.                                                                                                    |
| profile     | See <u>Profile Parameters</u> .                                                                                                    |
| name        | Enterprise Manager May 2021:  The name of the task.  From Enterprise Manager May 2021 SR1:  The name of the task appended with a double underscore and the project name.  Example:  mytaskmyproject                                |
| description | The task description. If there is no description, an empty string will be returned.                                                                                                    |
| state       | The current task state.                                                                                                    |
| message     | The message returned if the task stopped due to error.                                                                                                    |
|             |                                                                                                    |

#### options:

- full\_load\_enabled Indicates whether the Full Load option is enabled. Can be "true" or "false".
- apply\_changes\_enabled Indicates whether the Change Processing option is enabled. Can be "true" or "false".

### source\_endpoint parameters

| Name | Description                               |
|------|-------------------------------------------|
| name | The logical name of the landing database. |
| type | The landing database type.                |

### target\_endpoint parameters

| Name              | Description                                                                   |
|-------------------|-------------------------------------------------------------------------------|
| name              | The logical name of the storage database.                                     |
| type              | The storage database type.                                                    |
| loading_completed | Indicates whether the loading process has completed. Can be "true" or "false" |
| loading_start     | The start time of the loading process.  Format: YYY MM DD  Timezone: UTC      |
| loading_end       | The end time of the loading process.  Format: YYY MM DD  Timezone: UTC        |

### loading\_counters parameters

| Name                         | Description                                                                                                    |  |
|------------------------------|----------------------------------------------------------------------------------------------------|--|
| tables_total_count           | The total number of tables.                                                                                         |  |
| tables_completed_<br>count   | The number of tables that have been loaded into the target endpoint.                                                |  |
| tables_loading count         | The number of tables that are currently being loaded into the target endpoint.                                      |  |
| tables_queued_<br>count      | The number of tables that are waiting to be loaded due to an error.                                                 |  |
| tables_with_error_<br>count  | The number of tables that could not be loaded due to an error.                                                      |  |
| commands_total_              | The total number of commands executed.                                                                              |  |
| commands_<br>completed_count | The total number of commands completed.                                                                             |  |
| assigned_tags                | Returns the custom tags assigned to the task. If no tags are assigned to the task, an empty array will be returned. |  |

## cURL example for Replicate tasks

#### Request

```
CURL.EXE -i -k --header "EnterpriseManager.APISessionID: {SessionID}" https://
{host}/attunityservices/api/v1/servers/
myrepsrv1/tasks/SalesDBBackup
```

#### Response

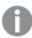

For Compose tasks, from Enterprise Manager May 2021 SR1, the task "name" response will be in the following format: taskName\_projectName.

```
Headers:
HTTP/1.1 200 OK
Cache-Control: no-cache, no-store
Content-Length: 1658
Content-Type: application/json; charset=utf-8
Server: Microsoft-HTTPAPI/2.0
Date: Mon, 26 Dec 2016 13:18:27 GMT
Payload
"name": "SalesDBBackup",
"description": "Backs up annual sales",
"state": "RUNNING",
"message": "NONE",
"source_endpoint":{
"name":"Customer Management",
"type":"Oracle",
},
"target_endpoint":{
"name": "Business Management",
"type": "Microsoft SQL Server",
},
"cdc_event_counters":
```

{"applied\_insert\_count":0,

```
"applied_update_count":0,
"applied_delete_count":0,
"applied_ddl_count":0
},{
"full_load_counters":{
"tables_completed_count":3,
"tables_loading_count":0,
"tables_queued_count":0,
"tables_with_error_count":0,
"records_completed_count":177446,
"estimated_records_for_all_tables_count":177446,
"full_load_completed":true,
"full_load_start":"2016-12-18T02:23:30",
"full_load_end":"2016-12-18T02:23:35",
},{
"full_load_throughput":{
"source_throughput_records_count":0,
"source_throughput_volume":0,
"target_throughput_records_count":0,
"target_throughput_volume":0},
},{
"cdc_throughput":{
"source_throughput_records_count": {
"current": 0
},
"source_throughput_volume": {
"current": 0
},
"target_throughput_records_count": {
"current": 0
},
"target_throughput_volume": {
```

```
"current": 0
}
},{
"cdc_transactions_counters":{
"commit_change_records_count":0,
"rollback_transaction_count":0,
"rollback_change_records_count":0,
"rollback_change_volume_mb":0,
"applied_transactions_in_progress_count":0,
"applied_records_in_progress_count":0,
"applied_comitted_transacion_count":0,
"applied_records_comitted_ count":0,
"applied_volume_comitted_mb":0,
"incoming_accumulated_changes_in_memory_count":0,
"incoming_accumulated_changes_on_disk_count":0,
"incoming_applying_changes_in_memory_count":0,
"incoming_applying_changes_on_disk_count":0},
},{
"cdc_latency":{
"source_latency":"00:00:00",
"total_latency":"00:00:00"},
},{
"profile": "UNIDIRECTIONAL",
"task_stop_reason": "NORMAL",
"memory_mb":57,
"cpu_percentage":30,
"disk_usage_mb":0,
"data_error_count":0,
"options":{"full_load_enabled":true,"apply_changes_enabled":true,"store_changes_
enabled":false,"audit_changes_enabled":false}
"log_stream_staging":"MyLogStreamTask",
"assigned_tags": ["MyTag1", "MyTag2", "MyTag3"]
```

}

### Error response

All of the general errors as well as the errors listed in the table below.

#### Error responses

| HTTP<br>Code | Qlik Enterprise<br>Manager Code | Text                                                         | Description                                        |
|--------------|---------------------------------|--------------------------------------------------------------|----------------------------------------------------|
| 500          | AEM_TASK_NOT_<br>FOUND          | Replicate task {task} on server {server} could not be found. | The task name is unknown to<br>Enterprise Manager. |

### 2.18 GetTableList

### General

#### **URL**

https://{host}/attunityenterprisemanager/api/v1/servers/{ServerName}/tasks/{TaskName}/tables?schema= {schema}&table={table}&includequeued={includequeued}&includeloading={includeloading}&includecompleted={includecompleted}&includechangeprocessing={includechangeprocessing}&includeerror={includeerror}

### Description

Retrieves the list of tables of a specific Replicate task that match the specified state(s), table schema(s), and table name(s). This is useful for automation processes, for example, as it allows you to retrieve tables in a certain state (e.g. suspended) and then perform an operation on them (e.g. ReloadTable).

#### Method

GET

### Required user role

See Required Enterprise Manager permissions (page 269).

### Request parameters

### Request parameters

| Location | Name                | Required | Description                                                                                |
|----------|---------------------|----------|--------------------------------------------------------------------------------------------|
| URL      | host [string]       | Yes      | The host name of the Qlik Enterprise Manager server. <b>Example:</b> computer.network.net  |
| URL      | ServerName [string] | Yes      | The Replicate Server name as defined on Qlik Enterprise Manager. <b>Example:</b> myrepsrv1 |

| Location | Name                                    | Required | Description                                                                                                    |
|----------|-----------------------------------------|----------|----------------------------------------------------------------------------------------------------|
| URL      | SchemaName [string]                     | No       | The default is all source schemas.  Specifying a specific schema name will retrieve all tables from the specified schema. Specifying a pattern will retrieve all tables from schemas that match the pattern. For example, specifying ad* will retrieve tables from the adventure and adventuretwo schemas. |
| URL      | TableName [string]                      | No       | The default is all source tables.  Specifying a specific table name will retrieve the specified table. Specifying a pattern will retrieve all tables that match the pattern. For example, specifying em* will retrieve the employees and employed tables.                                                  |
| URL      | includequeued [boolean]                 | No       | Whether to retrieve tables in a queued state.                                                                                                    |
| URL      | includeloading [boolean]                | No       | Whether to retrieve tables in a loading state.                                                                                                    |
| URL      | includecompleted [boolean]              | No       | Whether to retrieve tables in a completed state.                                                                                                    |
| URL      | includechangeprocessing [boolean]       | No       | Whether to retrieve tables in a Change<br>Processing state (that is, tables that are<br>having changes applied to them).                                                                                                    |
| URL      | includeerror [boolean]                  | No       | Whether to retrieve tables in an error state.                                                                                                    |
| Header   | EnterpriseManager.APISessionID [string] | Yes      | wCo0_KvjEUFROvfHF5KGrw                                                                                                    |

# Response body

```
"state":"{enum table_state}"
},

{
    "schema":"{string}",
    "state":"{enum table_state}"
},

{
    "schema":"{string}",
    "table":"{string}",
    "state":"{enum table_state}"
}
```

### Response parameters

#### Response parameters

| Name   | Description                     |
|--------|---------------------------------|
| schema | The name of the schema.         |
| table  | The name of the table.          |
| state  | The current state of the table. |

# cURL example

#### Request

```
curl -i -k --header "EnterpriseManager.APISessionID: wCo0_KvjEUFROvfHF5KGrw"
https://computer.network.net/attunityenterprisemanager/api/v1/servers/{server}/tasks/
{task}/tables?
```

#### Response

```
Headers:
HTTP/1.1 200 OK
Cache-Control: no-cache, no-store
Content-Length: 205
Content-Type: application/json; charset=utf-8
Server: Microsoft-HTTPAPI/2.0
Date: Mon, 26 Dec 2016 11:18:53 GMT

Payload
{
    "tablelist":[
```

```
{
         "schema": "MYSCHEMA",
         "table": "TABLE1",
         "state": "TABLE CHANGE PROCESSING"
      },
         "schema": "MYSCHEMA",
         "table": "TABLE2",
         "state": "TABLE LOADING"
      },
         "schema": "MYSCHEMA",
         "table": "TABLE3",
         "state":"TABLE_QUEUED"
      },
         "schema": "MYSCHEMA",
         "table": "TABLE4",
         "state":"TABLE_QUEUED"
      }
}
```

#### **Errors**

All of the general errors as well as the errors listed in the table below.

#### Error responses

| The state of the state of the s |                                  |                                                                                                    |                                                   |
|----------------------------------------------------------------------------------------------------|----------------------------------|----------------------------------------------------------------------------------------------------|---------------------------------------------------|
| HTTP<br>Code                                                                                                    | Enterprise<br>Manager Code       | Text                                                                                                  | Description                                       |
| 500                                                                                                    | AEM_TABLE_<br>LIST_INNER_<br>ERR | Failed to retrieve table list for replication task " {task}" on server "{server}". Error: "{message}" | Returned when the table list cannot be retrieved. |
| 500                                                                                                    | AEM_TASK_<br>NOT_FOUND           | Replicate task {task} on server {server} could not be found.                                          | The task name is unknown to Enterprise Manager.   |

# 2.19 GetTaskTableSelection

### General

#### **URL**

 $https: //\{host\}/attunityenterprise manager/api/v1/servers/\{server\}/tasks/\{task\}/tables?action=selection\}/servers/\{server\}/tasks/\{task\}/tables?action=selection\}/servers/\{server\}/tasks/\{task\}/tables?action=selection\}/servers/\{server\}/tasks/\{task\}/tables?action=selection\}/servers/\{server\}/tasks/\{task\}/tables?action=selection\}/servers/\{server\}/tasks/\{task\}/tables?action=selection\}/servers/\{server\}/tasks/\{task\}/tables?action=selection\}/servers/\{server\}/tasks/\{task\}/tables?action=selection\}/servers/\{server\}/tasks/\{task\}/tables?action=selection\}/servers/\{server\}/servers/\{server\}/servers/\{server\}/servers/servers/$ 

## Description

Retrieves the list of tables selected for inclusion (either explicitly or using pattern) in a specific Replicate task.

#### Method

GET

## Required user role

See Required Enterprise Manager permissions (page 269).

## Request parameters

#### Request parameters

| Location | Name                                    | Required | Description                                                                                |
|----------|-----------------------------------------|----------|--------------------------------------------------------------------------------------------|
| URL      | host [string]                           | Yes      | The host name of the Qlik Enterprise Manager server. <b>Example:</b> computer.network.net  |
| URL      | Server [string]                         | Yes      | The Replicate Server name as defined on Qlik Enterprise Manager. <b>Example:</b> myrepsrv1 |
| URL      | Task [string]                           | Yes      | The Replicate task for which the tables were selected.                                     |
| Header   | EnterpriseManager.APISessionID [string] | Yes      | wCo0_KvjEUFROvfHF5KGrw                                                                     |

# cURL example

### Request

 $\label{local_curl} {\tt curl -i -k --header "EnterpriseManager.APISessionID: eEAt8owp4TtS3KzV7YlDUw" https://myhostname/attunityenterprisemanager/api/v1/servers/localhost/tasks/sql2sql/tables?action=selection} \\$ 

### Response

```
HTTP/1.1 200 OK
```

Cache-Control: no-cache, no-store

Content-Length: 140

Content-Type: application/json; charset=utf-8

Server: Microsoft-HTTPAPI/2.0 Date: Thu, 14 Mar 2024 10:06:10 GMT

{"included\_pattern":[],"excluded\_pattern":[],"explicit\_included\_tables":
[{"owner":"dbo","name":"employees","load\_order":0,"table\_type":"TABLE"}]}

# Response parameters

#### Response parameters

| Location                                                                   | Description                                                                                                    |
|----------------------------------------------------------------------------|----------------------------------------------------------------------------------------------------|
| included_pattern The include table pattern defined for the Replicate task. |                                                                                                    |
| excluded_pattern                                                           | The exclude table pattern defined for the Replicate task.                                                                   |
| explicit_included_tables                                                   | The specific list of tables and views selected for the Replicate task and the order in which they are loaded to the target. |

### **Errors**

All of the general errors as well as the errors listed in the table below.

#### Error responses

| HTTP<br>Code | Enterprise<br>Manager Code       | Text                                                                                                  | Description                                       |
|--------------|----------------------------------|----------------------------------------------------------------------------------------------------|---------------------------------------------------|
| 500          | AEM_TABLE_<br>LIST_INNER_<br>ERR | Failed to retrieve table list for replication task " {task}" on server "{server}". Error: "{message}" | Returned when the table list cannot be retrieved. |
| 500          | AEM_TASK_<br>NOT_FOUND           | Replicate task {task} on server {server} could not be found.                                          | The task name is unknown to Enterprise Manager.   |

# 2.20 PutTaskTableSelection

### General

#### URL

 $https://\{host\}/attunityenterprise manager/api/v1/servers/\{server\}/tasks/\{task\}/tables?action=selection\}/servers/\{server\}/tasks/\{task\}/tables?action=selection\}/servers/\{server\}/tasks/\{task\}/tables?action=selection\}/servers/\{server\}/tasks/\{task\}/tables?action=selection\}/servers/\{server\}/tasks/\{task\}/tables?action=selection\}/servers/\{server\}/tasks/\{task\}/tables?action=selection\}/servers/\{server\}/tasks/\{task\}/tables?action=selection\}/servers/\{server\}/servers/\{server\}/tasks/\{task\}/tables?action=selection\}/servers/servers/se$ 

## Description

Overrides the list of tables selected for inclusion in a specific Replicate task.

### Method

PUT

## Required user role

# Request URL parameters

## Request URL parameters

| Location | Name                                    | Required | Description                                                                                |
|----------|-----------------------------------------|----------|--------------------------------------------------------------------------------------------|
| URL      | host [string]                           | Yes      | The host name of the Qlik Enterprise Manager server. <b>Example:</b> computer.network.net  |
| URL      | Server [string]                         | Yes      | The Replicate Server name as defined on Qlik Enterprise Manager. <b>Example:</b> myrepsrv1 |
| URL      | Task [string]                           | Yes      | The Replicate task for which the tables were selected.                                     |
| Header   | EnterpriseManager.APISessionID [string] | Yes      | wCo0_KvjEUFROvfHF5KGrw                                                                     |

# Request body parameters

The request body should be in a JSON file in valid JSON format.

### Request body parameters

| Location | Name                 | Required | Description                                                                                                    |
|----------|----------------------|----------|----------------------------------------------------------------------------------------------------|
| NOSL     | included_<br>pattern | No       | <ul> <li>owner: The table schema or owner</li> <li>name: Tables matching this pattern will be included</li> <li>load_order: The order in which the tables will be loaded to the target. "0" means random order. See Load order for additional numeric values that can be used to define the load order. You can also set the value to LOWEST, LOW, NORMAL, HIGH, or HIGHEST.</li> <li>table_type: The entity type. Can be view or table.</li> </ul> |
| NOSL     | excluded_<br>pattern | No       | <ul> <li>owner: The table schema or owner</li> <li>name: Tables matching this pattern will be excluded</li> <li>load_order: The order in which the tables will be loaded to the target. "0" means random order. See Load order for additional numeric values that can be used to define the load order. You can also set the value to LOWEST, LOW, NORMAL, HIGH, or HIGHEST.</li> <li>table_type: The entity type. Can be view or table.</li> </ul> |

| Location | Name                             | Required                               | Description                                                                                                    |
|----------|----------------------------------|----------------------------------------|----------------------------------------------------------------------------------------------------|
| JSON     | explicit_<br>included_<br>tables | Only if no patterns have been defined. | <ul> <li>The specific list of tables and views selected for the Replicate task and the order in which they are loaded to the target.</li> <li>owner: The table schema or owner</li> <li>name: Tables matching this name will be included</li> <li>load_order: The order in which the tables will be loaded to the target. "0" means random order. See Load order for additional numeric values that can be used to define the load order. You can also set the value to LOWEST, LOW, NORMAL, HIGH, or HIGHEST.</li> <li>table_type: The entity type. Can be view or table.</li> </ul> |

# Example JSON for overriding patterns and explicitly selected tables

```
{"included_pattern":{{"owner":"dbo","name":"tbl%","load_order":0,"table_type":"TABLE"]},
   "excluded_pattern":{{"owner":"dbo","name":"tbl_xyz%","load_order":0,"table_type":"VIEW"}},
   "explicit_included_tables": [
   {
      "owner": "dbo",
      "name": "employees",
      "load_order": 0,
      "table_type": "TABLE"
   },
   {
      "owner": "dbo",
      "name": "customers",
      "load_order": 0,
      "table_type": "TABLE"
}
```

# cURL example

#### Request

curl -X PUT -i -k --header "EnterpriseManager.APISessionID: eEAt8owp4TtS3KzV7YlDUw"
https://myemhost/attunityenterprisemanager/api/v1/servers/localhost/tasks/sql2sql\_fl\_
test/tables?action=selection -T "c:\putselection.json"

#### **Errors**

All of the general errors as well as the errors listed in the table below.

#### Error responses

| HTTP<br>Code | Enterprise<br>Manager Code       | Text                                                                                                  | Description                                       |
|--------------|----------------------------------|----------------------------------------------------------------------------------------------------|---------------------------------------------------|
| 500          | AEM_TABLE_<br>LIST_INNER_<br>ERR | Failed to retrieve table list for replication task " {task}" on server "{server}". Error: "{message}" | Returned when the table list cannot be retrieved. |
| 500          | AEM_TASK_<br>NOT_FOUND           | Replicate task {task} on server {server} could not be found.                                          | The task name is unknown to Enterprise Manager.   |

## 2.21 GetTableStatuses

#### General

#### URL

https://{host}/attunityenterprisemanager/api/v1/servers/{server}/tasks/{task}/tables?action=getstatus&schema={schema}&table={table}&includequeued={includequeued}&includeloading={includeloading}&includecompleted={includecompleted}&includechangeprocessing={includechangeprocessing}&includeerror={includeerror}

### Description

Retrieves the tables states of a specific Replicate task for all source tables that match the specified states, table schemas, and table names. This is useful for automation processes, for example, as it allows you to retrieve tables in a certain state (for example, suspended) and then perform an operation on them (for example, ReloadTable).

#### Method

GET

### Required user role

# Request parameters

## Request parameters

| Location | Name                                    | Required | Description                                                                                                    |
|----------|-----------------------------------------|----------|----------------------------------------------------------------------------------------------------|
| Header   | EnterpriseManager.APISessionID [string] | Yes      | wCo0_KvjEUFROvfHF5KGrw                                                                                                    |
| URL      | host [string]                           | Yes      | The host name of the Qlik Enterprise Manager server. <b>Example:</b> computer.network.net                                                                                                    |
| URL      | server [string]                         | Yes      | The Replicate Server name as defined on Qlik Enterprise Manager. <b>Example:</b> myrepsrv1                                                                                                    |
| URL      | task [string]                           | Yes      | The Replicate task name.                                                                                                    |
| URL      | schema [string]                         | No       | The default is all source schemas.  Specifying a specific schema name will retrieve all tables from the specified schema. Specifying a pattern will retrieve all tables from schemas that match the pattern. For example, specifying ad* will retrieve tables from the adventure and adventuretwo schemas. |
| URL      | table [string]                          | No       | The default is all source tables.  Specifying a specific table name will retrieve the specified table. Specifying a pattern will retrieve all tables that match the pattern. For example, specifying em* will retrieve the employees and employed tables.                                                  |
| URL      | action=getstatus                        | Yes      | The actual function to execute.                                                                                                    |
| URL      | includequeued [boolean]                 | No       | Whether to retrieve tables in a queued state.                                                                                                    |
| URL      | includeloading [boolean]                | No       | Whether to retrieve tables in a loading state.                                                                                                    |
| URL      | includecompleted [boolean]              | No       | Whether to retrieve tables in a completed state.                                                                                                    |
| URL      | includechangeprocessing [boolean]       | No       | Whether to retrieve tables in a Change<br>Processing state (that is, tables that are<br>having changes applied to them).                                                                                                    |

| Location | Name                   | Required Description |                                               |
|----------|------------------------|----------------------|-----------------------------------------------|
| URL      | includeerror [boolean] | No                   | Whether to retrieve tables in an error state. |

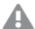

While it is possible to set a table state parameter to "false", doing so will have no effect. Therefore, if you are only interested in specific states, set the desired states to "true" rather than setting the unwanted states to "false". For example, setting includecompleted=false and includechangeprocessing=false will not work as expected (all table states will be returned). However, setting includeloading=true, includeerror=true, and includequeued=true will return the desired states. Additionally, omitting the state parameters is the same as setting all parameters to "true" so if you want to see all states, simply omit the parameters.

# Response body

```
"table details":[
      "schema_on_source":"{string}",
      "table_on_source":"{string}",
      "schema on target":"{string}",
      "table on target":"{string}",
      "state":"{enum}",
      "data errors count":"{int64}",
      "table full load info":{
         "start time":"{string}",
         "end time":"{string}",
         "estimated row count": "{int64}",
         "estimated end time":"{string}",
         "transferred row count":"{int64}",
         "transferred volume mb":"{int64}"
      },
      "table cdc info":{
         "insert_count":"{int64}",
         "update count": "{int64}",
         "delete count": "{int64}",
         "ddl count":"{int64}",
         "last update time":"{string}",
         "cached insert count":"{int64}",
         "cached update count": "{int64}",
         "cached delete count":"{int64}"
```

```
]
```

# Response parameters

### Response parameters

| Name                      | Description                                                                                                    |
|---------------------------|----------------------------------------------------------------------------------------------------|
| schema_on_<br>source      | Source schema name.                                                                                                    |
| table_on_source           | Source table name.                                                                                                    |
| schema_on_target          | Target schema name. If this information is not available, an empty string will be returned.                                                                         |
| table_on_target           | Target table name. If this information is not available, an empty string will be returned.                                                                          |
| state                     | An enum reflecting the table state.                                                                                                    |
|                           | See state (page 266).                                                                                                    |
| data_errors_count         | The number of data errors encountered when replicating the table.                                                                                                   |
| table_full_load_<br>info  | -                                                                                                    |
| start_time                | Date-time of when the table full load started. Timezone: UTC; Style: ISO8601 (consistent with GetTaskDetails).                                                      |
| end_time                  | Date-time of when the table full load started. Timezone: UTC; Style: ISO8601 (consistent with GetTaskDetails).                                                      |
| estimated_row_<br>count   | Relevant only for tables in certain states (loading/queued).                                                                                                    |
| estimated_end_<br>time    | Relevant only for tables in certain states (loading/queued). Timezone: UTC; Style: ISO8601 (consistent with GetTaskDetails).                                        |
|                           | estimated_end_time is always null. You can calculate the approximate end time using the following formula:  estimated_end_time = start_time + estimated_row_count * |
|                           | (CurrentTime - start_time)/transferred_row_count                                                                                                    |
| transferred_row_<br>count | The number of rows transferred to the target, after the source filtering, but before the target filtering.                                                          |
| transferred_<br>volume_mb | The amount of bytes transferred to the target, after the source filtering, but before the target filtering.                                                         |

| Name                            | Description                                                                                                    |
|---------------------------------|----------------------------------------------------------------------------------------------------|
| End of table_full_<br>load_info | -                                                                                                    |
| table_cdc_info                  | -                                                                                                    |
| insert_count                    | The number of records inserted to the target table.                                                                 |
| update_count                    | The number of records updated in the target table.                                                                  |
| delete_count                    | The number of records deleted in the target table.                                                                  |
| ddl_count                       | The number of DDL operations performed on the target table.                                                         |
| last_update_time                | The last time that the table was updated on target. Timezone: UTC; Style: ISO8601 (consistent with GetTaskDetails). |
| cached_insert_<br>count         | INSERT operations that were cached during Full Load.                                                                |
| cached_update_<br>count         | UPDATE operations that were cached during Full Load.                                                                |
| cached_delete_<br>count         | DELETE operations that were cached during Full Load.                                                                |
| End of table_cdc_<br>info       | -                                                                                                    |

# cURL example

## Request

```
curl -i -k --header "EnterpriseManager.APISessionID: wCo0_KvjEUFROvfHF5KGrw"
https://computer.network.net/attunityenterprisemanager/api/v1/servers/{server}/tasks/
{task}/tables?action=getstatus
```

#### Response

```
Headers:
HTTP/1.1 200 OK
Cache-Control: no-cache, no-store
Content-Length: 205
Content-Type: application/json; charset=utf-8
Server: Microsoft-HTTPAPI/2.0
Date: Mon, 26 Dec 2016 11:18:53 GMT
Payload
   "table_details":[
```

```
"schema on source": "myschema1",
   "table on source": "mytable1",
   "schema on target":"",
   "table on target":"",
   "state": "TABLE CHANGE PROCESSING",
   "data errors count":0,
   "table full load info":{
      "start time": "2019-08-05T01:35:06",
      "end time": "2019-08-05T01:35:06",
      "estimated_row_count":0,
      "estimated end time":null,
      "transferred row count":4,
      "transferred volume mb":1856
   },
   "table_cdc_info":{
      "insert count":2,
      "update count":0,
      "delete count":0,
      "ddl count":0,
      "last update time":null,
      "cached insert count":0,
      "cached update count":0,
      "cached_delete_count":0
},
   "schema on_source": "myschema2",
   "table on source": "mytable2",
   "schema on target":"",
   "table on target":"",
   "state": "TABLE CHANGE PROCESSING",
   "data errors count":0,
   "table full load info":{
      "start time": "2019-08-05T01:35:06",
      "end time": "2019-08-05T01:35:31",
      "estimated_row_count":0,
      "estimated end time":null,
      "transferred row count":1000000,
      "transferred volume mb":464000000
   },
   "table cdc info":{
      "insert count":0,
      "update count":4,
      "delete count":0,
      "ddl count":0,
```

### **Errors**

All of the general errors as well as the errors listed in the table below.

#### Error responses

| HTTP Code | Qlik Enterprise<br>Manager Code      | Text                                                                                                    | Description                                           |
|-----------|--------------------------------------|----------------------------------------------------------------------------------------------------|-------------------------------------------------------|
| 500       | AEM_SERVER_<br>NOT_FOUND             | Replicate server {server} could not be found.                                                             | Server name unknown to Qlik Enterprise Manager.       |
| 500       | AEM_TASK_NOT_<br>FOUND               | Replicate task {task} on server {server} could not be found.                                              | The task name is unknown to Enterprise Manager.       |
| 500       | AEM_TABLE_<br>STATUSES_<br>INNER_ERR | Failed to retrieve table statuses for replication task "{task}" on server " {server}". Error: "{message}" | Returned when the table statuses cannot be retrieved. |

# 2.22 DeleteTask

## General

#### URL

https[host]/attunityenterprisemanager/api/v1/servers/[server]/tasks/[task]?action=delete&deletetasklogs=[deletetasklogs]

### Description

Deletes the specified task. The task's logs will be deleted only if deletetasklogs=true is specified in the URL.

### HTTP method

POST

## Required user role

# Request parameters

#### Request parameters

| Location | Name                                    | Required                    | Example                                                     |
|----------|-----------------------------------------|-----------------------------|-------------------------------------------------------------|
| URL      | host [string]                           | Yes                         | computer.network.net                                        |
| URL      | ServerName [string]                     | Yes                         | myrepsrv1                                                   |
| URL      | TaskName [string]                       | Yes                         | SalesDBBackup                                               |
| URL      | deletetasklogs [bool]                   | Optional (default is false) | deletetasklogs=true                                         |
| Header   | EnterpriseManager.APISessionID [string] | Yes                         | wCo0_KvjEUFROvfHF5KGrw                                      |
| Header   | Content-Length:                         | Yes                         | "Content-Length: 0"  Note: The specified value must be "0". |

# cURL example

### Request

curl -i -k -X POST --header "EnterpriseManager.APISessionID: wCo0\_KvjEUFROvfHF5KGrw" --header "Content-Length: 0"

https://computer.network.net/attunityenterprisemanager/api/v1/servers/myrepsrv1/tasks/SalesDBBackup?action=delete&deletetasklogs=true

#### Response

Header:

HTTP/1.1 200 OK

Cache-Control: no-cache, no-store

Content-Length: 38

Content-Type: application/json; charset=utf-8

Server: Microsoft-HTTPAPI/2.0

Date: Mon, 26 Dec 2016 16:31:01 GMT

# Error response

#### Error responses

| HTTP<br>Code | Enterprise<br>Manager<br>Code         | Text                                                                                 | Description                                                                                  |
|--------------|---------------------------------------|--------------------------------------------------------------------------------------|----------------------------------------------------------------------------------------------|
| 500          | AEM_TASK_<br>NOT_FOUND                | Replication task {task] on server {server} could not be found.                       | Returned if the task name is unknown to Qlik Enterprise Manager.                             |
| 500          | AEM_<br>DELETE_<br>TASK_<br>INNER_ERR | Replication task {task] on server {server} could not be deleted due to an error.     | Returned if Enterprise Manager encounters an error/exception when trying to delete the task. |
| 500          | AEM_<br>DELETE_<br>TASK_ERR           | Replication task {task] on server {server} could not be deleted due to an error. {2} | Returned if Enterprise Manager encounters an error when trying to delete the task.           |
| 500          | AEM_TASK_<br>NOT_<br>STOPPED          | Replication task {task] on server {server} must be stopped before it can be deleted. | Returned if the replication task was running when DeleteTask attempted to delete it.         |

# 2.23 ExportTask

## General

#### **URL**

https://{Host}/attunityenterprisemanager/api/v1/servers/{ServerName}/tasks/
{TaskName}?action=export&withendpoints={withendpoints}

## Description

Export definitions from the selected task on the selected server. The definitions always include task settings, tables/table patterns (include/exclude), table settings and global transformations. The endpoint definition is exported with the task definition.

Supported only from Replicate 5.2 and later.

### HTTP method

GET

## Required user role

# Request parameters

#### Request parameters

| Location | Name                                    | Required | Example                |
|----------|-----------------------------------------|----------|------------------------|
| URL      | Host [string]                           | Yes      | computer.network.net   |
| URL      | ServerName [string]                     | Yes      | myrepsrv1              |
| URL      | TaskName [string]                       | Yes      | SalesDBBackup          |
| URL      | withendpoints [bool]                    | No       | true/false             |
| Header   | EnterpriseManager.APISessionID [string] | Yes      | wCo0_KvjEUFROvfHF5KGrw |

# Response

JSON File (stream)

# cURL example

## Request

CURL.EXE -i -k --header "EnterpriseManager.APISessionID: wCo0\_KvjEUFROvfHF5KGrw" https://computer.network.net/attunityenterprisemanager/api/v1/servers/myrepsrv1/tasks/SalesDBBackup?action=export

### Response

JSON file (stream)

# Error response

#### Error responses

| HTTP<br>Code | Enterprise<br>Manager Code                            | Text                                                                                                    | Description                                                                                           |
|--------------|-------------------------------------------------------|----------------------------------------------------------------------------------------------------|----------------------------------------------------------------------------------------------------|
| 500          | -                                                     | ExportTask is only supported on Replicate 5.2 or above.                                                                                                   | -                                                                                                    |
| 500          | AEM_EXPORT_<br>TASK_NO_<br>PERMISSION_<br>ON_ENDPOINT | Failed to export task {task} from Replicate server {server} as the logged in user does not have permission to access one or both of the task's endpoints. | Export all cannot be carried out because the user does not have permissions on one or more endpoints. |

# 2.24 ImportTask

# General

#### URL

 $https://\{Host\}/attunityenterprise manager/api/v1/servers/\{ServerName\}/tasks/\{task\}?action=import\}/servers/\{ServerName\}/tasks/\{task\}?action=import\}/servers/\{ServerName\}/tasks/\{task\}?action=import\}/servers/\{ServerName\}/tasks/\{task\}?action=import\}/servers/\{ServerName\}/tasks/\{task\}?action=import\}/servers/\{ServerName\}/tasks/\{task\}?action=import\}/servers/\{ServerName\}/tasks/\{task\}?action=import\}/servers/\{ServerName\}/tasks/\{task\}?action=import\}/servers/\{ServerName\}/tasks/\{task\}?action=import\}/servers/\{ServerName\}/tasks/\{task\}?action=import\}/servers/\{ServerName\}/tasks/\{task\}?action=import\}/servers/(serverName)/servers/(serverName)/servers$ 

## Description

Import a single task's JSON definitions provided in the request body into the requested server repository on the selected server.

The ImportTask method enables importing all valid JSON definitions provided in the request body. This includes task settings, tables/table patterns (include/exclude), table settings and global transformations. Information about endpoints is included if it was included in the JSON file.

When you import a task, Items that existed in the target server before the import and have no new JSON definition in the request body are not modified and not removed. This means that ImportTask provides no way of removing old definitions that are no longer needed.

Supported only with Replicate 5.2 and later.

#### HTTP method

**POST** 

### Required user role

See Required Enterprise Manager permissions (page 269).

## Request parameters

#### Request parameters

| Location | Name                                                                                                    | Required | Example                    |
|----------|----------------------------------------------------------------------------------------------------|----------|----------------------------|
| URL      | Host [string]                                                                                                    | Yes      | computer.network.net       |
| URL      | ServerName [string]                                                                                                    | Yes      | myrepsrv1                  |
| URL      | TaskName [string]                                                                                                    | Yes      | SalesDBBackup              |
| Header   | EnterpriseManager.APISessionID [string]                                                                                                    | Yes      | wCo0_<br>KvjEUFROvfHF5KGrw |
| Header   | Content-Length:  This is the number of bytes in the content body.  Note that the number of bytes that you specify must be exactly the same as the number of bytes in the JSON file. This number can be ascertained by copy-pasting the text into a text editor such as  Notepad ++ (which shows the number of bytes as "Length" at the bottom of its console). | Yes      | "Content-Length: 3986"     |
| Body     | A JSON document to import [stream]                                                                                                    | Yes      | localServer1.json          |

## Response

JSON File

# cURL example

#### **cURL** Example

CURL.EXE -i -k -X POST --header "EnterpriseManager.APISessionID: wCoO\_KvjEUFROvfHF5KGrw " --header "Content-Length: 3986" --header "Content-Type: application/json" " https://computer.network.net/attunityenterprisemanager/api/v1/servers/ myrepsrv1/tasks/SalesDBBackup?action=import" -T "C:\exports\ SalesDBBackup.json"

#### Response

HTTP/1.1 100 Continue

HTTP/1.1 200 OK

Cache-Control: no-cache, no-store

Content-Length: 0

Content-Type: application/json; charset=utf-8

Server: Microsoft-HTTPAPI/2.0

Date: Tue, 28 Feb 2017 17:45:41 GMT

## Error response

#### Error responses

| HTTP<br>Code | Enterprise<br>Manager Code                              | Text                                                                                                    | Description                                                                                                    |
|--------------|---------------------------------------------------------|----------------------------------------------------------------------------------------------------|----------------------------------------------------------------------------------------------------|
| 500          | AEM_IMPORT_<br>TASK_NO_<br>PERMISSION_<br>ON_ENDPOINT   | Failed to import task {task} to replication server {server} as the logged in user does not have permission to add or modify endpoints.          | The task cannot be imported because it includes endpoint definitions, and the user does not have permissions to insert endpoints. |
| 500          | AEM_IMPORT_<br>TASK_<br>CONTAIN_<br>ALIEN_ITEMS         | Failed to import task {task} to replication server {server} as the JSON file contains unsupported objects.                                      | The task cannot be imported because the stream contains items that cannot be imported (such as remote machines).                  |
| 500          | AEM_IMPORT_<br>TASK_NAME_<br>DIFFER                     | Failed to import task {task} to replication server {server} as the JSON file contains conflicting tasks.                                        | The task cannot be imported because the stream contains conflicting tasks.                                                        |
| 500          | AEM_IMPORT_<br>TASK_<br>CONTAINS_<br>MULTIPLE_<br>TASKS | Failed to import task to replication server {server} as the JSON file contains multiple tasks. To import multiple tasks, use ImportAll instead. | The task cannot be imported since<br>the stream contains multiple tasks,<br>and the method can only import a<br>single task.      |

| HTTP<br>Code | Enterprise<br>Manager Code                        | Text                                                                                                    | Description                                                                                                    |
|--------------|---------------------------------------------------|----------------------------------------------------------------------------------------------------|----------------------------------------------------------------------------------------------------|
| 500          | AEM_TASK_<br>NOT_<br>IMPORTABLE                   | Failed to import task {task} as the task is running on server {server}. Stop the task and then try again.                                  | Occurs when trying to import a running task.                                                                                  |
| 500          | AEM_IMPORT_<br>TASK_<br>CONTENT_<br>EMPTY         | Failed to import task {task} to replication server {server} as the JSON file is empty.                                                     | The task cannot be imported as the specified JSON file is empty.                                                              |
| 500          | AEM_IMPORT_<br>TASK_<br>ENDPOINT_<br>DIFFER       | Failed to import task {task} to server {server} as the endpoint names in the JSON file's "task" and "databases" sections are not the same. | The task cannot be imported as the endpoint names in the specified JSON file's "task" and "databases" sections are different. |
| 500          | AEM_IMPORT_<br>TASK_NO_<br>ENDPOINT_IN_<br>SERVER | Failed to import task {task} to replication server {server} as the {role} endpoint {endpoint} does not exist on the target server.         | The task cannot be imported as one of the endpoints specified in the exported JSON file does not exist on the target server.  |
| 500          | AEM_IMPORT_<br>TASK_CANNOT_<br>OVERRIDE_<br>TASK  | Replicate (server '{0}') import unable to delete task. Error message '{2}                                                                  | The task cannot be imported since the task that it was supposed to override cannot be deleted.                                |

# 2.25 ExportAuditTrail

# General

**URL** 

 $https:\!/\!/\{\textit{Host}\}/attunity enterprise manager/api/v1/security/audit\_trail$ 

# Description

Export audit trail data from all servers.

Supported only from Replicate November 2020.

### **HTTP** method

GET

# Required user role

# Request parameters

#### Request parameters

| Location | Name                  | Required | Example                             |
|----------|-----------------------|----------|-------------------------------------|
| URL      | Host [string]         | Yes      | computer.network.net                |
| URL      | start_timestamp       | Yes      | 2020-06-30T16:15:00Z (UTC format)   |
|          | [UTC format or Ticks] |          | 637410358250082194 (Ticks)          |
| URL      | end_timestamp         | No       | 2020-06-30T16:15:00Z (UTC format)   |
|          | [UTC format or Ticks] |          | 637410358250082194 (Ticks)          |
|          |                       |          | Default : latest audit trail record |

# Response

JSON File (stream)

# cURL example

## Request

CURL.EXE -i -k --header "EnterpriseManager.APISessionID: wCoO\_KvjEUFROvfHF5KGrw" https://computer.network.net/attunityenterprisemanager/api/v1/security/audit\_trail?start\_timestamp={start\_timestamp}&end\_timestamp={end\_timestamp}

### Response

JSON file (stream)

# Error response

#### Error responses

| НТТР | Error                            | Message                                                                                              | Description                                                          |
|------|----------------------------------|----------------------------------------------------------------------------------------------------|----------------------------------------------------------------------|
| 500  | AEM_INVALID_<br>TIMESTAMP_FORMAT | Timestamp is not a timestamp.  Timestamp format should be 'yyyy'-'MM'-'dd'T'HH':'mm':'ss'Z or Ticks. | Timestamp is not valid.                                              |
| 500  | AEM_EXPORT_INNER_<br>ERR         | Failed to export audit trail.  AUDIT-E-INVRANGE. The end time is before the start time.              | Time range is not valid.                                             |
| 401  | UNAUTHORIZED_<br>REQUEST         | Unauthorized Request. request:<br>AemExportAuditTrail                                                | User does not have permission to access the audit trail information. |

# 2.26 StopTask

# General

### URL

# Description

Stop the selected task.

#### HTTP method

POST

## Required user role

See Required Enterprise Manager permissions (page 269).

# Request parameters

### Request parameters

| Location | Name                                    | Required                               | Description/Example                                                                                                    |
|----------|-----------------------------------------|----------------------------------------|----------------------------------------------------------------------------------------------------|
| URL      | host [string]                           | Yes                                    | computer.network.net                                                                                                    |
| URL      | ServerName [string]                     | Yes                                    | myrepsrv1                                                                                                    |
| URL      | TaskName [string]                       | Yes                                    | <ul> <li>Replicate: - The name of the task.</li> <li>Compose: - The name of the task or workflow appended with a double underscore and the project name.</li> <li>Example:</li> <li>mytaskmyproject</li> </ul> |
| URL      | Timeout [int32]                         | Optional<br>(default is<br>60 seconds) | 60 (seconds)                                                                                                    |
| Header   | EnterpriseManager.APISessionID [string] | Yes                                    | wCo0_KvjEUFROvfHF5KGrw                                                                                                    |
| Header   | Content-Length                          | Yes                                    | Content-Length: 0  Note that the Content-Length value must be "0".                                                                                                    |

# Response body

```
{
"state":"{enum task_state}",
"error_message":""
```

# Response parameters

#### Response parameters

| Name                    | Description                    |
|-------------------------|--------------------------------|
| state [enum task_state] | The current state of the task. |
| error_message           | The description of the error.  |

# cURL example

### Request

```
curl -i -k -X POST --header "EnterpriseManager.APISessionID: wCo0_KvjEUFROvfHF5KGrw" --header
"Content-Length: 0" https:// computer.network.net/attunityenterprisemanager/api/
v1/servers/myrepsrv1/tasks/SalesDBBackup/
?action=stop
```

#### Response

```
Header:

HTTP/1.1 200 OK

Cache-Control: no-cache, no-store

Content-Length: 38

Content-Type: application/json; charset=utf-8

Server: Microsoft-HTTPAPI/2.0

Date: Mon, 26 Dec 2016 16:31:01 GMT

Payload

{
"state":"STOPPED",
"error_message":""
}
```

# Error response

#### Error responses

| HTTP<br>Code | Enterprise<br>Manager Code       | Text                                                                       | Description                                       |
|--------------|----------------------------------|----------------------------------------------------------------------------|---------------------------------------------------|
| 500          | AEM_TASK_<br>ALREADY_<br>STOPPED | Replicate task {task} on server {server} is already stopped.               | Cannot stop a task that is in Stopped state.      |
| 500          | AEM_STOP_TASK_<br>INNER_ERR      | Failed to stop Replicate task {0} on server {1}: <{2}>                     | An error occurred while trying to stop the task.  |
| 500          | AEM_STOP_TASK_<br>TIMEOUT        | A timeout occurred when trying to stop<br>Replicate task {0} on server {1} | A timeout occurred while trying to stop the task. |

# 2.27 RunTask

## General

## Replicate URL

https://{host}/attunityenterprisemanager/api/v1/servers/{ServerName}/tasks/ {TaskName}?action=run&option={option}&timeout={timeout}

### Compose URL

https://{host}/attunityenterprisemanager/api/v1/servers/{ServerName}/tasks/
{TaskName}?action=run&timeout={timeout}

## Description

Run the selected task according to the specified option.

### **HTTP** method

POST

### Required user role

See Required Enterprise Manager permissions (page 269).

## Request parameters

#### Request parameters

| Location | Name                | Required | Description/Example  |
|----------|---------------------|----------|----------------------|
| URL      | host [string]       | Yes      | computer.network.net |
| URL      | ServerName [string] | Yes      | myrepsrv1            |

| Location | Name                                    | Required                                                                                                 | Description/Example                                                                                                    |
|----------|-----------------------------------------|----------------------------------------------------------------------------------------------------|----------------------------------------------------------------------------------------------------|
| URL      | TaskName [string]                       | Yes                                                                                                    | • Replicate: - The name of the task. • Compose: - The name of the task or workflow appended with a double underscore and the project name.  Example:  mytask myproject                                                                                                    |
| URL      | option [enum run_options]               | This is required for Replicate tasks, but is not relevant for Compose tasks.                             | RELOAD_TARGET                                                                                                    |
| URL      | Timeout [int32]                         | Optional (default is 60 seconds)                                                                         | 60 (seconds)                                                                                                    |
| Header   | EnterpriseManager.APISessionID [string] | Yes                                                                                                    | wCo0_<br>KvjEUFROvfHF5KGrw                                                                                                    |
| Header   | Content-Type: [Type]                    | Yes if the run option = RESUME_PROCESSING_ FROM_TIMESTAMP or RECOVER_USING_ CHECKPOINT_STORED_ ON_TARGET | "Content-Type: application/json"  You can either specify the Content-Type payload inline or by referencing a JSON file. The payload format differs slightly according to whether it is specified inline or by referencing a JSON file.  For more information, see Body below. |

| Location | Name                                                                                                    | Required                                                                                             | Description/Example                                                                                                    |
|----------|----------------------------------------------------------------------------------------------------|----------------------------------------------------------------------------------------------------|----------------------------------------------------------------------------------------------------|
| Header   | Content-Length:  This is the number of bytes in the content body.  Note that the number of bytes that you specify must be exactly the same as the number of bytes in the JSON file. This number can be ascertained by copy-pasting the text into a text editor such as <b>Notepad</b> ++ (which shows the number of bytes as "Length" at the bottom of its console). | Yes if the option = RESUME_PROCESSING_ FROM_TIMESTAMP or RECOVER_USING_ CHECKPOINT_STORED_ ON_TARGET | "Content-Length: 37"  For example commands, see Resume processing from timestamp cURL examples for Replicate tasks (page 97).                                         |
| Body     | cdcposition                                                                                                    | Yes                                                                                                  | The cdcposition parameter can either be specified inline or in an external JSON file. The format for both is described in <i>Request body format (page 95)</i> below. |

# Request body format

If the task option is RESUME\_PROCESSING\_FROM\_TIMESTAMP, then the format should be:

#### **JSON File Format:**

{"cdcposition":"timestamp"}

#### **Example:**

{"cdcposition":"2017-03-07T11:19:03"}

#### **Inline Format:**

"{\"cdcposition\":\"timestamp\"}"

### **Example:**

"{\"cdcposition\":\"2017-03-07T11:19:03\"}"

For example commands, see cURL Resume Processing from Timestamp Examples.

If the task option is RECOVER\_USING\_CHECKPOINT\_STORED\_ON\_TARGET, then the format should be:

#### **JSON File Format:**

```
{"cdcposition":"target_checkpoint"}
```

#### **Example:**

```
{"cdcposition":"Checkpoint:V1#1#timestamp:2017-02-14T12:34:44#0#0#*#0#0"}
```

#### **Inline Format:**

```
"{\"cdcposition\":\"target_checkpoint\"}"
```

#### **Example:**

```
"{\"cdcposition\":\"Checkpoint:V1#1#timestamp:2017-02-14T12:34:44#0#0#*#0#0\"}"
```

# Response body

```
{
"state":"{enum task_state}",
"error_message":""
```

### Response parameters

#### Response parameters

| Name                    | Description                    |  |
|-------------------------|--------------------------------|--|
| state [enum task_state] | The current state of the task. |  |
| error_message           | The description of the error.  |  |

# Reload target cURL example for Replicate tasks

#### **cURL**

```
curl -i -k -X POST --header "EnterpriseManager.APISessionID: wCo0_KvjEUFROvfHF5KGrw" --header
"Content-Length: 0" https://
computer.network.net/attunityenterprisemanager/api/
v1/servers/myrepsrv1/tasks/SalesDBBackup?action=run&option=RELOAD_TARGET
```

#### Response

```
Headers:
```

```
HTTP/1.1 200 OK

Cache-Control: no-cache, no-store

Content-Length: 38

Content-Type: application/json; charset=utf-8
```

```
Server: Microsoft-HTTPAPI/2.0

Date: Mon, 26 Dec 2016 16:28:25 GMT

Payload
{
"state":"RUNNING",
"error_message":""
```

# Resume processing from timestamp cURL examples for Replicate tasks

## cURL - When the payload content is in a JSON file

```
curl -i -k -X POST --header "EnterpriseManager.APISessionID: wCoO_KvjEUFROvfHF5KGrw" --header "Content-Type: application/json" -T @"C:\exports\run.json" --header "Content-Length: 37" https://
computer.network.net/attunityenterprisemanager/api/
v1/servers/rep2008r2gs7.qa.int/tasks/SalesDBBackup?action=run&option=RESUME_PROCESSING_FROM_
TTMFSTAMP"
```

#### cURL - When the payload content is inline

```
curl -i -k -X POST --header "EnterpriseManager.APISessionID: wCo0_KvjEUFROvfHF5KGrw" --header "Content-Length: 0" -d "{\"cdcposition\":\"2017-03-07T11:19:03\"} "https:// computer.network.net/attunityenterprisemanager/api/ v1/servers/rep2008r2gs7.qa.int/tasks/SalesDBBackup?action=run&option=RESUME_PROCESSING_FROM_ TIMESTAMP
```

#### Response

```
Headers:
HTTP/1.1 200 OK
Cache-Control: no-cache, no-store
Content-Length: 38
Content-Type: application/json; charset=utf-8
Server: Microsoft-HTTPAPI/2.0
Date: Tue, 07 Mar 2017 16:57:27 GMT
```

#### Payload

```
{"state":"RUNNING","error_message":""}
{"error_code":"INVALID_SESSION_ID","error_message":"Session expired or invalid"}
```

# Error response

## Error responses

| HTTP<br>Code | Enterprise<br>Manager Code               | Text                                                                                                    | Description                                                                                                    |
|--------------|------------------------------------------|----------------------------------------------------------------------------------------------------|----------------------------------------------------------------------------------------------------|
| 500          | AEM_TASK_<br>ALREADY_<br>RUNNING         | Replicate task {task} on server {server} is already running.                                                                                                    | The task cannot be run because it is already running.                                                                                                    |
| 500          | AEM_TASK_IN_<br>RECOVERY                 | Replicate task {task} on server {server} cannot be run as it is in a recovery state.                                                                                                    | The task cannot be run because it is in Recovery state.                                                                                                    |
| 500          | AEM_WRONG_<br>OPTION_FOR_<br>CDCPOSITION | Replicate task {task] on server {server} cannot be run with cdcposition {position} and option {option}. Change the option to RESUME_PROCESSING_FROM_TIMESTAMP or RECOVER_USING_CHECKPOINT_STORED_ON_TARGET. | When the option Tables are already loaded. Start processing changes from Timestamp is selected in the Advanced Run Options dialog box for a task, the option sent to the API must be RESUME_PROCESSING_FROM_TIMESTAMP. |
| 500          | AEM_CDC_<br>POSITION_ERR_<br>FORMAT      | The cdcposition parameter value for Replicate task {task} on server {server} is not in the correct format ('YYYY-MM-DDThh:mm:ssZ').                                                                         | The cdcPosition parameter must follow this format: YYYY-MM-DDThh:mm:ssZ  Parameters: task name and server name.                                                                                                    |
| 500          | AEM_RUN_<br>TASK_TIMEOUT                 | Replicate task {task} on server {server} timed out when requested to "Run".                                                                                                    | The task does not assume a Running state or any other steady state (error o stopped).                                                                                                    |
| 500          | AEM_RUN_<br>TASK_INNER_<br>ERR           | Replicate task {task} on server {server} encountered an error when requested to run.                                                                                                    | Replicate experienced an error/exception when trying to run the task.                                                                                                    |
| 500          | AEM_RUN_<br>TASK_NO_SRC_<br>NO_TRG       | Replicate task {task} on server {server} has no source or target endpoints.                                                                                                    | Task validation revealed that the task is missing a source and a target.                                                                                                    |
| 500          | AEM_RUN_<br>TASK_NO_SRC                  | Replicate task {task} on server {server} has no source endpoint.                                                                                                    | Task validation revealed that the task is missing a source.                                                                                                    |
| 500          | AEM_RUN_<br>TASK_TRG                     | Replicate task {task} on server {server} has no target endpoint.                                                                                                    | Task validation revealed that the task is missing a target.                                                                                                    |

| HTTP<br>Code | Enterprise<br>Manager Code              | Text                                                                                                    | Description                                                                                                    |
|--------------|-----------------------------------------|----------------------------------------------------------------------------------------------------|----------------------------------------------------------------------------------------------------|
| 500          | AEM_RUN_<br>TASK_NOT_FL_<br>NOR_CDC     | Replicate task {task} on server {server} cannot be run without at least one of the replication options enabled (Full Load, Apply Changes, or Store Changes). | Task validation of a unidirectional task revealed that the replication option definition for the task is missing (Full Load, Apply Changes, or Store Changes). |
| 500          | AEM_RUN_BIDI_<br>TASK_NO_FL_<br>NOR_CDC | Replicate task {task} on server {server} cannot be run without at least one of the replication options enabled (Full Load or Apply Changes).                 | Task validation of a unidirectional task revealed that the replication option definition for the task is missing (Full Load, Apply Changes, or Store Changes). |

# 2.28 GetEndpointList

## General

#### URL

https://[host]/attunityenterprisemanager/api/v1/servers/[server]/endpoints

### Description

Retrieves a list of endpoints and their properties for the specified server.

### Method

GET

# Required user role

See Required Enterprise Manager permissions (page 269).

# Request parameters

#### Request parameters

| Location | Name                                    | Required | Example                |
|----------|-----------------------------------------|----------|------------------------|
| URL      | host [string]                           | Yes      | computer.network.net   |
| URL      | ServerName [string]                     | Yes      | myrepsrv1              |
| Header   | EnterpriseManager.APISessionID [string] | Yes      | wCo0_KvjEUFROvfHF5KGrw |

# Response body

```
{
"endpointList": [{
"name": "{string}",
```

```
"description": "{string}",
"role": "{enum endpoint_role}",
"type": "{string}",
"is_licensed": "{bool}"
},...
]
```

# Response parameters

#### Response parameters

| Name        | Description                                                |  |
|-------------|------------------------------------------------------------|--|
| name        | The endpoint name.                                         |  |
| description | The endpoint description.                                  |  |
| role        | The endpoint role: SOURCE or TARGET                        |  |
| type        | The endpoint type - for example, Oracle.                   |  |
| is_licensed | Indicates whether the endpoint is licensed on this server. |  |

# cURL example

### Request

```
curl -i -k --header "EnterpriseManager.APISessionID: wCo0_KvjEUFROvfHF5KGrw"
https://computer.network.net/attunityenterprisemanager/
api/v1/servers/myrepsrv1/endpoints
```

#### Response

```
Headers:

HTTP/1.1 200 OK

Cache-Control: no-cache, no-store

Content-Length: 205

Content-Type: application/json; charset=utf-8

Server: Microsoft-HTTPAPI/2.0

Date: Mon, 26 Dec 2016 11:18:53 GMT

Payload

{
"endpointList": [{
"name": "Shopping",
```

```
"description": "Customers and purchases",
"role": "SOURCE"
"type": "ORACLE"
"is_licensed": true
"name": "Management",
"description": "Managers and Employees",
"role": "SOURCE"
"type": "ORACLE"
"is_licensed": true
}, {
"name": "Business Management",
"description": "Shopping + Management",
"role": "TARGET"
"type": "HADOOP"
"is_licensed": true
}
]
```

# Error response

#### Error responses

| HTTP<br>Code | Enterprise<br>Manager Code          | Text                                                            | Description                                                                         |
|--------------|-------------------------------------|-----------------------------------------------------------------|-------------------------------------------------------------------------------------|
| 500          | AEM_<br>ENDPOINT_<br>LIST_INNER_ERR | Failed to retrieve endpoints list from Replicate server {name}. | Replicate experienced an error/exception when trying to retrieve the endpoint list. |
| 403          | See Error<br>handling (page<br>19). | -                                                               | -                                                                                   |
| 440          | See Error<br>handling (page<br>19). | -                                                               | -                                                                                   |

# 2.29 PatchEndpoint

## General

## Description

Updates an existing endpoint's settings.

#### URL

https://[host]/attunityenterprisemanager/api/v1/servers/[server]/endpoints/[endpoint]

#### **HTTP Method**

**PATCH** 

### Required user role

Required User Role: See Required Enterprise Manager permissions (page 269).

#### Limitations

- The /db\_settings/\$type setting (or /db\_settings/connectioninfo/\$type setting for Java-based endpoints) cannot be updated. Java-based endpoints are as follows: Salesforce (Incremental Load), Salesforce (Streaming CDC), MongoDB, and SAP Extractor.
- If a task which uses the endpoint is currently running, changing the endpoint setting will only take effect after the task is restarted

## Request parameters

#### Request parameters

| Location | Name                                    | Required | Description/Example                                                   |
|----------|-----------------------------------------|----------|-----------------------------------------------------------------------|
| URL      | host [string]                           | Yes      | The host name of the Enterprise Manager machine.  Example:            |
|          |                                         |          | computer.network.net                                                  |
| URL      | server [string]                         | Yes      | The Replicate server name as defined in Enterprise Manager.  Example: |
|          |                                         |          | myrepsrv1                                                             |
| URL      | endpoint [string]                       | Yes      | The endpoint display (logical) name. <b>Example:</b> my_s3_endpoint   |
| Header   | EnterpriseManager.APISessionID [string] | Yes      | wCo0_KvjEUFROvfHF5KGrw                                                |

# Request body

```
[
{ "op":"OPERATION", "path":"PATH", "value":"VALUE" }
...
]
```

# Request parameters

## Request parameters

| Name | Description                                                                                                    |  |  |
|------|----------------------------------------------------------------------------------------------------|--|--|
| ор   | The operation to execute. Supported operations are 'add','replace','remove', or 'test'.                                                                              |  |  |
|      | <ul> <li>'move' and 'copy' operations are not supported.</li> <li>The 'add' operation replaces an existing field or adds a new one, if it does not exist.</li> </ul> |  |  |

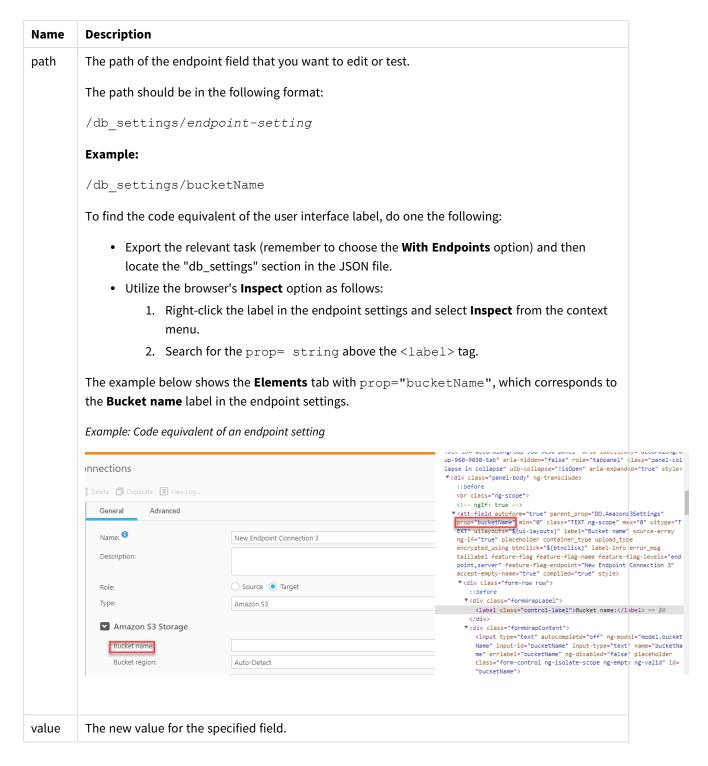

## cURL example

#### Request

curl -i -k -X PATCH --header "EnterpriseManager.APISessionID: wCo0\_KvjEUFROvfHF5KGrw"
https://computer.network.net/attunityenterprisemanager/api/v1/servers/myrepsrv1/endpoints/my\_
s3 -T "C:\mypatch.json"

# Request body (JSON file)

### Error response

All of the general errors as well as the errors listed in the table below.

#### Error responses

| HTTP<br>Code | Enterprise<br>Manager Code           | Text                                                                   | Description                                                                           |
|--------------|--------------------------------------|------------------------------------------------------------------------|---------------------------------------------------------------------------------------|
| 500          | AEM_PATCH_<br>ENDPOINT_<br>INNER_ERR | Failed to patch replication endpoint {endpoint} on server {server}.    | Replicate experienced an error/exception when trying to patch the specified endpoint. |
| 500          | AEM_<br>ENDPOINT_<br>NOT_FOUND       | Replication endpoint {endpoint} on server {server} could not be found. | Returned if Qlik Enterprise Manager cannot find the endpoint to patch.                |

# 2.30 DeleteEndpoint

### General

#### **URL**

https://[host]/attunityenterprisemanager/api/v1/servers/[server]/endpoints/[endpoint]?action=delete

## Description

Deletes the specified endpoint. Note than an endpoint can only be deleted if it is not in use by any task.

#### HTTP method

DELETE

### Required user role

# Request parameters

#### Request parameters

| Location | Name                                    | Required | Example                                                            |
|----------|-----------------------------------------|----------|--------------------------------------------------------------------|
| URL      | host [string]                           | Yes      | computer.network.net                                               |
| URL      | ServerName [string]                     | Yes      | myrepsrv1                                                          |
| URL      | EndpointName [string]                   | Yes      | Shopping                                                           |
| Header   | EnterpriseManager.APISessionID [string] | Yes      | wCo0_KvjEUFROvfHF5KGrw                                             |
| Header   | Content-Length                          | Yes      | Content-Length: 0  Note that the Content-Length value must be "0". |

# cURL example

#### Request

curl -i -k -X POST --header "EnterpriseManager.APISessionID: wCoO\_KvjEUFROvfHF5KGrw" --header "Content-Length: 0"

https://computer.network.net/attunityenterprisemanager/api/v1/

servers/myrepsrv1/endpoints/Shopping?action=delete

### Response

#### Header:

HTTP/1.1 200 OK

Cache-Control: no-cache, no-store

Content-Length: 38

Content-Type: application/json; charset=utf-8

Server: Microsoft-HTTPAPI/2.0
Date: Mon, 26 Dec 2016 16:31:01 GMT

# Error response

#### Error responses

| HTTP<br>Code | Enterprise<br>Manager<br>Code  | Text                                                                 | Description                                          |
|--------------|--------------------------------|----------------------------------------------------------------------|------------------------------------------------------|
| 500          | AEM_<br>ENDPOINT_<br>NOT_FOUND | Replicate endpoint {endpoint} on server {server} could not be found. | Endpoint name unknown to Qlik<br>Enterprise Manager. |

| HTTP<br>Code | Enterprise<br>Manager<br>Code         | Text                                                                                                    | Description                                                                                |
|--------------|---------------------------------------|----------------------------------------------------------------------------------------------------|--------------------------------------------------------------------------------------------|
| 500          | AEM_DELETE_<br>ENDPOINT_<br>INNER_ERR | Failed to delete Replicate endpoint {endpoint} from server {server}.                                               | Replicate encountered an error/exception when trying to delete the endpoint.               |
| 500          | AEM_<br>ENDPOINT_<br>IS_IN_USE        | Replicate endpoint {endpoint} on server {server} cannot be deleted as it is currently in use by one or more tasks. | The Replicate endpoint must be removed from its associated tasks before it can be deleted. |
| 403          | See Error<br>handling<br>(page 19).   | -                                                                                                    | -                                                                                          |
| 440          | See Error<br>handling<br>(page 19).   | -                                                                                                    | -                                                                                          |

# 2.31 ReconfigureEndpointNoWait

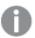

- Supported with the Oracle source endpoint only.
- Using this method, requires you to set up relevant Qlik Replicate task(s) with three separate source endpoints two inactive source endpoints defined with the primary and secondary database connection settings, and one active source endpoint (initially defined with the primary database connection settings).

For detailed instructions, see Reconfiguring endpoints (page 267).

#### General

#### **URL**

https://[host]/attunityenterprisemanager/api/v1/servers/{server}/endpoints/ {endpoint}/?action=reconfigure&configuration={configuration}&recycle={true|false}

### Description

Call this method to override the source endpoint settings with settings from another endpoint of the same type. This method also supports automatically stopping and then resuming all tasks that are using the source endpoint (which is required for unplanned switchovers).

#### HTTP method

PUT

#### Required user role

# Request parameters

## Request parameters

| Location | Name                       | Required | Description                                                                                                 | Example              |
|----------|----------------------------|----------|----------------------------------------------------------------------------------------------------|----------------------|
| URL      | Host [string]              | Yes      | The host name of the computer on which the Replicate Server is running.                                     | computer.network.net |
| URL      | ServerName [string]        | Yes      | The name of the Replicate server (as defined in Qlik Enterprise Manager) on which the task (s) are running. | myrepsrv1            |
| URL      | EndpointName [string]      | Yes      | The name of<br>the source<br>endpoint<br>defined for the<br>Replicate task<br>(s).                          | MyOracle             |
| URL      | ConfigurationName [string] | Yes      | The name of the secondary endpoint (or the primary endpoint when reverting the settings).                   | SecondaryOracle      |

| Location | Name                           | Required                   | Description                                                                                                    | Example |
|----------|--------------------------------|----------------------------|----------------------------------------------------------------------------------------------------|---------|
| URL      | Recycle [bool]                 | Optional (default is true) | Whether to stop and resume the Replicate task (s) automatically. The default is "true", that is, when an unanticipated switchover occurs, tasks using the source endpoint will be automatically stopped and then resumed after the source endpoint is updated with the settings from the secondary endpoint.  Set to "false" for planned switchovers (such as migrating to a production database or switching back to the primary database). | true    |
| Header   | EnterpriseManager.APISessionID | Yes                        | -                                                                                                    | wCo0_   |

# cURL example

 $\begin{tabular}{ll} CURL.EXE -i -k -X PUT --header "Content-Length:0" --header "EnterpriseManager.APISessionID: wCo0_KvjEUFROvfHF5KGrw" \\ \end{tabular}$ 

"https://computer.network.net/attunityenterprisemanager/api/v1/servers/myrepsrv1/endpoints/MyOracle? action=reconfigure&configuration=SecondaryOracle&recycle=true"

#### Response

HTTP/1.1 200 OK

Cache-Control: no-cache, no-store

Content-Length: 0

Content-Type: application/json; charset=utf-8

Server: Microsoft-HTTPAPI/2.0

Application-Status: 200
Application-Message: OK

Date: Sun, 19 Feb 2019 16:42:11 GMT

#### Error response

All of the general errors as well as the errors listed in the table below.

#### Error responses

| HTTP<br>Code | Enterprise<br>Manager Code                     | Text                                                                                  | Description                                                                                            |
|--------------|------------------------------------------------|---------------------------------------------------------------------------------------|----------------------------------------------------------------------------------------------------|
| 500          | AEM_ENDPOINT_<br>NOT_FOUND                     | Replicate endpoint "{endpoint}" on server "{server}" could not be found.              | The specified endpoint could not be found.                                                             |
| 500          | AEM_<br>RECONFIGURE_<br>ENDPOINT_<br>INNER_ERR | Failed to reconfigure endpoint " {endpoint}" on server "{server}". Error: "{message}" | Qlik Enterprise Manager failed to reconfigure the endpoint with the settings of the failover endpoint. |

# 2.32 ExportAll

#### General

#### **URL**

https://{host}/attunityenterprisemanager/api/v1/servers/{ServerName}?action=export

#### Description

Export all definitions from the requested server repository on the selected server (server settings, tasks, endpoints, and so on). The definitions are exported to a JSON file.

Supported only with Replicate 5.2 and later.

#### HTTP method

GET

## Required user role

See Required Enterprise Manager permissions (page 269).

# Request parameters

#### Request parameters

| Location | URL Param Name                          | Required | Example                |
|----------|-----------------------------------------|----------|------------------------|
| URL      | Host [string]                           | Yes      | computer.network.net   |
| URL      | ServerName [string]                     | Yes      | myrepsrv1              |
| Header   | EnterpriseManager.APISessionID [string] | Yes      | wCo0_KvjEUFROvfHF5KGrw |

## Response

**JSON File** 

# cURL example

### Request

### Response

JSON file (stream)

# Error response

| HTTP<br>Code | Enterprise<br>Manager Code                   | Text                                                                                                    | Description                                                                                           |
|--------------|----------------------------------------------|----------------------------------------------------------------------------------------------------|----------------------------------------------------------------------------------------------------|
| 500          | AEM_METHOD_<br>NOT_<br>SUPPORTED_<br>VERSION | ExportAll is only supported on Replicate 5.2 or above.                                                                                                  | The method requires Replicate 5.2 or above.                                                           |
| 500          | AEM_EXPORT_<br>NO_<br>PERMISSION_<br>ON_TASK | Failed to export all tasks from Replicate server {server} as the logged in user does not have permission to export one or more of the defined tasks.    | Export all cannot be carried out because the user does not have permissions on one or more tasks.     |
| 500          | AEM_EXPORT_ NO_ PERMISSION_ ON_ENDPOINT      | Failed to export all tasks from server<br>{server} as the logged in user does not have<br>permission to export one or more of the<br>defined endpoints. | Export all cannot be carried out because the user does not have permissions on one or more endpoints. |

# 2.33 ImportAll

#### General

#### URL

https://{Host}/attunityenterprisemanager/api/v1/servers/{ServerName}?action=import

#### Description

Import the JSON definitions provided in the request body into the requested server repository on the selected server

Supported only with replicate 5.2 and later.

The ApiImportAll method uses "merge" semantics. In particular:

- All valid JSON definitions provided in the request body will be imported. This includes server settings, task settings, endpoints, and other definitions.
- Items that existed in the target server before the import and have no new JSON definition in the request body will not be modified and in particular will not be removed. This means that ApiImportAll provides no way of removing old definitions that are no longer needed.

#### HTTP method

**POST** 

#### Required user role

See Required Enterprise Manager permissions (page 269).

## Request parameters

#### Request parameters

| Location | Name                                    | Required | Example                    |
|----------|-----------------------------------------|----------|----------------------------|
| URL      | Host [string]                           | Yes      | computer.network.net       |
| URL      | ServerName [string]                     | Yes      | myrepsrv1                  |
| Header   | EnterpriseManager.APISessionID [string] | Yes      | wCo0_<br>KvjEUFROvfHF5KGrw |

| Location | Name                                                                                                    | Required | Example                     |
|----------|----------------------------------------------------------------------------------------------------|----------|-----------------------------|
| Header   | Content-Length:  This is the number of bytes in the content body.  Note that the number of bytes that you specify must be exactly the same as the number of bytes in the JSON file. This number can be ascertained by copy-pasting the text into a text editor such as  Notepad ++ (which shows the number of bytes as "Length" at the bottom of its console). | Yes      | "Content-Length:<br>110952" |
| Body     | A JSON document to import [stream]                                                                                                    | Yes      | localServer1.json           |

# Response

JSON File (stream)

# cURL example

#### Request

CURL.EXE -i -k -X POST --header "EnterpriseManager.APISessionID: wCo0\_KvjEUFROvfHF5KGrw" --header "Content-Length: 110952" --header "Content-Type: application/json" "

 $https://computer.network.net/attunityenterprisemanager/api/v1/servers/\ myrepsrv1?action=import"\ -T \\ "C:\exports\localServer1.json"$ 

#### Response

HTTP/1.1 100 Continue

HTTP/1.1 200 OK

Cache-Control: no-cache, no-store

Content-Length: 0

Content-Type: application/json; charset=utf-8

Server: Microsoft-HTTPAPI/2.0

Date: Tue, 28 Feb 2017 19:05:12 GMT

# Error response

#### Error responses

| HTTP<br>Code | Enterprise<br>Manager Code                       | Text                                                                                                    | Description                                                                               |
|--------------|--------------------------------------------------|----------------------------------------------------------------------------------------------------|-------------------------------------------------------------------------------------------|
| 500          | AEM_METHOD_<br>NOT_<br>SUPPORTED_<br>VERSION     | ImportAll is only supported on Replicate 5.2 or above.                                                                     | The method requires Replicate 5.2 or above.                                               |
| 500          | AEM_IMPORT_<br>NO_<br>PERMISSION_<br>ON_TASK     | Failed to import all tasks to replication server {server} as the logged in user does not have permission to add tasks.     | Stream cannot be imported because the user does not have the permissions to add tasks.    |
| 500          | AEM_IMPORT_<br>NO_<br>PERMISSION_<br>ON_ENDPOINT | Failed to import all tasks to replication server {server} as the logged in user does not have permission to add endpoints. | Stream cannot be imported because the user does not have the permissions to add endpoints |
| 500          | AEM_IMPORT_<br>CONTENT_<br>EMPTY                 | Failed to import all tasks to replication server {server} as the JSON file is empty.                                       | Stream cannot be imported because it contains no content.                                 |
| 500          | AEM_IMPORT_<br>INVALID_<br>CONTENT               | Failed to import all tasks to replication server {server} as the JSON file contains invalid content.                       | Stream cannot be imported because it contains invalid content.                            |

# 2.34 ReloadTable

#### General

### URL

 $\label{lem:https://{host}/attunityenterprise manager/api/v1/servers/{server}/tasks/{task}/tables?action=reload&schema={schema}&table={table}$ 

## Description

Reload a specific table.

#### **HTTP** method

POST

## Required user role

See Required Enterprise Manager permissions (page 269).

## Request parameters

#### Request parameters

| Location | Name                                    | Required | Example                                       |
|----------|-----------------------------------------|----------|-----------------------------------------------|
| URL      | Host [string]                           | Yes      | computer.network.net                          |
| URL      | ServerName [string]                     | Yes      | myrepsrv1                                     |
| URL      | TaskName [string]                       | Yes      | SalesDBBackup                                 |
| URL      | Schema [string]                         | Yes      | dbo                                           |
| URL      | Table [string]                          | Yes      | employeelist                                  |
| Header   | EnterpriseManager.APISessionID [string] | Yes      | wCo0_KvjEUFROvfHF5KGrw                        |
| Header   | Content-Length                          | Yes      | Content-Length: 0                             |
|          |                                         |          | <b>Note:</b> The specified value must be "0". |

## cURL example

CURL.EXE -i -k -X POST --header "EnterpriseManager.APISessionID: wCo0\_KvjEUFROvfHF5KGrw" --header "Content-Length: 0"

"https://computer.network.net/attunityenterprisemanager/api/v1/servers/myrepsrv1/tasks/SalesDBBackup/tables?action=reload&schema=dbo&table= employeelist"

### Response

HTTP/1.1 200 OK

Cache-Control: no-cache, no-store

Content-Length: 0

Content-Type: application/json; charset=utf-8

Server: Microsoft-HTTPAPI/2.0

Date: Tue, 24 Jan 2017 13:34:38 GMT

## Error response

| HTTP<br>Code | Enterprise<br>Manager<br>Code       | Text                                                                        | Description                                                                                     |
|--------------|-------------------------------------|-----------------------------------------------------------------------------|-------------------------------------------------------------------------------------------------|
| 500          | AEM_<br>INVALID_<br>TASK_NOT_<br>FL | Failed to reload table {table} as Full Load is not enabled for task {task}. | The table could not be reloaded because the task's Full Load replication option is not enabled. |

| HTTP<br>Code | Enterprise<br>Manager<br>Code            | Text                                                                                              | Description                                                                         |
|--------------|------------------------------------------|---------------------------------------------------------------------------------------------------|-------------------------------------------------------------------------------------|
| 500          | AEM_<br>INVALID_<br>TASK_NT_<br>NTSUPPEP | Failed to reload table as this operation is not supported with the File Channel source endpoint.  | The table could not be reloaded because the task's source endpoint is File Channel. |
| 500          | AEM_<br>RELOAD_<br>TABLE_ERR             | Failed to reload table {schema}.{table} for replication task {task} on server {server}: {message} | An error was encountered while trying to reload the specified table.                |

## 2.35 ResumeTable

#### General

#### **URL**

 $\label{lem:https://{host}/attunityenterprise manager/api/v1/servers/{server}/tasks/{task}/tables?action=Resume Table \& schema = {schema} \& table = {table}$ 

#### Description

A table that was suspended due to errors can be unsuspended once the errors are resolved.

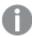

Tables in a Full Load and Apply Changes task that were suspended during the Full Load stage cannot be unsuspended. Such tables need to be reloaded instead.

#### HTTP method

**POST** 

### Required user role

See Required Enterprise Manager permissions (page 269).

# Request parameters

#### Request parameters

| Location | Name                | Required | Example              |
|----------|---------------------|----------|----------------------|
| URL      | Host [string]       | Yes      | computer.network.net |
| URL      | ServerName [string] | Yes      | myrepsrv1            |
| URL      | TaskName [string]   | Yes      | SalesDBBackup        |
| URL      | Schema [string]     | Yes      | dbo                  |

| Location | Name                                    | Required | Example                                                   |
|----------|-----------------------------------------|----------|-----------------------------------------------------------|
| URL      | Table [string]                          | Yes      | employeelist                                              |
| Header   | EnterpriseManager.APISessionID [string] | Yes      | wCo0_KvjEUFROvfHF5KGrw                                    |
| Header   | Content-Length                          | Yes      | Content-Length: 0  Note: The specified value must be "0". |

# cURL example

 $\label{local_curl_exe} \textit{CURL.EXE -i -k -X POST --header "EnterpriseManager.APISessionID: wCo0\_KvjEUFROvfHF5KGrw" --header "Content-Length: 0" \\$ 

"https://computer.network.net/attunityenterprisemanager/api/v1/servers/myrepsrv1/tasks/SalesDBBackup/tables?action=ResumeTable&schema=dbo&table=employeelist"

#### Response

HTTP/1.1 200 OK

Cache-Control: no-cache, no-store

Content-Length: 0

Content-Type: application/json; charset=utf-8

Server: Microsoft-HTTPAPI/2.0

Date: Tue, 24 Jan 2017 13:34:38 GMT

## Error response

|              | •                                    |                                                                                                    |                                                                                      |  |  |  |
|--------------|--------------------------------------|----------------------------------------------------------------------------------------------------|--------------------------------------------------------------------------------------|--|--|--|
| HTTP<br>Code | Enterprise<br>Manager Code           | Text                                                                                                  | Description                                                                          |  |  |  |
| 500          | AEM_INVALID_<br>TASK_NT_<br>NTSUPPEP | Failed to unsuspend table as this operation is not supported with the File Channel source endpoint.   | The table could not be unsuspend because the task's source endpoint is File Channel. |  |  |  |
| 500          | AEM_<br>UNSUSPEND_<br>TABLE_ERR      | Failed to unsuspend table {schema}. {table} for replication task {task} on server {server}: {message} | An error was encountered while trying to unsuspend the specified table.              |  |  |  |

# 2.36 TestEndpoint

### General

#### URL

https://{host}/attunityenterprisemanager/api/v1/servers/{server} endpoints/
{endpoint}?action=test&timeout={timeout}

#### Description

Contact an endpoint to test connectivity and configuration (permissions, CDC configuration).

#### HTTP method

GET

## Required user role

See Required Enterprise Manager permissions (page 269).

## Request parameters

#### Request parameters

| Location | Name                                    | Required                     | Example                    |
|----------|-----------------------------------------|------------------------------|----------------------------|
| URL      | Host [string]                           | Yes                          | computer.network.net       |
| URL      | ServerName [string]                     | Yes                          | myrepsrv1                  |
| URL      | EndpointName [string]                   | Yes                          | TargetSQL1                 |
| URL      | Timeout [int32]                         | Optional (default is 60 sec) | 60 (seconds)               |
| Header   | EnterpriseManager.APISessionID [string] | Yes                          | wCo0_<br>KvjEUFROvfHF5KGrw |

# Response body

```
{
"requeststate":"{enum requeststate_state}",
"message":""
"detailed_message":""
}
```

## Response parameters

#### Response parameters

| Name                        | Description                        |
|-----------------------------|------------------------------------|
| state {enum endpoint_state] | The current state of the endpoint  |
| message                     | Short description of the error     |
| detailed message            | Elaborate description of the error |

# cURL example

### Request

c:\Tools\curl>CURL.EXE -i -k --header "EnterpriseManager.APISessionID: wCo0\_KvjEUFROvfHF5KGrw" "https://computer.network.net /attunityenterprisemanager/api/v1/servers/ myrepsrv1/endpoints/TargetSQL1c?action=test&timeout=60"

#### Response

```
HTTP/1.1 200 OK

Cache-Control: no-cache, no-store

Content-Length: 61

Content-Type: application/json; charset=utf-8

Server: Microsoft-HTTPAPI/2.0

Date: Sun, 19 Feb 2017 16:42:11 GMT

Payload

{
"state":"CONNECTED",
"error_message":""
}
```

## Error response

| HTTP<br>Code | Enterprise Manager<br>Code              | Text                                                                                                  | Description                                       |
|--------------|-----------------------------------------|----------------------------------------------------------------------------------------------------|---------------------------------------------------|
| 500          | AEM_TEST_ ENDPOINT_ CONNECTION_ TIMEOUT | A timeout occurred while testing the connection for endpoint {endpoint} on Replicate server {server}. | Connection was not established within 60 seconds. |
| 500          | AEM_ENDPOINT_<br>NOT_FOUND              | Replicate endpoint {0} on server {1} could not be found.                                              | The specified endpoint could not be found.        |

# 2.37 DeleteOldChangeData

### General

#### Description

The method can be called on an ad-hoc basis to delete processed Change Data Partitions created on the target database by a Replicate task.

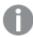

- Partitions will only be deleted if the Change Data Partitioning and Partition Retention
  options are enabled in the Replicate console.
   For more information, refer to the Qlik Replicate Setup and User Guide.
- Partitions will only be deleted if the task is running. If the task is not running, the partitions will be deleted the next time the task runs.
- Only partitions that are not locked by a consuming application will be deleted.

#### URL

https://{host:port}/attunityenterprisemanager/api/v1/servers/{server}/tasks/ {task}?action=delete\_old\_change\_data

#### HTTP method

**POST** 

### Required user role

See Required Enterprise Manager permissions (page 269).

### Request parameters

#### Request parameters

| Location | Name               | Required | Description/Example                                          |
|----------|--------------------|----------|--------------------------------------------------------------|
| URL      | host [string]      | Yes      | The host name of the Enterprise Manager machine.             |
|          |                    |          | Example:                                                     |
|          |                    |          | computer.network.net                                         |
| URL      | server<br>[string] | Yes      | The Replicate server name, as defined in Enterprise Manager. |
|          |                    |          | Example:                                                     |
|          |                    |          | myrepsrv1                                                    |

| Location | Name          | Required | Description/Example      |
|----------|---------------|----------|--------------------------|
| URL      | task [string] | Yes      | The Replicate task name. |
|          |               |          | Example:                 |
|          |               |          | TargetAWSEMR             |

# Request body

The point in time after which partitions can be deleted, which can either be specified as a timestamp or as an offset. If a <u>retention barrier</u> is set, partitions will be deleted up to the retention barrier date, regardless of the specified timestamp/offset.

## Timestamp format

[Date]

(yyyy'-'MM'-'dd'T'HH':'mm':'ss'Z')

#### **Example:**

2020-06-30T16:15:00Z

#### Offset format

[Period]

Format ISO 8601 duration

#### **Example:**

P1M3DT1H2M

# cURL example

POST attunityenterprisemanager/api/v1/servers/myemserver/tasks/Oracle2NULL?action=delete\_old\_change\_data

Parameters:

"timestamp\_or\_offset":"2020-07-30T16:15:00Z"

# Error response

#### Error responses

| HTTP<br>Code | Enterprise<br>Manager Code                         | Text                                                                                                    | Description                                                                                           |
|--------------|----------------------------------------------------|----------------------------------------------------------------------------------------------------|----------------------------------------------------------------------------------------------------|
| 500          | AEM_TASK_<br>NOT_FOUND                             | Replication task {task] on server {server} could not be found.                                                                                                    | Returned when an unknown task name is encountered.                                                    |
| 500          | AEM_INVALID_<br>TIMESTAMP_<br>OR_OFFSET_<br>FORMAT | The specified deletion age does not conform to the expected timestamp or offset format.  Timestamp format should be yyyy'-'MM'- 'dd'T'HH':'mm':'ss'Z'. Offset format should conform to ISO 8601 duration. | Returned when the specified deletion age does not conform to the expected timestamp or offset format. |
| 500          | AEM_DELETE_<br>OLD_CHANGE_<br>DATA_INNER_<br>ERR   | Failed to request deletion of old change data for task {task} on server {server}.  Message: {error_message}                                                                                               | Returned when an error is encountered during partition deletion.                                      |

# 2.38 SetChangeDataRetentionBarrier

#### General

#### Description

The method can be used to:

- Set a retention barrier for deleting consumed partitions. Setting a retention barrier will initiate periodic
  deletion of consumed Change Data Partitions from the target database defined for the specified task.
   Partitions will be deleted according to the Allow consuming applications to delete partitions every
  interval set on Replicate Server, and up to the specified "retention\_point".
- Remove the retention barrier, thereby stopping periodic deletion of consumed Change Data Partitions.

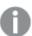

- Partitions will only be deleted if the **Change Data Partitioning** and **Partition Retention** options are enabled in the Replicate console.
- Partitions will only be deleted if the task is running. If the task is not running, the partitions will be deleted the next time it runs.
- Only partitions that are not locked by a consuming application will be deleted.

#### URL

https://{host:port}/attunityenterprisemanager/api/v1/servers/{server}/tasks/ {task}?action=set\_change\_data\_retention\_barrier

#### HTTP method

PUT

## Required user role

See Required Enterprise Manager permissions (page 269).

## Request parameters

#### Request parameters

| Location | Name            | Required | Description/Example                                          |
|----------|-----------------|----------|--------------------------------------------------------------|
| URL      | host [string]   | Yes      | The host name of the Enterprise Manager machine.             |
|          |                 |          | Example:                                                     |
|          |                 |          | computer.network.net                                         |
| URL      | server [string] | Yes      | The Replicate server name, as defined in Enterprise Manager. |
|          |                 |          | Example:                                                     |
|          |                 |          | myrepsrv1                                                    |
| URL      | task [string]   | Yes      | The Replicate task name.                                     |
|          |                 |          | Example:                                                     |
|          |                 |          | TargetAWSEMR                                                 |

# Request body

#### Body for setting a retention barrier

 $retention\_point = \textit{timestamp}$ 

application=application\_name

#### Where:

- *timestamp* is the date up to which partitions can be deleted. The timestamp must be in the following format: (yyyy'-'MM'-'dd'T'HH':'mm':'ss'Z').
- application\_name is the name of the consuming application.

#### **Example:**

retention\_point=2020-06-30T16:15:00Z

application=Compose

### Body for removing the retention barrier

retention\_point=

application=application\_name

Where application\_name is the name of the consuming application.

## cURL example

PUT attunityenterprisemanager/api/v1/servers/roni-2012/tasks/Oracle2NULL?action=set\_change\_data\_retention\_barrier

Parameters:

"retention\_point":"2020-06-30T16:15:00Z",

"application": "xxx"

# Error response

#### Error responses

| HTTP<br>Code | Enterprise<br>Manager Code                          | Text                                                                                                    | Description                                                                                                |
|--------------|-----------------------------------------------------|----------------------------------------------------------------------------------------------------|----------------------------------------------------------------------------------------------------|
| 500          | AEM_TASK_<br>NOT_FOUND                              | Replication task {task] on server {server} could not be found.                                                                                            | Returned when an unknown task name is encountered.                                                         |
| 500          | AEM_INVALID_<br>TIMESTAMP_<br>FORMAT                | The specified partition retention barrier does not conform to the expected timestamp format. Timestamp format should be yyyy'-'MM'-'dd'T'HH':'mm':'ss'Z'. | Returned when the specified partition retention barrier does not conform to the expected timestamp format. |
| 500          | AEM_SET_ CHANGE_DATA_ RETENTION_ BARRIER_ INNER_ERR | Failed to set change data retention barrier for task {task} on server {server}.  Message: {error_message}                                                 | Returned when an error is encountered during partition deletion.                                           |

# 2.39 GetChangeDataRetentionBarrier

## General

#### Description

Returns the date of the earliest partition retention barrier when multiple partition retention barriers have been set.

When different retention barriers have been set by multiple consuming applications, Replicate will delete old Change Data partitions up to the earliest partition retention barrier.

For information on setting a partition retention barrier, see SetChangeDataRetentionBarrier (page 122).

#### **URL**

 $https://\{host:port\}/attunityenterprise manager/api/v1/servers/\{server\}/tasks/\ \{task\}?action=get\_change\_data\_retention\_barrier$ 

### HTTP method

**GET** 

### Required user role

See Required Enterprise Manager permissions (page 269).

## Request parameters

#### Request parameters

| Location | Name            | Required | Description/Example                                          |
|----------|-----------------|----------|--------------------------------------------------------------|
| URL      | host [string]   | Yes      | The host name of the Enterprise Manager machine.             |
|          |                 |          | Example:                                                     |
|          |                 |          | computer.network.net                                         |
| URL      | server [string] | Yes      | The Replicate server name, as defined in Enterprise Manager. |
|          |                 |          | Example:                                                     |
|          |                 |          | myrepsrv1                                                    |
| URL      | task [string]   | Yes      | The Replicate task name.                                     |
|          |                 |          | Example:                                                     |
|          |                 |          | TargetAWSEMR                                                 |

# Response body

#### Response parameters

| Name                | Туре                                                | Description                                                                              |
|---------------------|-----------------------------------------------------|------------------------------------------------------------------------------------------|
| application         | string                                              | The name of the consuming application that set the earliest partition retention barrier. |
| retention_<br>point | datetime  Format: yyyy'-'MM'- 'dd'T'HH':'mm':'ss'Z' | The date of the earliest partition retention barrier.                                    |

# cURL example

 $\label{lem:get_def} GET\ attunity enterprise manager/api/v1/servers/roni-2012/tasks/Oracle2NULL?action=get\_change\_data\_retention\_barrier$ 

#### Response:

{"application":"xxx","retention\_point":"2020-06-30T16:15:00Z"}

# Error response

#### Error responses

| HTTP<br>Code | Enterprise<br>Manager Code | Text                                                           | Description                                        |
|--------------|----------------------------|----------------------------------------------------------------|----------------------------------------------------|
| 500          | AEM_TASK_<br>NOT_FOUND     | Replication task {task] on server {server} could not be found. | Returned when an unknown task name is encountered. |

# 2.40 Parameters

The following table lists all parameters used in the response body, along with their values.

#### Parameters

| Parameter<br>Name | Value / Description                                                                                                    |  |  |
|-------------------|----------------------------------------------------------------------------------------------------|--|--|
| Server State      | <ul> <li>MONITORED: The server is being monitored, the Qlik Enterprise Manager is connected and synchronized successfully.</li> <li>ERROR: Qlik Enterprise Manager fails to connect and monitor the server.</li> <li>NOT_MONITORED: The server is not being monitored.</li> </ul>                                                                                                    |  |  |
| Server Platform   | • WINDOWS • LINUX                                                                                                    |  |  |
| License State     | <ul> <li>LICENSE_VALID</li> <li>LICENSE_INVALID_CHECKSUM</li> <li>LICENSE_EXPIRED NO_LICENSE</li> <li>MACHINE_NOT_LICENSED</li> <li>INVALID_LICENSE</li> </ul>                                                                                                    |  |  |
| Endpoint Role     | Specifies whether an endpoint is being used as a source or a target in a Replicate task.  • SOURCE  • TARGET                                                                                                    |  |  |
| Task State        | <ul> <li>RUNNING: The task is running.</li> <li>STOPPED: The task has not been run yet or has stopped running at some point during the replication.</li> <li>ERROR: The task has stopped due to a fatal error.</li> <li>RECOVERING: The task has detected an error and is trying to recover. After a limited number of attempts, the task either recovers and the state returns to RUNNING, or the task fails and the state turns to ERROR.</li> </ul> |  |  |

| Parameter<br>Name       | Value / Description                                                                                                    |
|-------------------------|----------------------------------------------------------------------------------------------------|
| Task options            | <ul> <li>full_load_enabled [bool]: Creates all files or tables at the target endpoint, automatically defines the metadata that is required at the target, and populates the tables with data from the source.</li> <li>apply_changes_enabled [bool]: Updates all changes made to files and tables that were created during the full load. Applied changes include inserts, updates, and removal of items.</li> <li>store_changes_enabled [bool]: Stores changes in Change tables. This value and the audit_changes_enabled value are mutually exclusive.</li> <li>audit_changes_enabled [bool]: Stores changes in a single audit table. This value and the store_changes_enabled_value are mutually exclusive.</li> </ul>                                                                                                    |
| Task Stop<br>reason     | <ul> <li>NONE: Indicates that a task is running and no Stop reason is prevalent.</li> <li>NORMAL: Indicates that the task was stopped by the user.</li> <li>RECOVERABLE_ERROR: Indicates that the task is still active, but that there is a temporary problem, such as a missing connection. As soon as the error state is resolved, Replicate restarts the task.</li> <li>FATAL ERROR: Indicates that the task stopped and the error must be resolved manually. The task cannot be started again until the error has been resolved.</li> <li>FULL_LOAD_ONLY_FINISHED: Indicates that the task only finished full load.</li> <li>STOPPED_AFTER_FULL_LOAD: Indicates that the task stopped after full load. Cached changes may or may not have been applied.</li> <li>STOPPED_AFTER_CACHED_EVENTS: Indicates that the task stopped after cached changes were applied.</li> <li>EXPRESS_LICENSE_LIMITS_REACHED: The task definition includes actions that are not included with Express license privileges.</li> <li>STOPPED AFTER_DDL_APPLY: Indicates that the task stopped after DDL statements were applied.</li> <li>STOPPED_LOW_MEMORY: Indicates that the task stopped due to low memory.</li> <li>STOPPED_LOW_DISK: Indicates that the task stopped due to low disk space.</li> </ul> |
| Source/target<br>status | <ul> <li>RUNNING: The endpoint is running.</li> <li>ERROR: File channel only. Cannot send files to another endpoint. Indicated by an asterisk (*) in the user interface.</li> <li>DISCONNECTED: Information that is provided by all targets and Oracle sources that cannot establish a successful connection. Other sources stop the task. Indicated by an asterisk (*) in the user interface.</li> <li>WARNING: The target is applying changes one by one instead of bulk to find the problem. Indicatedby an asterisk (*) in the user interface.</li> </ul>                                                                                                    |

| Parameter<br>Name | Value / Description                                                                                                    |  |  |
|-------------------|----------------------------------------------------------------------------------------------------|--|--|
| Profile           | <ul> <li>Unidirectional: A Replicate task that replicates from a source endpoint to a<br/>target endpoint.</li> </ul>                                                                                                    |  |  |
|                   | • <b>Bidirectional</b> : A Replicate task that replicates changes from the source to the target, and vice versa.                                                                                                    |  |  |
|                   | <ul> <li>Log Stream: A Replicate task that captures changes from a single source and<br/>stores them on Replicate Server for replication to one or more targets.</li> </ul>                                                                                                    |  |  |
|                   | <ul> <li>Data Storage: A data storage task in a Compose Data Lake project.</li> </ul>                                                                                                    |  |  |
|                   | • Data Warehouse: A data warehouse task in a Compose Data Warehouse project.                                                                                                    |  |  |
|                   | • Data Mart: A data mart task in a Compose Data Warehouse project.                                                                                                    |  |  |
|                   | <ul> <li>Compactor: A Compose system task that merges the changes (i.e. history) from the delta_hds folder with the hds folder and then deletes the delta_hds folder.</li> <li>Workflow: A workflow task in Compose.</li> </ul>                                                                              |  |  |
| Source type       | Source and target endpoint types should be specified in the same format that they appear in the <b>Type</b> drop-down list (when adding a new endpoint in Enterprise Manager). For information on how to add an endpoint in Enterprise Manager, refer to the <i>Enterprise Manager</i> Setup and User Guide. |  |  |
| Target type       | -                                                                                                    |  |  |
| Run options       | <ul> <li>RESUME_PROCESSING: Resumes task execution from the point that it was stopped.</li> <li>RELOAD_TARGET: Re-starts the full-load replication process if the task was previously run.</li> </ul>                                                                                                    |  |  |
|                   | <ul> <li>RESUME_PROCESSING_FROM_TIMESTAMP: Starts the CDC replication task<br/>from a specific point.</li> </ul>                                                                                                    |  |  |
|                   | <ul> <li>RECOVER_USING_LOCALLY_STORED_CHECKPOINT: Recovers a task using the<br/>recovery state stored locally in the task folder (located under the Data folder).</li> </ul>                                                                                                    |  |  |
|                   | <ul> <li>RECOVER_USING_CHECKPOINT_STORED_ON_TARGET: Recovers a task using the CHECKPOINT value from the attrep_txn_state table (created in the target database).</li> </ul>                                                                                                    |  |  |
|                   | This option is only available if the <b>Store task recovery data in target</b> database option is enabled in the <b>Changes Processing Tuning</b> tab of the <b>Task Settings</b> dialog box.                                                                                                    |  |  |
|                   | <ul> <li>METADATA_ONLY_RECREATE_ALL_TABLES: Recreates the target tables defined<br/>for full load.</li> </ul>                                                                                                    |  |  |
|                   | <ul> <li>METADATA_ONLY_CREATE_MISSING_TABLES: Creates missing target tables,<br/>including Change Tables.</li> </ul>                                                                                                    |  |  |

| Parameter<br>Name | Value / Description                                                                                                    |  |  |
|-------------------|----------------------------------------------------------------------------------------------------|--|--|
| Request state     | <ul> <li>SUCCESS: Connection to endpoint is valid</li> <li>FAILURE: Connection to endpoint is not valid</li> </ul>                                                                                                    |  |  |
| state             | <ul> <li>TABLE_QUEUED = 0: A table awaiting loading.</li> <li>TABLE_LOADING = 1: A table being loaded to the target.</li> <li>TABLE_COMPLETED = 2: A table that has been loaded to the target.</li> <li>TABLE_CHANGE_PROCESSING = 3: A table that has been loaded to the target and is being updated according to changes on the source.</li> <li>TABLE_ERROR = 4: An error occurred while processing the table.</li> </ul> |  |  |
| Load order        | <ul> <li>TABLE_ERROR = 4: An error occurred while processing the table.</li> <li>Represented as enum values:</li> <li>LOWEST = -2147483647;</li> <li>LOWER = -5000;</li> <li>LOW = -1000;</li> <li>NORMAL = 0;</li> <li>HIGH = 1000;</li> <li>HIGHEST = 2147483647;</li> </ul>                                                                                                    |  |  |

# 3 Enterprise Manager .NET API

This section explains how to use the Enterprise Manager .NET API and lists the available methods.

#### In this section:

- Prerequisites (page 131)
- Getting started Login (page 131)
- Authentication and authorization (page 132)
- Error handling (page 133)
- PutServerLicense (page 135)
- GetServerDetails (page 136)
- PutServer (page 139)
- PutServerAcl (page 142)
- GetServer (page 145)
- GetServerAcl (page 146)
- GetServerList (page 148)
- DeleteServer (page 149)
- DeleteServerAcl (page 150)
- GetTaskList (page 151)
- GetTaskDetails (page 153)
- GetTableList (page 164)
- GetTaskTableSelection (page 166)
- PutTaskTableSelection (page 166)
- GetTableStatuses (page 169)
- DeleteTask (page 172)
- ExportTask (page 172)
- ImportTask (page 173)
- ExportAuditTrail (page 187)
- RunTask (page 176)
- StopTask (page 175)
- GetEndpointList (page 180)
- PatchEndpoint (page 181)
- DeleteEndpoint (page 183)
- ReconfigureEndpointNoWait (page 183)
- ExportAll (page 185)
- ImportAll (page 186)
- ReloadTable (page 188)
- ResumeTable (page 189)
- TestEndpoint (page 190)
- DeleteOldChangeData (page 191)

- SetChangeDataRetentionBarrier (page 193)
- GetChangeDataRetentionBarrier (page 195)
- Parameters (page 196)

## 3.1 Prerequisites

## General prerequisites

Before using the Enterprise Manager .NET SDK, make sure that:

- Qlik Enterprise Manager has been installed.
- The Qlik Enterprise Manager service is active.
- The relevant permissions have been granted.

## .NET SDK prerequisites

The <Enterprise Manager\_Installation\_Folder>/clients/dotnet> folder contains the following required files:

- AemRestClient.dll
- Newtonsoft.Json.dll

# 3.2 Getting started - Login

This section describes how to get started with the Enterprise Manager .NET SDK. To help you better understand how to implement the available methods, a code sample and a readme file that describes the code are located in the *<Enterprise Manager\_Installation\_Folder>/clients/dotnet* folder.

#### To be able to use the Enterprise Manager .NET SDK:

- 1. Create a project that references the AemRestClient.dll and Newtonsoft.Json.dll files
- 2. Create the AemRestClient object using one of the following constructors:
  - 1. public AemRestClient(ICredentials credentials, string url =
     "https://localhost/attunityenterprisemanager", bool verifyCertificate = true);
    - credentials See below.
    - url The URL to the Qlik Enterprise Manager server. The URL must begin with "https".
    - verifyCertificate See below.
  - 2. public AemRestClient(ICredentials credentials, string host, int port, string
    urlSuffix = "attunityenterprisemanager", bool verifyCertificate = true);
    - · credentials See below.
    - host The machine on which Enterprise Manager is installed.
    - port The Enterprise Manager server port (usually 443).
    - urlSuffix The part of the Enterprise Manager URL that follows the host and port (usually attunityenterprisemanager).
    - verifyCertificate See below.

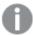

When verifyCertificate is set to **true** there must be a valid certificate on the Enterprise Manager machine. When set to **false**, the Enterprise Manager client will not validate the server certificate.

#### **Example 1: Connecting to Enterprise Manager using Active Directory**

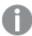

This login method requires you to be in possession of a Personal Access Token generated in Enterprise Manager. You need to log in to Enterprise Manager using SAML and then generate a token as described in Setting up API authentication.

```
var credentials = new NetworkCredential
{
UserName = "USERNAME",
Password = "PASSWORD",
Domain = "DOMAIN"
};
_client = new AemRestClient(credentials, "localhost", 443, false);
```

#### **Example 2: Connecting to Enterprise Manager using OpenID Connect**

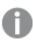

This login method requires you to be in possession of a Personal Access Token generated in Enterprise Manager. For details, see Setting up OpenID Connect authentication

```
var credentials = new NetworkCredential
{
UserName = "api-token",
Password = "EUni+sUn3dNxnDysRNYJctyhWxu8uzbYMXVqJLxqwtxnTsWu4D..."
};
_client = new AemRestClient(credentials, "localhost", 443, false);
```

#### Example 3: Using client methods to Get/Set data on Qlik Enterprise Manager

After creating credentials and a client object, you can call the client methods to get/set data from Enterprise Manager using the public APIs.

#### Syntax:

```
_client.GetServerList()
_client.GetServerDetails(serverName)
_client.ExportTask(serverName, taskName);
```

## 3.3 Authentication and authorization

The AemRestClient user and password need to be the user and password that are defined in users or groups in Qlik Enterprise Manager ACLs in at least one level (for example, Qlik Enterprise Manager level, All Servers level, and so on) with at least Viewer role.

# 3.4 Error handling

When a REST request fails, the HTTP response code is set to an error code. Information about the error is returned in the payload as an error response.

An error response has the following structure:

Class: AemClientException that inherits from Exception class and has the following fields:

ErrorCode

Message

This section lists the generic messages that apply to most of the API functions. Errors that are specific to a particular API function appear in the section for that API function.

| Error                          | Message                                                                             | Description                                                                                |
|--------------------------------|-------------------------------------------------------------------------------------|--------------------------------------------------------------------------------------------|
| UNAUTHORIZED_<br>REQUEST       | Unauthorized Request.                                                               | The user is not authorized to perform the requested action (for example, deleting a task). |
| INVALID_SESSION_<br>ID         | The session has expired or the session ID is not valid.                             | Session expired or invalid.                                                                |
| DESERIALIZE_TO_<br>TYPE        | Failed to deserialize json to type {type}: {message}                                | Returned when the JSON format is invalid.                                                  |
| AEM_SERVER_NOT_<br>FOUND       | The requested server {server} could not be found.                                   | The requested server cannot be found.                                                      |
| AEM_SERVER_NOT_<br>MONITORED   | The requested server {server} is not monitored.                                     | The requested server is not being monitored and thus the information is not accessible.    |
| AEM_SERVER_NOT_<br>CONNECTED   | The requested server "{server}" cannot be reached at this time.  Message: {message} | The desired information cannot be retrieved as the requested server is not connected.      |
| AEM_SERVER_<br>LICENSE_EXPIRED | The license for requested server {server} has expired.                              | The requested server license has expired.                                                  |
| AEM_SERVER_<br>INVALID_LICENSE | The license for requested server {server} is not valid.                             | The requested server license is not valid.                                                 |

| Error                                                                  | Message                                                                                                    | Description                                                                                                    |
|------------------------------------------------------------------------|----------------------------------------------------------------------------------------------------|----------------------------------------------------------------------------------------------------|
| LICENSE_NOT_<br>FOUND                                                  | You need to register a Replication Management license in order to use Qlik Enterprise Manager. To register or obtain a license, open the Qlik Enterprise Manager console and follow the instructions.                                                                                  | Replication Management license was not found. Returned when a user is permitted to Register Qlik Enterprise Manager license.     |
| LICENSE_NOT_<br>FOUND_CONTACT_<br>ADMIN                                | An Enterprise Manager Admin needs to register a Replication Management license before you can use the product. To obtain a license, contact your Qlik Sales Representative with the Enterprise Manager machine name (which is displayed when you open the Enterprise Manager console). | Replication Management license was not found. Returned when a user is NOT permitted to Register Qlik Enterprise Manager license. |
| LICENSE_ {Module} evaluation license has expired.  EVALUATION_ EXPIRED |                                                                                                    | <ul><li>{Module} is one of the following:</li><li>Replication Management</li><li>Replication Analytics</li></ul>                 |
| LICENSE_TERM_<br>EXPIRED                                               | {Module} license has expired.                                                                                                    | <ul> <li>{Module} is one of the following:</li> <li>Replication Management</li> <li>Replication Analytics</li> </ul>             |
| LICENSE_INVALID_<br>SIGNATURE                                          | The {Module} license signature is invalid.                                                                                                    | <ul> <li>{Module} is one of the following:</li> <li>Replication Management</li> <li>Replication Analytics</li> </ul>             |
| LICENSE_HOST_<br>MISMATCH                                              | The host name in the {Module} license does not match the Enterprise Manager machine name.                                                                                                    | <ul><li>{Module} is one of the following:</li><li>Replication Management</li><li>Replication Analytics</li></ul>                 |

| Error                 | Message                                              | Description                                                          |
|-----------------------|------------------------------------------------------|----------------------------------------------------------------------|
| AEM_MISSING_<br>FIELD | The "{fieldName}" field is missing from the request. | When a mandatory field is missing from the request or appears empty. |

# 3.5 PutServerLicense

Registers a license on a specific server via Qlik Enterprise Manager.

Required User Role: See Required Enterprise Manager permissions (page 269).

# **Syntax**

public void PutServerLicense(
string payload,
string server
);

#### **Parameters**

#### **Parameters**

| Parameter | Туре   | Description                                                                           |  |
|-----------|--------|---------------------------------------------------------------------------------------|--|
| payload   | string | The license to register on the server [stream].                                       |  |
|           |        | This is the license that was provided by your Qlik Sales Representative.              |  |
|           |        | <b>Expected format:</b> Text or JSON. Currently refers to the Replicate license only. |  |
| server    | string | The name of the server.                                                               |  |

## Return values

N/A

### **Errors**

All of the general errors as well as the errors listed in the table below.

| Error                         | Message                                                          | Description                                                                                                    |
|-------------------------------|------------------------------------------------------------------|----------------------------------------------------------------------------------------------------|
| AEM_PUT_SRV_<br>LIC_INNER_ERR | Failed to put license for server "{server}".  Error: "{message}" | Returned if Qlik Enterprise Manager encounters an error/exception when trying to register the license on the specified server. |

| Error                              | Message                             | Description                                                 |
|------------------------------------|-------------------------------------|-------------------------------------------------------------|
| AEM_SRV_LIC_<br>INVALID_<br>FORMAT | The license file format is corrupt. | Returned when the contents of the license file are invalid. |

# 3.6 GetServerDetails

Retrieves details about the specified server.

Required User Role: See Required Enterprise Manager permissions (page 269).

# **Syntax**

```
public AemGetServerDetailsResp GetServerDetails(
string server
);
```

### **Parameters**

#### **Parameters**

| Parameter | Туре   | Description                                           |
|-----------|--------|-------------------------------------------------------|
| server    | string | The specified server name in Qlik Enterprise Manager. |

## Return values

AemGetServerDetailsResp

#### Return values

| Parameter     | Туре                                                | Description                                                                              |
|---------------|-----------------------------------------------------|------------------------------------------------------------------------------------------|
| ServerDetails | AemServerDetails                                    | ReplicateServerDetails or ComposeServerDetails that are inherited from AemServerDetails. |
| Configuration | -                                                   | -                                                                                        |
| Host          | string                                              | The host name or IP address of the Replicate/Compose Server machine.                     |
| Platform      | AemPlatform { UNKNOWN = 0, WINDOWS = 1, LINUX = 2 } | The platform on which the Replicate/Compose Server machine is installed.                 |
| Port          | string                                              | The port through which the Replicate/Compose Server machine is accessed.                 |

| Parameter             | Туре                                                                                                    | Description                                                                                                    |
|-----------------------|----------------------------------------------------------------------------------------------------|----------------------------------------------------------------------------------------------------|
| UserName              | string                                                                                                    | The user name for connecting to the Replicate/Compose Server machine.                                                               |
| Description           | string                                                                                                    | The server description.                                                                                                    |
| LastConnection        | string                                                                                                    | The date and time of the last successful sync/retrieval of tasks and messages.                                                      |
| License               | ApiLicense                                                                                                    | -                                                                                                    |
| DaysToExpiration      | int                                                                                                    | The number of days left before the license expires.                                                                                 |
| Expiration            | string                                                                                                    | The expiration date of the server license.                                                                                          |
| IssueDate             | string                                                                                                    | When the license was issued.                                                                                                    |
| State                 | AemLicenseState  {  VALID_LICENSE = 0,  INVALID_LICENSE_ CHECKSUM = 1,  EXPIRED_LICENSE = 2,  NO_LICENSE = 3,  MACHINE_NOT_ LICENSED = 4,  INVALID_LICENSE = 5  } | The current license state (for example, valid, expired, and so on).                                                                 |
| Message               | string                                                                                                    | The error message if Qlik Enterprise Manager fails to connect to the Replicate/Compose Server machine.                              |
| Name                  | string                                                                                                    | The name of the server in Qlik Enterprise Manager.                                                                                  |
| ResourceUtilization   | AemServerUtilization                                                                                                    | -                                                                                                    |
| AttunityCpuPercentage | int                                                                                                    | The sum of CPU percentage of Replicate server and all running tasks processes.                                                      |
| DiskUsageMb           | long                                                                                                    | The amount of disk space that the server is currently consuming, in MB. This is the sum of disk usage for all tasks on this server. |
| MachineCpuPercentage  | int                                                                                                    | The CPU percentage of the machine where Replicate is installed.                                                                     |

| Parameter       | Туре                                                                | Description                                                                                                    |
|-----------------|---------------------------------------------------------------------|----------------------------------------------------------------------------------------------------|
| MemoryMb        | long                                                                | The amount of memory that the server is currently consuming, in MB. This is the sum of memory usage for all active tasks on this server, excluding stopped tasks. |
| State           | AemServerState  {  NOT_MONITORED = 0,  MONITORED = 1,  ERROR = 2  } | The state of the server.                                                                                                    |
| AemTasksSummary | TaskSummary                                                         | -                                                                                                    |
| Error           | int                                                                 | The number of tasks that encountered a fatal error.                                                                                                    |
| Recovering      | int                                                                 | The number of recovering tasks.                                                                                                    |
| Running         | int                                                                 | The number of running tasks.                                                                                                    |
| Stopped         | int                                                                 | The number of stopped tasks.                                                                                                    |
| Total           | int                                                                 | The total number of tasks, regardless of state.                                                                                                    |
| Version         | string                                                              | The Replicate/Compose Server version.                                                                                                    |

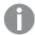

- The return value -1 means N/A.
- Parameters related to Disk, Memory, Qlik CPU, and Machine CPU usage are not available for Compose servers. For Compose servers, these parameters will be returned as -1.
- Parameters related to Qlik CPU and Machine CPU usage are only available for Replicate 6.2 and above. For earlier Replicate versions, these parameters will be returned as -1.
- For servers that are in an error state or not monitored, parameters related to Disk and Memory usage will be returned as -1.

### **Errors**

### Error responses

| Error           | Message                                | Description                            |  |  |
|-----------------|----------------------------------------|----------------------------------------|--|--|
| AEM_SERVER_NOT_ | Replicate server {server} could not be | Server name unknown to Qlik Enterprise |  |  |
| FOUND           | found.                                 | Manager.                               |  |  |

See Error handling (page 133).

## 3.7 PutServer

Adds a new Replicate/Compose Server or updates the server definition (Connection Properties) if the specified server already exists. This method can be used together with AemGetServer in order to update the connection properties of an existing server.

First call AemGetServer, then edit the returned properties as required, and finally, call AemPutServer.

Required User Role: See Required Enterprise Manager permissions (page 269).

## **Syntax**

public void PutServer(
AemServer payload,
string server
);

#### **Parameters**

#### **Parameters**

| Parameter   | Туре      | Description                                                                                                    |  |
|-------------|-----------|----------------------------------------------------------------------------------------------------|--|
| payload     | AemServer | AemReplicateServer or AemComposeServer that is inherited from AemServer.                                                                                                    |  |
| Name        | string    | The name of the server.                                                                                                    |  |
| Description | string    | The server description.                                                                                                    |  |
| Host        | string    | The host name or IP address of the server.                                                                                                    |  |
| Port        | string    | The port through which the server is accessed.                                                                                                    |  |
| Username    | string    | The user name to connect to the Replicate/Compose Server.                                                                                                    |  |
| Password    | string    | The password to connect to the Replicate/Compose Server.  The password identifier (GUID) that is returned by GetServer is valid only for the session in which it was generated. Using it in another session (for example as input for PutServer) will result in exception. |  |

| Parameter               | Туре   | Description                                                                                                    |
|-------------------------|--------|----------------------------------------------------------------------------------------------------|
| VerifyServerCertificate | bool   | Set to "true" to ensure the Server certificate is trusted. As a rule, to reduce the chance of "man-in-the-middle" attacks, this option should always be set to "true".  • When connecting directly to an Qlik Replicate replication server (default port 3552) with its automatically generated self-signed certificate, Qlik Enterprise Manager is able to validate the certificate without requiring any additional setup.  • When connecting to a Replicate Server via the Replicate UI Server (typically using port 443) or to the Replicate replication server with a user-installed certificate, you must make sure that the SSL/TLS certificate used by the server is trusted by the Qlik Enterprise Manager machine. The same applies when connecting to a Compose Server with a user-installed certificate. You can easily verify whether the certificate is trusted by opening a Chrome browser window on the Qlik Enterprise Manager machine and connecting to Replicate. If there are no security warnings, the certificate is trusted.  For information on the different ways of connecting to Qlik Replicate, see Qlik Replicate Server Requirements in the Qlik Enterprise Manager Help. |
| Monitored               | bool   | Whether to retrieve tasks and messages from this server or not.                                                                                                    |
| server                  | string | The name of the server.                                                                                                    |

# Return values

N/A

## **Errors**

All of the general errors as well as the errors listed in the table below.

| Error                            | Message                                                                                    | Description                                                                                                    |
|----------------------------------|--------------------------------------------------------------------------------------------|----------------------------------------------------------------------------------------------------|
| DESERIALIZE_<br>TO_TYPE          | "Failed to deserialize json to type AemServer: {message}"                                  | Returned when the JSON format is invalid. For example, such an error will be returned if the JSON contains an unknown role. |
| AEM_PUT_<br>SERVER_INNER_<br>ERR | Failed to put server "{server}".  Error: "{message}".                                      | Returned if Qlik Enterprise Manager encounters an error/exception when trying to PUT the server.                            |
| AEM_INVALID_<br>SERVER_TYPE      | Server type {ServerType} for server "{ServerName}" is not valid.                           | Returned when an invalid server type is specified.                                                                          |
| AEM_NAME_<br>URL_MISMATCH        | The name of the server in the request does not match the one that is specified in the URL. | Returned when the name of the server in the request does not match the one that is specified in the URL.                    |
| AEM_EMPTY_<br>HOST               | The host is missing from the request.                                                      | Returned when the host is missing from the request.                                                                         |
| AEM_EMPTY_<br>PORT               | The port is missing from the request.                                                      | Returned when the port is missing from the request.                                                                         |
| AEM_EMPTY_<br>USERNAME           | The username is missing from the request.                                                  | Returned when the user name is missing from the request.                                                                    |
| AEM_EMPTY_<br>PASSWORD           | The password is missing from the request.                                                  | Returned when the password is missing from the request.                                                                     |
| AEM_INVALID_<br>PORT             | The port is invalid.                                                                       | Returned when the specified port is not valid.                                                                              |

| Error                               | Message                                                                                                    | Description                                                                                                    |
|-------------------------------------|----------------------------------------------------------------------------------------------------|----------------------------------------------------------------------------------------------------|
| AEM_INVALID_<br>USERNAME            | The user name is invalid.  User names cannot exceed 104 characters and can contain all Unicode characters except for the following characters:  Forward slash (/), Left square bracket ([]), Right square bracket ([]), Colon (:), Semicolon (;), Vertical bar ( ), Equal sign (=), Plus sign (+), Asterisk (*), Question mark (?), Left angle bracket (<), Right angle bracket (>), Double quote (\"). | Returned when the specified user name is not valid.                                                                         |
| AEM_INVALID_<br>DESC                | The description is invalid.  Descriptions cannot exceed 250 characters.                                                                                                    | Returned when the description exceeds 250 characters.                                                                       |
| AEM_INVALID_<br>HOST                | The host is invalid.  Hosts cannot exceed 64 characters and can only contain letters (a-z or A-Z), digits, spaces, dots (.), dashes (-), and underscores (_).                                                                                                    | Returned when the server host name exceeds 64 characters or contains invalid characters.                                    |
| AEM_INVALID_<br>NAME                | The name of the server is invalid.  Server names cannot exceed 64 characters and can only contain letters (a-z or A-Z), digits, spaces, dots (.), dashes (-), and underscores (_).                                                                                                    | Returned when the server name exceeds 64 characters or contains invalid characters.                                         |
| AEM_HOST_<br>PORT_<br>ALREADY_EXIST | Host {name/IP} and port {number} are already in use by another server.                                                                                                    | Returned when both<br>the server host<br>name/IP address and<br>the server port are<br>already in use by<br>another server. |

### 3.8 PutServerAcl

Puts an explicit ACL for a specific server in Qlik Enterprise Manager. The method will replace any existing explicit ACL with the ACL in the request. The request also includes a Boolean flag for specifying whether or not the server should inherit ACLs from its ancestors (in addition to its explicitly defined ACLs).

The inherited ACLs (that is, the ACLs of the server's ancestors) are not affected by this method.

The AemPutServerAcl can be used together with the AemGetServerAcl method in order to update an existing server's ACL. First call AemGetServerAcl, then edit the returned roles as required, and finally, call AemPutServerAcl.

#### Behavior when putting a partial request:

When the request body includes only some of the roles (as opposed to all four of them), only the roles specifically defined in the request body will be set on the server; roles that are missing or empty will be inherited, but only if the following are true:

- The disable\_inheritance flag is set to "True".
- The roles that are missing/empty in the request are defined for the ancestors.

#### Behavior on conflicts:

If the disable\_inheritance flag is set to "False" and the explicit roles in the request conflict with existing inherited roles, then the explicit roles will take precedence. For example, if the request defines user A as a Viewer on **MyServer** and user A is also defined as an Admin on All Servers, then user A will be defined as an Admin on All Servers but as a Viewer on **MyServer**.

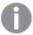

The user permissions in Enterprise Manager are completely independent of the user permissions in Replicate. Consequently, AemputserverAc1 will affect the server's Enterprise Manager user permissions, but will not affect Replicate's user permissions.

Moreover, when performing an operation via Enterprise Manager, the user permissions defined for the server entity in Enterprise Manager apply, whereas when performing an operation directly via the Replicate Console, the user permissions defined in Replicate apply.

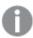

Defining the same user/group in different roles is not allowed. However, if the same user or group is defined in different roles but with a different case (for example, Mike vs. mike or Analysts vs. ANALYSTS), no error will be returned and the strongest role will take precedence.

**Required User Role:** See Required Enterprise Manager permissions (page 269).

### **Syntax**

public void PutServerAcl(
AemAuthorizationAcl payload,
string server
);

#### **Parameters**

#### **Parameters**

| Parameter | Туре                | Description |
|-----------|---------------------|-------------|
| payload   | AemAuthorizationAcl | -           |

| Parameter          | Туре                             | Description                                                                                                    |
|--------------------|----------------------------------|----------------------------------------------------------------------------------------------------|
| DisableInheritance | bool                             | If set to "true", the server does not inherit ACLs from its ancestors (in addition to its explicit ACLs). If set to "false", the server inherits ACLs from its ancestors, in addition to any explicit ACLs. |
| AdminRole          | AemRoleDef                       | Users and/or groups assigned as Admin role.                                                                                                    |
| DesignerRole       | AemRoleDef                       | Users and/or groups assigned as Designer role.                                                                                                    |
| OperatorRole       | AemRoleDef                       | Users and/or groups assigned as Operator role.                                                                                                    |
| ViewerRole         | AemRoleDef                       | Users and/or groups assigned as Viewer role.                                                                                                    |
| Groups             | List <aemgroupref></aemgroupref> | Groups assigned as the role.                                                                                                    |
| Name               | string                           | The group name.                                                                                                    |
| Users              | List <aemuserref></aemuserref>   | Users assigned as the role.                                                                                                    |
| Name               | string                           | The user name.                                                                                                    |
| server             | string                           | The name of the server.                                                                                                    |

# Return values

N/A

# **Errors**

All of the general errors as well as the errors listed in the table below.

| Error                                | Message                                                                                                    | Description                                                                                                    |
|--------------------------------------|----------------------------------------------------------------------------------------------------|----------------------------------------------------------------------------------------------------|
| DESERIALIZE_<br>TO_TYPE              | "Failed to deserialize json to type AemAuthorizationAcl: {message}"                                              | Returned when the JSON format is invalid. For example, such an error will be returned if the JSON contains an unknown role. |
| AEM_PUT_<br>SERVER_ACL_<br>INNER_ERR | Failed to put ACL of server "{server}".  Error: "{message}".                                                     | Returned if Qlik Enterprise Manager encounters an error/exception when trying to put the server's ACL.                      |
| AEM_NO_<br>DOMAIN_IN_<br>USER        | User "{userName}" must be preceded by a domain name, separated by a backslash.  Example:  domain_name\user_name. | Returned when the domain is missing from the user name.                                                                     |

| Error                                            | Message                                                                                                    | Description                                                                                                    |
|--------------------------------------------------|----------------------------------------------------------------------------------------------------|----------------------------------------------------------------------------------------------------|
| AEM_NO_<br>DOMAIN_IN_<br>GROUP                   | Group "{groupName}" must be preceded by a domain name, separated by a backslash.  Example:  domain_name\group_name.                                    | Returned when the domain is missing from the group name.                                                                                                    |
| AEM_NO_<br>ADMIN_ON_<br>SERVER                   | Requested server "{serverName}" has no admin user.  At least one user or group must be assigned to the "admin" role.                                   | Returned when there is no admin on the server.  Possible reasons:  • The request JSON is set to disable_inheritance=true and the explicit admin role in the JSON is empty.  • The JSON is set to disable_inheritance =true, the explicit admin role in the JSON is empty, and the parent levels do not have an admin user to inherit. |
| AEM_USER_<br>ASSIGNED_TO_<br>MULTIPLE_<br>ROLES  | User "{userName}" is assigned to multiple roles. Users can only be assigned to a single role.                                                          | Returned when a user is assigned to multiple roles.                                                                                                    |
| AEM_GROUP_<br>ASSIGNED_TO_<br>MULTIPLE_<br>ROLES | Group "{groupName}" is assigned to multiple roles. Groups can only be assigned to a single role.                                                       | Returned when a group is assigned to multiple roles.                                                                                                    |
| AEM_USER_<br>GROUP_<br>MULTIPLE_<br>ASSIGNED     | "{userName/groupName}" is assigned<br>to multiple roles or to the same role<br>twice. Users/groups can only be<br>assigned once, and to a single role. | Returned either when the specified user already exists as a group in the same/another role, or the specified group already exists as a user in the same/another role.                                                                                                    |

# 3.9 GetServer

Retrieves the definition (Connection Properties) of the specified server. This method can be used together with PutServer in order to update the connection properties of an existing server. First, call GetServer, then edit the returned properties as required, and finally, call PutServer.

Required User Role: See Required Enterprise Manager permissions (page 269).

# **Syntax**

```
public AemServer GetServer(
string server
);
```

### **Parameters**

#### **Parameters**

| Parameter | Туре   | Description                         |
|-----------|--------|-------------------------------------|
| server    | string | The name of the server to retrieve. |

### Return values

AemServer (AemReplicateServer or AemComposeServer that inherited from AemServer)

#### Return values

| Parameter               | Туре   | Description                                                                                                    |
|-------------------------|--------|----------------------------------------------------------------------------------------------------|
| Host                    | string | The host name or IP address of the server.                                                                                                    |
| Port                    | string | The port through which the server is accessed.                                                                                                    |
| Name                    | string | The name of the server.                                                                                                    |
| Description             | string | The server description.                                                                                                    |
| Username                | string | The user name to connect to the Replicate/Compose Server.                                                                                                    |
| Password                | string | The password to connect to the Replicate/Compose Server.  The password identifier (GUID) that is returned by GetServer is valid only for the session in which it was generated. Using it in another session (for example as input for PutServer) will result in exception. |
| VerifyServerCertificate | bool   | When "true", Qlik Enterprise Manager verifies that the Server certificate is trusted, thereby reducing the chance of "man-in-the-middle" attacks.  For details on setting this option, see <i>PutServer</i> (page 139).                                                    |
| Monitored               | bool   | Whether to retrieve tasks and messages from this server or not.                                                                                                    |

### **Errors**

See general errors.

# 3.10 GetServerAcl

Retrieves the explicit ACL defined in Qlik Enterprise Manager for the specified server, including a Boolean indication if ACL inheritance is disabled or enabled for the server.

The method returns the explicit ACL only. In other words, it does not return inherited ACLs.

If all of the server ACLs are inherited (i.e. no ACL was explicitly defined for the server), an error will be returned indicating that no ACL was found.

This method can be used together with AemPutServerAcl in order to update an existing server's ACL. First, call AemGetServerAcl, then edit the returned roles as required, and finally, call AemPutServerAcl.

Required User Role: See Required Enterprise Manager permissions (page 269).

# **Syntax**

```
public AemAuthorizationAcl GetServerAcl(
string server
).
```

### **Parameters**

#### **Parameters**

| Parameter | Туре   | Description                                      |
|-----------|--------|--------------------------------------------------|
| server    | string | The name of the server where the ACL is located. |

### Return values

AemAuthorizationAcl

#### Return values

| Parameter          | Туре                             | Description                                                                                                    |
|--------------------|----------------------------------|----------------------------------------------------------------------------------------------------|
| DisableInheritance | bool                             | If set to "true", the server does not inherit ACLs from its ancestors (in addition to its explicit ACLs). If set to "false", the server inherits ACLs from its ancestors, in addition to any explicit ACLs. |
| AdminRole          | AemRoleDef                       | Users and/or groups assigned as Admin role.                                                                                                    |
| DesignerRole       | AemRoleDef                       | Users and/or groups assigned as Designer role.                                                                                                    |
| OperatorRole       | AemRoleDef                       | Users and/or groups assigned as Operator role.                                                                                                    |
| ViewerRole         | AemRoleDef                       | Users and/or groups assigned as Viewer role.                                                                                                    |
| Groups             | List <aemgroupref></aemgroupref> | Groups assigned as the role.                                                                                                    |
| Name               | string                           | The group name.                                                                                                    |
| Users              | List <aemuserref></aemuserref>   | Users assigned as the role.                                                                                                    |
| Name               | string                           | The user name.                                                                                                    |

### **Errors**

All of the general errors as well as the errors listed in the table below.

#### Error responses

| Error                                | Message                                                      | Description                                                                                                    |
|--------------------------------------|--------------------------------------------------------------|----------------------------------------------------------------------------------------------------|
| AEM_GET_<br>SERVER_ACL_<br>INNER_ERR | Failed to get ACL of server "{server}".  Error: "{message}". | Returned if Qlik Enterprise Manager encounters an error/exception when trying to get the server ACL.                                                                                          |
| AEM_SERVER_<br>HAS_NO_ACL            | ACL for server " {server}" could not be found.               | Returned if no explicit ACL is defined for the server.  A server that does not have its own explicit ACL inherits the ACL from its ancestors. Inherited ACLs are not returned by this method. |

# 3.11 GetServerList

Retrieves a list of servers under Qlik Enterprise Manager management as well as each server's properties.

Required User Role: See Required Enterprise Manager permissions (page 269).

# **Syntax**

public AemGetServerListResp GetServerList(
):

### **Parameters**

N/A

## Return values

AemGetServerListResp

### Return values

| Value          | Туре                                 | Description                                                                    |
|----------------|--------------------------------------|--------------------------------------------------------------------------------|
| ServerList     | List <aemserverinfo></aemserverinfo> | ReplicateServerInfo or ComposeServerInfo that inherit from AemServerInfo.      |
| Description    | string                               | The description of the server.                                                 |
| Host           | string                               | The host name or IP address of the server.                                     |
| LastConnection | string                               | The date and time of the last successful sync/retrieval of tasks and messages. |
| Message        | string                               | The error message if Qlik Enterprise Manager fails to connect to the server.   |
| Name           | string                               | The name of the server.                                                        |

| Value    | Туре                                                              | Description                                    |
|----------|-------------------------------------------------------------------|------------------------------------------------|
| Platform | AemPlatform  {  UNKNOWN = 0, WINDOWS = 1, LINUX = 2 }             | AemPlatform                                    |
| Port     | string                                                            | The port through which the server is accessed. |
| State    | AemServerState {  NOT_MONITORED = 0,  MONITORED = 1,  ERROR = 2 } | AemServerState                                 |
| Version  | string                                                            | The Replicate/Compose Server version.          |

#### **Errors**

All of the general errors as well as the errors listed in the table below.

### Error responses

| Error                    | Message                                       | Description                                        |
|--------------------------|-----------------------------------------------|----------------------------------------------------|
| AEM_SERVER_NOT_<br>FOUND | Replicate server {server} could not be found. | Server name unknown to Qlik Enterprise<br>Manager. |

# 3.12 DeleteServer

# Description

When this method is called, Qlik Enterprise Manager will:

- Delete the specified server from Qlik Enterprise Manager
- Stop monitoring any tasks that were defined on the server
- Delete all messages related to the server from the Message Center
- Delete all user roles defined for the server, the server tasks, and the server endpoints

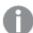

The above operations will be performed, regardless of whether the server is currently being monitored or in an error state.

**Required User Role**: See Required Enterprise Manager permissions (page 269).

# **Syntax**

```
public void DeleteServer(
string server
);
```

### **Parameters**

#### **Parameters**

| Parameter | Туре   | Description                           |
|-----------|--------|---------------------------------------|
| server    | string | The name of the server to be deleted. |

### Return values

N/A

#### **Errors**

All of the general errors as well as the errors listed in the table below.

#### Error responses

| Error                               | Text                                            | Description                                                                              |
|-------------------------------------|-------------------------------------------------|------------------------------------------------------------------------------------------|
| AEM_SERVER_NOT_<br>FOUND            | Requested server "{server}" could not be found. | The server name is unknown to Qlik Enterprise Manager.                                   |
| AEM_DELETE_<br>SERVER_INNER_<br>ERR | Failed to delete requested server "{server}".   | Qlik Enterprise Manager encountered an error/exception when trying to delete the server. |

# 3.13 DeleteServerAcl

Deletes the explicit ACL defined in Qlik Enterprise Manager for the specified server. Inherited ACLs are not affected by this method. Once the explicit ACL is deleted from the server, all ACLs will be automatically inherited from the server's ancestors.

**Required User Role**: See Required Enterprise Manager permissions (page 269).

# **Syntax**

```
public void DeleteServerAcl(
string server
);
```

### **Parameters**

#### **Parameters**

| Parameter | Туре   | Description                                           |
|-----------|--------|-------------------------------------------------------|
| server    | string | The name of the server whose ACL needs to be deleted. |

### Return values

N/A

### **Errors**

All of the general errors as well as the errors listed in the table below.

#### Error responses

|                                         |                                                                 | •                                                                                                    |
|-----------------------------------------|-----------------------------------------------------------------|----------------------------------------------------------------------------------------------------|
| Error                                   | Message                                                         | Description                                                                                               |
| AEM_DELETE_<br>SERVER_ACL_<br>INNER_ERR | Failed to delete ACL of server "{server}".  Error: "{message}". | Returned if Qlik Enterprise Manager encounters an error/exception when trying to delete the server's ACL. |
| AEM_SERVER_HAS_<br>NO_ACL               | ACL for server " {server}" could not be found.                  | Returned when the specified server has no explicit ACL defined.                                           |

# 3.14 GetTaskList

Receive a list of tasks per selected and authorized server. For each task, the API returns a few values.

Required User Role: See Required Enterprise Manager permissions (page 269).

# Syntax

```
public AemGetTaskListResp GetTaskList(
string server
).
```

### **Parameters**

#### **Parameters**

| Parameter | Туре   | Description                                       |
|-----------|--------|---------------------------------------------------|
| server    | string | The name of the server on which the tasks reside. |

### Return values

A em Get Task List Resp

### Return values

| Value    | Туре                             | Description                   |
|----------|----------------------------------|-------------------------------|
| TaskList | List <aemtaskinfo></aemtaskinfo> | An array of Endpoint objects. |

| Value | Туре                                                                   | Description                                                                                                    |
|-------|------------------------------------------------------------------------|----------------------------------------------------------------------------------------------------|
| Name  | string                                                                 | <ul> <li>Replicate: - The name of the task.</li> <li>Compose: - The name of the task or workflow appended with a double underscore and the project name.</li> <li>Example:</li> <li>mytaskmyproject</li> </ul> |
| State | AemTaskState {  STOPPED = 0,  RUNNING = 1,  ERROR = 2,  RECOVERY = 3 } |                                                                                                    |

| Value                   | Туре                                                                                                    | Description                                                                                                    |
|-------------------------|----------------------------------------------------------------------------------------------------|----------------------------------------------------------------------------------------------------|
| <b>Value</b> StopReason | Type  AemTaskStopReason {  NONE = 0,  NORMAL = 1,  RECOVERABLE_ERROR = 2,  FATAL_ERROR = 3,  FULL_LOAD_ONLY_ FINISHED = 4,  STOPPED_AFTER_ FULL_LOAD = 5,  STOPPED_AFTER_ CACHED_EVENTS = 6,  EXPRESS_LICENSE_ LIMITS_REACHED = 7,  STOPPED_AFTER_DDL_ APPLY = 8,  STOPPED_LOW_ MEMORY = 9,  STOPPED_LOW_DISK_ SPACE = 10  } | The reason the task stopped. For Compose tasks, this will always be NONE.                                           |
| Message                 | string                                                                                                    | The message if the task stopped due to an error.                                                                    |
|                         | _                                                                                                    |                                                                                                    |
| AssignedTags            | array                                                                                                    | Returns the custom tags assigned to the task. If no tags are assigned to the task, an empty array will be returned. |

# **Errors**

See general errors.

# 3.15 GetTaskDetails

Retrieves details about a selected and authorized task. The API returns full monitoring information related to the selected task.

**Required User Role:** See Required Enterprise Manager permissions (page 269).

# Syntax

```
public AemGetTaskDetailsResp GetTaskDetails(
string server,
string task
);
```

# **Parameters**

#### **Parameters**

| Parameter | Туре   | Description                                                                                                    |
|-----------|--------|----------------------------------------------------------------------------------------------------|
| server    | string | The name of the server.                                                                                                    |
| task      | string | <ul> <li>Replicate: - The name of the task.</li> <li>Compose: - The name of the task or workflow appended with a double underscore and the project name.</li> </ul> |
|           |        | Example:                                                                                                    |
|           |        | mytaskmyproject                                                                                                    |

# Return values for Replicate tasks

A em Get Task Details Resp

### Return values

| Value            | Туре                    | Description                                                                         |
|------------------|-------------------------|-------------------------------------------------------------------------------------|
| Task             | AemTaskInfoDetailed     | -                                                                                   |
| Туре             | string                  | The task type: AemTaskInfoDetailed                                                  |
| Name             | string                  | The name of the task.                                                               |
| Description      | string                  | The task description. If there is no description, an empty string will be returned. |
| CdcEventCounters | AemTaskCdcEventCounters | All numeric data concerning CDC events.                                             |
| AppliedDdlCount  | long                    | The total number of metadata changes, such as add column.                           |

| /alue                        | Туре                 | Description                                                                                                    |
|------------------------------|----------------------|----------------------------------------------------------------------------------------------------|
| AppliedDeleteCount           | long                 | The number of records deleted in total for all tables.                                                                                                  |
| AppliedInsertCount           | long                 | The number of records added in total for all tables.                                                                                                    |
| AppliedUpdateCount           | long                 | The number of records updated in total for all tables.                                                                                                  |
| CdcLatency                   | AemCdcLatency        | CDC latency information.                                                                                                    |
| SourceLatency                | string               | The time gap between the original change in the source endpoint and capturing it, in hh:mm:ss.                                                          |
| FotalLatency                 | string               | The overall latency (source latency + target latency + apply latency), in hh:mm:ss.                                                                     |
| CdcThroughput                | AemCdcThroughput     | Indicates how fast the table records are being replicated to the target endpoint (by number or volume of records). Refers only to the current/last CDC. |
| SourceThroughputRecordsCount | AemCdcThroughputItem | The current source throughput, in rec/sec.                                                                                                    |
| SourceThroughputVolume       | AemCdcThroughputItem | The current source throughput, in kbyte/sec.                                                                                                    |
| FargetThroughputRecordsCount | AemCdcThroughputItem | The current target throughput, in rec/sec.                                                                                                    |
| FargetThroughputVolume       | AemCdcThroughputItem | The current target throughput, in kbyte/sec                                                                                                    |
|                              |                      |                                                                                                    |

| Value                                   | Туре                       | Description                                                           |
|-----------------------------------------|----------------------------|-----------------------------------------------------------------------|
| CdcTransactionsCounters                 | AemCdcTransactionsCounters | All numeric data concerning CDC transactions.                         |
| AppliedComittedTransactionCount         | long                       | The number of transactions committed.                                 |
| AppliedRecordsComittedCount             | long                       | The sum of all records/events in all Completed transactions.          |
| AppliedRecordsInProgressCount           | long                       | The sum of all records/events in all In-Progress transactions.        |
| Applied Transactions In Progress Count  | long                       | The number of transactions in progress.                               |
| AppliedVolumeComittedMb                 | long                       | The sum of all volume/events in all Completed transactions, in MB.    |
| CommitChangeRecordsCount                | long                       | The number of COMMIT change records.                                  |
| IncomingAccumulatedChangesOnDiskCount   | long                       | The number of changes accumulated on disk until source commit.        |
| IncomingAccumulatedChangesInMemoryCount | long                       | The number of changes accumulated in memory until source commit.      |
| IncomingApplyingChangesInMemoryCount    | long                       | The number of changes in memory during apply and until target commit. |
| IncomingApplyingChangesOnDiskCount      | long                       | The number of changes on disk during apply and until target commit.   |

| Value                             | Туре                    | Description                                                                       |
|-----------------------------------|-------------------------|-----------------------------------------------------------------------------------|
| RollbackChangeRecordsCount        | long                    | The number of ROLLBACK change records.                                            |
| RollbackChangeVolumeMb            | long                    | The volume of ROLLBACK changes, in MB.                                            |
| RollbackTransactionCount          | long                    | The number of changes in memory during apply and until target commit.             |
| FullLoadCompleted                 | bool                    | -                                                                                 |
| FullLoadCounters                  | AemTaskFullLoadCounters | All numeric data concerning Full Load events.                                     |
| EstimatedRecordsForAllTablesCount | long                    | The estimated number of records remaining to be loaded into the target endpoint.  |
| RecordsCompletedCount             | long                    | The total number of records that have completed loading into the target endpoint. |
| TablesCompletedCount              | int                     | The number of tables that have been loaded into the target endpoint.              |
| TablesLoadingCount                | int                     | The number of tables that are currently being loaded into the target endpoint.    |
| TablesQueuedCount                 | int                     | The number of tables that are waiting to be loaded due to an error.               |
| TablesWithErrorCount              | int                     | The number of tables that could not be loaded due to an error.                    |
| FullLoadEnd                       | string                  | Indicates whether the full load process has ended.                                |

| Value                        | Туре                  | Description                                                                                                    |
|------------------------------|-----------------------|----------------------------------------------------------------------------------------------------|
| FullLoadStart                | string                | The start time of the full load process.  Format: YYY MM DD  Timezone: UTC                                                                                     |
| FullLoadThroughput           | AemFullLoadThroughput | -                                                                                                    |
| SourceThroughputRecordsCount | int                   | The current source throughput, in rec/sec.                                                                                                    |
| SourceThroughputVolume       | int                   | The current source throughput, in kbyte/sec.                                                                                                    |
| TargetThroughputRecordsCount | int                   | The current target throughput, in rec/sec.                                                                                                    |
| TargetThroughputVolume       | int                   | The current target throughput, in kbyte/sec.                                                                                                    |
| MemoryMb                     | long                  | The current utilization of memory, in MB. A task's memory utilization is sampled every 10 seconds. When the task is not running, the value is set to zero (0). |

| Value               | Туре              | Description                                                                                                    |
|---------------------|-------------------|----------------------------------------------------------------------------------------------------|
| CpuPercentage       |                   | The current CPU usage of the Replicate task process.  Only available for Replicate tasks running on Replicate 6.2 and above. When not available, this parameter will be returned as -1.   |
| DiskUsageMb         | long              | The current utilization of disk space, in MB. A task's disk utilization is sampled every minute.                                                                                          |
| DataErrorCount      | long              | The total number of data errors in all tables involved in the task. The count is affected by data errors and the <b>Reset Data Errors</b> option available when you drill down to a task. |
| Options             | AemCommonSettings | -                                                                                                    |
| ApplyChangesEnabled | bool              | See <u>Task Options</u> .                                                                                                    |
| AuditChangesEnabled | bool              | See <u>Task Options</u> .                                                                                                    |
| FullLoadEnabled     | bool              | See <u>Task Options</u> .                                                                                                    |

| Value               | Туре                                                                | Description                      |
|---------------------|---------------------------------------------------------------------|----------------------------------|
| StoreChangesEnabled | bool                                                                | See <u>Task Options</u> .        |
| Profile             | string                                                              | See <u>Profile Parameters</u> .  |
| SourceEndpoint      | TaskEndpoint                                                        | -                                |
| Name                | string                                                              | The name of the source endpoint. |
| Туре                | string                                                              | The source endpoint type.        |
| TargetEndpoint      | TaskEndpoint                                                        | -                                |
| Name                | string                                                              | The name of the target endpoint. |
| Туре                | string                                                              | The target endpoint type.        |
| State               | AemTaskState  { STOPPED = 0, RUNNING = 1, ERROR = 2, RECOVERY = 3 } | The current state of the task.   |

| Value            | Туре                                    | Description                                                                                                    |
|------------------|-----------------------------------------|----------------------------------------------------------------------------------------------------|
| TaskStopReason   | AemTaskStopReason                       | The reason the task stopped.                                                                                                    |
|                  | {                                       | stopped.                                                                                                    |
|                  | NONE = 0,                               |                                                                                                    |
|                  | NORMAL = 1,                             |                                                                                                    |
|                  | RECOVERABLE_ERROR = 2,                  |                                                                                                    |
|                  | FATAL_ERROR = 3,                        |                                                                                                    |
|                  | FULL_LOAD_ONLY_FINISHED 4,              | =                                                                                                    |
|                  | STOPPED_AFTER_FULL_LOAD = 5,            |                                                                                                    |
|                  | STOPPED_AFTER_CACHED_<br>EVENTS = 6,    |                                                                                                    |
|                  | EXPRESS_LICENSE_LIMITS_<br>REACHED = 7, |                                                                                                    |
|                  | STOPPED_AFTER_DDL_APPLY = 8,            |                                                                                                    |
|                  | STOPPED_LOW_MEMORY = 9,                 |                                                                                                    |
|                  | STOPPED_LOW_DISK_SPACE 10               | =                                                                                                    |
|                  | }                                       |                                                                                                    |
| LogStreamStaging | string                                  | If the task is writing to/reading from the Log Stream staging folder, the name of the associated Log Stream Staging task will be returned. Otherwise, an empty string will be returned. |
| Message          | string                                  | The message if the task stopped due to an error.                                                                                                    |

| Value        | Туре  | Description                                                                                                    |
|--------------|-------|----------------------------------------------------------------------------------------------------|
| AssignedTags | array | Returns the custom tags assigned to the task. If no tags are assigned to the task, an empty array will be returned. |

# Return values for Compose tasks

### General parameters

| Name                | Туре              | Description                                                                                                    |
|---------------------|-------------------|----------------------------------------------------------------------------------------------------|
| type                | string            | One of the following:  AemComposeDWTaskInfoDetailed (for Data Warehouse tasks)  AemComposeDMTaskInfoDetailed (for Data Mart tasks)  AemComposeDLTaskInfoDetailed (for Data Lake tasks) |
| project             | string            | The name of the Compose project.                                                                                                    |
| profile             | string            | See Profile Parameters.                                                                                                    |
| name                | string            | The name of the task or workflow appended with a double underscore and the project name.  Example:  mytaskmyproject                                                                    |
| description         | string            | The task description. If there is no description, an empty string will be returned.                                                                                                    |
| state               | string            | The current task state.                                                                                                    |
| message             | string            | The message shown in the event that the task ends with an error.                                                                                                    |
| options             | AemCommonSettings | -                                                                                                    |
| FullLoadEnabled     | bool              | Indicates whether the Full Load option is enabled. Can be "true" or "false".                                                                                                    |
| ApplyChangesEnabled | bool              | Indicates whether the Change Processing option is enabled. Can be "true" or "false".                                                                                                   |

### Source endpoint parameters

| Name            | Туре         | Description                               |
|-----------------|--------------|-------------------------------------------|
| source_endpoint | TaskEndpoint | -                                         |
| name            | string       | The logical name of the landing database. |
| type            | string       | The landing database type.                |

# target\_endpoint parameters

| Name             | Туре         | Description                                                                    |
|------------------|--------------|--------------------------------------------------------------------------------|
| target_endpoint  | TaskEndpoint | -                                                                              |
| name             | string       | The logical name of the storage database.                                      |
| type             | string       | The storage database type.                                                     |
| LoadingCompleted | bool         | Indicates whether the loading process has completed. Can be "true" or "false". |
| LoadingStart     | string       | The start time of the loading process.  Format: YYY MM DD  Timezone: UTC       |
| LoadingEnd       | string       | The end time of the loading process.  Format: YYY MM DD  Timezone: UTC         |

# Loading counters parameters

| Name                 | Туре                    | Description                                                                    |
|----------------------|-------------------------|--------------------------------------------------------------------------------|
| LoadingCounters      | AemTaskFullLoadCounters | -                                                                              |
| TablesTotalCount     | int                     | The total number of tables.                                                    |
| TablesCompletedCount | int                     | The number of tables that have been loaded into the target endpoint.           |
| TablesLoadingCount   | int                     | The number of tables that are currently being loaded into the target endpoint. |
| TablesQueuedCount    | int                     | The number of tables that are waiting to be loaded due to an error.            |
| TablesWithErrorCount | int                     | The number of tables that could not be loaded due to an error.                 |
| CommandsTotalCount   | int                     | The total number of commands executed.                                         |

| Name                   | Туре  | Description                                                                                                    |
|------------------------|-------|----------------------------------------------------------------------------------------------------|
| CommandsCompletedCount | int   | The total number of commands completed.                                                                             |
| AssignedTags           | array | Returns the custom tags assigned to the task. If no tags are assigned to the task, an empty array will be returned. |

#### **Errors**

All of the general errors as well as the errors listed in the table below.

#### Error responses

| Error                  | Message                                                       | Description                                          |
|------------------------|---------------------------------------------------------------|------------------------------------------------------|
| AEM_TASK_NOT_<br>FOUND | Replication task{task} on server {server} could not be found. | The task name is unknown to Qlik Enterprise Manager. |

# 3.16 GetTableList

Retrieves the list of tables of a specific Replicate task that matches the specified state(s), table schema(s), and table name(s). This is useful for automation processes, for example, as it allows you to retrieve tables in a certain state (for example, suspended) and then perform an operation on them (for example, ReloadTable).

Required User Role: See Required Enterprise Manager permissions (page 269).

# **Syntax**

```
AemGetTableListResp GetTableList(
string server,
string task,
string schema = null,
string table = null,
bool includequeued = false,
bool includeloading = false,
bool includecompleted = false,
bool includechangeprocessing = false,
bool includeerror = false
)
```

# Request parameters

#### Request parameters

| Value  | Туре   | Description                                                      |
|--------|--------|------------------------------------------------------------------|
| server | string | The Replicate Server name as defined on Qlik Enterprise Manager. |
|        |        | Example: myrepsrv1                                               |

| Value                   | Туре    | Description                                                                                                    |
|-------------------------|---------|----------------------------------------------------------------------------------------------------|
| schema                  | string  | The default is all source schemas. Specifying a specific schema name will retrieve all tables from the specified schema. Specifying a pattern will retrieve all tables from schemas that match the pattern. For example, specifying ad* will retrieve tables from the adventure and adventuretwo schemas. |
| table                   | string  | The default is all source tables. Specifying a specific table name will retrieve the specified table. Specifying a pattern will retrieve all tables that match the pattern. For example, specifying <b>em*</b> will retrieve the <b>employees</b> and <b>employed</b> tables.                             |
| includequeued           | boolean | Whether to retrieve tables in a queued state.                                                                                                    |
| includeloading          | boolean | Whether to retrieve tables in a loading state.                                                                                                    |
| includecompleted        | boolean | Whether to retrieve tables in a completed state.                                                                                                    |
| includechangeprocessing | boolean | Whether to retrieve tables in a Change Processing state (that is, tables that are having changes applied to them).                                                                                                    |
| includeerror            | boolean | Whether to retrieve tables in an error state.                                                                                                    |

# Return values

A em Get Table List Resp

#### Return values

| Value     | Туре   | Description                                                 |  |
|-----------|--------|-------------------------------------------------------------|--|
| TableList | List   | List of tables that matches the specified input parameters. |  |
| schema    | string | The name of the schema.                                     |  |
| table     | string | The name of the table.                                      |  |
| state     | enum   | The current state of the table.                             |  |

# **Errors**

All of the general errors as well as the errors listed in the table below.

### Error responses

| Error | Message                          | Explanation                                                                                           | Description                                       |
|-------|----------------------------------|----------------------------------------------------------------------------------------------------|---------------------------------------------------|
| 500   | AEM_TABLE_<br>LIST_INNER_<br>ERR | Failed to retrieve table list for replication task " {task}" on server "{server}". Error: "{message}" | Returned when the table list cannot be retrieved. |
| 500   | AEM_TASK_<br>NOT_FOUND           | Replicate task {task} on server {server} could not be found.                                          | The task name is unknown to Enterprise Manager.   |

## 3.17 GetTaskTableSelection

Retrieves the list of tables selected for inclusion (either explicitly or using pattern) in a specific Replicate task.

# Required user role

See Required Enterprise Manager permissions (page 269).

## **Syntax**

```
public TableSelectionDefinition GetTaskTableSelection(
string server,
string task
)
```

# Call parameters

#### **Parameters**

| Parameter | Туре   | Description                                                      |  |
|-----------|--------|------------------------------------------------------------------|--|
| server    | string | The Replicate Server name as defined on Qlik Enterprise Manager. |  |
|           |        | Example: myrepsrv1                                               |  |
| task      | string | The Replicate task for which to retrieve the list of tables.     |  |

### **Errors**

All of the general errors as well as the errors listed in the table below.

#### Error responses

| HTTP<br>Code | Enterprise<br>Manager Code       | Text                                                                                                  | Description                                       |
|--------------|----------------------------------|----------------------------------------------------------------------------------------------------|---------------------------------------------------|
| 500          | AEM_TABLE_<br>LIST_INNER_<br>ERR | Failed to retrieve table list for replication task " {task}" on server "{server}". Error: "{message}" | Returned when the table list cannot be retrieved. |
| 500          | AEM_TASK_<br>NOT_FOUND           | Replicate task {task} on server {server} could not be found.                                          | The task name is unknown to Enterprise Manager.   |

# 3.18 PutTaskTableSelection

Overrides the list of tables selected for inclusion in a specific Replicate task.

# Required user role

See Required Enterprise Manager permissions (page 269).

## **Syntax**

public void PutTaskTableSelection(
TableSelectionDefinition payload,

```
string server,
string task
```

## Call parameters

#### **Parameters**

| Parameter | Туре                     | Description                                                                                |
|-----------|--------------------------|--------------------------------------------------------------------------------------------|
| payload   | TableSelectionDefinition | A class containing the table selection definitions as a payload. See the example below.    |
| server    | string                   | The Replicate Server name as defined on Qlik Enterprise Manager. <b>Example:</b> myrepsrv1 |
| task      | string                   | The Replicate task for which to change the selected tables.                                |

# Payload attributes

The following attributes can be included in the payload:

- List<TableSelection> IncludedPattern: Tables matching this pattern will be included.
- List<TableSelection> ExcludedPattern: Tables matching this pattern will be excluded.
- List<TableSelection> ExplicitIncludedTables: Tables matching this name will be included.

# Payload class

The following are part of the TableSelection class:

- Owner (string): The table schema or owner
- Name (string): Tables to include or exclude according to the attribute: IncludedPattern, ExcludedPattern, or ExplicitIncludedTables
- LoadOrder (long): The order in which the tables will be loaded to the target. "O" means random order. See Load order for additional enums that can be used to define the load order. You can also set the value to StandardLoadOrder.LOWEST, StandardLoadOrder.LOW, StandardLoadOrder.NORMAL, StandardLoadOrder.HIGH, or StandardLoadOrder.HIGHEST.
- TableType (TableType): The entity type. Can be view or table.

# Example payload

```
var tableSelectionDefinition = new TableSelectionDefinition
{
    IncludedPattern = new List<TableSelection>
    {
        new TableSelection
        {
            Owner = "schema%",
```

```
Name="ab%yz%",
          LoadOrder = (int)StandardLoadOrder.LOWEST
        }
       },
        ExcludedPattern = new List<TableSelection>
        new TableSelection
               Owner = "schema3",
               Name="abcd%",
         }
        },
        ExplicitIncludedTables = new List<TableSelection>
        new TableSelection
        Owner = "schema1",
        Name = "tbl1",
        new TableSelection
        Owner = "schema1",
        Name = "view1",
        LoadOrder = (int)StandardLoadOrder.HIGH,
        TableType = TableType.VIEW
        }
    }
};
client.PutTaskTableSelection(tableSelectionDefinition, "server1", "task1");
```

### **Errors**

All of the general errors as well as the errors listed in the table below.

#### Error responses

| HTTP<br>Code | Enterprise<br>Manager Code       | Text                                                                                                  | Description                                       |
|--------------|----------------------------------|----------------------------------------------------------------------------------------------------|---------------------------------------------------|
| 500          | AEM_TABLE_<br>LIST_INNER_<br>ERR | Failed to retrieve table list for replication task " {task}" on server "{server}". Error: "{message}" | Returned when the table list cannot be retrieved. |
| 500          | AEM_TASK_<br>NOT_FOUND           | Replicate task {task} on server {server} could not be found.                                          | The task name is unknown to Enterprise Manager.   |

# 3.19 GetTableStatuses

Retrieves the tables states of a specific Replicate task for all source tables that match the specified states, table schemas, and table names. This is useful for automation processes, for example, as it allows you to retrieve tables in a certain state (for example, suspended) and then perform an operation on them (for example, ReloadTable).

Required User Role: See Required Enterprise Manager permissions (page 269).

# **Syntax**

```
AemGetTableStatusesResp GetTableStatuses(
string server,
string task,
string schema = null,
string table = null,
bool includequeued = false,
bool includeloading = false,
bool includecompleted = false,
bool includechangeprocessing = false,
bool includeerror = false
)
```

## Request parameters

#### Request parameters

| Value            | Туре    | Description                                                                                                    |
|------------------|---------|----------------------------------------------------------------------------------------------------|
| Server           | string  | The Replicate Server name as defined on Qlik Enterprise Manager. <b>Example:</b> myrepsrv1                                                                                                    |
| Task             | string  | The Replicate task name.                                                                                                    |
| Schema           | string  | The default is all source schemas. Specifying a specific schema name will retrieve all tables from the specified schema. Specifying a pattern will retrieve all tables from schemas that match the pattern. For example, specifying ad* will retrieve tables from the adventure and adventuretwo schemas. |
| Table            | string  | The default is all source tables. Specifying a specific table name will retrieve the specified table. Specifying a pattern will retrieve all tables that match the pattern. For example, specifying <b>em*</b> will retrieve the <b>employees</b> and <b>employed</b> tables.                             |
| IncludeQueued    | boolean | Whether to retrieve tables in a queued state.                                                                                                    |
| IncludeLoading   | boolean | Whether to retrieve tables in a loading state.                                                                                                    |
| IncludeCompleted | boolean | Whether to retrieve tables in a completed state.                                                                                                    |

| Value                   | Туре    | Description                                                                                                    |
|-------------------------|---------|----------------------------------------------------------------------------------------------------|
| IncludeChangeProcessing | boolean | Whether to retrieve tables in a Change Processing state (that is, tables that are having changes applied to them). |
| IncludeError            | boolean | Whether to retrieve tables in an error state.                                                                      |

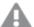

While it is possible to set a table state parameter to "false", doing so will have no effect. Therefore, if you are only interested in specific states, set the desired states to "true" rather than setting the unwanted states to "false". For example, setting includecompleted=false and includechangeprocessing=false will not work as expected (all table states will be returned). However, setting includeloading=true, includeerror=true, and includequeued=true will return the desired states. Additionally, omitting the state parameters is the same as setting all parameters to "true" so if you want to see all states, simply omit the parameters.

### Return values

A em Get Table Status es Resp

#### General return values

| Name            | Туре   | Description                                                                              |
|-----------------|--------|------------------------------------------------------------------------------------------|
| TableDetails    | List   | List of table statuses that matches the specified request parameters.                    |
| SchemaOnSource  | string | Source schema name.                                                                      |
| TableOnSource   | string | Source table name.                                                                       |
| SchemaOnTarget  | string | Target schema name. If this information not available, an empty string will be returned. |
| TableOnTarget   | string | Target table name. If this information not available, an empty string will be returned.  |
| State           | enum   | An enum reflecting the table state.  See state (page 199).                               |
| DataErrorsCount | int64  | The number of data errors encountered when replicating the table.                        |

#### table\_full\_load\_info return values

| Name              | Туре   | Description                                                                                                    |
|-------------------|--------|----------------------------------------------------------------------------------------------------|
| StartTime         | string | Date-time of when the table full load started. Timezone: UTC; Style: ISO8601 (consistent with AemGetTaskDetails). |
| EndTime           | string | Date-time of when the table full load started. Timezone: UTC; Style: ISO8601 (consistent with AemGetTaskDetails). |
| EstimatedRowCount | int64  | Relevant only for tables in certain states (loading/queued).                                                      |

| Name                | Туре   | Description                                                                                                    |
|---------------------|--------|----------------------------------------------------------------------------------------------------|
| EstimatedEndTime    | string | Relevant only for tables in certain states (loading/queued).  Timezone: UTC; Style: ISO8601 (consistent with AemGetTaskDetails). |
|                     |        | EstimatedEndTime is always null. You can calculate the approximate end time using the following formula:                         |
|                     |        | EstimatedEndTime = start_time +                                                                                                  |
|                     |        | EstimatedRowCount * (CurrentTime - StartTime)/TransferredRowCount                                                                |
| TransferredRowCount | int64  | The number of rows transferred to the target, after the source filtering, but before the target filtering.                       |
| TransferredVolumeMb | int64  | The amount of bytes transferred to the target, after the source filtering, but before the target filtering.                      |

### **TableCdcInfo** return values

| Name              | Type   | Description                                                                                                    |
|-------------------|--------|----------------------------------------------------------------------------------------------------|
| InsertCount       | int64  | The number of records inserted into the target table.                                                                  |
| UpdateCount       | int64  | The number of records updated in the target table.                                                                     |
| DeleteCount       | int64  | The number of records deleted in the target table.                                                                     |
| DdlCount          | int64  | The number of DDL operations performed on the target table.                                                            |
| LastUpdateTime    | string | The last time that the table was updated on target. Timezone: UTC; Style: ISO8601 (consistent with AemGetTaskDetails). |
| CachedInsertCount | int64  | INSERT operations that were cached during Full Load.                                                                   |
| CachedUpdateCount | int64  | UPDATE operations that were cached during Full Load.                                                                   |
| CachedDeleteCount | int64  | DELETE operations that were cached during Full Load.                                                                   |

# **Errors**

All of the general errors as well as the errors listed in the table below.

### Error responses

| Error                                | Message                                                                                                   | Description                                           |
|--------------------------------------|----------------------------------------------------------------------------------------------------|-------------------------------------------------------|
| AEM_SERVER_<br>NOT_FOUND             | Replicate server {server} could not be found.                                                             | Server name unknown to Qlik Enterprise Manager.       |
| AEM_TASK_NOT_<br>FOUND               | Replicate task {task} on server {server} could not be found.                                              | The task name is unknown to Enterprise Manager.       |
| AEM_TABLE_<br>STATUSES_INNER_<br>ERR | Failed to retrieve table statuses for replication task " {task}" on server "{server}". Error: "{message}" | Returned when the table statuses cannot be retrieved. |

# 3.20 DeleteTask

Deletes the specified task. The task's logs will be deleted only if deletetasklogs=true is set.

Required User Role: See Required Enterprise Manager permissions (page 269).

# **Syntax**

```
public void DeleteTask(
string server,
string task,
bool deletetasklogs = false
):
```

#### **Parameters**

#### **Parameters**

| Parameter      | Туре   | Description                             |
|----------------|--------|-----------------------------------------|
| server         | string | The server where the task is defined.   |
| task           | string | The task to be deleted.                 |
| deletetasklogs | bool   | Whether to delete the task logs or not. |

### **Errors**

#### Error responses

| Error                             | Message                                                                              | Description                                                                                  |
|-----------------------------------|--------------------------------------------------------------------------------------|----------------------------------------------------------------------------------------------|
| AEM_TASK_<br>NOT_FOUND            | Replication task {task] on server {server} could not be found.                       | Returned if the task name is unknown to Qlik Enterprise Manager.                             |
| AEM_DELETE_<br>TASK_INNER_<br>ERR | Replication task {task] on server {server} could not be deleted due to an error.     | Returned if Enterprise Manager encounters an error/exception when trying to delete the task. |
| AEM_DELETE_<br>TASK_ERR           | Replication task {task] on server {server} could not be deleted due to an error. {2} | Returned if Enterprise Manager encounters an error when trying to delete the task.           |
| AEM_TASK_<br>NOT_<br>STOPPED      | Replication task {task] on server {server} must be stopped before it can be deleted. | Returned if the replication task was running when AemDeleteTask attempted to delete it.      |

# 3.21 ExportTask

Export definitions from the selected task on the selected server. The definitions always include task settings, tables/table patterns (include/exclude), table settings and global transformations. The endpoint definition is only exported along with the task definition if with endpoints=true is set.

Required User Role: See Required Enterprise Manager permissions (page 269).

# **Syntax**

```
public string ExportTask(
string server,
string task,
bool withendpoints = false
);
```

### **Parameters**

#### **Parameters**

| Parameter     | Туре   | Description                                                |
|---------------|--------|------------------------------------------------------------|
| server        | string | The name of the server on which the task is defined.       |
| task          | string | The task to be exported.                                   |
| withendpoints | bool   | Whether or not to export the endpoint definitions as well. |

### Return values

Exported task JSON file as a string

#### **Errors**

#### Error responses

| · · · · · · · · · · · · · · · · ·                     |                                                                                                    |                                                                                                    |  |
|-------------------------------------------------------|----------------------------------------------------------------------------------------------------|----------------------------------------------------------------------------------------------------|--|
| Error                                                 | Message                                                                                                    | Description                                                                                           |  |
| AEM_METHOD_<br>NOT_<br>SUPPORTED_<br>VERSION          | AemExportTask is only supported on Replicate 5.5 or above.                                                                                                | AemExportTask is only supported on Replicate 5.5 or above.                                            |  |
| AEM_EXPORT_<br>TASK_NO_<br>PERMISSION_<br>ON_ENDPOINT | Failed to export task {task} from Replicate server {server} as the logged in user does not have permission to access one or both of the task's endpoints. | Export all cannot be carried out because the user does not have permissions on one or more endpoints. |  |

# 3.22 ImportTask

Import a single task's JSON definitions provided in the request body into the requested server repository on the selected server.

The ImportTask method enables importing all valid JSON definitions provided in the request body.

This includes task settings, tables/table patterns (include/exclude), table settings and global transformations.

Information about endpoints is included if it was included in the JSON file.

When you import a task, Items that existed in the target server before the import and have no new JSON definition in the request body are not modified and not removed. This means that ImportTask provides no way of removing old definitions that are no longer needed.

Required User Role: See Required Enterprise Manager permissions (page 269).

# **Syntax**

```
public void ImportTask(
string payload,
string server,
string task
);
```

# **Parameters**

#### **Parameters**

| Parameter | Туре   | Description                          |
|-----------|--------|--------------------------------------|
| payload   | string | A JSON document to import.           |
| server    | string | The name of the server to import to. |
| task      | string | Name of the task to import.          |

# Return values

N/A

### **Errors**

#### Error responses

| Error                                                   | Message                                                                                                    | Description                                                                                                    |
|---------------------------------------------------------|----------------------------------------------------------------------------------------------------|----------------------------------------------------------------------------------------------------|
| AEM_IMPORT_<br>TASK_NO_<br>PERMISSION_<br>ON_ENDPOINT   | Failed to import task {task} to replication server {server} as the logged in user does not have permission to add or modify endpoints.             | The task cannot be imported because it includes endpoint definitions, and the user does not have permissions to insert endpoints. |
| AEM_IMPORT_<br>TASK_<br>CONTAIN_<br>ALIEN_ITEMS         | Failed to import task {task} to replication server {server} as the JSON file contains unsupported objects.                                         | The task cannot be imported because the stream contains items that cannot be imported (such as remote machines).                  |
| AEM_IMPORT_<br>TASK_NAME_<br>DIFFER                     | Failed to import task {task} to replication server {server} as the JSON file contains conflicting tasks.                                           | The task cannot be imported because the stream contains conflicting tasks.                                                        |
| AEM_IMPORT_<br>TASK_<br>CONTAINS_<br>MULTIPLE_<br>TASKS | Failed to import task to replication server {server} as the JSON file contains multiple tasks. To import multiple tasks, use AemImportAll instead. | The task cannot be imported since the stream contains multiple tasks, and the method can only import a single task.               |

| Error                                             | Message                                                                                                    | Description                                                                                                    |
|---------------------------------------------------|----------------------------------------------------------------------------------------------------|----------------------------------------------------------------------------------------------------|
| AEM_TASK_<br>NOT_<br>IMPORTABLE                   | Failed to import task {task} as the task is running on server {server}. Stop the task and then try again.                                  | Occurs when trying to import a running task.                                                                                  |
| AEM_IMPORT_<br>TASK_<br>CONTENT_<br>EMPTY         | Failed to import task {task} to replication server {server} as the JSON file is empty.                                                     | The task cannot be imported as the specified JSON file is empty.                                                              |
| AEM_IMPORT_<br>TASK_<br>ENDPOINT_<br>DIFFER       | Failed to import task {task} to server {server} as the endpoint names in the JSON file's "task" and "databases" sections are not the same. | The task cannot be imported as the endpoint names in the specified JSON file's "task" and "databases" sections are different. |
| AEM_IMPORT_<br>TASK_NO_<br>ENDPOINT_IN_<br>SERVER | Failed to import task {task} to replication server {server} as the {role} endpoint {endpoint} does not exist on the target server.         | The task cannot be imported as one of the endpoints specified in the exported JSON file does not exist on the target server.  |
| AEM_IMPORT_<br>TASK_CANNOT_<br>OVERRIDE_<br>TASK  | Replicate (server '{0}') import unable to delete task. Error message '{2}                                                                  | The task cannot be imported since the task that it was supposed to override cannot be deleted.                                |

# 3.23 StopTask

Stop the selected task.

Required User Role: See Required Enterprise Manager permissions (page 269).

# **Syntax**

```
public AemStopTaskResp StopTask(
string server,
string task,
int timeout = 30
).
```

# **Parameters**

#### **Parameters**

| Parameter | Туре   | Description             |
|-----------|--------|-------------------------|
| server    | string | The name of the server. |

| Parameter | Туре   | Description                                                                                                    |  |
|-----------|--------|----------------------------------------------------------------------------------------------------|--|
| task      | string | <ul> <li>Replicate: - The name of the task.</li> <li>Compose: - The name of the task or workflow appended with a double underscore and the project name.</li> <li>Example:</li> <li>mytaskmyproject</li> </ul> |  |
| timeout   | int    | Time in seconds to wait until getting a response.                                                                                                    |  |

# Return values

AemStopTaskResp

### Return values

| Parameter    | Туре         | Description                    |
|--------------|--------------|--------------------------------|
| State        | AemTaskState | The current state of the task. |
|              | {            |                                |
|              | STOPPED = 0, |                                |
|              | RUNNING = 1, |                                |
|              | ERROR = 2,   |                                |
|              | RECOVERY = 3 |                                |
|              | }            |                                |
| ErrorMessage | string       | The description of the error.  |

# **Errors**

#### Error responses

| Error                        | Message                                                                    | Description                                       |
|------------------------------|----------------------------------------------------------------------------|---------------------------------------------------|
| AEM_TASK_<br>ALREADY_STOPPED | Replicate task {task} on server {server} is already stopped.               | Cannot stop a task that is in Stopped state.      |
| AEM_STOP_TASK_<br>INNER_ERR  | Failed to stop Replicate task {0} on server {1}: < {2}>                    | An error occurred while trying to stop the task.  |
| AEM_STOP_TASK_<br>TIMEOUT    | A timeout occurred when trying to stop<br>Replicate task {0} on server {1} | A timeout occurred while trying to stop the task. |

# 3.24 RunTask

Run the selected task according to the specified option.

Required User Role: See Required Enterprise Manager permissions (page 269).

# **Syntax**

```
public AemRunTaskResp RunTask(
AemRunTaskReq payload,
string server,
string task,
AemRunTaskOptions option = AemRunTaskOptions.RESUME_PROCESSING,
int timeout = 30
);
```

### **Parameters**

#### **Parameters**

| Parameter   | Туре                                                                                                    | Description                                                                                                    |
|-------------|----------------------------------------------------------------------------------------------------|----------------------------------------------------------------------------------------------------|
| payload     | AemRunTaskReq                                                                                                    | -                                                                                                    |
| Cdcposition | string                                                                                                    | The cdcposition parameter can either be specified inline or in an external JSON file. The format for both is described in <i>Request body format (page 178)</i> below.  Mandatory for all AemRunTask options.  |
| server      | string                                                                                                    | The name of the server on which to run the task.                                                                                                    |
| task        | string                                                                                                    | <ul> <li>Replicate: - The name of the task.</li> <li>Compose: - The name of the task or workflow appended with a double underscore and the project name.</li> <li>Example:</li> <li>mytaskmyproject</li> </ul> |
| option      | AemRunTaskOptions  { NONE = 0, RESUME_PROCESSING = 1, RELOAD_TARGET = 2, RESUME_PROCESSING_FROM_ TIMESTAMP = 3, METADATA_ONLY_RECREATE_ ALL_TABLES = 4, METADATA_ONLY_CREATE_ MISSING_TABLES = 5, RECOVER_USING_LOCALLY_ STORED_CHECKPOINT = 6, RECOVER_USING_ CHECKPOINT_STORED_ON_ TARGET = 7 } | For replication tasks, any of the options (except NONE) can be specified. For Compose tasks, only NONE can be specified.                                                                                       |
| timeout     | int                                                                                                    | The time in seconds to wait for a response.                                                                                                    |

# Request body format

If the task option (see above) is RESUME\_PROCESSING\_FROM\_TIMESTAMP, then use the following format:

#### **JSON File Format:**

{"cdcposition":"timestamp"}

#### Example:

{"cdcposition":"2017-03-07T11:19:03"}

#### **Inline Format:**

"{\"cdcposition\":\"timestamp\"}"

#### **Example:**

"{\"cdcposition\":\"2017-03-07T11:19:03\"}"

If the task option (see above) is RECOVER\_USING\_CHECKPOINT\_STORED\_ON\_TARGET, then use the following format:

#### **JSON File Format:**

{"cdcposition":"target\_checkpoint"}

#### **Example:**

{"cdcposition":"Checkpoint:V1#1#timestamp:2017-02-14T12:34:44#0#0#\*#0#0"}

#### **Inline Format:**

 $\verb|"{\cdcposition|":\target\_checkpoint|"}"| \\$ 

#### **Example:**

 $"{\cccposition}":\cccposition":\cccposition":\ccccposition":\ccccposition":\ccccposition":\ccccposition":\ccccposition":\ccccposition":\cccc$ 

### Return value

AemRunTaskResp

#### Return value parameters

| Parameter    | Туре   | Description                   |
|--------------|--------|-------------------------------|
| ErrorMessage | string | The description of the error. |

| Parameter | Туре                      | Description                    |
|-----------|---------------------------|--------------------------------|
| State     | AemTaskState              | The current state of the task. |
|           | {                         |                                |
|           | STOPPED = 0, RUNNING = 1, |                                |
|           | ERROR = 2,                |                                |
|           | RECOVERY = 3              |                                |
|           | }                         |                                |

# **Errors**

### Error responses

| Error                                    | Message                                                                                                    | Description                                                                                                    |
|------------------------------------------|----------------------------------------------------------------------------------------------------|----------------------------------------------------------------------------------------------------|
| AEM_TASK_<br>ALREADY_<br>RUNNING         | Replicate task {task} on server {server} is already running.                                                                                                    | The task cannot be run because it is already running.                                                                                                    |
| AEM_TASK_IN_<br>RECOVERY                 | Replicate task {task} on server {server} cannot be run as it is in a recovery state.                                                                                                    | The task cannot be run because it is in Recovery state.                                                                                                    |
| AEM_WRONG_<br>OPTION_FOR_<br>CDCPOSITION | Replicate task {task] on server {server} cannot be run with cdcposition {position} and option {option}. Change the option to RESUME_PROCESSING_FROM_TIMESTAMP or RECOVER_USING_CHECKPOINT_STORED_ON_TARGET. | When the option Tables are already loaded. Start processing changes from Timestamp is selected in the Advanced Run Options dialog box for a task, the option sent to the API must be RESUME_PROCESSING_FROM_TIMESTAMP. |
| AEM_CDC_<br>POSITION_ERR_<br>FORMAT      | The cdcposition parameter value for Replicate task {task} on server {server} is not in the correct format ('YYYY-MM-DDThh:mm:ssZ').                                                                         | The cdcPosition parameter must follow<br>this format: YYYY-MM-DDThh:mm:ssZ<br>Parameters: task name and server name                                                                                                    |
| AEM_RUN_<br>TASK_TIMEOUT                 | Replicate task {task} on server {server} timed out when requested to "Run".                                                                                                    | The task does not assume a Running state or any other steady state (error o stopped).                                                                                                    |
| AEM_RUN_<br>TASK_INNER_<br>ERR           | Replicate task {task} on server {server} encountered an error when requested to run.                                                                                                    | Replicate experienced an error/exception when trying to run the task.                                                                                                    |
| AEM_RUN_<br>TASK_NO_SRC_<br>NO_TRG       | Replicate task {task} on server {server} has no source or target endpoints.                                                                                                    | Task validation revealed that the task is missing a source and a target.                                                                                                    |
| AEM_RUN_<br>TASK_NO_SRC                  | Replicate task {task} on server {server} has no source endpoint.                                                                                                    | Task validation revealed that the task is missing a source.                                                                                                    |

| Error                                   | Message                                                                                                    | Description                                                                                                    |  |
|-----------------------------------------|----------------------------------------------------------------------------------------------------|----------------------------------------------------------------------------------------------------|--|
| AEM_RUN_<br>TASK_TRG                    | Replicate task {task} on server {server} has no target endpoint.                                                                                             | Task validation revealed that the task is missing a target                                                                                                    |  |
| AEM_RUN_<br>TASK_NOT_FL_<br>NOR_CDC     | Replicate task {task} on server {server} cannot be run without at least one of the replication options enabled (Full Load, Apply Changes, or Store Changes). | Task validation of a unidirectional task revealed that the replication option definition for the task is missing (Full Load, Apply Changes, or Store Changes). |  |
| AEM_RUN_BIDI_<br>TASK_NO_FL_<br>NOR_CDC | Replicate task {task} on server {server} cannot be run without at least one of the replication options enabled (Full Load or Apply Changes).                 | Task validation of a unidirectional task revealed that the replication option definition for the task is missing (Full Load, Apply Changes, or Store Changes). |  |

# 3.25 GetEndpointList

Retrieves a list of endpoints and their properties for the specified server.

Required User Role: See Required Enterprise Manager permissions (page 269).

# Syntax

public AemGetEndpointListResp GetEndpointList(
string server
);

### **Parameters**

#### **Parameters**

| Parameter | Туре   | Description                                                |
|-----------|--------|------------------------------------------------------------|
| server    | string | The name of the server on which the endpoints are defined. |

# Return values

A em Get Endpoint List Resp

#### Return values

| Parameter    | Туре                       | Description                                                |
|--------------|----------------------------|------------------------------------------------------------|
| EndpointList | List <endpoint></endpoint> | An array of Endpoint objects.                              |
| Description  | string                     | The endpoint description                                   |
| IsLicensed   | bool                       | Indicates whether the endpoint is licensed on this server. |
| Name         | string                     | The endpoint name.                                         |

| Parameter | Туре         | Description                              |
|-----------|--------------|------------------------------------------|
| Role      | EndpointRole | The endpoint role: SOURCE or TARGET.     |
|           | {            |                                          |
|           | ALL = 0,     |                                          |
|           | SOURCE = 1,  |                                          |
|           | TARGET = 2,  |                                          |
|           | вотн = 3     |                                          |
|           | }            |                                          |
| Туре      | string       | The endpoint type - for example, Oracle. |

### Error responses

| Error                           | Message                                                         | Description                                                                         |
|---------------------------------|-----------------------------------------------------------------|-------------------------------------------------------------------------------------|
| AEM_ENDPOINT_<br>LIST_INNER_ERR | Failed to retrieve endpoints list from Replicate server {name}. | Replicate experienced an error/exception when trying to retrieve the endpoint list. |

# 3.26 PatchEndpoint

Updates an existing endpoint's settings.

Required User Role: See Required Enterprise Manager permissions (page 269).

## Limitations

- The /db\_settings/\$type setting (or /db\_settings/connectioninfo/\$type setting for Java-based endpoints) cannot be updated. Java-based endpoints are as follows: Salesforce (Incremental Load), Salesforce (Streaming CDC), MongoDB, and SAP Extractor.
- If a task which uses the endpoint is currently running, changing the endpoint setting will only take effect after the task is restarted

## **Syntax**

public void PatchEndpoint(string payload, string server, string endpoint);

## **Parameters**

#### **Parameters**

| Parameter | Туре   | Description                                                                                                    |
|-----------|--------|----------------------------------------------------------------------------------------------------|
| payload   | string | The operation to execute and the field on which to execute the operation (sent as a JSON file). Supported operations are 'add','replace','remove', or 'test'.  For an explanation of how to find the relevant endpoint setting, see  PatchEndpoint.   • 'move' and 'copy' operations are not supported.  • The 'add' operation replaces an existing field or adds a new one, if it does not exist. |
| server    | string | The Replicate server name as defined in Enterprise Manager.  Example:  myrepsrv1                                                                                                    |
| endpoint  | string | The endpoint display (logical) name.                                                                                                    |
|           |        | Example: my_s3_endpoint                                                                                                    |

# Patch Payload Example

```
[
     { "op":"replace", "path":"/db_settings/bucketName",
"value":"my_new_bucket" }
]
```

## **Errors**

All of the general errors as well as the errors listed in the table below.

| HTTP<br>Code | Enterprise<br>Manager Code           | Text                                                                   | Description                                                                           |
|--------------|--------------------------------------|------------------------------------------------------------------------|---------------------------------------------------------------------------------------|
| 500          | AEM_PATCH_<br>ENDPOINT_<br>INNER_ERR | Failed to patch replication endpoint {endpoint} from server {server}.  | Replicate experienced an error/exception when trying to patch the specified endpoint. |
| 500          | AEM_<br>ENDPOINT_<br>NOT_FOUND       | Replication endpoint {endpoint} on server {server} could not be found. | Returned if Qlik Enterprise Manager cannot find the endpoint to patch.                |

# 3.27 DeleteEndpoint

# Description

Deletes the specified endpoint. Note that an endpoint can only be deleted if it is not in use by any task.

**Required User Role:** See Required Enterprise Manager permissions (page 269).

## **Syntax**

```
public void DeleteEndpoint(
string server,
string endpoint
);
```

### **Parameters**

#### **Parameters**

| Parameter | Туре | Description                               |
|-----------|------|-------------------------------------------|
| server    | -    | The server where the endpoint is defined. |
| endpoint  | -    | The name of the endpoint to be deleted.   |

## Return values

N/A

### **Errors**

### Error responses

| Error                                 | Message                                                                                                    | Description                                                                                |
|---------------------------------------|----------------------------------------------------------------------------------------------------|--------------------------------------------------------------------------------------------|
| AEM_<br>ENDPOINT_<br>NOT_FOUND        | Replicate endpoint {endpoint} on server {server} could not be found.                                               | Endpoint name unknown to Qlik<br>Enterprise Manager.                                       |
| AEM_DELETE_<br>ENDPOINT_<br>INNER_ERR | Failed to delete Replicate endpoint {endpoint} from server {server}.                                               | Replicate encountered an error/exception when trying to delete the endpoint.               |
| AEM_<br>ENDPOINT_IS_<br>IN_USE        | Replicate endpoint {endpoint} on server {server} cannot be deleted as it is currently in use by one or more tasks. | The Replicate endpoint must be removed from its associated tasks before it can be deleted. |

# 3.28 ReconfigureEndpointNoWait

Call this method to override the source endpoint settings with settings from another endpoint of the same type. This method also supports automatically stopping and then resuming all tasks that are using the source endpoint (which is required for unplanned switchovers).

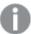

- Supported with the Oracle source endpoint only.
- Using this method, requires you to set up relevant Qlik Replicate task(s) with three separate source endpoints two inactive source endpoints defined with the primary and secondary database connection settings, and one active source endpoint (initially defined with the primary database connection settings).

For detailed instructions, see Reconfiguring endpoints (page 267).

Required User Role: See Required Enterprise Manager permissions (page 269).

## **Syntax**

```
public void ReconfigureEndpointNoWait(
string server,
string endpoint,
string configuration = null,
bool recycle = true
);
```

### **Parameters**

#### **Parameters**

| Parameter     | Type   | Description                                                                                                    |
|---------------|--------|----------------------------------------------------------------------------------------------------|
| server        | string | The name of the Replicate server (as defined in Qlik Enterprise Manager) on which the task(s) are running.                                                                                                    |
| endpoint      | string | The name of the source endpoint defined for the Replicate task(s).                                                                                                    |
| configuration | string | The name of the secondary endpoint (or the primary endpoint when reverting the settings).                                                                                                    |
| recycle       | bool   | Whether to stop and resume the Replicate task(s) automatically. The default is "true", that is, when an unanticipated switchover occurs, tasks using the source endpoint will be automatically stopped and then resumed after the source endpoint is updated with the settings from the secondary endpoint.  Set to "false" for planned switchovers (such as migrating to a production database or switching back to the primary database). |

### Return values

N/A

#### **Errors**

All of the general errors as well as the errors listed in the table below.

### Error responses

| Error                                          | Message                                                                               | Description                                                                                             |
|------------------------------------------------|---------------------------------------------------------------------------------------|----------------------------------------------------------------------------------------------------|
| AEM_ENDPOINT_<br>NOT_FOUND                     | Replicate endpoint "{endpoint}" on server "{server}" could not be found.              | The specified endpoint could not be found.                                                              |
| AEM_<br>RECONFIGURE_<br>ENDPOINT_<br>INNER_ERR | Failed to reconfigure endpoint " {endpoint}" on server "{server}". Error: "{message}" | Qlik Enterprise Manager failed to reconfigure the endpoint with the settings of the secondary endpoint. |

# 3.29 ExportAll

Export all definitions from the requested server repository on the selected server (server settings, tasks, endpoints, and so on). The definitions are exported to a JSON file.

**Required User Role:** See Required Enterprise Manager permissions (page 269).

## **Syntax**

public string ExportAll(
string server
):

## **Parameters**

#### **Parameters**

| Parameter | Туре   | Description                                                      |
|-----------|--------|------------------------------------------------------------------|
| server    | string | The name of the server containing the repository to be exported. |

## Return values

Export JSON file as a string.

### **Errors**

| Error                                        | Message                                                                                                    | Description                                                                                       |
|----------------------------------------------|----------------------------------------------------------------------------------------------------|---------------------------------------------------------------------------------------------------|
| AEM_METHOD_<br>NOT_<br>SUPPORTED_<br>VERSION | AemExportAll is only supported on Replicate 5.5 or above.                                                                                            | The method requires Replicate 5.5 or above.                                                       |
| AEM_EXPORT_<br>NO_<br>PERMISSION_<br>ON_TASK | Failed to export all tasks from Replicate server {server} as the logged in user does not have permission to export one or more of the defined tasks. | Export all cannot be carried out because the user does not have permissions on one or more tasks. |

| Error                                   | Message                                                                                                    | Description                                                                                           |
|-----------------------------------------|----------------------------------------------------------------------------------------------------|----------------------------------------------------------------------------------------------------|
| AEM_EXPORT_ NO_ PERMISSION_ ON_ENDPOINT | Failed to export all tasks from server {server} as the logged in user does not have permission to export one or more of the defined endpoints. | Export all cannot be carried out because the user does not have permissions on one or more endpoints. |

# 3.30 ImportAll

Import the JSON definitions provided in the request body into the requested server repository on the selected server. The ApiImportAll method uses "merge" semantics. In particular: All valid JSON definitions provided in the request body will be imported.

This includes server settings, task settings, endpoints, and other definitions.

Items that existed in the target server before the import and have no new JSON definition in the request body will not be modified and in particular will not be removed. This means that ApiImportAll provides no way of removing old definitions that are no longer needed.

**Required User Role:** See Required Enterprise Manager permissions (page 269).

## **Syntax**

public void ImportAll(
string payload,
string server
):

### **Parameters**

### Parameters

| Parameter | Туре   | Description                          |
|-----------|--------|--------------------------------------|
| payload   | string | A JSON document to import.           |
| server    | string | The name of the server to import to. |

## Return values

N/A

## **Errors**

| Error                                        | Message                                                   | Description                                 |
|----------------------------------------------|-----------------------------------------------------------|---------------------------------------------|
| AEM_METHOD_<br>NOT_<br>SUPPORTED_<br>VERSION | AemImportAll is only supported on Replicate 5.2 or above. | The method requires Replicate 5.2 or above. |

| Error                                            | Message                                                                                                    | Description                                                                               |
|--------------------------------------------------|----------------------------------------------------------------------------------------------------|-------------------------------------------------------------------------------------------|
| AEM_IMPORT_<br>NO_<br>PERMISSION_<br>ON_TASK     | Failed to import all tasks to replication server {server} as the logged in user does not have permission to add tasks.     | Stream cannot be imported because the user does not have the permissions to add tasks.    |
| AEM_IMPORT_<br>NO_<br>PERMISSION_<br>ON_ENDPOINT | Failed to import all tasks to replication server {server} as the logged in user does not have permission to add endpoints. | Stream cannot be imported because the user does not have the permissions to add endpoints |
| AEM_IMPORT_<br>CONTENT_EMPTY                     | Failed to import all tasks to replication server {server} as the JSON file is empty.                                       | Stream cannot be imported because it contains no content.                                 |
| AEM_IMPORT_<br>INVALID_<br>CONTENT               | Failed to import all tasks to replication server {server} as the JSON file contains invalid content.                       | Stream cannot be imported because it contains invalid content.                            |

# 3.31 ExportAuditTrail

Export audit trail data from all servers.

Required User Role: See Required Enterprise Manager permissions (page 269).

# **Syntax**

```
public string ExportAuditTrail(
string startTimestamp,
string endTimestamp
).
```

## **Parameters**

#### **Parameters**

| Parameter       | Туре   | Description                                |
|-----------------|--------|--------------------------------------------|
| start_timestamp | string | start timestamp: (UTC format or Ticks)     |
|                 |        | Example: 2020-06-30T16:15:00Z (UTC format) |
|                 |        | Example: 637410358250082194 (Ticks)        |
| end_timestamp   | string | end timestamp: (UTC format or Ticks)       |
|                 |        | Example: 2020-06-30T16:15:00Z (UTC format) |
|                 |        | Example: 637410358250082194 (Ticks)        |
|                 |        | null: latest audit trail record            |

## Return values

JSON File (stream)

### Error responses

| Error                                | Message                                                                                               | Description                                                          |
|--------------------------------------|----------------------------------------------------------------------------------------------------|----------------------------------------------------------------------|
| AEM_INVALID_<br>TIMESTAMP_<br>FORMAT | Timestamp is not a timestamp.  Timestamp format should be 'yyyy'-'MM'- 'dd'T'HH':'mm':'ss'Z or Ticks. | Timestamp is not valid.                                              |
| AEM_EXPORT_<br>INNER_ERR             | Failed to export audit trail.  AUDIT-E-INVRANGE. The end time is before the start time.               | Time range is not valid.                                             |
| UNAUTHORIZED_<br>REQUEST             | Unauthorized Request. request: AemExportAuditTrail                                                    | User does not have permission to access the audit trail information. |

# 3.32 ReloadTable

Reload a specific table.

Required User Role: See Required Enterprise Manager permissions (page 269).

# **Syntax**

```
public void ReloadTable(
string server,
string task,
string schema = null,
string table = null
):
```

## **Parameters**

#### **Parameters**

| Parameter | Туре   | Description                             |
|-----------|--------|-----------------------------------------|
| server    | string | The name of the server.                 |
| task      | string | The name of the task.                   |
| schema    | string | The name of the table schema to reload. |
| table     | string | The name of the table to reload.        |

## Return values

N/A

#### Error responses

| Error                                | Message                                                                                           | Description                                                                                     |
|--------------------------------------|---------------------------------------------------------------------------------------------------|-------------------------------------------------------------------------------------------------|
| AEM_INVALID_<br>TASK_NOT_FL          | Failed to reload table {table} as Full Load is not enabled for task {task}.                       | The table could not be reloaded because the task's Full Load replication option is not enabled. |
| AEM_INVALID_<br>TASK_NT_<br>NTSUPPEP | Failed to reload table as this operation is not supported with the File Channel source endpoint.  | The table could not be reloaded because the task's source endpoint is File Channel.             |
| AEM_RELOAD_<br>TABLE_ERR             | Failed to reload table {schema}.{table} for replication task {task} on server {server}: {message} | An error was encountered while trying to reload the specified table.                            |

## 3.33 ResumeTable

A table that was suspended due to errors can be unsuspended once the errors are resolved.

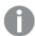

Tables in a Full Load and Apply Changes task that were suspended during the Full Load stage cannot be unsuspended. Such tables need to be reloaded instead.

**Required User Role:** See Required Enterprise Manager permissions (page 269).

## **Syntax**

```
public void ResumeTable(
string server,
string task,
string schema = null,
string table = null
);
```

### **Parameters**

#### **Parameters**

| Parameter | Туре   | Description                                |
|-----------|--------|--------------------------------------------|
| server    | string | The name of the server.                    |
| task      | string | The name of the task.                      |
| schema    | string | The name of the table schema to unsuspend. |
| table     | string | The name of the table to unsuspend.        |

## Return values

N/A

### Error responses

| Error                                | Message                                                                                              | Description                                                                            |
|--------------------------------------|----------------------------------------------------------------------------------------------------|----------------------------------------------------------------------------------------|
| AEM_INVALID_<br>TASK_NT_<br>NTSUPPEP | Failed to unsuspend table as this operation is not supported with the File Channel source endpoint.  | The table could not be unsuspended because the task's source endpoint is File Channel. |
| AEM_<br>UNSUSPEND_<br>TABLE_ERR      | Failed to unsuspend table {schema}.{table} for replication task {task} on server {server}: {message} | An error was encountered while trying to unsuspend the specified table.                |

# 3.34 TestEndpoint

Connect to an endpoint to test connectivity and configuration (permissions, CDC configuration, and so on).

**Required User Role:** See Required Enterprise Manager permissions (page 269).

## **Syntax**

```
public AemTestEndpointResp TestEndpoint(
string server,
string endpoint,
int timeout = 60
);
```

## **Parameters**

### **Parameters**

| Parameter | Туре   | Description                                              |  |
|-----------|--------|----------------------------------------------------------|--|
| server    | string | The name of the server on which the endpoint is defined. |  |
| endpoint  | string | The name of the endpoint.                                |  |
| timeout   | int    | Time in seconds to wait until getting a response.        |  |

## Return values

A em Test Endpoint Resp

#### Return values

| Parameter       | Туре             | Description                        |
|-----------------|------------------|------------------------------------|
| Status          | AemEndpointState | -                                  |
|                 | {                |                                    |
|                 | UNKNOWN = 0,     |                                    |
|                 | CONNECTED = 1,   |                                    |
|                 | ERROR = 2        |                                    |
|                 | }                |                                    |
| Message         | string           | Short description of the error.    |
| DetailedMessage | string           | Detailed description of the error. |

### **Errors**

### Error responses

| Error                                        | Message                                                                                               | Description                                       |
|----------------------------------------------|----------------------------------------------------------------------------------------------------|---------------------------------------------------|
| AEM_TEST_ENDPOINT_<br>CONNECTION_<br>TIMEOUT | A timeout occurred while testing the connection for endpoint {endpoint} on Replicate server {server}. | Connection was not established within 60 seconds. |
| AEM_ENDPOINT_NOT_<br>FOUND                   | Replicate endpoint {0} on server {1} could not be found.                                              | The specified endpoint could not be found.        |

# 3.35 DeleteOldChangeData

The method can be called on an ad-hoc basis to delete processed Change Data Partitions created on the target database by a Replicate task.

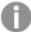

- Partitions will only be deleted if the Change Data Partitioning and Partition Retention
  options are enabled in the Replicate console.
   For more information, refer to the Qlik Replicate Setup and User Guide.
- Partitions will only be deleted if the task is running. If the task is not running, the partitions will be deleted the next time the task runs.
- Only partitions that are not locked by a consuming application will be deleted.

Required User Role: See Required Enterprise Manager permissions (page 269).

## **Syntax**

public void DeleteOldChangeData(
AemDeleteOldChangeDataReq payload,
string server,
string task

);

# **Parameters**

### Parameters

| Parameter                 | Туре    | Description                                                                                                    |
|---------------------------|---------|----------------------------------------------------------------------------------------------------|
| AemDeleteOldChangeDataReq | payload | The point in time after which partitions can be deleted, which can either be specified as a timestamp or as an offset. If a retention barrier is set, partitions will be deleted up to the retention barrier date, regardless of the specified timestamp/offset.  Timestamp Format:  [Date]  (yyyy'-'MM'-'dd'T'HH':'mm':'ss'Z')  Example: |
|                           |         | 2020-06-30T16:15:00Z                                                                                                    |
|                           |         | Offset Format :                                                                                                    |
|                           |         | [Period]                                                                                                    |
|                           |         | Format ISO 8601 duration                                                                                                    |
|                           |         | Example:                                                                                                    |
|                           |         | P1M3DT1H2M                                                                                                    |
| server                    | string  | The name of the server on which the task is running.                                                                                                    |
| task                      | string  | The name of the task.                                                                                                    |

# Error response

| Message                                            | Text                                                                                                    | Description                                                                                           |
|----------------------------------------------------|----------------------------------------------------------------------------------------------------|----------------------------------------------------------------------------------------------------|
| AEM_TASK_<br>NOT_FOUND                             | Replication task {task] on server {server} could not be found.                                                                                                    | Returned when an unknown task name is encountered.                                                    |
| AEM_INVALID_<br>TIMESTAMP_<br>OR_OFFSET_<br>FORMAT | The specified deletion age does not conform to the expected timestamp or offset format. Timestamp format should be yyyy'-'MM'-'dd'T'HH':'mm':'ss'Z'. Offset format should conform to ISO 8601 duration. | Returned when the specified deletion age does not conform to the expected timestamp or offset format. |

| Message                    | Text                                                                              | Description                                  |
|----------------------------|-----------------------------------------------------------------------------------|----------------------------------------------|
| AEM_DELETE_<br>OLD_CHANGE_ | Failed to request deletion of old change data for task {task} on server {server}. | Returned when an error is encountered during |
| DATA_INNER_<br>ERR         | Message: {error_message}                                                          | partition deletion.                          |

# 3.36 SetChangeDataRetentionBarrier

The method can be used to:

- Set a retention barrier for deleting consumed partitions. Setting a retention barrier will initiate periodic
  deletion of consumed Change Data Partitions from the target database defined for the specified task.
   Partitions will be deleted according to the Allow consuming applications to delete partitions every
  interval set on Replicate Server, and up to the specified "retention\_point".
- Remove the retention barrier, thereby stopping periodic deletion of consumed Change Data Partitions.

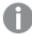

- Partitions will only be deleted if the **Change Data Partitioning** and **Partition Retention** options are enabled in the Replicate console.
- Partitions will only be deleted if the task is running. If the task is not running, the partitions will be deleted the next time it runs.
- Only partitions that are not locked by a consuming application will be deleted.

Required User Role: See Required Enterprise Manager permissions (page 269).

## **Syntax**

```
public void SetChangeDataRetentionBarrier(
AemSetChangeDataRetentionBarrierReq payload,
string server,
string task
);
```

# **Parameters**

### **Parameters**

| Parameter | Туре                                | Description                                                                                                    |
|-----------|-------------------------------------|----------------------------------------------------------------------------------------------------|
| payload   | AemSetChangeDataRetentionBarrierReq | Payload for Setting a Retention Barrier:                                                                                                    |
|           |                                     | retention_point=timestamp                                                                                                    |
|           |                                     | application=application_name                                                                                                    |
|           |                                     | Where:                                                                                                    |
|           |                                     | <ul> <li>timestamp is the date up to which partitions can be deleted. The timestamp must be in the following format: (yyyy'-'MM'-'dd'T'HH':'mm':'ss'Z').</li> <li>application_name is the name of the</li> </ul> |
|           |                                     | consuming application.                                                                                                    |
|           |                                     | Example:                                                                                                    |
|           |                                     | retention_point=2020-06-30T16:15:00Z                                                                                                    |
|           |                                     | application=Compose                                                                                                    |
|           |                                     | Payload for Removing the Retention Barrier:                                                                                                    |
|           |                                     | retention_point=                                                                                                    |
|           |                                     | application=application_name                                                                                                    |
|           |                                     | Where application_name is the name of the consuming application.                                                                                                    |
| server    | string                              | The name of the server on which the task is running.                                                                                                    |
| task      | string                              | The name of the task.                                                                                                    |

# Error response

| Error                  | Message                                                        | Description                                        |
|------------------------|----------------------------------------------------------------|----------------------------------------------------|
| AEM_TASK_NOT_<br>FOUND | Replication task {task] on server {server} could not be found. | Returned when an unknown task name is encountered. |

| Error                                                           | Message                                                                                                    | Description                                                                                                |
|-----------------------------------------------------------------|----------------------------------------------------------------------------------------------------|----------------------------------------------------------------------------------------------------|
| AEM_INVALID_<br>TIMESTAMP_<br>FORMAT                            | The specified partition retention barrier does not conform to the expected timestamp format.  Timestamp format should be yyyy'-'MM'- 'dd'T'HH':'mm':'ss'Z'. | Returned when the specified partition retention barrier does not conform to the expected timestamp format. |
| AEM_SET_<br>CHANGE_DATA_<br>RETENTION_<br>BARRIER_INNER_<br>ERR | Failed to set change data retention barrier for task {task} on server {server}.  Message: {error_message}                                                   | Returned when an error is encountered when trying to set the retention barrier.                            |

# 3.37 GetChangeDataRetentionBarrier

Returns the date of the earliest partition retention barrier when multiple partition retention barriers have been set.

When different retention barriers have been set by multiple consuming applications, Replicate will delete old Change Data partitions up to the earliest partition retention barrier.

For information on setting a partition retention barrier, see SetChangeDataRetentionBarrier (page 193).

Required User Role: See Required Enterprise Manager permissions (page 269).

# Syntax

```
public AemGetChangeDataRetentionBarrierResp GetChangeDataRetentionBarrier(
string server,
string task
);
```

### **Parameters**

### **Parameters**

| Parameter | Туре   | Description                                          |  |
|-----------|--------|------------------------------------------------------|--|
| server    | string | The name of the server on which the task is running. |  |
| task      | string | The name of the task.                                |  |

# Response

### Response parameters

| Name                | Туре                                                | Description                                                                              |
|---------------------|-----------------------------------------------------|------------------------------------------------------------------------------------------|
| application         | string                                              | The name of the consuming application that set the earliest partition retention barrier. |
| retention_<br>point | datetime  Format: yyyy'-'MM'- 'dd'T'HH':'mm':'ss'Z' | The date of the earliest partition retention barrier.                                    |

# Error response

### Error responses

| Error                                                                                                    | Message                                                        | Description                                                                                             |
|----------------------------------------------------------------------------------------------------|----------------------------------------------------------------|----------------------------------------------------------------------------------------------------|
| AEM_TASK_NOT_FOUND                                                                                                    | Replication task {task] on server {server} could not be found. | Returned when an unknown task name is encountered.                                                      |
| AEM_GET_CHANGE_ Failed to get change data retention barrier for task {task} on server {server}.  Message: {error_message} |                                                                | Returned when an error is encountered while attempting to get the earliest partition retention barrier. |

# 3.38 Parameters

The following table lists all parameters used in the response body, along with their values.

#### **Parameters**

| Parameter<br>Name | Value / Description                                                                                                    |
|-------------------|----------------------------------------------------------------------------------------------------|
| Server State      | <ul> <li>MONITORED: The server is being monitored, the Qlik Enterprise Manager is connected and synchronized successfully.</li> <li>ERROR: Qlik Enterprise Manager fails to connect and monitor the server.</li> <li>NOT_MONITORED: The server is not being monitored.</li> </ul>                                                                                                    |
| Server Platform   | • WINDOWS • LINUX                                                                                                    |
| License State     | <ul> <li>LICENSE_VALID</li> <li>LICENSE_INVALID_CHECKSUM</li> <li>LICENSE_EXPIRED NO_LICENSE</li> <li>MACHINE_NOT_LICENSED</li> <li>INVALID_LICENSE</li> </ul>                                                                                                    |
| Endpoint Role     | Specifies whether an endpoint is being used as a source or a target in a Replicate task.  • SOURCE  • TARGET                                                                                                    |
| Task State        | <ul> <li>RUNNING: The task is running.</li> <li>STOPPED: The task has not been run yet or has stopped running at some point during the replication.</li> <li>ERROR: The task has stopped due to a fatal error.</li> <li>RECOVERING: The task has detected an error and is trying to recover. After a limited number of attempts, the task either recovers and the state returns to RUNNING, or the task fails and the state turns to ERROR.</li> </ul> |

| Parameter<br>Name       | Value / Description                                                                                                    |  |  |
|-------------------------|----------------------------------------------------------------------------------------------------|--|--|
| Task options            | <ul> <li>full_load_enabled [bool]: Creates all files or tables at the target endpoint, automatically defines the metadata that is required at the target, and populates the tables with data from the source.</li> <li>apply_changes_enabled [bool]: Updates all changes made to files and tables that were created during the full load. Applied changes include inserts, updates, and removal of items.</li> <li>store_changes_enabled [bool]: Stores changes in Change tables. This value and the audit_changes_enabled value are mutually exclusive.</li> <li>audit_changes_enabled [bool]: Stores changes in a single audit table. This value and the store_changes_enabled_value are mutually exclusive.</li> </ul>                                                                                                    |  |  |
| Task Stop<br>reason     | <ul> <li>NONE: Indicates that a task is running and no Stop reason is prevalent.</li> <li>NORMAL: Indicates that the task was stopped by the user.</li> <li>RECOVERABLE_ERROR: Indicates that the task is still active, but that there is a temporary problem, such as a missing connection. As soon as the error state is resolved, Replicate restarts the task.</li> <li>FATAL ERROR: Indicates that the task stopped and the error must be resolved manually. The task cannot be started again until the error has been resolved.</li> <li>FULL_LOAD_ONLY_FINISHED: Indicates that the task only finished full load.</li> <li>STOPPED_AFTER_FULL_LOAD: Indicates that the task stopped after full load. Cached changes may or may not have been applied.</li> <li>STOPPED_AFTER_CACHED_EVENTS: Indicates that the task stopped after cached changes were applied.</li> <li>EXPRESS_LICENSE_LIMITS_REACHED: The task definition includes actions that are not included with Express license privileges.</li> <li>STOPPED AFTER_DDL_APPLY: Indicates that the task stopped after DDL statements were applied.</li> <li>STOPPED_LOW_MEMORY: Indicates that the task stopped due to low memory.</li> <li>STOPPED_LOW_DISK: Indicates that the task stopped due to low disk space.</li> </ul> |  |  |
| Source/target<br>status | <ul> <li>RUNNING: The endpoint is running.</li> <li>ERROR: File channel only. Cannot send files to another endpoint. Indicated by an asterisk (*) in the user interface.</li> <li>DISCONNECTED: Information that is provided by all targets and Oracle sources that cannot establish a successful connection. Other sources stop the task. Indicated by an asterisk (*) in the user interface.</li> <li>WARNING: The target is applying changes one by one instead of bulk to find the problem. Indicatedby an asterisk (*) in the user interface.</li> </ul>                                                                                                    |  |  |

| Parameter<br>Name | Value / Description                                                                                                    |  |  |
|-------------------|----------------------------------------------------------------------------------------------------|--|--|
| Profile           | <ul> <li>Unidirectional: A Replicate task that replicates from a source endpoint to a<br/>target endpoint.</li> </ul>                                                                                                    |  |  |
|                   | <ul> <li>Bidirectional: A Replicate task that replicates changes from the source to the<br/>target, and vice versa.</li> </ul>                                                                                                    |  |  |
|                   | <ul> <li>Log Stream: A Replicate task that captures changes from a single source and<br/>stores them on Replicate Server for replication to one or more targets.</li> </ul>                                                                                                    |  |  |
|                   | Data Storage: A data storage task in a Compose Data Lake project.                                                                                                    |  |  |
|                   | • Data Warehouse: A data warehouse task in a Compose Data Warehouse project.                                                                                                    |  |  |
|                   | Data Mart: A data mart task in a Compose Data Warehouse project.                                                                                                    |  |  |
|                   | <ul> <li>Compactor: A Compose system task that merges the changes (i.e. history) from the delta_hds folder with the hds folder and then deletes the delta_hds folder.</li> <li>Workflow: A workflow task in Compose.</li> </ul>                                                                             |  |  |
| Source type       | Source and target endpoint types should be specified in the same format that they appear in the <b>Type</b> drop-down list (when adding a new endpoint in Enterprise Manager) For information on how to add an endpoint in Enterprise Manager, refer to the <i>Enterprise Manager</i> Setup and User Guide. |  |  |
| Target type       | -                                                                                                    |  |  |
| Run options       | <ul> <li>RESUME_PROCESSING: Resumes task execution from the point that it was stopped.</li> <li>RELOAD_TARGET: Re-starts the full-load replication process if the task was</li> </ul>                                                                                                    |  |  |
|                   | previously run.                                                                                                    |  |  |
|                   | <ul> <li>RESUME_PROCESSING_FROM_TIMESTAMP: Starts the CDC replication task<br/>from a specific point.</li> </ul>                                                                                                    |  |  |
|                   | <ul> <li>RECOVER_USING_LOCALLY_STORED_CHECKPOINT: Recovers a task using the<br/>recovery state stored locally in the task folder (located under the Data folder).</li> </ul>                                                                                                    |  |  |
|                   | <ul> <li>RECOVER_USING_CHECKPOINT_STORED_ON_TARGET: Recovers a task using the CHECKPOINT value from the attrep_txn_state table (created in the target database).</li> </ul>                                                                                                    |  |  |
|                   | This option is only available if the Store task recovery data in target database option is enabled in the Changes Processing Tuning tab of the Task Settings dialog box.                                                                                                    |  |  |
|                   | <ul> <li>METADATA_ONLY_RECREATE_ALL_TABLES: Recreates the target tables defined<br/>for full load.</li> </ul>                                                                                                    |  |  |
|                   | <ul> <li>METADATA_ONLY_CREATE_MISSING_TABLES: Creates missing target tables,<br/>including Change Tables.</li> </ul>                                                                                                    |  |  |

| Parameter<br>Name | Value / Description                                                        |
|-------------------|----------------------------------------------------------------------------|
| Request state     | SUCCESS: Connection to endpoint is valid                                   |
|                   | FAILURE: Connection to endpoint is not valid                               |
| state             | Represented as enum values:  • TABLE_QUEUED = 0: A table awaiting loading. |
|                   | • TABLE_LOADING = 1: A table being loaded to the target.                   |
|                   | • TABLE_COMPLETED = 2: A table that has been loaded to the target.         |
|                   | • TABLE_CHANGE_PROCESSING = 3: A table that has been loaded to the target  |
|                   | and is being updated according to changes on the source.                   |
|                   | • TABLE_ERROR = 4: An error occurred while processing the table.           |
| Table type        | Represented as enum values:                                                |
|                   | • TABLE = 1                                                                |
|                   | • VIEW = 2                                                                 |
| Load order        | Represented as enum values:                                                |
|                   | • <b>LOWEST</b> = -2147483647;                                             |
|                   | • LOWER = -5000;                                                           |
|                   | • LOW = -1000;                                                             |
|                   | • <b>NORMAL</b> = 0;                                                       |
|                   | • HIGH = 1000;                                                             |
|                   | • HIGHER = 5000;                                                           |
|                   | • <b>HIGHEST</b> = 2147483647;                                             |

# 4 Enterprise Manager Python API

This section explains how to use the Enterprise Manager Python API and lists the available methods.

#### In this section:

- Prerequisites (page 201)
- Getting started Login (page 201)
- Authentication and authorization (page 202)
- Error handling (page 203)
- put\_server\_license (page 205)
- get\_server\_details (page 206)
- put\_server (page 209)
- put\_server\_acl (page 212)
- get\_server (page 215)
- get\_server\_acl (page 216)
- get\_server\_list (page 217)
- delete\_server (page 219)
- delete\_server\_acl (page 220)
- get\_task\_list (page 221)
- get\_task\_details (page 222)
- get\_table\_list (page 231)
- get\_task\_table\_selection (page 232)
- put\_task\_table\_selection (page 233)
- get\_table\_statuses (page 235)
- delete\_task (page 239)
- export\_task (page 240)
- import\_task (page 241)
- export\_audit\_trail (page 242)
- run\_task (page 245)
- stop\_task (page 244)
- get\_endpoint\_list (page 248)
- patch\_endpoint (page 250)
- delete\_endpoint (page 251)
- reconfigure\_endpoint\_no\_wait (page 252)
- export\_all (page 253)
- import\_all (page 254)
- reload\_table (page 255)
- resume\_table (page 256)
- test\_endpoint (page 257)
- delete\_old\_change\_data (page 258)

- set\_change\_data\_retention\_barrier (page 260)
- get\_change\_data\_retention\_barrier (page 262)
- Parameters (page 263)

## 4.1 Prerequisites

## **General Prerequisites**

Before using the Enterprise Manager Python SDK, make sure that:

- Qlik Enterprise Manager has been installed.
- The Qlik Enterprise Manager service is active.
- The relevant permissions have been granted.

## Python 2.7 Prerequisites

- 1. Add the following files to the **Environment Variables** folder:
  - C:\python27
  - C:\python27\Scripts
- Open a command prompt and type the following:
   pip -v
   If an error is returned, it means there is an issue with the "Environment Variables".
   If the command is successful, type the following:
   pip install enum34

# Python 3.7 Prerequisites

Add the following files to **Environment Variables**:

- ..\appdata\Local\Programs\Python\Python37'
- ..\appdata\Local\Programs\Python\Python37\Scripts

# 4.2 Getting started - Login

This section describes how to get started with the Enterprise Manager Python SDK. To help you better understand how to implement the available methods, a code sample and a readme file that describes the code are located in the *<Enterprise Manager\_Installation\_Folder>/clients/python* folder.

#### To be able to use the Qlik Enterprise Manager Python API:

- 1. Import the Qlik Enterprise Manager-Client by adding the following code: from aem\_client import \*
- 2. Create an aem\_client object using the following constructors: (self, b64\_username\_password, machine\_name, port=443, url="https://{0}/attunityenterprisemanager", verify\_certificate=True,authentication\_method=AuthenticationMethod.ACTIVE\_DIRECTORY):
  - b64\_username\_password

#### For authentication using Active Directory:

You need to create a base64 encoding of "domain\\user:password" as follows:

- domain\_username = '{0}\\{1}'.format(domain, username)
- username\_password\_str = str.encode('{0}:{1}'.format(domain\_username, password))
- b64\_username\_password = b64.b64encode(username\_password\_ str).decode
   ('ascii')

#### For authentication using OpenID Connect:

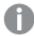

This login method requires you to be in possession of a Personal Access Token generated in Enterprise Manager. For details, see <a href="Setting up OpenID Connect">Setting up OpenID Connect</a> authentication

You need to create a base64 encoding of "api-token:your-personal-access-token" as follows:

- username\_password\_str = str.encode('{0}:{1}'.format('api-token', your-personal-access-token))
   Where your-personal-access-token is the token that was generated for you in Enterprise Manager.
- b64\_username\_password = b64.b64encode(username\_password\_ str).decode ('ascii')
- machine\_name The machine on which Qlik Enterprise Manager is installed.
- port The Qlik Enterprise Manager server port (usually 443).
- url The URL to the Qlik Enterprise Manager server. If not set then https:// {0}/attunityenterprisemanager is used where {0} is the machine name.
- verify\_certificate When verify\_certificate is set to true, there must be a valid certificate in
  the Qlik Enterprise Manager machine. When set to false, Qlik Enterprise Manager client will not
  validate the server certificate. The default is true.

#### **Example:**

```
aem_client = AemClient(b64_username_password, machine_name, verify_
certificate=False)
```

authentication\_method - The authentication method used by the Enterprise Manager server.
 Specify AuthenticationMethod.ACTIVE\_DIRECTORY both for Active Directory authentication and OpenID Connect authentication.

The user can now use the client methods to get/set data from Qlik Enterprise Manager using the public APIs. For example:

- aem\_client. get\_server\_list()
- aem\_client. get\_server\_list()
- aem\_client. export\_task(server\_name, task\_name)

## 4.3 Authentication and authorization

The aem\_client user and password need to be the user and password that are defined in users or groups in Qlik Enterprise Manager ACLs in at least one level (for example, Qlik Enterprise Manager level, All Servers level, and so on) with at least Viewer role.

# 4.4 Error handling

When a REST request fails, the HTTP response code is set to an error code. Information about the error is returned in the payload as an error response.

An error response has the following structure:

Class: AemClientException that inherits from Exception class and has the following fields:

error\_code message

This section lists the generic messages that apply to most of the API functions. Errors that are specific to a particular API function appear in the section for that API function.

| Error                          | Message                                                                             | Description                                                                                |
|--------------------------------|-------------------------------------------------------------------------------------|--------------------------------------------------------------------------------------------|
| UNAUTHORIZED_<br>REQUEST       | Unauthorized Request.                                                               | The user is not authorized to perform the requested action (for example, deleting a task). |
| INVALID_SESSION_<br>ID         | The session has expired or the session ID is not valid.                             | Session expired or invalid.                                                                |
| DESERIALIZE_TO_<br>TYPE        | Failed to deserialize json to type {type}: {message}                                | Returned when the JSON format is invalid.                                                  |
| AEM_SERVER_NOT_<br>FOUND       | The requested server {server} could not be found.                                   | The requested server cannot be found.                                                      |
| AEM_SERVER_NOT_<br>MONITORED   | The requested server {server} is not monitored.                                     | The requested server is not being monitored and thus the information is not accessible.    |
| AEM_SERVER_NOT_<br>CONNECTED   | The requested server "{server}" cannot be reached at this time.  Message: {message} | The desired information cannot be retrieved as the requested server is not connected.      |
| AEM_SERVER_<br>LICENSE_EXPIRED | The license for requested server {server} has expired.                              | The requested server license has expired.                                                  |
| AEM_SERVER_<br>INVALID_LICENSE | The license for requested server {server} is not valid.                             | The requested server license is not valid.                                                 |

| Error                                   | Message                                                                                                    | Description                                                                                                    |
|-----------------------------------------|----------------------------------------------------------------------------------------------------|----------------------------------------------------------------------------------------------------|
| LICENSE_NOT_<br>FOUND                   | You need to register a Replication Management license in order to use Qlik Enterprise Manager. To register or obtain a license, open the Qlik Enterprise Manager console and follow the instructions.                                                                                  | Replication Management license was not found. Returned when a user is permitted to Register Qlik Enterprise Manager license.     |
| LICENSE_NOT_<br>FOUND_CONTACT_<br>ADMIN | An Enterprise Manager Admin needs to register a Replication Management license before you can use the product. To obtain a license, contact your Qlik Sales Representative with the Enterprise Manager machine name (which is displayed when you open the Enterprise Manager console). | Replication Management license was not found. Returned when a user is NOT permitted to Register Qlik Enterprise Manager license. |
| LICENSE_<br>EVALUATION_<br>EXPIRED      | {Module} evaluation license has expired.                                                                                                    | <ul> <li>{Module} is one of the following:</li> <li>Replication Management</li> <li>Replication Analytics</li> </ul>             |
| LICENSE_TERM_<br>EXPIRED                | {Module} license has expired.                                                                                                    | <ul> <li>{Module} is one of the following:</li> <li>Replication Management</li> <li>Replication Analytics</li> </ul>             |
| LICENSE_INVALID_<br>SIGNATURE           | The {Module} license signature is invalid.                                                                                                    | <ul><li>{Module} is one of the following:</li><li>Replication Management</li><li>Replication Analytics</li></ul>                 |
| LICENSE_HOST_<br>MISMATCH               | The host name in the {Module} license does not match the Enterprise Manager machine name.                                                                                                    | <ul> <li>{Module} is one of the following:</li> <li>Replication Management</li> <li>Replication Analytics</li> </ul>             |

| Error                 | Message                                              | Description                                                         |
|-----------------------|------------------------------------------------------|---------------------------------------------------------------------|
| AEM_MISSING_<br>FIELD | The "{fieldName}" field is missing from the request. | When a mandatory field is missing from the request or appears empty |

# 4.5 put\_server\_license

Registers a license on a specific server via Qlik Enterprise Manager.

**Required User Role:** See Required Enterprise Manager permissions (page 269).

# **Syntax**

```
def put_server_license(
self,
payload,
server
)
```

### **Parameters**

#### **Parameters**

| Parameter | Туре   | Description                                                                           |  |
|-----------|--------|---------------------------------------------------------------------------------------|--|
| payload   | string | The license to register on the server [stream].                                       |  |
|           |        | This is the license that was provided by your Qlik Sales Representative.              |  |
|           |        | <b>Expected format:</b> Text or JSON. Currently refers to the Replicate license only. |  |
| server    | string | The name of the server.                                                               |  |

## Return values

N/A

### **Errors**

All of the general errors as well as the errors listed in the table below.

| Error                         | Message                                      | Description                                                                                                  |
|-------------------------------|----------------------------------------------|----------------------------------------------------------------------------------------------------|
| AEM_PUT_SRV_<br>LIC_INNER_ERR | Failed to put license for server "{server}". | Returned if Qlik Enterprise Manager encounters an error/exception when trying to register the license on the |
|                               | Error: "{message}"                           | specified server.                                                                                            |

| Error                              | Message                             | Description                                                 |
|------------------------------------|-------------------------------------|-------------------------------------------------------------|
| AEM_SRV_LIC_<br>INVALID_<br>FORMAT | The license file format is corrupt. | Returned when the contents of the license file are invalid. |

# 4.6 get\_server\_details

Retrieves details about the specified server.

Required User Role: See Required Enterprise Manager permissions (page 269).

# Syntax

```
def get_server_details(
self,
server
)
```

## **Parameters**

### **Parameters**

| Parameter | Туре   | Description                                           |
|-----------|--------|-------------------------------------------------------|
| server    | string | The specified server name in Qlik Enterprise Manager. |

## Return values

A em Get Server Details Resp

### Return values

| Value          | Туре                                                | Description                                                                              |
|----------------|-----------------------------------------------------|------------------------------------------------------------------------------------------|
| server_details | AemServerDetails                                    | ReplicateServerDetails or ComposeServerDetails that are inherited from AemServerDetails. |
| configuration  | -                                                   | -                                                                                        |
| host           | string                                              | The host name or IP address of the Replicate/Compose Server machine.                     |
| platform       | AemPlatform { UNKNOWN = 0, WINDOWS = 1, LINUX = 2 } | The platform on which the Replicate/Compose Server machine is installed.                 |
| port           | string                                              | The port through which the Replicate/Compose Server machine is accessed.                 |
| user_name      | string                                              | The user name for connecting to the Replicate/Compose Server machine.                    |

| Value                       | Туре                                                                                                    | Description                                                                                                    |
|-----------------------------|----------------------------------------------------------------------------------------------------|----------------------------------------------------------------------------------------------------|
| description                 | string                                                                                                    | The server description.                                                                                                    |
| last_connection             | string                                                                                                    | The date and time of the last successful sync/retrieval of tasks and messages.                                                      |
| license                     | ApiLicense                                                                                                    | -                                                                                                    |
| days_to_<br>expiration      | int                                                                                                    | The number of days left before the license expires.                                                                                 |
| expiration                  | string                                                                                                    | The expiration date of the server license.                                                                                          |
| issue_date                  | string                                                                                                    | When the license was issued.                                                                                                    |
| state                       | AemLicenseState  {  VALID_LICENSE = 0,  INVALID_LICENSE_ CHECKSUM = 1,  EXPIRED_LICENSE = 2,  NO_LICENSE = 3,  MACHINE_NOT_ LICENSED = 4,  INVALID_LICENSE = 5  } | The current license state (for example, valid, expired, and so on).                                                                 |
| message                     | string                                                                                                    | The error message if Qlik Enterprise Manager fails to connect to the Replicate/Compose Server machine.                              |
| name                        | string                                                                                                    | The name of the server in Qlik Enterprise Manager.                                                                                  |
| resource_<br>utilization    | AemServerUtilization                                                                                                    | -                                                                                                    |
| attunity_cpu_<br>percentage | int                                                                                                    | The sum of CPU percentage of Replicate server and all running tasks processes.                                                      |
| disk_usage_mb               | long                                                                                                    | The amount of disk space that the server is currently consuming, in MB. This is the sum of disk usage for all tasks on this server. |
| machine_cpu_<br>percentage  | int                                                                                                    | The CPU percentage of the machine where Replicate is installed.                                                                     |

| Value                 | Туре                                                                      | Description                                                                                                    |
|-----------------------|---------------------------------------------------------------------------|----------------------------------------------------------------------------------------------------|
| memory_mb             | long                                                                      | The amount of memory that the server is currently consuming, in MB. This is the sum of memory usage for all active tasks on this server, excluding stopped tasks. |
| state                 | <pre>AemServerState { NOT_MONITORED = 0, MONITORED = 1, ERROR = 2 }</pre> | The state of the server.                                                                                                    |
| aem_tasks_<br>summary | TaskSummary                                                               | -                                                                                                    |
| error                 | int                                                                       | The number of tasks that encountered a fatal error.                                                                                                    |
| recovering            | int                                                                       | The number of recovering tasks                                                                                                    |
| running               | int                                                                       | The number of running tasks.                                                                                                    |
| stopped               | int                                                                       | The number of stopped tasks.                                                                                                    |
| total                 | int                                                                       | The total number of tasks, regardless of state.                                                                                                    |
| version               | string                                                                    | The Replicate/Compose Server version.                                                                                                    |

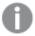

- The return value -1 means N/A.
- Parameters related to Disk, Memory, Qlik CPU, and Machine CPU usage are not available for Compose servers. For Compose servers, these parameters will be returned as -1.
- Parameters related to Qlik CPU and Machine CPU usage are only available for Replicate 6.2 and above. For earlier Replicate versions, these parameters will be returned as -1.
- For servers that are in an error state or not monitored, parameters related to Disk and Memory usage will be returned as -1.

#### Error responses

| Error                    | Message                                       | Description                                     |
|--------------------------|-----------------------------------------------|-------------------------------------------------|
| AEM_SERVER_NOT_<br>FOUND | Replicate server {server} could not be found. | Server name unknown to Qlik Enterprise Manager. |

See Error handling (page 133).

# 4.7 put\_server

Adds a new Replicate/Compose Server or updates the server definition (Connection Properties) if the specified server already exists. This method can be used together with AemGetServer in order to update the connection properties of an existing server.

First call AemGetServer, then edit the returned properties as required, and finally, call AemPutServer.

**Required User Role:** See Required Enterprise Manager permissions (page 269).

## **Syntax**

```
def put_server(
self,
payload,
server
)
```

### **Parameters**

#### **Parameters**

| Parameter   | Туре      | Description                                                                                                    |
|-------------|-----------|----------------------------------------------------------------------------------------------------|
| payload     | AemServer | AemReplicateServer or AemComposeServer that is inherited from AemServer.                                                                                                    |
| host        | string    | The host name or IP address of the server.                                                                                                    |
| name        | string    | The name of the server.                                                                                                    |
| description | string    | The server description.                                                                                                    |
| port        | string    | The port through which the server is accessed.                                                                                                    |
| username    | string    | The user name to connect to the Replicate/Compose Server.                                                                                                    |
| password    | string    | The password to connect to the Replicate/Compose Server.Note The password identifier (GUID) that is returned by GetServer is valid only for the session in which it was generated. Using it in another session (for example as input for PutServer) will result in exception. |

| Parameter                         | Туре   | Description                                                                                                    |
|-----------------------------------|--------|----------------------------------------------------------------------------------------------------|
| verify_<br>server_<br>certificate | bool   | Set to "true" to ensure the Server certificate is trusted. As a rule, to reduce the chance of "man-in-the-middle" attacks, this option should always be set to "true".                                                                                                    |
|                                   |        | <ul> <li>When connecting directly to an Qlik Replicate replication server<br/>(default port 3552) with its automatically generated self-signed<br/>certificate, Qlik Enterprise Manager is able to validate the<br/>certificate without requiring any additional setup.</li> </ul>                                                                                                    |
|                                   |        | <ul> <li>When connecting to a Replicate Server via the Replicate UI Server     (typically using port 443) or to the Replicate replication server with     a user-installed certificate, you must make sure that the SSL/TLS     certificate used by the server is trusted by the Qlik Enterprise     Manager machine. The same applies when connecting to a     Compose Server with a user-installed certificate. You can easily     verify whether the certificate is trusted by opening a Chrome     browser window on the Qlik Enterprise Manager machine and     connecting to Replicate. If there are no security warnings, the     certificate is trusted.</li> </ul> |
|                                   |        | For information on the different ways of connecting to Qlik Replicate, see Qlik Replicate Server Requirements in the Qlik Enterprise Manager Help.                                                                                                    |
| monitored                         | bool   | Whether to retrieve tasks and messages from this server or not.                                                                                                    |
| server                            | string | The name of the server.                                                                                                    |

# Return values

N/A

## **Errors**

All of the general errors as well as the errors listed in the table below.

| Error                   | Message                                                   | Description                                                                                                    |
|-------------------------|-----------------------------------------------------------|----------------------------------------------------------------------------------------------------|
| DESERIALIZE_<br>TO_TYPE | "Failed to deserialize json to type AemServer: {message}" | Returned when the JSON format is invalid format. For example, such an error will be returned if the JSON contains an unknown role. |

| Error                            | Message                                                                                                    | Description                                                                                              |
|----------------------------------|----------------------------------------------------------------------------------------------------|----------------------------------------------------------------------------------------------------|
| AEM_PUT_<br>SERVER_INNER_<br>ERR | Failed to put server "{server}".  Error: "{message}".                                                                                                    | Returned if Qlik Enterprise Manager encounters an error/exception when trying to PUT the server.         |
| AEM_INVALID_<br>SERVER_TYPE      | Server type {ServerType} for server "{ServerName}" is not valid.                                                                                                    | Returned when the an invalid server type is specified.                                                   |
| AEM_NAME_<br>URL_MISMATCH        | The name of the server in the request does not match the one that is specified in the URL.                                                                                                    | Returned when the name of the server in the request does not match the one that is specified in the URL. |
| AEM_EMPTY_<br>HOST               | The host is missing from the request.                                                                                                    | Returned when the host is missing from the request.                                                      |
| AEM_EMPTY_<br>PORT               | The port is missing from the request.                                                                                                    | Returned when the port is missing from the request.                                                      |
| AEM_EMPTY_<br>USERNAME           | The username is missing from the request.                                                                                                    | Returned when the user name is missing from the request.                                                 |
| AEM_EMPTY_<br>PASSWORD           | The password is missing from the request.                                                                                                    | Returned when the password is missing from the request.                                                  |
| AEM_INVALID_<br>PORT             | The port is invalid.                                                                                                    | Returned when the specified port is not valid.                                                           |
| AEM_INVALID_<br>USERNAME         | The user name is invalid.  User names cannot exceed 104 characters and can contain all Unicode characters except for the following characters:  Forward slash (/), Left square bracket ([), Right square bracket ([), Colon (:), Semicolon (;), Vertical bar ( ), Equal sign (=), Plus sign (+), Asterisk (*), Question mark (?), Left angle bracket (<), Right angle bracket (>), Double quote (\"). | Returned when the specified user name is not valid.                                                      |
| AEM_INVALID_<br>DESC             | The description is invalid.  Descriptions cannot exceed 250 characters.                                                                                                    | Returned when the description exceeds 250 characters.                                                    |

| Error                               | Message                                                                                                    | Description                                                                                                    |
|-------------------------------------|----------------------------------------------------------------------------------------------------|----------------------------------------------------------------------------------------------------|
| AEM_INVALID_<br>HOST                | The host is invalid.  Hosts cannot exceed 64 characters and can only contain letters (a-z or A-Z), digits, spaces, dots (.), dashes (-), and underscores (_).                      | Returned when the server host name exceeds 64 characters or contains invalid characters.                                    |
| AEM_INVALID_<br>NAME                | The name of the server is invalid.  Server names cannot exceed 64 characters and can only contain letters (a-z or A-Z), digits, spaces, dots (.), dashes (-), and underscores (_). | Returned when the server name exceeds 64 characters or contains invalid characters.                                         |
| AEM_HOST_<br>PORT_<br>ALREADY_EXIST | Host {name/IP} and port {number} are already in use by another server.                                                                                                    | Returned when both<br>the server host<br>name/IP address and<br>the server port are<br>already in use by<br>another server. |

# 4.8 put\_server\_acl

Puts an explicit ACL for a specific server in Qlik Enterprise Manager. The method will replace any existing explicit ACL with the ACL in the request. The request also includes a Boolean flag for specifying whether or not the server should inherit ACLs from its ancestors (in addition to its explicitly defined ACLs).

The inherited ACLs (i.e., the ACLs of the server's ancestors) are not affected by this method.

The AemPutServerAc1 can be used together with the AemGetServerAc1 method in order to update an existing server's ACL. First call AemGetServerAc1, then edit the returned roles as required, and finally, call AemPutServerAc1.

### Behavior when putting a partial request:

When the request body includes only some of the roles (as opposed to all four of them), only the roles specifically defined in the request body will be set on the server; roles that are missing or empty will be inherited, but only if the following are true:

- The disable\_inheritance flag is set to "True".
- The roles that are missing/empty in the request are defined for the ancestors.

#### Behavior on conflicts:

If the disable\_inheritance flag is set to "False" and the explicit roles in the request conflict with existing inherited roles, then the explicit roles will take precedence. For example, if the request defines user A as a Viewer on **MyServer** and user A is also defined as an Admin on All Servers, then user A will be defined as an Admin on All Servers but as a Viewer on **MyServer**.

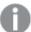

The user permissions in Enterprise Manager are completely independent of the user permissions in Replicate. Consequently, AemPutServerAc1 will affect the server's Enterprise Manager user permissions, but will not affect Replicate's user permissions.

Moreover, when performing an operation via Enterprise Manager, the user permissions defined for the server entity in Enterprise Manager apply, whereas when performing an operation directly via the Replicate Console, the user permissions defined in Replicate apply.

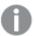

Defining the same user/group in different roles is not allowed. However, if the same user or group is defined in different roles but with a different case (for example, Mike vs. mike or Analysts vs. ANALYSTS), no error will be returned and the strongest role will take precedence.

Required User Role: See Required Enterprise Manager permissions (page 269).

## **Syntax**

```
def put_server_acl(
self,
payload,
server
)
```

### **Parameters**

### Parameters

| Parameter               | Туре                             | Description                                                                                                    |
|-------------------------|----------------------------------|----------------------------------------------------------------------------------------------------|
| payload                 | AemAuthorizationAcl              | -                                                                                                    |
| disable_<br>inheritance | bool                             | If set to "true", the server does not inherit ACLs from its ancestors (in addition to its explicit ACLs). If set to "false", the server inherits ACLs from its ancestors, in addition to any explicit ACLs. |
| admin_role              | AemRoleDef                       | Users and/or groups assigned as Admin role.                                                                                                    |
| designer_role           | AemRoleDef                       | Users and/or groups assigned as Designer role.                                                                                                    |
| operator_role           | AemRoleDef                       | Users and/or groups assigned as Operator role.                                                                                                    |
| viewer_role             | AemRoleDef                       | Users and/or groups assigned as Viewer role.                                                                                                    |
| groups                  | List <aemgroupref></aemgroupref> | Groups assigned as the role.                                                                                                    |
| name                    | string                           | The group name.                                                                                                    |
| users                   | List <aemuserref></aemuserref>   | Users assigned as the role.                                                                                                    |
| name                    | string                           | The user name.                                                                                                    |
| server                  | string                           | The name of the server.                                                                                                    |

# Return values

N/A

# **Errors**

All of the general errors as well as the errors listed in the table below.

| Error                                | Message                                                                                                    | Description                                                                                                    |
|--------------------------------------|----------------------------------------------------------------------------------------------------|----------------------------------------------------------------------------------------------------|
| DESERIALIZE_<br>TO_TYPE              | "Failed to deserialize json to type AemAuthorizationAcl: {message}"                                                  | Returned when the JSON format is invalid.<br>For example, such an error will be returned if<br>the JSON contains an unknown role.                                                                                                    |
| AEM_PUT_<br>SERVER_ACL_<br>INNER_ERR | Failed to put ACL of server "{server}".  Error: "{message}".                                                         | Returned if Qlik Enterprise Manager encounters an error/exception when trying to put the server's ACL.                                                                                                    |
| AEM_NO_<br>DOMAIN_IN_<br>USER        | User "{userName}" must be preceded by a domain name, separated by a backslash.  Example:                             | Returned when the domain is missing from the user name.                                                                                                    |
|                                      | domain_name\user_name.                                                                                               |                                                                                                    |
| AEM_NO_<br>DOMAIN_IN_<br>GROUP       | Group "{groupName}" must be preceded by a domain name, separated by a backslash.  Example:  domain_name\group_name.  | Returned when the domain is missing from the group name.                                                                                                    |
| AEM_NO_<br>ADMIN_ON_<br>SERVER       | Requested server "{serverName}" has no admin user.  At least one user or group must be assigned to the "admin" role. | Returned when there is no admin on the server.  Possible reasons:  • The request JSON is set to disable_inheritance=true and the explicit admin role in the JSON is empty.  • The JSON is set to disable_inheritance =true, the explicit admin role in the JSON is empty, and the parent levels do not have an admin user to inherit. |

| Error                                            | Message                                                                                                    | Description                                                                                                    |
|--------------------------------------------------|----------------------------------------------------------------------------------------------------|----------------------------------------------------------------------------------------------------|
| AEM_USER_<br>ASSIGNED_TO_<br>MULTIPLE_<br>ROLES  | User "{userName}" is assigned to multiple roles. Users can only be assigned to a single role.                                                          | Returned when a user is assigned to multiple roles.                                                                                                    |
| AEM_GROUP_<br>ASSIGNED_TO_<br>MULTIPLE_<br>ROLES | Group "{groupName}" is assigned to multiple roles. Groups can only be assigned to a single role.                                                       | Returned when a group is assigned to multiple roles.                                                                                                    |
| AEM_USER_<br>GROUP_<br>MULTIPLE_<br>ASSIGNED     | "{userName/groupName}" is assigned<br>to multiple roles or to the same role<br>twice. Users/groups can only be<br>assigned once, and to a single role. | Returned either when the specified user already exists as a group in the same/another role, or the specified group already exists as a user in the same/another role. |

# 4.9 get\_server

Retrieves the definition (Connection Properties) of the specified server. This method can be used together with PutServer in order to update the connection properties of an existing server. First call GetServer, then edit the returned properties as required, and finally, call PutServer.

Required User Role: See Required Enterprise Manager permissions (page 269).

## **Syntax**

```
def get_server(
self,
server
```

### **Parameters**

#### **Parameters**

| Parameter | Туре   | Description                         |
|-----------|--------|-------------------------------------|
| server    | string | The name of the server to retrieve. |

## Return values

AemServer (AemReplicateServer or AemComposeServer that are inherited from AemServer)

### Return values

| Value       | Туре   | Description                                |  |
|-------------|--------|--------------------------------------------|--|
| host        | string | The host name or IP address of the server. |  |
| name        | string | The name of the server.                    |  |
| description | string | The server description.                    |  |

| Value                             | Туре   | Description                                                                                                    |
|-----------------------------------|--------|----------------------------------------------------------------------------------------------------|
| port                              | string | The port through which the server is accessed.                                                                                                    |
| username                          | string | The user name to connect to the Replicate/Compose Server.                                                                                                    |
| password                          | string | The password to connect to the Replicate/Compose Server.Note The password identifier (GUID) that is returned by GetServer is valid only for the session in which it was generated. Using it in another session (for example as input for PutServer) will result in exception. |
| verify_<br>server_<br>certificate | bool   | When "true", Qlik Enterprise Manager verifies that the Server certificate is trusted, thereby reducing the chance of "man-in-the-middle" attacks.  For details on setting this option, see <i>put_server</i> (page 209).                                                      |
| monitored                         | bool   | Whether to retrieve tasks and messages from this server or not.                                                                                                    |

See general errors.

# 4.10 get\_server\_acl

Retrieves the explicit ACL defined in Qlik Enterprise Manager for the specified server, including a Boolean indication if ACL inheritance is disabled or enabled for the server.

The method returns the explicit ACL only. In other words, it does not return inherited ACLs.

If all of the servers ACLs are inherited (that is, no ACL was explicitly defined for the server), an error will be returned indicating that no ACL was found.

This method can be used together with AemPutServerAcl in order to update an existing server's ACL. First, call AemGetServerAcl, then edit the returned roles as required, and finally, call AemPutServerAcl.

Required User Role: See Required Enterprise Manager permissions (page 269).

## **Syntax**

```
def get_server_acl(
self,
server
```

### **Parameters**

#### **Parameters**

| Parameter | Туре   | Description                                      |
|-----------|--------|--------------------------------------------------|
| server    | string | The name of the server where the ACL is located. |

### Return values

AemAuthorizationAcl

### Return values

| Value                   | Туре                             | Description                                                                                                    |
|-------------------------|----------------------------------|----------------------------------------------------------------------------------------------------|
| disable_<br>inheritance | bool                             | If set to "true", the server does not inherit ACLs from its ancestors (in addition to its explicit ACLs). If set to "false", the server inherits ACLs from its ancestors, in addition to any explicit ACLs. |
| admin_role              | AemRoleDef                       | Users and/or groups assigned as Admin role.                                                                                                    |
| designer_role           | AemRoleDef                       | Users and/or groups assigned as Designer role.                                                                                                    |
| operator_role           | AemRoleDef                       | Users and/or groups assigned as Operator role.                                                                                                    |
| viewer_role             | AemRoleDef                       | Users and/or groups assigned as Viewer role.                                                                                                    |
| groups                  | List <aemgroupref></aemgroupref> | Groups assigned as the role.                                                                                                    |
| name                    | string                           | The group name.                                                                                                    |
| users                   | List <aemuserref></aemuserref>   | Users assigned as the role.                                                                                                    |
| name                    | string                           | The user name.                                                                                                    |

### **Errors**

All of the general errors as well as the errors listed in the table below.

### Error responses

| Error                                | Message                                                      | Description                                                                                                    |
|--------------------------------------|--------------------------------------------------------------|----------------------------------------------------------------------------------------------------|
| AEM_GET_<br>SERVER_ACL_<br>INNER_ERR | Failed to get ACL of server "{server}".  Error: "{message}". | Returned if Qlik Enterprise Manager encounters an error/exception when trying to get the server ACL.                                                                                          |
| AEM_SERVER_<br>HAS_NO_ACL            | ACL for server " {server}" could not be found.               | Returned if no explicit ACL is defined for the server.  A server that does not have its own explicit ACL inherits the ACL from its ancestors. Inherited ACLs are not returned by this method. |

# 4.11 get\_server\_list

Retrieves a list of servers under Qlik Enterprise Manager management as well as each server's properties.

Required User Role: See Required Enterprise Manager permissions (page 269).

## **Syntax**

```
def get_server_list(
self
)
```

## **Parameters**

N/A

# Return values

AemGetServerListResp

### Return values

| Value               | Туре                                                              | Description                                                                    |
|---------------------|-------------------------------------------------------------------|--------------------------------------------------------------------------------|
| serverList          | List <aemserverinfo></aemserverinfo>                              | ReplicateServerInfo or ComposeServerInfo that inherit from AemServerInfo.      |
| description         | string                                                            | The description of the server                                                  |
| host                | string                                                            | The host name or IP address of the server.                                     |
| last_<br>connection | string                                                            | The date and time of the last successful sync/retrieval of tasks and messages. |
| message             | string                                                            | The error message if Qlik Enterprise Manager fails to connect to the server.   |
| name                | string                                                            | The name of the server.                                                        |
| platform            | AemPlatform {                                                     | AemPlatform                                                                    |
|                     | UNKNOWN = 0, WINDOWS = 1, LINUX = 2 }                             |                                                                                |
| port                | string                                                            | The port through which the server is accessed.                                 |
| state               | AemServerState {  NOT_MONITORED = 0,  MONITORED = 1,  ERROR = 2 } | AemServerState                                                                 |
|                     |                                                                   |                                                                                |

## **Errors**

All of the general errors as well as the errors listed in the table below.

### Error responses

| Error                    | Message                                       | Description                                        |
|--------------------------|-----------------------------------------------|----------------------------------------------------|
| AEM_SERVER_NOT_<br>FOUND | Replicate server {server} could not be found. | Server name unknown to Qlik Enterprise<br>Manager. |

# 4.12 delete\_server

## Description

When this method is called, Qlik Enterprise Manager will:

- Delete the specified server from Qlik Enterprise Manager
- · Stop monitoring any tasks that were defined on the server
- Delete all messages related to the server from the Message Center
- Delete all user roles defined for the server, the server tasks, and the server endpoints

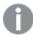

The above operations will be performed, regardless of whether the server is currently being monitored or in an error state.

Required User Role: See Required Enterprise Manager permissions (page 269).

## **Syntax**

def delete\_server(
self,
server
)

### **Parameters**

### Parameters

| Parameter | Туре   | Description                           |
|-----------|--------|---------------------------------------|
| server    | string | The name of the server to be deleted. |

## Return values

N/A

### **Errors**

All of the general errors as well as the errors listed in the table below.

### Error responses

| Error                               | Text                                            | Description                                                                              |
|-------------------------------------|-------------------------------------------------|------------------------------------------------------------------------------------------|
| AEM_SERVER_NOT_<br>FOUND            | Requested server "{server}" could not be found. | The server name is unknown to Qlik Enterprise Manager.                                   |
| AEM_DELETE_<br>SERVER_INNER_<br>ERR | Failed to delete requested server "{server}".   | Qlik Enterprise Manager encountered an error/exception when trying to delete the server. |

# 4.13 delete\_server\_acl

Deletes the explicit ACL defined in Qlik Enterprise Manager for the specified server. Inherited ACLs are not affected by this method. Once the explicit ACL is deleted from the server, all ACLs will be automatically inherited from the server's ancestors.

**Required User Role:** See Required Enterprise Manager permissions (page 269).

# **Syntax**

```
def delete_server_acl(
self,
server
```

### **Parameters**

### **Parameters**

| Parameter | Туре   | Description                                           |
|-----------|--------|-------------------------------------------------------|
| server    | string | The name of the server whose ACL needs to be deleted. |

## Return values

N/A

### **Errors**

All of the general errors as well as the errors listed in the table below.

### Error responses

| Error                                   | Message                                                         | Description                                                                                               |
|-----------------------------------------|-----------------------------------------------------------------|----------------------------------------------------------------------------------------------------|
| AEM_DELETE_<br>SERVER_ACL_<br>INNER_ERR | Failed to delete ACL of server "{server}".  Error: "{message}". | Returned if Qlik Enterprise Manager encounters an error/exception when trying to delete the server's ACL. |
| AEM_SERVER_HAS_<br>NO_ACL               | ACL for server " {server}" could not be found.                  | Returned when the specified server has no explicit ACL defined.                                           |

# 4.14 get\_task\_list

Retrieve a list of tasks per selected and authorized server. For each task, the API returns a few values.

Required User Role: See Required Enterprise Manager permissions (page 269).

# **Syntax**

```
def get_task_list(
self,
server
)
```

## **Parameters**

### **Parameters**

| Parameter | Туре   | Description                                       |
|-----------|--------|---------------------------------------------------|
| server    | string | The name of the server on which the tasks reside. |

## Return values

AemGetTaskListResp

#### Return values

| Value    | Туре                                                                   | Description                                                                                                    |
|----------|------------------------------------------------------------------------|----------------------------------------------------------------------------------------------------|
| taskList | List <aemtaskinfo></aemtaskinfo>                                       | An array of Endpoint objects.                                                                                                    |
| name     | string                                                                 | <ul> <li>Replicate: - The name of the task.</li> <li>Compose: - The name of the task or workflow appended with a double underscore and the project name.</li> <li>Example:</li> <li>mytaskmyproject</li> </ul> |
| state    | AemTaskState {  STOPPED = 0,  RUNNING = 1,  ERROR = 2,  RECOVERY = 3 } |                                                                                                    |

| Value             | Туре                                    | Description                                                                                                    |
|-------------------|-----------------------------------------|----------------------------------------------------------------------------------------------------|
| stop_reason       | AemTaskStopReason {                     | The reason the task stopped. For Compose tasks, this will always be NONE.                                           |
|                   | NONE = 0,                               |                                                                                                    |
|                   | NORMAL = 1,                             |                                                                                                    |
|                   | RECOVERABLE_ERROR = 2,                  |                                                                                                    |
|                   | FATAL_ERROR = 3,                        |                                                                                                    |
|                   | FULL_LOAD_ONLY_<br>FINISHED = 4,        |                                                                                                    |
|                   | STOPPED_AFTER_<br>FULL_LOAD = 5,        |                                                                                                    |
|                   | STOPPED_AFTER_<br>CACHED_EVENTS = 6,    |                                                                                                    |
|                   | EXPRESS_LICENSE_<br>LIMITS_REACHED = 7, |                                                                                                    |
|                   | STOPPED_AFTER_DDL_<br>APPLY = 8,        |                                                                                                    |
|                   | STOPPED_LOW_<br>MEMORY = 9,             |                                                                                                    |
|                   | STOPPED_LOW_DISK_<br>SPACE = 10         |                                                                                                    |
|                   | }                                       |                                                                                                    |
| message           | string                                  | The message if the task stopped due to an error.                                                                    |
| assigned_<br>tags | array                                   | Returns the custom tags assigned to the task. If no tags are assigned to the task, an empty array will be returned. |

See general errors.

# 4.15 get\_task\_details

Retrieves details about a selected and authorized task. The API returns full monitoring information related to the selected task.

**Required User Role:** See Required Enterprise Manager permissions (page 269).

# Syntax

```
def get_task_details(
self,
server,
task
)
```

## **Parameters**

### **Parameters**

| Parameter | Туре   | Description                                                                                                    |
|-----------|--------|----------------------------------------------------------------------------------------------------|
| server    | string | The name of the server.                                                                                                    |
| task      | string | <ul> <li>Replicate: - The name of the task.</li> <li>Compose: - The name of the task or workflow appended with a double underscore and the project name.</li> <li>Example:</li> </ul> |
|           |        | mytaskmyproject                                                                                                    |

# Return values for Replicate tasks

Aem Get Task Details Resp

### Return values

| Value                    | Туре                                                                                         | Description                                              |  |
|--------------------------|----------------------------------------------------------------------------------------------|----------------------------------------------------------|--|
| task                     | AemTaskInfoDetailed                                                                          | -                                                        |  |
| type                     | string                                                                                       | AemTaskInfoDetailed                                      |  |
| name                     | string                                                                                       | The task name.                                           |  |
| description              | on string The task description. If there is no description, a empty string will be returned. |                                                          |  |
| cdc_event_<br>counters   | AemTaskCdcEventCounters                                                                      | All numeric data concerning CDC events                   |  |
| applied_ddl_<br>count    | long                                                                                         | The total number of metadata changes, such as add column |  |
| applied_delete_<br>count | long                                                                                         | The number of records deleted in total for all tables    |  |
| applied_insert_<br>count | long                                                                                         | The number of records added in total for all tables      |  |
| applied_update_<br>count | long                                                                                         | The number of records updated in total for all tables    |  |
| cdc_latency              | AemCdcLatency                                                                                | CDC latency information                                  |  |

| Value                                          | Туре                       | Description                                                                                                    |
|------------------------------------------------|----------------------------|----------------------------------------------------------------------------------------------------|
| source_latency                                 | string                     | The time gap between the original change in the source endpoint and capturing it, in hh:mm:ss                                                           |
| total_latency                                  | string                     | The overall latency (source latency + target latency + apply latency), in hh:mm:ss                                                                      |
| cdc_throughput                                 | AemCdcThroughput           | Indicates how fast the table records are being replicated to the target endpoint (by number or volume of records). Refers only to the current/last CDC. |
| source_<br>throughput_<br>records_count        | AemCdcThroughputItem       | The current source throughput, in rec/sec                                                                                                    |
| source_<br>throughput_<br>volume               | AemCdcThroughputItem       | The current source throughput, in kbyte/sec                                                                                                    |
| target_<br>throughput_<br>records_count        | AemCdcThroughputItem       | The current target throughput, in rec/sec                                                                                                    |
| target_<br>throughput_<br>volume               | AemCdcThroughputItem       | The current target throughput, in kbyte/sec                                                                                                    |
| current                                        | long                       | -                                                                                                    |
| cdc_<br>transactions_<br>counters              | AemCdcTransactionsCounters | All numeric data concerning CDC transactions                                                                                                    |
| applied_<br>comitted_<br>transaction_<br>count | long                       | The number of transactions committed.                                                                                                    |
| applied_records_<br>comitted_count             | long                       | The sum of all records/events in all Completed transactions                                                                                             |
| applied_records_<br>in_progress_<br>count      | long                       | The sum of all records/events in all In-Progress transactions                                                                                           |
| applied_<br>transactions_in_<br>progress_count | long                       | The number of transactions in progress.                                                                                                    |
| applied_volume_<br>comitted_mb                 | long                       | The sum of all volume/events in all Completed transactions, in MB.                                                                                      |

| Value                                                    | Туре                    | Description                                                                       |
|----------------------------------------------------------|-------------------------|-----------------------------------------------------------------------------------|
| commit_change_<br>records_count                          | long                    | The number of COMMIT change records.                                              |
| incoming_<br>accumulated_<br>changes_on_<br>disk_count   | long                    | The number of changes accumulated on disk until source commit                     |
| incoming_<br>accumulated_<br>changes_in_<br>memory_count | long                    | The number of changes accumulated in memory until source commit.                  |
| incoming_<br>applying_<br>changes_in_<br>memory_count    | long                    | The number of changes in memory during apply and until target commit.             |
| incoming_<br>applying_<br>changes_on_<br>disk_count      | long                    | The number of changes on disk during apply and until target commit.               |
| rollback_<br>change_records_<br>count                    | long                    | The number of ROLLBACK change records.                                            |
| rollback_<br>change_volume_<br>mb                        | long                    | The volume of ROLLBACK changes, in MB.                                            |
| rollback_<br>transaction_<br>count                       | long                    | The number of changes in memory during apply and until target commit.             |
| full_load_<br>completed                                  | bool                    | -                                                                                 |
| full_load_<br>counters                                   | AemTaskFullLoadCounters | All numeric data concerning Full Load events.                                     |
| estimated_<br>records_for_all_<br>tables_count           | long                    | The estimated number of records remaining to be loaded into the target endpoint.  |
| records_<br>completed_<br>count                          | long                    | The total number of records that have completed loading into the target endpoint. |

| Value                                   | Туре                                                                | Description                                                                                                    |
|-----------------------------------------|---------------------------------------------------------------------|----------------------------------------------------------------------------------------------------|
| tables_<br>completed_<br>count          | int The number of tables that have been loaded the target endpoint. |                                                                                                    |
| tables_loading_<br>count                | int                                                                 | The number of tables that are currently being loaded into the target endpoint.                                                                                 |
| tables_queued_<br>count                 | int                                                                 | The number of tables that are waiting to be loaded due to an error.                                                                                            |
| tables_with_<br>error_count             | int                                                                 | The number of tables that could not be loaded due to an error.                                                                                                 |
| full_load_end                           | string                                                              | Indicates whether the full load process has ended.                                                                                                    |
| full_load_start                         | string                                                              | The start time of the full load process.                                                                                                    |
|                                         |                                                                     | Format: YYY MM DD                                                                                                    |
|                                         |                                                                     | Timezone: UTC                                                                                                    |
| full_load_<br>throughput                | AemFullLoadThroughput                                               | -                                                                                                    |
| source_<br>throughput_<br>records_count | int                                                                 | The current source throughput, in rec/sec.                                                                                                    |
| source_<br>throughput_<br>volume        | int                                                                 | The current source throughput, in kbyte/sec.                                                                                                    |
| target_<br>throughput_<br>records_count | int                                                                 | The current target throughput, in rec/sec.                                                                                                    |
| target_<br>throughput_<br>volume        | int                                                                 | The current target throughput, in kbyte/sec.                                                                                                    |
| memory_mb                               | long                                                                | The current utilization of memory, in MB. A task's memory utilization is sampled every 10 seconds. When the task is not running, the value is set to zero (0). |

| Value                     | Type Description                 |                                                                                                    |
|---------------------------|----------------------------------|----------------------------------------------------------------------------------------------------|
| cpu_percentage            | -                                | The current CPU usage of the Replicate task process.                                                                                                    |
|                           |                                  | Only available for Replicate tasks running on Replicate 6.2 and above. When not available, this parameter will be returned as -1.                                                         |
| disk_usage_mb             | long                             | The current utilization of disk space, in MB. A task's disk utilization is sampled every minute.                                                                                          |
| data_error_<br>count      | long                             | The total number of data errors in all tables involved in the task. The count is affected by data errors and the <b>Reset Data Errors</b> option available when you drill down to a task. |
| options                   | AemCommonSettings -              |                                                                                                    |
| apply_changes_<br>enabled | bool                             | See <u>Task Options</u> .                                                                                                    |
| audit_changes_<br>enabled | bool                             | See <u>Task Options</u> .                                                                                                    |
| full_load_<br>enabled     | bool                             | See <u>Task Options</u> .                                                                                                    |
| store_changes_<br>enabled | bool                             | See <u>Task Options</u> .                                                                                                    |
| profile                   | string                           | See <u>Profile Parameters</u> .                                                                                                    |
| source_endpoint           | TaskEndpoint                     | -                                                                                                    |
| name                      | string                           | The name of the source endpoint.                                                                                                    |
| type                      | string                           | The source endpoint type.                                                                                                    |
| target_endpoint           | TaskEndpoint                     | -                                                                                                    |
| name                      | string                           | The name of the target endpoint.                                                                                                    |
| type                      | string The target endpoint type. |                                                                                                    |

| Value                  | Туре                                                                                                    | Description                                                                                                    |
|------------------------|----------------------------------------------------------------------------------------------------|----------------------------------------------------------------------------------------------------|
| state                  | AemTaskState  { STOPPED = 0, RUNNING = 1, ERROR = 2, RECOVERY = 3 }                                                                                                    | The current state of the task.                                                                                                    |
| task_stop_<br>reason   | AemTaskStopReason  {  NONE = 0,  NORMAL = 1,  RECOVERABLE_ERROR = 2,  FATAL_ERROR = 3,  FULL_LOAD_ONLY_FINISHED = 4,  STOPPED_AFTER_FULL_LOAD = 5,  STOPPED_AFTER_CACHED_EVENTS = 6,  EXPRESS_LICENSE_LIMITS_ REACHED = 7,  STOPPED_AFTER_DDL_APPLY = 8,  STOPPED_LOW_MEMORY = 9,  STOPPED_LOW_DISK_SPACE = 10  } | The reason the task stopped.                                                                                                    |
| log_stream_<br>staging | string                                                                                                    | If the task is writing to/reading from the Log Stream staging folder, the name of the associated Log Stream Staging task will be returned. Otherwise, an empty string will be returned. |
| assigned_tags          | array                                                                                                    | Returns the custom tags assigned to the task. If no tags are assigned to the task, an empty array will be returned.                                                                     |
| message                | string                                                                                                    | The message if the task stopped due to an error.                                                                                                    |

# Return Values for Compose Tasks

A em Get Task Details Resp

| Name                      | Type Description              |                                                                                                    |  |
|---------------------------|-------------------------------|----------------------------------------------------------------------------------------------------|--|
| type                      | string                        | <ul> <li>One of the following:</li> <li>AemComposeDWTaskInfoDetailed (for Data Warehouse tasks)</li> <li>AemComposeDMTaskInfoDetailed (for Data Mart tasks)</li> <li>AemComposeDLTaskInfoDetailed (for Data Lake tasks)</li> </ul> |  |
| project                   | string                        | The name of the Compose project.                                                                                                    |  |
| profile                   | string                        | See Profile Parameters.                                                                                                    |  |
| name                      | string                        | The name of the task or workflow appended with a double underscore and the project name.  Example:  mytaskmyproject                                                                                                    |  |
| description               | string                        | The task description. If there is no description, an empty string will be returned.                                                                                                    |  |
| state                     | string The current task state |                                                                                                    |  |
| message                   | string                        | The message shown in the event that the task ends with an error.                                                                                                    |  |
| options                   | AemCommonSettings             | -                                                                                                    |  |
| full_load_<br>enabled     | bool                          | Indicates whether the Full Load option is enabled. Can be "true" or "false"                                                                                                    |  |
| apply_changes_<br>enabled | bool                          | Indicates whether the Change Processing option is enabled. Can be "true" or "false"                                                                                                    |  |
| source_<br>endpoint       | TaskEndpoint                  | -                                                                                                    |  |
| name                      | string                        | The logical name of the landing database.                                                                                                    |  |
| type                      | string                        | The landing database type.                                                                                                    |  |
| target_<br>endpoint       | TaskEndpoint                  | -                                                                                                    |  |
| name                      | string                        | The logical name of the storage database.                                                                                                    |  |
| type                      | string                        | The storage database type.                                                                                                    |  |

| Name                             | Туре                                                                             | Description                                                                                                    |  |
|----------------------------------|----------------------------------------------------------------------------------|----------------------------------------------------------------------------------------------------|--|
| loading_<br>completed            | bool                                                                             | Indicates whether the loading process has completed. Can be "true" or "false"                                       |  |
| loading_start                    | t string The start time of the loading process  Format: YYY MM DD  Timezone: UTC |                                                                                                    |  |
| loading_end                      | string                                                                           | The end time of the loading process  Format: YYY MM DD  Timezone: UTC                                               |  |
| loading_<br>counters             | AemTaskFullLoadCounters                                                          | -                                                                                                    |  |
| tables_total_<br>count           | int                                                                              | The total number of tables.                                                                                         |  |
| tables_<br>completed_<br>count   | int                                                                              | The number of tables that have been loaded into the target endpoint                                                 |  |
| tables_loading count             | int                                                                              | The number of tables that are currently being loaded into the target endpoint                                       |  |
| tables_queued_<br>count          | int                                                                              | The number of tables that are waiting to be loaded due to an error                                                  |  |
| tables_with_<br>error_count      | int                                                                              | The number of tables that could not be loaded due to an error                                                       |  |
| commands_<br>total_count         | int                                                                              | The total number of commands executed                                                                               |  |
| commands_<br>completed_<br>count | int                                                                              | The total number of commands completed                                                                              |  |
| assigned_tags                    | array                                                                            | Returns the custom tags assigned to the task. If no tags are assigned to the task, an empty array will be returned. |  |

All of the general errors as well as the errors listed in the table below.

### Error responses

| Error                  | Message                                                        | Description                                          |  |
|------------------------|----------------------------------------------------------------|------------------------------------------------------|--|
| AEM_TASK_NOT_<br>FOUND | Replication task {task} on server {server} could not be found. | The task name is unknown to Qlik Enterprise Manager. |  |

# 4.16 get\_table\_list

Retrieves the list of tables of a specific Replicate task that matches the specified state(s), table schema(s), and table name(s). This is useful for automation processes, for example, as it allows you to retrieve tables in a certain state (e.g. suspended) and then perform an operation on them (e.g. ReloadTable).

**Required User Role:** See Required Enterprise Manager permissions (page 269).

## **Syntax**

```
def get_table_list(
self,
server,
task,
schema = None,
table = None,
includequeued = False,
includeloading = False,
includecompleted = False,
includechangeprocessing = False,
includeerror = False):
""" response payload: AemGetTableListResp
```

### **Parameters**

### Parameters

| Value         | Туре    | Description                                                                                                    |
|---------------|---------|----------------------------------------------------------------------------------------------------|
| server        | string  | The Replicate Server name as defined on Qlik Enterprise Manager. <b>Example:</b> myrepsrv1                                                                                                    |
| schema        | string  | The default is all source schemas. Specifying a specific schema name will retrieve all tables from the specified schema. Specifying a pattern will retrieve all tables from schemas that match the pattern. For example, specifying ad* will retrieve tables from the adventure and adventuretwo schemas. |
| table         | string  | The default is all source tables. Specifying a specific table name will retrieve the specified table. Specifying a pattern will retrieve all tables that match the pattern. For example, specifying <b>em*</b> will retrieve the <b>employees</b> and <b>employed</b> tables.                             |
| includequeued | boolean | Whether to retrieve tables in a queued state.                                                                                                    |

| Value                   | Туре    | Description                                                                                                    |
|-------------------------|---------|----------------------------------------------------------------------------------------------------|
| includeloading          | boolean | Whether to retrieve tables in a loading state.                                                                     |
| includecompleted        | boolean | Whether to retrieve tables in a completed state.                                                                   |
| includechangeprocessing | boolean | Whether to retrieve tables in a Change Processing state (that is, tables that are having changes applied to them). |
| includeerror            | boolean | Whether to retrieve tables in an error state.                                                                      |

## Return values

AemGetTableListResp

#### Return values

| Value     | Туре   | Description                                                 |
|-----------|--------|-------------------------------------------------------------|
| TableList | List   | List of tables that matches the specified input parameters. |
| schema    | string | The name of the schema.                                     |
| table     | string | The name of the table.                                      |
| state     | enum   | The current state of the table.                             |

### **Errors**

All of the general errors as well as the errors listed in the table below.

### Error responses

| 1 114 1 1 1 1 1              |                                                                                                    |                                                   |  |
|------------------------------|----------------------------------------------------------------------------------------------------|---------------------------------------------------|--|
| Error                        | Message                                                                                              | Description                                       |  |
| AEM_TABLE_<br>LIST_INNER_ERR | Failed to retrieve table list for replication task "{task}" on server "{server}". Error: "{message}" | Returned when the table list cannot be retrieved. |  |
| AEM_TASK_NOT_<br>FOUND       | Replicate task {task} on server {server} could not be found.                                         | The task name is unknown to Enterprise Manager.   |  |

# 4.17 get\_task\_table\_selection

Retrieves the list of tables selected for inclusion (either explicitly or using pattern) in a specific Replicate task.

## Required user role

See Required Enterprise Manager permissions (page 269).

## **Syntax**

```
def get_task_table_selection(
self,
server,
task
)
```

# Call parameters

### **Parameters**

| Parameter | Туре   | Description                                                      |  |
|-----------|--------|------------------------------------------------------------------|--|
| server    | string | The Replicate Server name as defined on Qlik Enterprise Manager. |  |
|           |        | Example: myrepsrv1                                               |  |
| task      | string | The Replicate task for which to retrieve the list of tables.     |  |

### **Errors**

All of the general errors as well as the errors listed in the table below.

### Error responses

| HTTP<br>Code | Enterprise<br>Manager Code       | Text                                                                                                  | Description                                       |
|--------------|----------------------------------|----------------------------------------------------------------------------------------------------|---------------------------------------------------|
| 500          | AEM_TABLE_<br>LIST_INNER_<br>ERR | Failed to retrieve table list for replication task " {task}" on server "{server}". Error: "{message}" | Returned when the table list cannot be retrieved. |
| 500          | AEM_TASK_<br>NOT_FOUND           | Replicate task {task} on server {server} could not be found.                                          | The task name is unknown to Enterprise Manager.   |

### **Errors**

All of the general errors as well as the errors listed in the table below.

### Error responses

| HTTP<br>Code | Enterprise<br>Manager Code       | Text                                                                                                  | Description                                       |
|--------------|----------------------------------|----------------------------------------------------------------------------------------------------|---------------------------------------------------|
| 500          | AEM_TABLE_<br>LIST_INNER_<br>ERR | Failed to retrieve table list for replication task " {task}" on server "{server}". Error: "{message}" | Returned when the table list cannot be retrieved. |
| 500          | AEM_TASK_<br>NOT_FOUND           | Replicate task {task} on server {server} could not be found.                                          | The task name is unknown to Enterprise Manager.   |

# 4.18 put\_task\_table\_selection

Overrides the list of tables selected for inclusion in a specific Replicate task.

# Required user role

See Required Enterprise Manager permissions (page 269).

## **Syntax**

```
def set_task_table_selection(
self,
payload,
server,
task
)
```

## Call parameters

#### **Parameters**

| Parameter | Туре                     | Description                                                                          |
|-----------|--------------------------|--------------------------------------------------------------------------------------|
| payload   | TableSelectionDefinition | The table selection definitions.                                                     |
| server    | string                   | The Replicate Server name as defined on Qlik Enterprise Manager.  Example: myrepsrv1 |
| task      | string                   | The Replicate task for which to change the selected tables.                          |

# Payload attributes

The following attributes can be included in the payload:

- List<TableSelection> IncludedPattern: Tables matching this pattern will be included
- List<TableSelection> ExcludedPattern: Tables matching this pattern will be excluded
- List<TableSelection> ExplicitIncludedTables: Tables matching this name will be included

## Payload class

The following are part of the TableSelection class:

- Owner (string): The table schema or owner
- Name (string): Tables to include or exclude according to the attribute: IncludedPattern,
   ExcludedPattern, or ExplicitIncludedTables
- LoadOrder (int): The order in which the tables will be loaded to the target. "0" means random order. See Load order for additional enums that can be used to define the load order. You can also use StandardLoadOrder.priority.value where priority should be replaced with one of the following: LOWEST, LOW, NORMAL, HIGH, HIGHEST.
- TableType (TableType enum): The entity type. Can be view or table.

# Example payload

```
table_selection_definition = TableSelectionDefinition()
table = TableSelection()
table.owner = 'schema%'
table.name = 'ab%yz%'
table.load order = StandardLoadOrder.LOWER.value
```

```
table_selection_definition.included_pattern.append(table)
table = TableSelection()
table.owner = 'schema3'
table.name = 'abcd%'
table selection definition.excluded pattern.append(table)
table = TableSelection()
table.owner = 'schema1'
table.name = 'tbl1'
table_selection_definition.explicit_included_tables.append(table)
table = TableSelection()
table.owner = 'schema1'
table.name = 'view1'
table.load order = StandardLoadOrder.HIGH.value
table.table type = TableType.VIEW
table_selection_definition.explicit_included_tables.append(table)
self.aem client.put task table selection(table selection definition,
'server1', 'task1')
```

All of the general errors as well as the errors listed in the table below.

| HTTP<br>Code | Enterprise<br>Manager Code       | Text                                                                                                  | Description                                       |
|--------------|----------------------------------|----------------------------------------------------------------------------------------------------|---------------------------------------------------|
| 500          | AEM_TABLE_<br>LIST_INNER_<br>ERR | Failed to retrieve table list for replication task " {task}" on server "{server}". Error: "{message}" | Returned when the table list cannot be retrieved. |
| 500          | AEM_TASK_<br>NOT_FOUND           | Replicate task {task} on server {server} could not be found.                                          | The task name is unknown to Enterprise Manager.   |

#### Error responses

# 4.19 get\_table\_statuses

Retrieves the tables states of a specific Replicate task for all source tables that match the specified states, table schemas, and table names. This is useful for automation processes, for example, as it allows you to retrieve tables in a certain state (for example, suspended) and then perform an operation on them (for example, ReloadTable).

**Required User Role:** See Required Enterprise Manager permissions (page 269).

### **Syntax**

```
def get_table_statuses(
```

```
self,
server,
task,
schema = None,
table = None,
includequeued = False,
includeloading = False,
includecompleted = False,
includechangeprocessing = False,
includeerror = False):
"""
response payload: AemGetTableStatusesResp
```

# Request parameters

### Request parameters

| Value                   | Туре    | Description                                                                                                    |
|-------------------------|---------|----------------------------------------------------------------------------------------------------|
| server                  | string  | The Replicate Server name as defined on Qlik Enterprise Manager.  Example: myrepsrv1                                                                                                    |
|                         |         |                                                                                                    |
| task                    | string  | The Replicate task name.                                                                                                    |
| schema                  | string  | The default is all source schemas. Specifying a specific schema name will retrieve all tables from the specified schema.  Specifying a pattern will retrieve all tables from schemas that match the pattern. For example, specifying ad* will retrieve tables from the adventure and adventuretwo schemas. |
| table                   | string  | The default is all source tables. Specifying a specific table name will retrieve the specified table. Specifying a pattern will retrieve all tables that match the pattern. For example, specifying <b>em*</b> will retrieve the <b>employees</b> and <b>employed</b> tables.                              |
| includequeued           | boolean | Whether to retrieve tables in a queued state.                                                                                                    |
| includeloading          | boolean | Whether to retrieve tables in a loading state.                                                                                                    |
| includecompleted        | boolean | Whether to retrieve tables in a completed state.                                                                                                    |
| includechangeProcessing | boolean | Whether to retrieve tables in a Change Processing state (that is, tables that are having changes applied to them).                                                                                                    |
| includeerror            | boolean | Whether to retrieve tables in an error state.                                                                                                    |

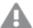

While it is possible to set a table state parameter to "false", doing so will have no effect. Therefore, if you are only interested in specific states, set the desired states to "true" rather than setting the unwanted states to "false". For example, setting includecompleted=false and includechangeprocessing=false will not work as expected (all table states will be returned). However, setting includeloading=true, includeerror=true, and includequeued=true will return the desired states. Additionally, omitting the state parameters is the same as setting all parameters to "true" so if you want to see all states, simply omit the parameters.

### Return values

A em Get Table Status es Resp

#### General return values

| Name                  | Туре   | Description                                                                              |
|-----------------------|--------|------------------------------------------------------------------------------------------|
| TableDetails          | List   | List of table statuses that matches the specified request parameters.                    |
| schema_on_<br>source  | string | Source schema name.                                                                      |
| table_on_source       | string | Source table name.                                                                       |
| schema_on_<br>target  | string | Target schema name. If this information not available, an empty string will be returned. |
| table_on_target       | string | Target table name. If this information not available, an empty string will be returned.  |
| state                 | enum   | An enum reflecting the table state.  See state (page 266).                               |
| data_errors_<br>count | int64  | The number of data errors encountered when replicating the table.                        |

### table\_full\_load\_info return values

| Name                    | Туре   | Description                                                                                                    |
|-------------------------|--------|----------------------------------------------------------------------------------------------------|
| start_time              | string | Date-time of when the table full load started. Timezone: UTC; Style: ISO8601 (consistent with AemGetTaskDetails). |
| end_time                | string | Date-time of when the table full load started. Timezone: UTC; Style: ISO8601 (consistent with AemGetTaskDetails). |
| estimated_<br>row_count | int64  | Relevant only if table in certain states (loading/queued).                                                        |

| Name                      | Type   | Description                                                                                                    |  |
|---------------------------|--------|----------------------------------------------------------------------------------------------------|--|
| estimated_<br>end_time    | string | Relevant only for tables in certain states (loading/queued). Timezone: UTC; Style: ISO8601 (consistent with GetTaskDetails).                                                                                         |  |
|                           |        | estimated_end_time is always null. You can calculate the approximate end time using the following formula:  estimated_end_time = start_time + estimated_row_count * (CurrentTime - start_time)/transferred_row_count |  |
| transferred_<br>row_count | int64  | The number of rows transferred to the target, after the source filtering, but before the target filtering.                                                                                                    |  |
| transferred_<br>volume_mb | int64  | The amount of bytes transferred to the target, after the source filtering, but before the target filtering.                                                                                                    |  |

## table\_cdc\_info return values

| Name                    | Туре   | Description                                                                                                    |
|-------------------------|--------|----------------------------------------------------------------------------------------------------|
| insert_count            | int64  | The number of records inserted to the target table.                                                                    |
| update_count            | int64  | The number of records updated in the target table.                                                                     |
| delete_count            | int64  | The number of records deleted in the target table.                                                                     |
| ddl_count               | int64  | The number of DDL operations performed on the target table.                                                            |
| last_update_<br>time    | string | The last time that the table was updated on target. Timezone: UTC; Style: ISO8601 (consistent with AemGetTaskDetails). |
| cached_<br>insert_count | int64  | INSERT operations that were cached during Full Load.                                                                   |
| cached_<br>update_count | int64  | UPDATE operations that were cached during Full Load.                                                                   |
| cached_<br>delete_count | int64  | DELETE operations that were cached during Full Load.                                                                   |

## **Errors**

All of the general errors as well as the errors listed in the table below.

### Error responses

| Error                    | Message                                       | Description                                     |
|--------------------------|-----------------------------------------------|-------------------------------------------------|
| AEM_SERVER_<br>NOT_FOUND | Replicate server {server} could not be found. | Server name unknown to Qlik Enterprise Manager. |

| Error                                | Message                                                                                                   | Description                                           |
|--------------------------------------|----------------------------------------------------------------------------------------------------|-------------------------------------------------------|
| AEM_TASK_NOT_<br>FOUND               | Replicate task {task} on server {server} could not be found.                                              | The task name is unknown to Enterprise Manager.       |
| AEM_TABLE_<br>STATUSES_INNER_<br>ERR | Failed to retrieve table statuses for replication task " {task}" on server "{server}". Error: "{message}" | Returned when the table statuses cannot be retrieved. |

# 4.20 delete\_task

Deletes the specified task. The task's logs will be deleted only if deletetasklogs=true is specified in the URL.

Required User Role: See Required Enterprise Manager permissions (page 269).

## **Syntax**

```
def delete_task(
self,
server,
task,
deletetasklogs = False
)
```

## **Parameters**

#### **Parameters**

| Parameter      | Туре   | Description                             |
|----------------|--------|-----------------------------------------|
| server         | string | The server where the task is defined.   |
| task           | string | The task to be deleted.                 |
| deletetasklogs | bool   | Whether to delete the task logs or not. |

## Return values

N/A

### **Errors**

### Error responses

| Error                             | Message                                                                          | Description                                                                                  |
|-----------------------------------|----------------------------------------------------------------------------------|----------------------------------------------------------------------------------------------|
| AEM_TASK_<br>NOT_FOUND            | Replication task {task] on server {server} could not be found.                   | Returned if the task name is unknown to Qlik Enterprise Manager.                             |
| AEM_DELETE_<br>TASK_INNER_<br>ERR | Replication task {task] on server {server} could not be deleted due to an error. | Returned if Enterprise Manager encounters an error/exception when trying to delete the task. |

| Error                        | Message                                                                              | Description                                                                             |
|------------------------------|--------------------------------------------------------------------------------------|-----------------------------------------------------------------------------------------|
| AEM_DELETE_<br>TASK_ERR      | Replication task {task] on server {server} could not be deleted due to an error. {2} | Returned if Enterprise Manager encounters an error when trying to delete the task.      |
| AEM_TASK_<br>NOT_<br>STOPPED | Replication task {task] on server {server} must be stopped before it can be deleted. | Returned if the replication task was running when AemDeleteTask attempted to delete it. |

# 4.21 export\_task

Export definitions from the selected task on the selected server. The definitions always include task settings, tables/table patterns (include/exclude), table settings and global transformations. The endpoint definition is only exported along with the task definition if with endpoints=true is set.

Required User Role: See Required Enterprise Manager permissions (page 269).

## **Syntax**

```
def export_task(
  self,
  server,
  task,
  withendpoints = False
)
```

### **Parameters**

#### **Parameters**

| Parameter     | Туре   | Description                                                |
|---------------|--------|------------------------------------------------------------|
| server        | string | The name of the server on which the task is defined.       |
| task          | string | The task to be exported.                                   |
| withendpoints | bool   | Whether or not to export the endpoint definitions as well. |

## Return values

Exported task JSON file as a string.

### **Errors**

All of the general errors as well as the errors listed in the table below.

| Error re | sponses |
|----------|---------|
|----------|---------|

| Error                                                 | Message                                                                                                    | Description                                                                                           |
|-------------------------------------------------------|----------------------------------------------------------------------------------------------------|----------------------------------------------------------------------------------------------------|
| AEM_METHOD_<br>NOT_<br>SUPPORTED_<br>VERSION          | AemExportTask is only supported on Replicate 5.5 or above.                                                                                                | AemExportTask is only supported on Replicate 5.5 or above.                                            |
| AEM_EXPORT_<br>TASK_NO_<br>PERMISSION_<br>ON_ENDPOINT | Failed to export task {task} from Replicate server {server} as the logged in user does not have permission to access one or both of the task's endpoints. | Export all cannot be carried out because the user does not have permissions on one or more endpoints. |

## 4.22 import\_task

Import a single task's JSON definitions provided in the request body into the requested server repository on the selected server.

The ImportTask method enables importing all valid JSON definitions provided in the request body.

This includes task settings, tables/table patterns (include/exclude), table settings and global transformations.

Information about endpoints is included if it was included in the JSON file.

When you import a task, items that existed in the target server before the import and have no new JSON definition in the request body are not modified and not removed. This means that ImportTask provides no way of removing old definitions that are no longer needed.

Required User Role: See Required Enterprise Manager permissions (page 269).

## Syntax

```
def import_task(
self,
payload,
server,
task
)
```

### **Parameters**

### Parameters

| Parameter | Туре   | Description                          |
|-----------|--------|--------------------------------------|
| payload   | string | A JSON document to import.           |
| server    | string | The name of the server to import to. |
| task      | string | Name of the task to import.          |

### Return values

N/A

## Error responses

| Error                                                   | Message                                                                                                    | Description                                                                                                    |
|---------------------------------------------------------|----------------------------------------------------------------------------------------------------|----------------------------------------------------------------------------------------------------|
| AEM_IMPORT_<br>TASK_NO_<br>PERMISSION_<br>ON_ENDPOINT   | Failed to import task {task} to replication server {server} as the logged in user does not have permission to add or modify endpoints.             | The task cannot be imported because it includes endpoint definitions, and the user does not have permissions to insert endpoints. |
| AEM_IMPORT_<br>TASK_<br>CONTAIN_<br>ALIEN_ITEMS         | Failed to import task {task} to replication server {server} as the JSON file contains unsupported objects.                                         | The task cannot be imported because the stream contains items that cannot be imported (such as remote machines).                  |
| AEM_IMPORT_<br>TASK_NAME_<br>DIFFER                     | Failed to import task {task} to replication server {server} as the JSON file contains conflicting tasks.                                           | The task cannot be imported because the stream contains conflicting tasks.                                                        |
| AEM_IMPORT_<br>TASK_<br>CONTAINS_<br>MULTIPLE_<br>TASKS | Failed to import task to replication server {server} as the JSON file contains multiple tasks. To import multiple tasks, use AemImportAll instead. | The task cannot be imported since the stream contains multiple tasks, and the method can only import a single task.               |
| AEM_TASK_<br>NOT_<br>IMPORTABLE                         | Failed to import task {task} as the task is running on server {server}. Stop the task and then try again.                                          | Occurs when trying to import a running task.                                                                                      |
| AEM_IMPORT_<br>TASK_<br>CONTENT_<br>EMPTY               | Failed to import task {task} to replication server {server} as the JSON file is empty.                                                             | The task cannot be imported as the specified JSON file is empty.                                                                  |
| AEM_IMPORT_<br>TASK_<br>ENDPOINT_<br>DIFFER             | Failed to import task {task} to server {server} as the endpoint names in the JSON file's "task" and "databases" sections are not the same.         | The task cannot be imported as the endpoint names in the specified JSON file's "task" and "databases" sections are different.     |
| AEM_IMPORT_<br>TASK_NO_<br>ENDPOINT_IN_<br>SERVER       | Failed to import task {task} to replication server {server} as the {role} endpoint {endpoint} does not exist on the target server.                 | The task cannot be imported as one of the endpoints specified in the exported JSON file does not exist on the target server.      |
| AEM_IMPORT_<br>TASK_CANNOT_<br>OVERRIDE_<br>TASK        | Replicate (server '{0}') import unable to delete task. Error message '{2}                                                                          | The task cannot be imported because the task that it was supposed to override cannot be deleted.                                  |

# 4.23 export\_audit\_trail

Export audit trail data from all servers.

Required User Role: See Required Enterprise Manager permissions (page 269).

# **Syntax**

```
def export_audit_trail(
self,
start_timestamp,
end_timestamp
)
```

## **Parameters**

### **Parameters**

| Parameter | Туре   | Description                                | Required |
|-----------|--------|--------------------------------------------|----------|
| start_    | string | start timestamp: (UTC format or Ticks)     | Yes      |
| timestamp |        | Example: 2020-06-30T16:15:00Z (UTC format) |          |
|           |        | Example: 637410358250082194 (Ticks)        |          |
| end_      | string | end timestamp: (UTC format or Ticks)       | No       |
| timestamp |        | Example: 2020-06-30T16:15:00Z (UTC format) |          |
|           |        | Example: 637410358250082194 (Ticks)        |          |
|           |        | Default : latest audit trail record        |          |

## Return values

JSON File (stream)

## **Errors**

All of the general errors as well as the errors listed in the table below.

### Error responses

| Error                                | Message                                                                                               | Description                                                          |
|--------------------------------------|----------------------------------------------------------------------------------------------------|----------------------------------------------------------------------|
| AEM_INVALID_<br>TIMESTAMP_<br>FORMAT | Timestamp is not a timestamp.  Timestamp format should be 'yyyy'-'MM'- 'dd'T'HH':'mm':'ss'Z or Ticks. | Timestamp is not valid.                                              |
| AEM_EXPORT_<br>INNER_ERR             | Failed to export audit trail.  AUDIT-E-INVRANGE. The end time is before the start time.               | Time range is not valid.                                             |
| UNAUTHORIZED_<br>REQUEST             | Unauthorized Request. request: AemExportAuditTrail                                                    | User does not have permission to access the audit trail information. |

# 4.24 stop\_task

Stops the selected task.

Required User Role: See Required Enterprise Manager permissions (page 269).

# **Syntax**

```
def stop_task(
self,
server,
task,
int timeout = 30
)
```

## **Parameters**

### **Parameters**

| Parameter | Туре   | Description                                                                                                    |
|-----------|--------|----------------------------------------------------------------------------------------------------|
| server    | string | The name of the server.                                                                                                    |
| task      | string | <ul> <li>Replicate: - The name of the task.</li> <li>Compose: - The name of the task or workflow appended with a double underscore and the project name.</li> <li>Example:</li> <li>mytaskmyproject</li> </ul> |
| timeout   | int    | Time, in seconds, to wait until getting a response.                                                                                                    |

## Return values

AemStopTaskResp

### Return values

| Value         | Туре         | Description                    |
|---------------|--------------|--------------------------------|
| state         | AemTaskState | The current state of the task. |
|               | {            |                                |
|               | STOPPED = 0, |                                |
|               | RUNNING = 1, |                                |
|               | ERROR = 2,   |                                |
|               | RECOVERY = 3 |                                |
|               | }            |                                |
| error_message | string       | The description of the error.  |

All of the general errors as well as the errors listed in the table below.

### Error responses

| Error                        | Message                                                                    | Description                                       |
|------------------------------|----------------------------------------------------------------------------|---------------------------------------------------|
| AEM_TASK_<br>ALREADY_STOPPED | Replicate task {task} on server {server} is already stopped.               | Cannot stop a task that is in Stopped state.      |
| AEM_STOP_TASK_<br>INNER_ERR  | Failed to stop Replicate task {0} on server {1}: < {2}>                    | An error occurred while trying to stop the task.  |
| AEM_STOP_TASK_<br>TIMEOUT    | A timeout occurred when trying to stop<br>Replicate task {0} on server {1} | A timeout occurred while trying to stop the task. |

# 4.25 run\_task

Run the selected task according to the specified option.

Required User Role: See Required Enterprise Manager permissions (page 269).

# **Syntax**

```
def run_task(
self,
payload,
server,
task,
option = AemRunTaskOptions.RESUME_PROCESSING,
timeout = 30
```

## **Parameters**

#### **Parameters**

| Parameter    | Туре          | Description                                                                                                    |
|--------------|---------------|----------------------------------------------------------------------------------------------------|
| payload      | AemRunTaskReq | -                                                                                                    |
| cdc_position | string        | The cdcposition parameter can either be specified inline or in an external JSON file. The format for both is described in Request Body Format for Replicate tasks (page 246) below.  Mandatory for all AemRunTask options. |
| server       | string        | The name of the server on which to run the task.                                                                                                    |

| Parameter | Туре                                                                                                    | Description                                                                                                    |
|-----------|----------------------------------------------------------------------------------------------------|----------------------------------------------------------------------------------------------------|
| task      | string                                                                                                    | Replicate: - The name of the task.                                                                                       |
|           |                                                                                                    | • <b>Compose:</b> - The name of the task or workflow appended with a double underscore and the project name.             |
|           |                                                                                                    | Example:                                                                                                    |
|           |                                                                                                    | mytaskmyproject                                                                                                    |
| option    | AemRunTaskOptions  { NONE = 0, RESUME_PROCESSING = 1, RELOAD_TARGET = 2, RESUME_PROCESSING_ FROM_TIMESTAMP = 3, METADATA_ONLY_ RECREATE_ALL_TABLES = 4, METADATA_ONLY_ CREATE_MISSING_ TABLES = 5, RECOVER_USING_ LOCALLY_STORED_ CHECKPOINT = 6, RECOVER_USING_ CHECKPOINT_STORED_ ON_TARGET = 7 } | For replication tasks, any of the options (except NONE) can be specified. For Compose tasks, only NONE can be specified. |
| timeout   | int                                                                                                    | The time, in seconds, to wait for a response.                                                                            |

# Request Body Format for Replicate tasks

If the task option (see above) is RESUME\_PROCESSING\_FROM\_TIMESTAMP, then use the following format:

### **JSON File Format:**

```
{"cdcposition":"timestamp"}
```

### **Example:**

{"cdcposition":"2017-03-07T11:19:03"}

#### **Inline Format:**

"{\"cdcposition\":\"timestamp\"}"

### **Example:**

"{\"cdcposition\":\"2017-03-07T11:19:03\"}"

If the task option (see above) is RECOVER\_USING\_CHECKPOINT\_STORED\_ON\_TARGET, then use the following format:

### **JSON File Format:**

{"cdcposition":"target\_checkpoint"}

### **Example:**

{"cdcposition":"Checkpoint:V1#1#timestamp:2017-02-14T12:34:44#0#0#\*#0#0"}

### **Inline Format:**

"{\"cdcposition\":\"target\_checkpoint\"}"

#### **Example:**

"{\"cdcposition\":\"Checkpoint:V1#1#timestamp:2017-02-14T12:34:44#0#0#\*#0#0\"}"

### Return value

AemRunTaskResp

### Return values

| Value         | Туре         | Description                    |
|---------------|--------------|--------------------------------|
| error_message | string       | The description of the error.  |
| state         | AemTaskState | The current state of the task. |
|               | {            |                                |
|               | STOPPED = 0, |                                |
|               | RUNNING = 1, |                                |
|               | ERROR = 2,   |                                |
|               | RECOVERY = 3 |                                |
|               | }            |                                |

### **Errors**

All of the general errors as well as the errors listed in the table below.

### Error responses

| Error                                    | Message                                                                                                    | Description                                                                                                    |
|------------------------------------------|----------------------------------------------------------------------------------------------------|----------------------------------------------------------------------------------------------------|
| AEM_TASK_<br>ALREADY_<br>RUNNING         | Replicate task {task} on server {server} is already running.                                                                                                    | The task cannot be run because it is already running.                                                                                                    |
| AEM_TASK_IN_<br>RECOVERY                 | Replicate task {task} on server {server} cannot be run as it is in a recovery state.                                                                                                    | The task cannot be run because it is in Recovery state.                                                                                                    |
| AEM_WRONG_<br>OPTION_FOR_<br>CDCPOSITION | Replicate task {task] on server {server} cannot be run with cdcposition {position} and option {option}. Change the option to RESUME_PROCESSING_FROM_TIMESTAMP or RECOVER_USING_CHECKPOINT_STORED_ON_TARGET. | When the option Tables are already loaded. Start processing changes from Timestamp is selected in the Advanced Run Options dialog box for a task, the option sent to the API must be RESUME_PROCESSING_FROM_TIMESTAMP. |
| AEM_CDC_<br>POSITION_ERR_<br>FORMAT      | The cdcposition parameter value for Replicate task {task} on server {server} is not in the correct format ('YYYY-MM-DDThh:mm:ssZ').                                                                         | The cdcPosition parameter must follow this format: YYYY-MM-DDThh:mm:ssZ  Parameters: task name and server name                                                                                                    |
| AEM_RUN_<br>TASK_TIMEOUT                 | Replicate task {task} on server {server} timed out when requested to "Run".                                                                                                    | The task does not assume a Running state or any other steady state (error or stopped).                                                                                                    |
| AEM_RUN_<br>TASK_INNER_<br>ERR           | Replicate task {task} on server {server} encountered an error when requested to run.                                                                                                    | Replicate experienced an error/exception when trying to run the task.                                                                                                    |
| AEM_RUN_<br>TASK_NO_SRC_<br>NO_TRG       | Replicate task {task} on server {server} has no source or target endpoints.                                                                                                    | Task validation revealed that the task is missing a source and a target.                                                                                                    |
| AEM_RUN_<br>TASK_NO_SRC                  | Replicate task {task} on server {server} has no source endpoint.                                                                                                    | Task validation revealed that the task is missing a source.                                                                                                    |
| AEM_RUN_<br>TASK_TRG                     | Replicate task {task} on server {server} has no target endpoint.                                                                                                    | Task validation revealed that the task is missing a target.                                                                                                    |
| AEM_RUN_<br>TASK_NOT_FL_<br>NOR_CDC      | Replicate task {task} on server {server} cannot be run without at least one of the replication options enabled (Full Load, Apply Changes, or Store Changes).                                                | Task validation of a unidirectional task revealed that the replication option definition for the task is missing (Full Load, Apply Changes, or Store Changes).                                                         |
| AEM_RUN_BIDI_<br>TASK_NO_FL_<br>NOR_CDC  | Replicate task {task} on server {server} cannot be run without at least one of the replication options enabled (Full Load or Apply Changes).                                                                | Task validation of a unidirectional task revealed that the replication option definition for the task is missing (Full Load, Apply Changes, or Store Changes).                                                         |

# 4.26 get\_endpoint\_list

Retrieves a list of endpoints and their properties for the specified server.

Required User Role: See Required Enterprise Manager permissions (page 269).

# **Syntax**

```
def get_endpoint_list(
self,
server
)
```

## **Parameters**

### **Parameters**

| Parameter | Туре   | Description                                                |
|-----------|--------|------------------------------------------------------------|
| server    | string | The name of the server on which the endpoints are defined. |

## Return values

AemGetEndpointListResp

### Return values

| Value        | Туре                       | Description                                                |
|--------------|----------------------------|------------------------------------------------------------|
| endpointList | List <endpoint></endpoint> | An array of Endpoint objects.                              |
| description  | string                     | The endpoint description.                                  |
| isLicensed   | bool                       | Indicates whether the endpoint is licensed on this server. |
| name         | string                     | The endpoint name.                                         |
| role         | EndpointRole               | The endpoint role: SOURCE or TARGET.                       |
|              | {                          |                                                            |
|              | ALL = 0,                   |                                                            |
|              | SOURCE = 1,                |                                                            |
|              | TARGET = 2,                |                                                            |
|              | BOTH = 3                   |                                                            |
|              | }                          |                                                            |
| type         | string                     | The endpoint type, for example, Oracle.                    |

## **Errors**

All of the general errors as well as the errors listed in the table below.

### Error responses

| Error Message Description       |                                                                 | Description                                                                         |
|---------------------------------|-----------------------------------------------------------------|-------------------------------------------------------------------------------------|
| AEM_ENDPOINT_<br>LIST_INNER_ERR | Failed to retrieve endpoints list from Replicate server {name}. | Replicate experienced an error/exception when trying to retrieve the endpoint list. |

# 4.27 patch\_endpoint

Updates an existing endpoint's settings.

Required user role: See Required Enterprise Manager permissions (page 269).

### Limitations

- The /db\_settings/\$type setting (or /db\_settings/connectioninfo/\$type setting for Java-based endpoints) cannot be updated. Java-based endpoints are as follows: Salesforce (Incremental Load), Salesforce (Streaming CDC), MongoDB, and SAP Extractor.
- If a task which uses the endpoint is currently running, changing the endpoint setting will only take effect after the task is restarted

## **Syntax**

def patch\_endpoint(self, payload, server, endpoint)

### **Parameters**

#### **Parameters**

| Parameter | Туре   | Description                                                                                                    |  |
|-----------|--------|----------------------------------------------------------------------------------------------------|--|
| payload   | string | The operation to execute and the field on which to execute the operation (sent as a JSON file). Supported operations are 'add','replace','remove', or 'test'.  For an explanation of how to find the relevant endpoint setting, see  PatchEndpoint.   • 'move' and 'copy' operations are not supported.  • The 'add' operation replaces an existing field or adds a new one, if it does not exist. |  |
| server    | string | The Replicate server name as defined in Enterprise Manager.  Example:  myrepsrv1                                                                                                    |  |
| endpoint  | string | The endpoint display (logical) name. <b>Example:</b> my_s3_endpoint                                                                                                    |  |

# Patch Payload Example

```
[
     { "op":"replace", "path":"/db_settings/bucketName",
"value":"my_new_bucket" }
]
```

All of the general errors as well as the errors listed in the table below.

### Error responses

| HTTP<br>Code | Enterprise<br>Manager Code           | Text                                                                   | Description                                                                           |
|--------------|--------------------------------------|------------------------------------------------------------------------|---------------------------------------------------------------------------------------|
| 500          | AEM_PATCH_<br>ENDPOINT_<br>INNER_ERR | Failed to patch replication endpoint {endpoint} from server {server}.  | Replicate experienced an error/exception when trying to patch the specified endpoint. |
| 500          | AEM_<br>ENDPOINT_<br>NOT_FOUND       | Replication endpoint {endpoint} on server {server} could not be found. | Returned if Qlik Enterprise Manager cannot find the endpoint to patch.                |

# 4.28 delete\_endpoint

# Description

Deletes the specified endpoint. Note that an endpoint can only be deleted if it is not in use by any task.

**Required User Role:** See Required Enterprise Manager permissions (page 269).

## **Syntax**

```
def delete_endpoint(
self,
server,
endpoint
```

## **Parameters**

### **Parameters**

| Parameter | Туре   | Description                               |
|-----------|--------|-------------------------------------------|
| server    | string | The server where the endpoint is defined. |
| endpoint  | string | The name of the endpoint to be deleted.   |

## Return values

N/A

Error responses

| Error                                 | Message                                                                                                    | Description                                                                                |
|---------------------------------------|----------------------------------------------------------------------------------------------------|--------------------------------------------------------------------------------------------|
| AEM_<br>ENDPOINT_<br>NOT_FOUND        | Replicate endpoint {endpoint} on server {server} could not be found.                                               | Endpoint name unknown to Qlik<br>Enterprise Manager.                                       |
| AEM_DELETE_<br>ENDPOINT_<br>INNER_ERR | Failed to delete Replicate endpoint {endpoint} from server {server}.                                               | Replicate encountered an error/exception when trying to delete the endpoint.               |
| AEM_<br>ENDPOINT_IS_<br>IN_USE        | Replicate endpoint {endpoint} on server {server} cannot be deleted as it is currently in use by one or more tasks. | The Replicate endpoint must be removed from its associated tasks before it can be deleted. |

# 4.29 reconfigure\_endpoint\_no\_wait

Call this method to override the source endpoint settings with settings from another endpoint *of the same type*. This method also supports automatically stopping and then resuming all tasks that are using the source endpoint (which is required for unplanned switchovers).

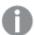

- Supported with the Oracle source endpoint only.
- Using this method, requires you to set up relevant Qlik Replicate task(s) with three separate source endpoints two inactive source endpoints defined with the primary and secondary database connection settings, and one active source endpoint (initially defined with the primary database connection settings).

For detailed instructions, see Reconfiguring endpoints (page 267).

**Required User Role**: see Required Enterprise Manager permissions (page 269).

## **Syntax**

```
def reconfigure_endpoint_no_wait(
self,
server,
endpoint,
configuration = None,
recycle = True
)
```

### **Parameters**

| Parameter     | Type   | Description                                                                                                    |
|---------------|--------|----------------------------------------------------------------------------------------------------|
| server        | string | The name of the Replicate server (as defined in Qlik Enterprise Manager) on which the task(s) are running.                                                                                                    |
| endpoint      | string | The name of the source endpoint defined for the Replicate task(s).                                                                                                    |
| configuration | string | The name of the secondary endpoint (or the primary endpoint when reverting the settings).                                                                                                    |
| recycle       | bool   | Whether to stop and resume the Replicate task(s) automatically. The default is "true", that is, when an unanticipated switchover occurs, tasks using the source endpoint will be automatically stopped and then resumed after the source endpoint is updated with the settings from the secondary endpoint.  Set to "false" for planned switchovers (such as migrating to a production database or switching back to the primary database). |

## Return values

N/A

### **Errors**

All of the general errors as well as the errors listed in the table below.

### Error responses

| Error                                          | Message                                                                               | Description                                                                                            |
|------------------------------------------------|---------------------------------------------------------------------------------------|----------------------------------------------------------------------------------------------------|
| AEM_ENDPOINT_<br>NOT_FOUND                     | Replicate endpoint "{endpoint}" on server "{server}" could not be found.              | The specified endpoint could not be found.                                                             |
| AEM_<br>RECONFIGURE_<br>ENDPOINT_<br>INNER_ERR | Failed to reconfigure endpoint " {endpoint}" on server "{server}". Error: "{message}" | Qlik Enterprise Manager failed to reconfigure the endpoint with the settings of the failover endpoint. |

# 4.30 export\_all

Export all definitions from the requested server repository on the selected server (server settings, tasks, endpoints, and so on). The definitions are exported to a JSON file.

Required User Role: See Required Enterprise Manager permissions (page 269).

```
def export_all(
self,
server
)
```

#### **Parameters**

| Parameter | Туре   | Description                                                      |
|-----------|--------|------------------------------------------------------------------|
| server    | string | The name of the server containing the repository to be exported. |

### Return values

Export JSON file as a string.

### **Errors**

### Error responses

| Error                                            | Message                                                                                                    | Description                                                                                           |
|--------------------------------------------------|----------------------------------------------------------------------------------------------------|----------------------------------------------------------------------------------------------------|
| AEM_METHOD_<br>NOT_<br>SUPPORTED_<br>VERSION     | AemExportAll is only supported on Replicate 5.5 or above.                                                                                            | The method requires Replicate 5.5 or above.                                                           |
| AEM_EXPORT_<br>NO_<br>PERMISSION_<br>ON_TASK     | Failed to export all tasks from Replicate server {server} as the logged in user does not have permission to export one or more of the defined tasks. | Export all cannot be carried out because the user does not have permissions on one or more tasks.     |
| AEM_EXPORT_<br>NO_<br>PERMISSION_<br>ON_ENDPOINT | Failed to export all tasks from server {server} as the logged in user does not have permission to export one or more of the defined endpoints.       | Export all cannot be carried out because the user does not have permissions on one or more endpoints. |

# 4.31 import\_all

Import the JSON definitions provided in the request body into the requested server repository on the selected server. The ApiImportAll method uses "merge" semantics. In particular, all valid JSON definitions provided in the request body will be imported.

This includes server settings, task settings, endpoints, and other definitions.

Items that existed in the target server before the import and have no new JSON definition in the request body will not be modified and will not be removed. This means that ApiImportAll provides no way of removing old definitions that are no longer needed.

**Required User Role:** See Required Enterprise Manager permissions (page 269).

```
def import_all(
self,
payload,
server
)
```

### **Parameters**

| Parameter | Туре   | Description                          |
|-----------|--------|--------------------------------------|
| payload   | string | A JSON document to import.           |
| server    | string | The name of the server to import to. |

# Return values

N/A

### **Errors**

### Error responses

| Error                                        | Message                                                                                                    | Description                                                                                |
|----------------------------------------------|----------------------------------------------------------------------------------------------------|--------------------------------------------------------------------------------------------|
| AEM_METHOD_<br>NOT_<br>SUPPORTED_<br>VERSION | AemImportAll is only supported on Replicate 5.2 or above.                                                                  | The method requires Replicate 5.2 or above.                                                |
| AEM_IMPORT_<br>NO_<br>PERMISSION_<br>ON_TASK | Failed to import all tasks to replication server {server} as the logged in user does not have permission to add tasks.     | Stream cannot be imported because the user does not have the permissions to add tasks.     |
| AEM_IMPORT_ NO_ PERMISSION_ ON_ENDPOINT      | Failed to import all tasks to replication server {server} as the logged in user does not have permission to add endpoints. | Stream cannot be imported because the user does not have the permissions to add endpoints. |
| AEM_IMPORT_<br>CONTENT_EMPTY                 | Failed to import all tasks to replication server {server} as the JSON file is empty.                                       | Stream cannot be imported because it contains no content.                                  |
| AEM_IMPORT_<br>INVALID_<br>CONTENT           | Failed to import all tasks to replication server {server} as the JSON file contains invalid content.                       | Stream cannot be imported because it contains invalid content.                             |

# 4.32 reload\_table

Reload a specific table.

Required User Role: See Required Enterprise Manager permissions (page 269).

# Syntax

def reload\_table(
self,
server,
task,
schema = None,

```
table = None
)
```

### **Parameters**

| Parameter | Туре   | Description                             |
|-----------|--------|-----------------------------------------|
| server    | string | The name of the server.                 |
| task      | string | The name of the task.                   |
| schema    | string | The name of the table schema to reload. |
| table     | string | The name of the table to reload.        |

# Return values

N/A

### **Errors**

### Error responses

| Error                                | Message                                                                                           | Description                                                                                     |
|--------------------------------------|---------------------------------------------------------------------------------------------------|-------------------------------------------------------------------------------------------------|
| AEM_INVALID_<br>TASK_NOT_FL          | Failed to reload table {table} as Full Load is not enabled for task {task}.                       | The table could not be reloaded because the task's Full Load replication option is not enabled. |
| AEM_INVALID_<br>TASK_NT_<br>NTSUPPEP | Failed to reload table as this operation is not supported with the File Channel source endpoint.  | The table could not be reloaded because the task's source endpoint is File Channel.             |
| AEM_RELOAD_<br>TABLE_ERR             | Failed to reload table {schema}.{table} for replication task {task} on server {server}: {message} | An error was encountered while trying to reload the specified table.                            |

# 4.33 resume\_table

A table that was suspended due to errors can be unsuspended once the errors are resolved.

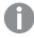

Tables in a Full Load and Apply Changes task that were suspended during the Full Load stage cannot be unsuspended. Such tables need to be reloaded instead.

**Required User Role:** See Required Enterprise Manager permissions (page 269).

## **Syntax**

def resume\_table(
self,
server,
task,
schema = None,

```
table = None
)
```

### **Parameters**

| Parameter | Туре   | Description                                                     |
|-----------|--------|-----------------------------------------------------------------|
| server    | string | The name of the server.                                         |
| task      | string | The name of the task.                                           |
| schema    | string | The name of the table schema containing the table to unsuspend. |
| table     | string | The name of the table to unsuspend.                             |

# Return values

N/A

# **Errors**

### Error responses

| Error                                | Message                                                                                              | Description                                                                            |
|--------------------------------------|----------------------------------------------------------------------------------------------------|----------------------------------------------------------------------------------------|
| AEM_INVALID_<br>TASK_NT_<br>NTSUPPEP | Failed to unsuspend table as this operation is not supported with the File Channel source endpoint.  | The table could not be unsuspended because the task's source endpoint is File Channel. |
| AEM_<br>UNSUSPEND_<br>TABLE_ERR      | Failed to unsuspend table {schema}.{table} for replication task {task} on server {server}: {message} | An error was encountered while trying to unsuspend the specified table.                |

# 4.34 test\_endpoint

Connect to an endpoint to test connectivity and configuration (permissions, CDC configuration. etc.).

**Required User Role:** See Required Enterprise Manager permissions (page 269).

```
def test_endpoint(
self,
server,
endpoint,
timeout = 60
)
```

### **Parameters**

| Parameter | Туре   | Description                                              |
|-----------|--------|----------------------------------------------------------|
| server    | string | The name of the server on which the endpoint is defined. |
| endpoint  | string | The name of the endpoint.                                |
| timeout   | int    | Time, in seconds, to wait until getting a response.      |

## Return values

AemTestEndpointResp

#### Return values

| Value            | Туре             | Description                        |
|------------------|------------------|------------------------------------|
| status           | AemEndpointState | -                                  |
|                  | {                |                                    |
|                  | UNKNOWN = 0,     |                                    |
|                  | CONNECTED = 1,   |                                    |
|                  | ERROR = 2        |                                    |
|                  | }                |                                    |
| message          | string           | Short description of the error.    |
| detailed_message | string           | Detailed description of the error. |

## **Errors**

All of the general errors as well as the errors listed in the table below.

### Error responses

| Error                                        | Message                                                                                               | Description                                       |
|----------------------------------------------|----------------------------------------------------------------------------------------------------|---------------------------------------------------|
| AEM_TEST_ENDPOINT_<br>CONNECTION_<br>TIMEOUT | A timeout occurred while testing the connection for endpoint {endpoint} on Replicate server {server}. | Connection was not established within 60 seconds. |
| AEM_ENDPOINT_NOT_<br>FOUND                   | Replicate endpoint $\{0\}$ on server $\{1\}$ could not be found.                                      | The specified endpoint could not be found.        |

# 4.35 delete\_old\_change\_data

The method can be called on an ad-hoc basis to delete processed Change Data Partitions created on the target database by a Replicate task.

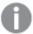

- Partitions will only be deleted if the Change Data Partitioning and Partition Retention
  options are enabled in the Replicate console.
   For more information, refer to the Qlik Replicate Setup and User Guide.
- Partitions will only be deleted if the task is running. If the task is not running, the partitions will be deleted the next time the task runs.
- Only partitions that are not locked by a consuming application will be deleted.

Required User Role: See Required Enterprise Manager permissions (page 269).

## **Syntax**

public void DeleteOldChangeData(
AemDeleteOldChangeDataReq payload,
string server,
string task
);

# **Parameters**

#### **Parameters**

| Parameter                 | Туре    | Description                                                                                                    |
|---------------------------|---------|----------------------------------------------------------------------------------------------------|
| AemDeleteOldChangeDataReq | payload | The point in time after which partitions can be deleted, which can either be specified as a timestamp or as an offset. If a retention barrier is set, partitions will be deleted up to the retention barrier date, regardless of the specified timestamp/offset.  Timestamp Format:  [Date]  (yyyy'-'MM'-'dd'T'HH':'mm':'ss'Z')  Example: |
|                           |         | 2020-06-30T16:15:00Z                                                                                                    |
|                           |         | Offset Format :                                                                                                    |
|                           |         | [Period]                                                                                                    |
|                           |         | Format ISO 8601 duration                                                                                                    |
|                           |         | Example:                                                                                                    |
|                           |         | P1M3DT1H2M                                                                                                    |
| server                    | string  | The name of the server on which the task is running.                                                                                                    |
| task                      | string  | The name of the task.                                                                                                    |

## Error response

### Error responses

| Message                                            | Text                                                                                                    | Description                                                                                           |
|----------------------------------------------------|----------------------------------------------------------------------------------------------------|----------------------------------------------------------------------------------------------------|
| AEM_TASK_<br>NOT_FOUND                             | Replication task {task] on server {server} could not be found.                                                                                                    | Returned when an unknown task name is encountered.                                                    |
| AEM_INVALID_<br>TIMESTAMP_<br>OR_OFFSET_<br>FORMAT | The specified deletion age does not conform to the expected timestamp or offset format. Timestamp format should be yyyy'-'MM'-'dd'T'HH':'mm':'ss'Z'. Offset format should conform to ISO 8601 duration. | Returned when the specified deletion age does not conform to the expected timestamp or offset format. |
| AEM_DELETE_<br>OLD_CHANGE_<br>DATA_INNER_<br>ERR   | Failed to request deletion of old change data for task {task} on server {server}.  Message: {error_message}                                                                                             | Returned when an error is encountered during partition deletion.                                      |

# 4.36 set\_change\_data\_retention\_barrier

The method can be used to:

- Set a retention barrier for deleting consumed partitions. Setting a retention barrier will initiate periodic deletion of consumed Change Data Partitions from the target database defined for the specified task. Partitions will be deleted according to the **Allow consuming applications to delete partitions every** interval set on Replicate Server, and up to the specified "retention\_point".
- Remove the retention barrier, thereby stopping periodic deletion of consumed Change Data Partitions.

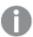

- Partitions will only be deleted if the **Change Data Partitioning** and **Partition Retention** options are enabled in the Replicate console.
- Partitions will only be deleted if the task is running. If the task is not running, the partitions will be deleted the next time it runs.
- Only partitions that are not locked by a consuming application will be deleted.

Required User Role: See Required Enterprise Manager permissions (page 269).

```
public void SetChangeDataRetentionBarrier(
AemSetChangeDataRetentionBarrierReq payload,
string server,
string task
);
```

### Parameters

| Parameter | Туре                                | Description                                                                                                    |
|-----------|-------------------------------------|----------------------------------------------------------------------------------------------------|
| payload   | AemSetChangeDataRetentionBarrierReq | Payload for Setting a Retention Barrier:                                                                                                    |
|           |                                     | retention_point=timestamp                                                                                                    |
|           |                                     | application=application_name                                                                                                    |
|           |                                     | Where:                                                                                                    |
|           |                                     | <ul> <li>timestamp is the date up to which<br/>partitions can be deleted. The<br/>timestamp must be in the following<br/>format: (yyyy'-'MM'-<br/>'dd'T'HH':'mm':'ss'Z').</li> </ul> |
|           |                                     | <ul> <li>application_name is the name of the consuming application.</li> </ul>                                                                                                    |
|           |                                     | Example:                                                                                                    |
|           |                                     | retention_point=2020-06-30T16:15:00Z                                                                                                    |
|           |                                     | application=Compose                                                                                                    |
|           |                                     | Payload for Removing the Retention Barrier:                                                                                                    |
|           |                                     | retention_point=                                                                                                    |
|           |                                     | application=application_name                                                                                                    |
|           |                                     | Where <i>application_name</i> is the name of the consuming application.                                                                                                    |
| server    | string                              | The name of the server on which the task is running.                                                                                                    |
| task      | string                              | The name of the task.                                                                                                    |

# Error response

### Error responses

| Error                  | Message                                                        | Description                                        |
|------------------------|----------------------------------------------------------------|----------------------------------------------------|
| AEM_TASK_NOT_<br>FOUND | Replication task {task] on server {server} could not be found. | Returned when an unknown task name is encountered. |

| Error                                               | Message                                                                                                    | Description                                                                                                |
|-----------------------------------------------------|----------------------------------------------------------------------------------------------------|----------------------------------------------------------------------------------------------------|
| AEM_INVALID_<br>TIMESTAMP_<br>FORMAT                | The specified partition retention barrier does not conform to the expected timestamp format.  Timestamp format should be yyyy'-'MM'- 'dd'T'HH':'mm':'ss'Z'. | Returned when the specified partition retention barrier does not conform to the expected timestamp format. |
| AEM_SET_ CHANGE_DATA_ RETENTION_ BARRIER_INNER_ ERR | Failed to set change data retention barrier for task {task} on server {server}.  Message: {error_message}                                                   | Returned when an error is encountered when trying to set the retention barrier.                            |

# 4.37 get\_change\_data\_retention\_barrier

Returns the date of the earliest partition retention barrier when multiple partition retention barriers have been set.

When different retention barriers have been set by multiple consuming applications, Replicate will delete old Change Data partitions up to the earliest partition retention barrier.

For information on setting a partition retention barrier, see set\_change\_data\_retention\_barrier (page 260).

Required User Role: See Required Enterprise Manager permissions (page 269).

# **Syntax**

```
public AemGetChangeDataRetentionBarrierResp GetChangeDataRetentionBarrier(
string server,
string task
);
```

### **Parameters**

### **Parameters**

| Parameter | Туре   | Description                                          |
|-----------|--------|------------------------------------------------------|
| server    | string | The name of the server on which the task is running. |
| task      | string | The name of the task.                                |

# Response

### Response parameters

| Name                | Туре                                                | Description                                                                              |
|---------------------|-----------------------------------------------------|------------------------------------------------------------------------------------------|
| application         | string                                              | The name of the consuming application that set the earliest partition retention barrier. |
| retention_<br>point | datetime  Format: yyyy'-'MM'- 'dd'T'HH':'mm':'ss'Z' | The date of the earliest partition retention barrier.                                    |

# Error response

### Error responses

| Error                                             | Message                                                                                                   | Description                                                                                             |
|---------------------------------------------------|----------------------------------------------------------------------------------------------------|----------------------------------------------------------------------------------------------------|
| AEM_TASK_NOT_FOUND                                | Replication task {task] on server {server} could not be found.                                            | Returned when an unknown task name is encountered.                                                      |
| AEM_GET_CHANGE_ DATA_RETENTION_ BARRIER_INNER_ERR | Failed to get change data retention barrier for task {task} on server {server}.  Message: {error_message} | Returned when an error is encountered while attempting to get the earliest partition retention barrier. |

# 4.38 Parameters

The following table lists all parameters used in the response body, along with their values.

### **Parameters**

| Parameter<br>Name | Value / Description                                                                                                    |
|-------------------|----------------------------------------------------------------------------------------------------|
| Server State      | <ul> <li>MONITORED: The server is being monitored, the Qlik Enterprise Manager is connected and synchronized successfully.</li> <li>ERROR: Qlik Enterprise Manager fails to connect and monitor the server.</li> <li>NOT_MONITORED: The server is not being monitored.</li> </ul>                                                                                                    |
| Server Platform   | • WINDOWS • LINUX                                                                                                    |
| License State     | <ul> <li>LICENSE_VALID</li> <li>LICENSE_INVALID_CHECKSUM</li> <li>LICENSE_EXPIRED NO_LICENSE</li> <li>MACHINE_NOT_LICENSED</li> <li>INVALID_LICENSE</li> </ul>                                                                                                    |
| Endpoint Role     | Specifies whether an endpoint is being used as a source or a target in a Replicate task.  • SOURCE  • TARGET                                                                                                    |
| Task State        | <ul> <li>RUNNING: The task is running.</li> <li>STOPPED: The task has not been run yet or has stopped running at some point during the replication.</li> <li>ERROR: The task has stopped due to a fatal error.</li> <li>RECOVERING: The task has detected an error and is trying to recover. After a limited number of attempts, the task either recovers and the state returns to RUNNING, or the task fails and the state turns to ERROR.</li> </ul> |

| Parameter<br>Name       | Value / Description                                                                                                    |
|-------------------------|----------------------------------------------------------------------------------------------------|
| Task options            | <ul> <li>full_load_enabled [bool]: Creates all files or tables at the target endpoint, automatically defines the metadata that is required at the target, and populates the tables with data from the source.</li> <li>apply_changes_enabled [bool]: Updates all changes made to files and tables that were created during the full load. Applied changes include inserts, updates, and removal of items.</li> <li>store_changes_enabled [bool]: Stores changes in Change tables. This value and the audit_changes_enabled value are mutually exclusive.</li> <li>audit_changes_enabled [bool]: Stores changes in a single audit table. This value and the store_changes_enabled_value are mutually exclusive.</li> </ul>                                                                                                    |
| Task Stop<br>reason     | <ul> <li>NONE: Indicates that a task is running and no Stop reason is prevalent.</li> <li>NORMAL: Indicates that the task was stopped by the user.</li> <li>RECOVERABLE_ERROR: Indicates that the task is still active, but that there is a temporary problem, such as a missing connection. As soon as the error state is resolved, Replicate restarts the task.</li> <li>FATAL ERROR: Indicates that the task stopped and the error must be resolved manually. The task cannot be started again until the error has been resolved.</li> <li>FULL_LOAD_ONLY_FINISHED: Indicates that the task only finished full load.</li> <li>STOPPED_AFTER_FULL_LOAD: Indicates that the task stopped after full load. Cached changes may or may not have been applied.</li> <li>STOPPED_AFTER_CACHED_EVENTS: Indicates that the task stopped after cached changes were applied.</li> <li>EXPRESS_LICENSE_LIMITS_REACHED: The task definition includes actions that are not included with Express license privileges.</li> <li>STOPPED AFTER_DDL_APPLY: Indicates that the task stopped after DDL statements were applied.</li> <li>STOPPED_LOW_MEMORY: Indicates that the task stopped due to low memory.</li> <li>STOPPED_LOW_DISK: Indicates that the task stopped due to low disk space.</li> </ul> |
| Source/target<br>status | <ul> <li>RUNNING: The endpoint is running.</li> <li>ERROR: File channel only. Cannot send files to another endpoint. Indicated by an asterisk (*) in the user interface.</li> <li>DISCONNECTED: Information that is provided by all targets and Oracle sources that cannot establish a successful connection. Other sources stop the task. Indicated by an asterisk (*) in the user interface.</li> <li>WARNING: The target is applying changes one by one instead of bulk to find the problem. Indicatedby an asterisk (*) in the user interface.</li> </ul>                                                                                                    |

| Parameter<br>Name | Value / Description                                                                                                    |
|-------------------|----------------------------------------------------------------------------------------------------|
| Profile           | <ul> <li>Unidirectional: A Replicate task that replicates from a source endpoint to a target endpoint.</li> <li>Bidirectional: A Replicate task that replicates changes from the source to the target, and vice versa.</li> </ul>                                                                           |
|                   | <ul> <li>Log Stream: A Replicate task that captures changes from a single source and<br/>stores them on Replicate Server for replication to one or more targets.</li> </ul>                                                                                                    |
|                   | Data Storage: A data storage task in a Compose Data Lake project.                                                                                                    |
|                   | • Data Warehouse: A data warehouse task in a Compose Data Warehouse project.                                                                                                    |
|                   | Data Mart: A data mart task in a Compose Data Warehouse project.                                                                                                    |
|                   | <ul> <li>Compactor: A Compose system task that merges the changes (i.e. history) from the delta_hds folder with the hds folder and then deletes the delta_hds folder.</li> <li>Workflow: A workflow task in Compose.</li> </ul>                                                                             |
| Source type       | Source and target endpoint types should be specified in the same format that they appear in the <b>Type</b> drop-down list (when adding a new endpoint in Enterprise Manager) For information on how to add an endpoint in Enterprise Manager, refer to the <i>Enterprise Manager</i> Setup and User Guide. |
| Target type       | -                                                                                                    |
| Run options       | <ul> <li>RESUME_PROCESSING: Resumes task execution from the point that it was stopped.</li> <li>RELOAD_TARGET: Re-starts the full-load replication process if the task was previously run.</li> </ul>                                                                                                    |
|                   | <ul> <li>RESUME_PROCESSING_FROM_TIMESTAMP: Starts the CDC replication task<br/>from a specific point.</li> </ul>                                                                                                    |
|                   | <ul> <li>RECOVER_USING_LOCALLY_STORED_CHECKPOINT: Recovers a task using the<br/>recovery state stored locally in the task folder (located under the Data folder).</li> </ul>                                                                                                    |
|                   | <ul> <li>RECOVER_USING_CHECKPOINT_STORED_ON_TARGET: Recovers a task using the CHECKPOINT value from the attrep_txn_state table (created in the target database).</li> </ul>                                                                                                    |
|                   | This option is only available if the <b>Store task recovery data in target</b> database option is enabled in the <b>Changes Processing Tuning</b> tab of the <b>Task Settings</b> dialog box.                                                                                                    |
|                   | <ul> <li>METADATA_ONLY_RECREATE_ALL_TABLES: Recreates the target tables defined<br/>for full load.</li> </ul>                                                                                                    |
|                   | <ul> <li>METADATA_ONLY_CREATE_MISSING_TABLES: Creates missing target tables,<br/>including Change Tables.</li> </ul>                                                                                                    |

| Parameter<br>Name | Value / Description                                                                                                    |
|-------------------|----------------------------------------------------------------------------------------------------|
| Request state     | SUCCESS: Connection to endpoint is valid                                                                                                    |
|                   | FAILURE: Connection to endpoint is not valid                                                                                                    |
| state             | <ul> <li>TABLE_QUEUED = 0: A table awaiting loading.</li> <li>TABLE_LOADING = 1: A table being loaded to the target.</li> </ul>                    |
|                   | • TABLE_COMPLETED = 2: A table that has been loaded to the target.                                                                                 |
|                   | TABLE_CHANGE_PROCESSING = 3: A table that has been loaded to the target and is being updated according to changes on the source.  TABLE_EDDOR_11.6 |
|                   | TABLE_ERROR = 4: An error occurred while processing the table.                                                                                     |
| Table type        | Represented as enum values:  • TABLE = 1  • VIEW = 2                                                                                               |
| Load order        | Represented as enum values:                                                                                                    |
|                   | • <b>LOWEST</b> = -2147483647;                                                                                                    |
|                   | • LOWER = -5000;                                                                                                    |
|                   | • LOW = -1000;                                                                                                    |
|                   | • NORMAL = 0;                                                                                                    |
|                   | • <b>HIGH</b> = 1000;                                                                                                    |
|                   | • <b>HIGHER</b> = 5000;                                                                                                    |
|                   | • <b>HIGHEST</b> = 2147483647;                                                                                                    |

# A Reconfiguring endpoints

The Qlik Enterprise Manager SDK provides a method for overriding the source endpoint settings in a Replicate task with settings from another endpoint of the same type. Such functionality may be useful in the event of database failover or when migrating to a different environment, for example.

Using this method requires you to set up relevant Qlik Replicate task(s) with three separate source endpoints - two inactive source endpoints defined with the primary and secondary database connection settings, and one active source endpoint (initially defined with the primary database connection settings).

Full instructions are provided in Setting up the Replicate task (page 267) and Switching to the secondary Replicate endpoint (page 268) below.

In this appendix, the term "Primary" denotes the database in use before the switchover, whereas the term "Secondary" denotes the database in use after the switchover.

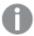

Supported with the Oracle source endpoint only.

The method name differs according to the SDK type:

- REST SDK: AEMReconfigureEndpointNoWait
- .NET SDK: ReconfigureEndpointNoWait
- Python SDK: reconfigure\_endpoint\_no\_wait

# A.1 Setting up the Replicate task

To use this method, you need to define three separate endpoints:

- Endpoint 1: Points to the primary database.
- Endpoint 2: Points to the secondary database.
- Endpoint 3: This is a duplicate of Endpoint 1. Endpoint 3 serves as the source endpoint for the Replicate task(s) and will be updated with the settings of Endpoint 2 or Endpoint 1 (when reverting to the primary database) when the method is called.

#### To set up the Replicate task:

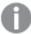

Before starting the procedure, you need to allocate a name for the source endpoint (referred to as **Endpoint 3** above). This is because the source endpoint name forms part of the primary and secondary endpoint names (referred to above as **Endpoint 1** and **Endpoint 2** respectively), which are defined before the source endpoint.

1. Define a new endpoint pointing to the primary database and name it using the following format: EndpointName\_\_ConfigurationName, for example, MyOracle\_\_PrimaryOracle.

- where EndpointName is the name of the source endpoint and ConfigurationName is the name of this endpoint.
- Set the internal parameter supportResetLog in the Advanced tab of the endpoint connection settings.
- Define another endpoint pointing to the secondary database and name it using the following format: EndpointName\_\_ConfigurationName, for example, MyOracle\_\_SecondaryOracle.
   where EndpointName is the name of the source endpoint and ConfigurationName is the name of this endpoint.
- 4. Set the internal parameter supportResetLog in the Advanced tab of the endpoint connection settings.
- Define the source endpoint by duplicating the endpoint pointing to the primary database (defined in Step 1). Give it the name that you allocated for it before starting this procedure, for example, MyOracle.
- 6. Set up and run the Replicate task(s) using the source endpoint defined in Step 5 above.

# A.2 Switching to the secondary Replicate endpoint

The procedures below explain how to switch to the secondary Replicate endpoint. The first procedure is suitable for most use cases, although you may want to perform the second procedure should you desire to manually stop and resume the Replicate tasks.

#### Procedure 1: Failover or planned switchover

Make sure that the secondary database has fully taken over and then call the method - using a script (recommended) or manually - with the appropriate parameters.

#### Procedure 2: Planned switchover with manual control

- 1. Stop the task(s) using the source endpoint.
- 2. Switch over to the secondary database.
- 3. Make sure that the secondary database has fully taken over and then call the method with the appropriate parameters.
- 4. If the method completes successfully, resume the task(s) manually.

For a description of the parameters, see the section for the SDK you are working with.

# A.3 Reverting to the primary Replicate endpoint

To revert to the primary endpoint, you simply need to perform one of the procedures described in *Switching to the secondary Replicate endpoint (page 268)* described above. However, when calling the method, specify the name of the primary endpoint (instead of the secondary endpoint) as the configuration parameter.

# B Required Enterprise Manager permissions

This appendix lists the permission(s) required to call each of the documented SDK methods. Note that the method names listed below are in Python format; the actual method name may differ slightly according to the specific SDK (REST, .NET, or Python) you are using.

- login: Viewer on Qlik Enterprise Manager level
- logout: Viewer on Qlik Enterprise Manager level
- put\_server\_license: Admin on the specified server
- get\_server\_details: Viewer on server
- put\_server:
  - For adding a new server Admin on all servers.
  - · For updating an existing server Admin on the specified server.
- put\_server\_acl: Admin on the specified server
- get\_server: Operator on the specified server
- get\_server\_acl: Operator on the specified server
- get\_server\_list: Viewer on All Servers
- delete\_server: Admin on the specified server
- delete\_server\_acl: Admin on the specified server
- get\_task\_list: Viewer on All Tasks
- get\_task\_details: Viewer on the specified task
- get\_table\_list: Viewer on the specific task
- get\_table\_status: Viewer on the specific task
- delete\_task: Designer on the specified task
- export\_task: Operator on the specified task and on All Endpoints.
- import\_task: Designer on All Tasks. If endpoints are also included, then Designer on All Endpoints as
  well.
- stop\_task: Operator on the specified task
- run\_task: Operator on the specified task
- get\_endpoint\_list: Viewer on All Endpoints
- · patch\_endpoint: Designer on All Endpoints
- · delete\_endpoint: Designer on the specified endpoint
- reconfigure\_endpoint\_no\_wait: Operator on All Endpoints
- export\_all: Admin on Enterprise Manager and on the specified server, Designer on All Tasks, and Operator on All Endpoints
- **import\_all**: Admin on Enterprise Manager and on the specified server, Designer on All Tasks, and Designer on All Endpoints
- reload\_table: Operator on the specified task
- resume\_table: Operator on the specified task
- test\_endpoint: Operator on the specified endpoint
- delete\_old\_change\_data: Operator on the specified task

- set\_change\_data\_retention\_barrier: Operator on the specified task
- get\_change\_data\_retention\_barrier: Operator on the specified task
- export\_audit\_trail: Admin on Enterprise Manager
- **GetTaskTableSelection:** Viewer on Enterprise Manager
- PutTaskTableSelection: Admin on Enterprise Manager